# **REPUBLIQUE ALGERIENNE DEMOCRATIQUE ET POPULAIRE**

# **MINISTERE DE L'ENSEIGNEMENT SUPERIEUR ET DE LA RECHERCHE SCIENTIFIQUE**

**Ecole Supérieure De Commerce**

**Mémoire de fin de cycle d'études** *Présenté en vue de l'obtention du diplôme de Magistère en Sciences Commerciales et Financières* **Option : Marketing.**

# **Thème : Internet et intention de comportement de l'internaute algérien vis-à-vis du e-commerce**

*Cas : le site www.Ouedkniss.com*

**Elaboré par l'étudiant : Encadré par :**

MEDJANI Fares Dr. CHIBANI Amina

**Durée et lieu de stage :** Du 01/06/2014 au 30/09/2014 au sein de « *Ouedkniss* »

**Promotion 2013/2014**

# **Remerciements**

Avant tout développement de ce mémoire j'aimerai remercier toutes les personnes qui m'ont aidé pour le réaliser.

Je tiens à exprimer ma gratitude envers ma directrice de recherche Mme Chibani qui m'a accompagné tout au long de cette expérience de recherche avec beaucoup de patience et de pédagogie.

Mes sincères remerciements s'adressent aussi à mon directeur de stage Mr Dib. Djamel Eddine ainsi qu'à l'ensemble des fondateurs de Ouedkniss.com et leurs employés.

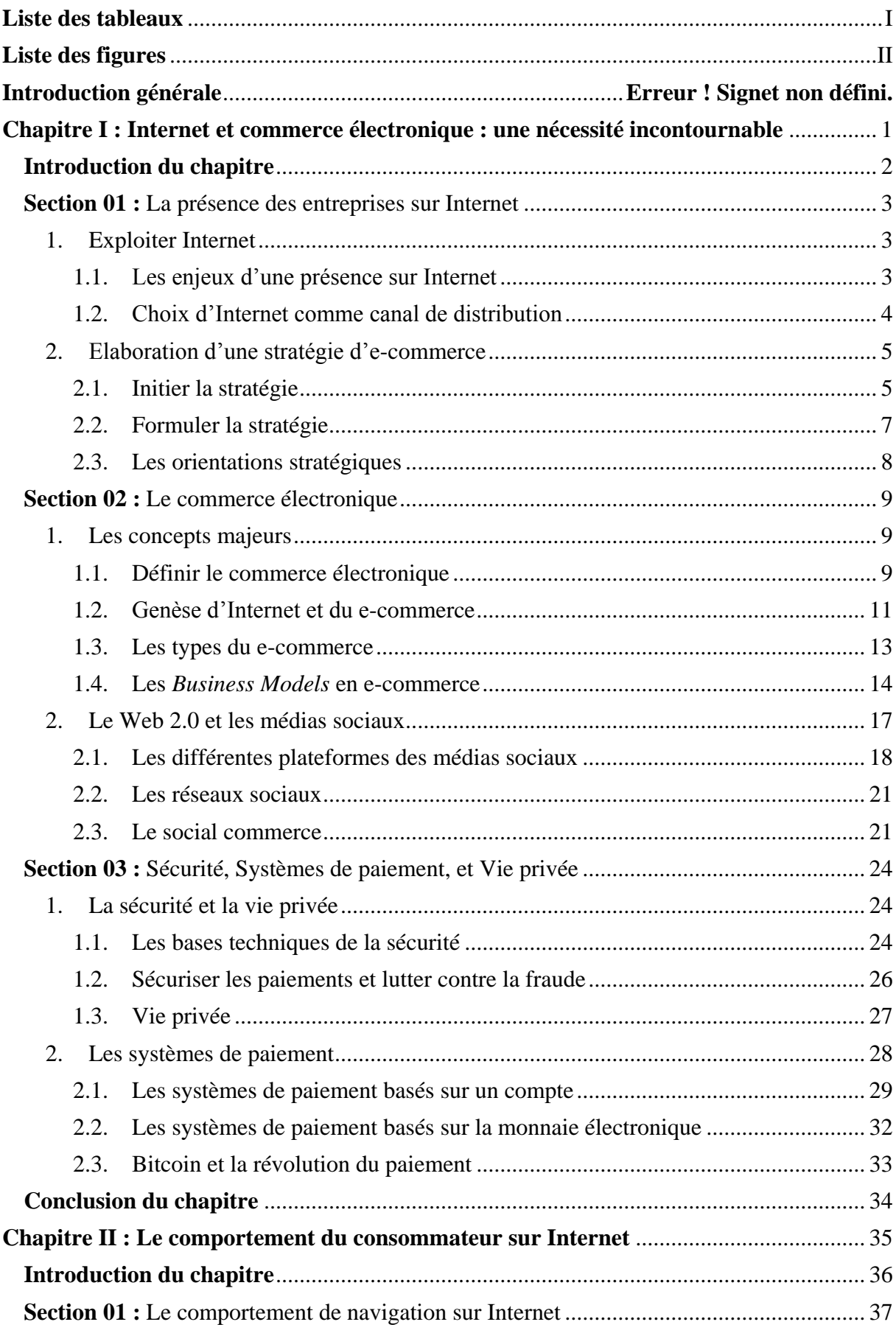

# **Sommaire**

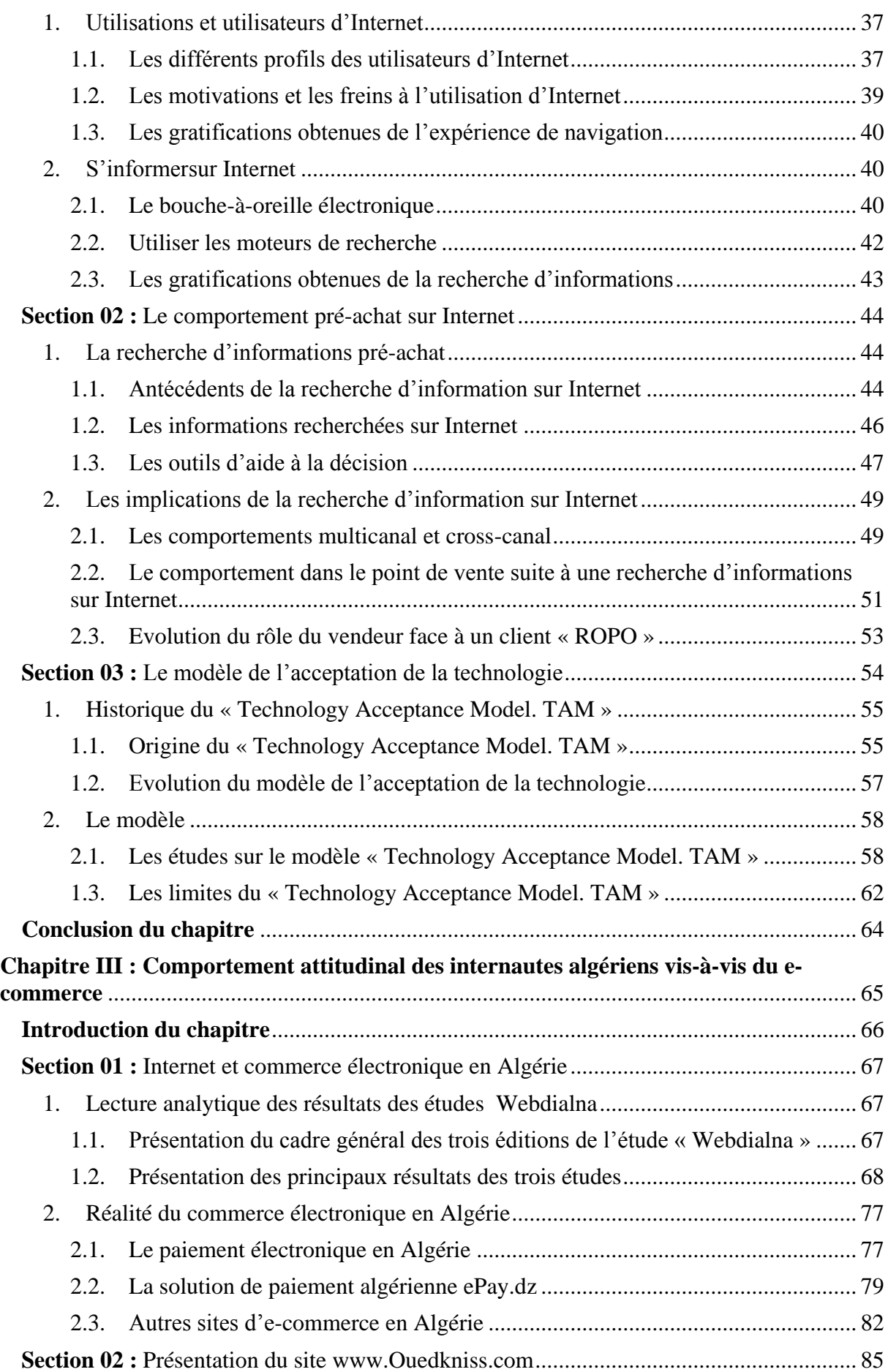

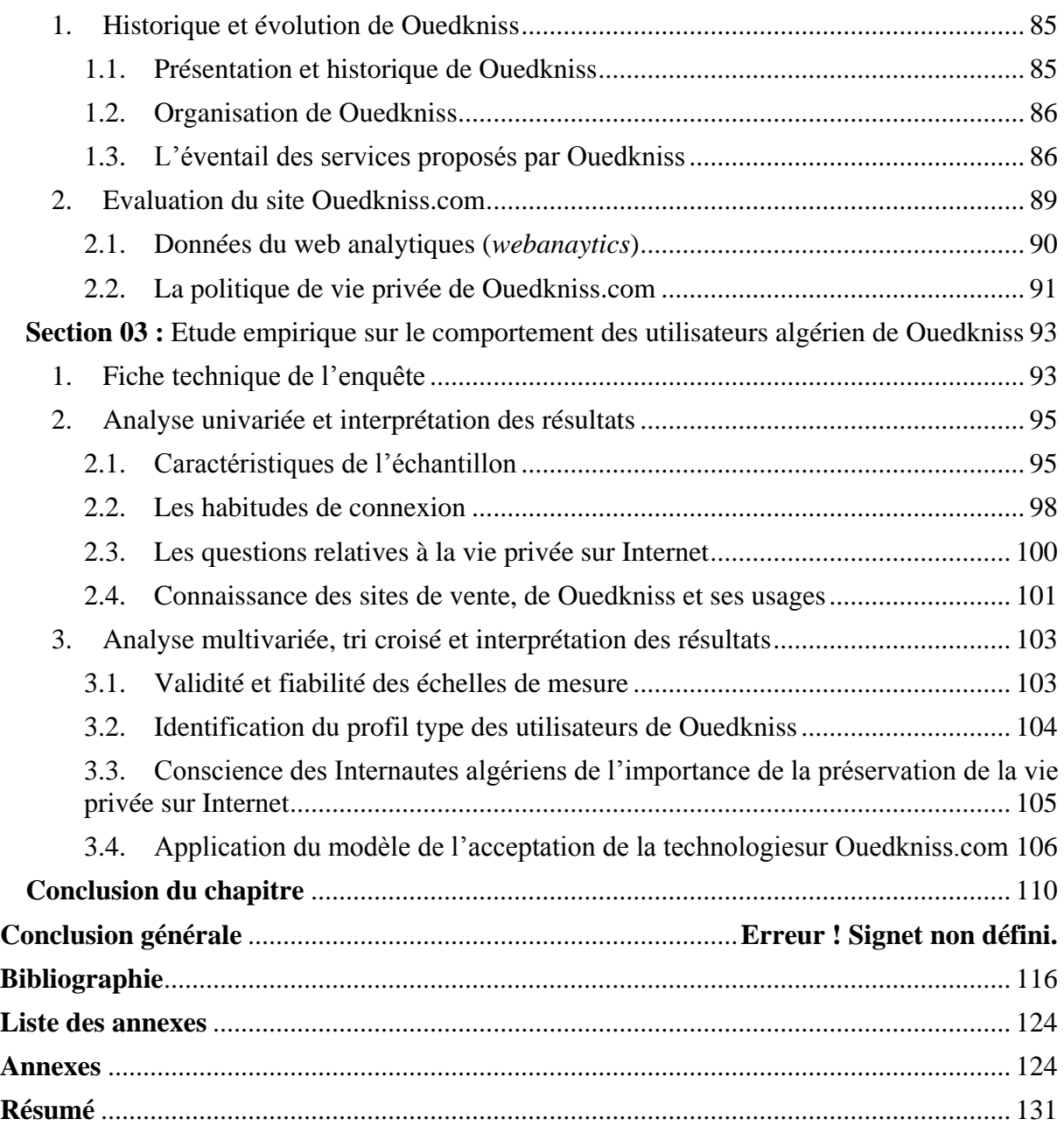

# <span id="page-5-0"></span>**Liste des tableaux**

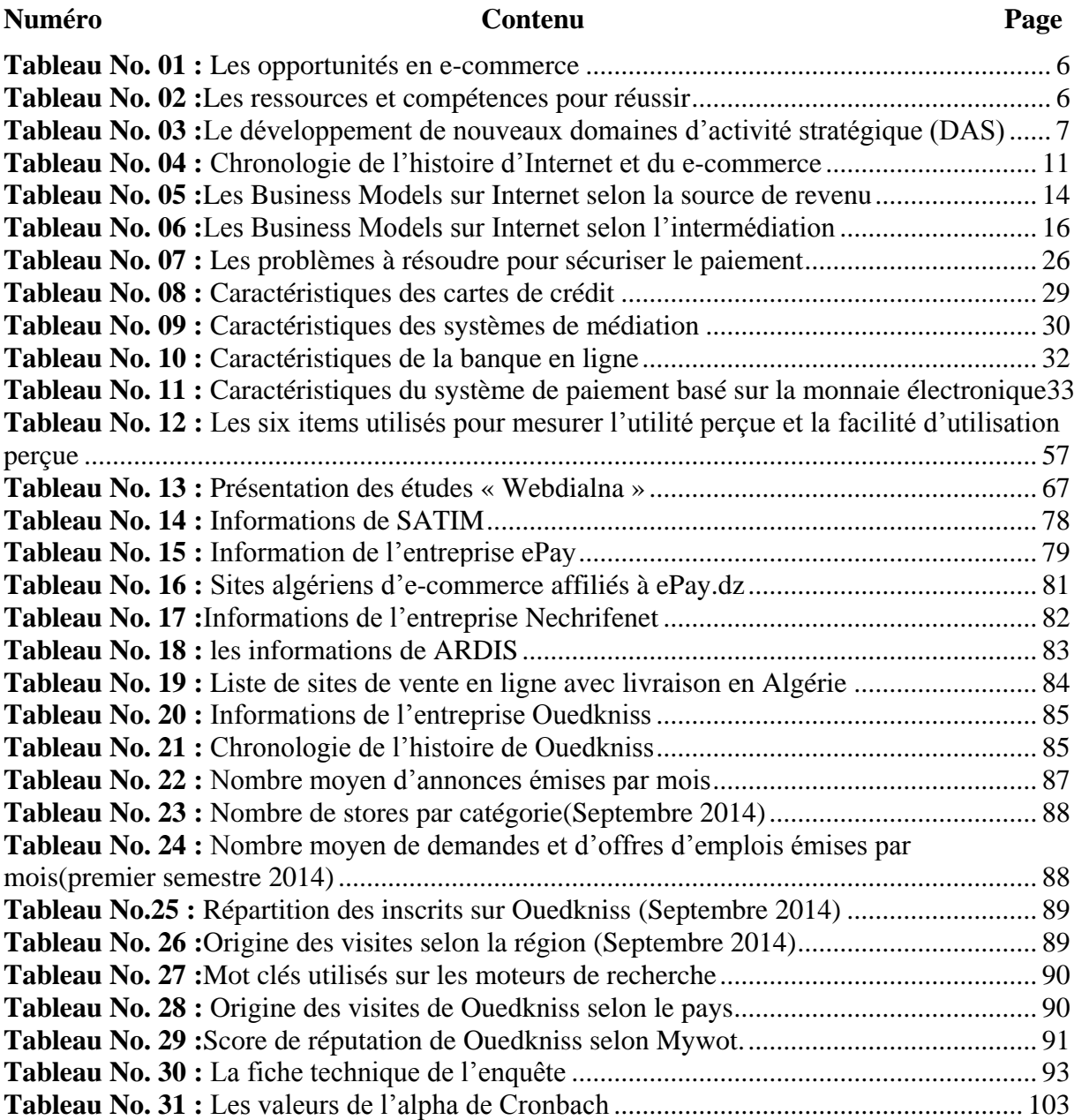

# <span id="page-6-0"></span>**Liste des figures**

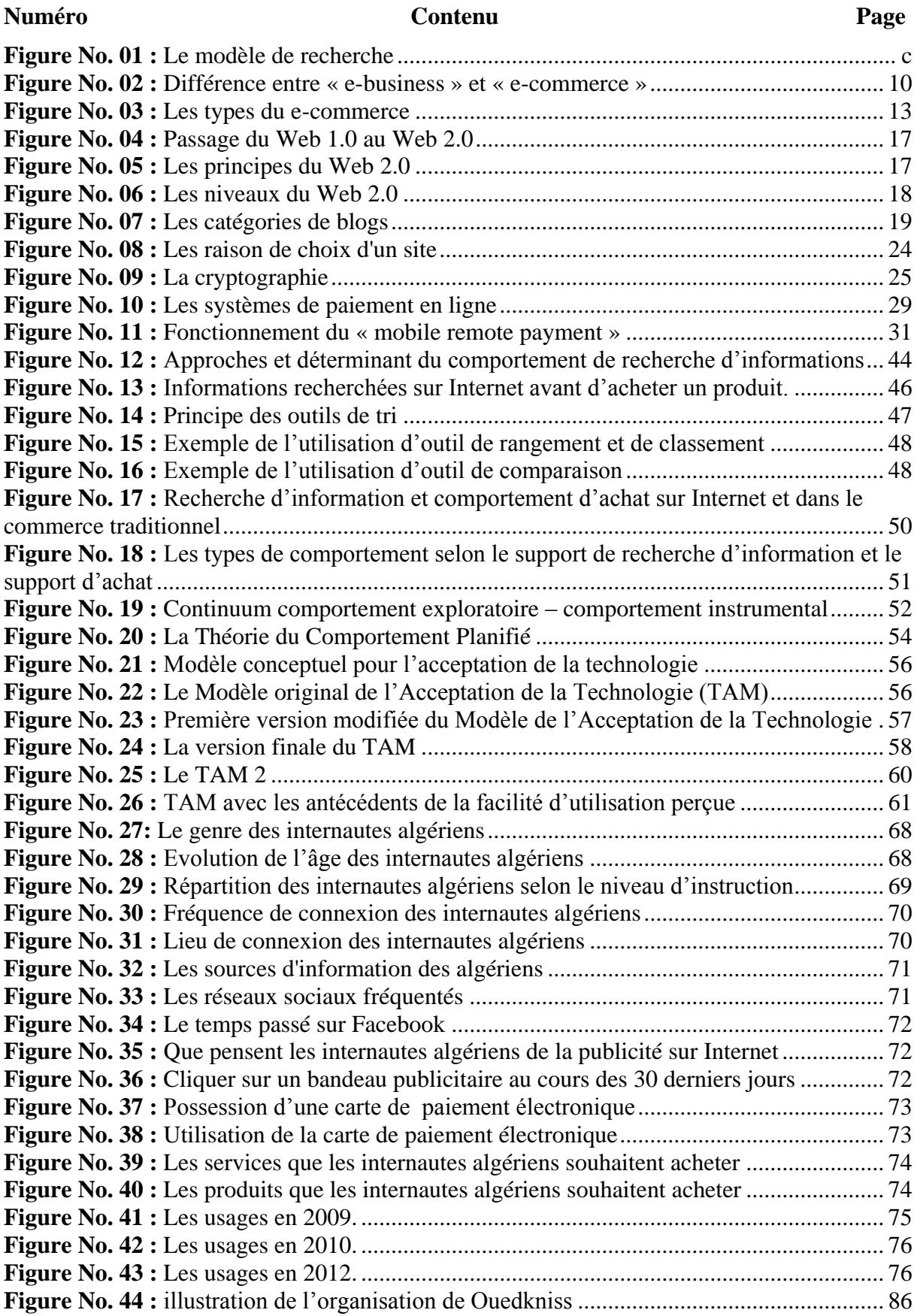

# **Introduction générale**

L'imminent développement des nouvelles technologies de l'information et de la communication a profondément marqué les deux dernières décennies. Ce développement a provoqué des bouleversements sur le plan économique et des changements radicaux dans l'environnement de l'entreprise.

L'avènement d'Internet a été le moteur propulseur de ce développement, Internet est exploité dans tous les domaines et s'est intégrée dans notre vie quotidienne, d'où le concept de « société d'information », ainsi Internet a placé le monde dans un contexte de mondialisation. Utilisé d'abord comme un support de publicité, puis comme un nouveau canal de vente et de distribution, Internet a permet la révolution des méthodes traditionnelles de commercialisation, et l'émergence du commerce électronique ou ce qu'on appelle communément le « *e-commerce* ».

Ainsi, Internet ne s'est pas contenté de ce qu'il offrait à ses débuts, et n'a pas cessé de s'améliorer et d'offrir davantage de services et d'utilités. Le développement du web 2.0 a eu des répercussions sur le commerce électronique, en offrant plus d'interactivité avec les consommateurs notamment à travers les réseaux sociaux d'où la naissance du « *social commerce* ».

En effet, le commerce électronique s'avère comme une activité économique très lucrative, elle permet aux entreprises d'être présentes dans des marchés qui s'étendent au-delà des zones géographiques, C'est aussi un moyen de créer de nouveaux métiers tel que les centres d'appels.

Par conséquent, s'adaptant à tous ces progrès et transformations, les habitudes et les comportements de consommation ont changé, durant tout le processus de décision d'achat. Et le rôle du gestionnaire marketing est de comprendre le consommateur, ses besoins, et son comportement à chaque étape du processus de décision d'achat, pour anticiper ses réactions et ainsi l'influencer efficacement et éviter de subir les conséquences des mauvais choix que l'entreprise est susceptible de prendre.

Aujourd'hui, le monde compte **2 405 915 745** d'utilisateurs d'Internet avec un taux de pénétration de **34.3 %**<sup>1</sup> . L'Afrique quant à elle, compte **7 %** de ces internautes soit un taux de pénétration de **15.6 %**, et l'Algérie, avec **5 230 000** d'internautes, occupe la huitième place en  $A$ frique<sup>2</sup>.

Dans ce contexte de mondialisation, l'Algérie à l'instar de beaucoup de pays de par le monde, se trouve contrainte de suivre cette vague de nouveauté (ce qui se passe dans le monde), de s'adapter à l'ère de la technologie et d'en tirer profit. Le commerce électronique en Algérie, un pays dominé par l'économie informelle, parait comme un mythe pour certains, et comme une évidence pour d'autres. Réactions naturelles provoquées par toute nouveauté et le commerce électronique ne déroge pas à la règle. Pourtant les premiers pas font leur apparition, des sites de commerce électronique, paiement de factures en ligne, réservations en ligne pour les compagnies aériennes et les hôtels, achat sur internet puis paiement et récupération en magasin, consultation de compte en ligne, ……

Néanmoins, beaucoup de contraintes persistent, notamment celles essentiellement liées à la monétique (les banques émettrices de cartes), le vide juridique (il n'existe toujours pas de

<sup>&</sup>lt;sup>1</sup><http://www.internetworldstats.com/stats.htm> , le 10/12/2013 à 21h00.

 $^{2}$ [http://www.internetworldstats.com/stats1.htm,](http://www.internetworldstats.com/stats1.htm) le 10/12/2013 à 21h00.

règlementation ni de code de commerce électronique au niveau du Centre National de Registre de Commerce) et enfin, la lenteur de la procédure administrative (il faut trois registres de commerce pour se lancer dans une activité de commerce électronique). Ajoutant à cela le comportement laxiste du manager Algérien qui ne fait rien pour développer cette activité. En parallèle, le lancement récent de la 3G sur le marché algérien offre de nouvelles perspectives, entre autre il améliorera l'accès à Internet et par voie de conséquence le nombre de consommateurs potentiels, et ouvrant ainsi la voix au développement d'un autre type de commerce électronique qui est le *« mobile commerce »*.

Le site [www.ouedkniss.com](http://www.ouedkniss.com/) qui s'apparente à une plateforme de vente en ligne, et qui est même perçu comme étant un site de commerce électronique, affiche une réussite incontournable sur le marché algérien, mais cette réussite n'a pas, à notre connaissance, suscité l'intérêt des chercheurs malgré le besoin d'appréhension du comportement des visiteurs du site.

En effet, comprendre les facteurs qui expliquent cette réussite est surement le point de départ pour réussir le lancement des sites de commerce électronique. De ce défi lancé aux managers algériens de concevoir des offres et des stratégies de commerce électronique adaptées au marché Algérien, et qui répondent aux attentes et aspirations des consommateurs potentiels, découle notre problématique dont la formulation est la suivante :

### **Quelles sont les perceptions et les attitudes de l'internaute algérien vis-à-vis de l'acceptation et de l'utilisation du site Ouedkniss et du commerce électronique en général?**

Cette recherche tentera d'apporter plus d'éclaircissement à cette problématique à travers la réponse aux questions suivantes :

- Est-ce que le consommateur algérien recours à Internet pour rechercher des informations pré-achat ?
- Quelles sont les spécificités des consommateurs qui recourent à Internet pendant leurs processus d'achat ?
- $\triangleright$  Ouelle importance donne-t-il à la préservation de la vie privée sur Internet ?
- $\triangleright$  Quelle est sa perception du commerce électronique ?
- Quelles sont ses attitudes vis-à-vis de l'achat et de la vente en ligne ?

Dans cette optique, l'utilisation du Modèle de l'Acceptation de la Technologie « *Technology Acceptance Model*. TAM » peut nous apporter des éléments de réponse, et explique que l'adoption et l'utilisation d'un système d'information et de tout support d'information. Ce modèle indique que la **perception** (de l'utilité et de la facilité de l'utilisation) influence positivement **l'attitude** envers l'utilisation qui à son tour influence directement l'utilisation d'un système (Ouedkniss et le commerce électronique dans notre cas).

Par ailleurs, pour mener à bien la présente recherche, nous nous appuyons sur les variables du TAM et nous formulons les hypothèses suivantes :

**Hypothèse 1 :** La facilité d'utilisation perçue d'Internet et du commerce électronique a un impact positif sur l'utilité perçue par l'internaute.

**Hypothèse 2 :** L'utilité perçue a un impact positif sur le niveau cognitif et affectif de l'attitude envers l'utilisation d'Internet et du commerce électronique.

**Hypothèse 3 :** La facilité d'utilisation perçue a un impact positif sur le niveau cognitif et affectif de l'attitude envers l'utilisation d'Internet et du commerce électronique.

**Hypothèse 4 :** La facilité d'utilisation perçue a un impact positif sur l'attitude (niveau conatif) envers l'utilisation d'Internet et du commerce électronique.

**Hypothèse 5 :** Le niveau cognitif et affectif de l'attitude ont un impact positif sur le niveau conatif de l'attitude envers l'utilisation d'Internet et du commerce électronique.

**Hypothèse 6 :** Le niveau conatif de l'attitude des internautes envers l'utilisation d'Internet et du commerce électronique a un impact positif sur leur utilisation.

<span id="page-10-0"></span>Ces hypothèses sont illustrées dans le modèle de recherche suivant :

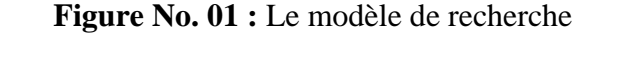

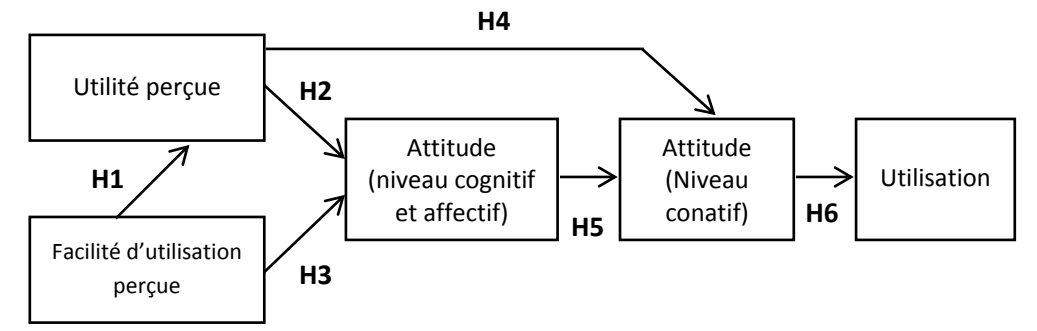

Source : Modèle conçu à partir de Davis F.D et Bagozzi R.P et Warshaw P.R, **User acceptance of computer technology: a comparison between two theoretical models**, *Management Science*, Vol. 35, No. 8, 1989, p. 985.

Ainsi pour tenter de trouver des éléments de réponses à la problématique soulevée et de confirmer ou infirmer les hypothèses, nous avons optez pour une **méthodologie scientifique de type descriptive analytique voire inductive** en rapport avec la nature du sujet et le recours imminent au sondage et aux techniques statistiques (Régression linéaire, test de student, test de Fisher, etc.) lors de l'étude empirique.

# **Raisons du choix du sujet**

Le choix de ce sujet dépend de plusieurs facteurs, qu'on peut résumer dans les points suivants :

- **Une raison personnelle :** notre passion pour les nouvelles technologies et notamment Internet, nous motive à traiter un sujet qui combine notre centre d'intérêt et notre domaine d'étude, à savoir le marketing et l'Internet.
- **L'importance du sujet :** le commerce électronique est un sujet de recherche à l'échelle internationale, qui reste récent en Algérie, vu que ce domaine est dans ces premiers pas, et n'est pas encore très développé. Alors nous souhaitons que cette recherche apporte une contribution au développement du commerce électronique en Algérie.
- **L'intérêt stratégique :** penser à long terme nous conduit à choisir le commerce électronique pour augmenter nos chances pour la publication, la participation aux

colloques, et enfin pour les chances de recrutement dans ce domaine. Ajoutant à cela la poursuite de la recherche et l'exploration d'autres facettes du sujet.

## **Objectifs de la recherche**

Cette recherche a pour objectif principal de comprendre le comportement de l'internaute algérien sur Internet, et d'expliquer le recours à Internet pour acheter ou simplement dans un but de chercher des informations pré-achat. Cela passe par les objectifs suivants :

- $\triangleright$  Identifier le profil des internautes algériens et leurs habitude de connexion ;
- Etudier le comportement de l'internaute algérien sur le net ;
- Détecter l'importance de la préservation de la vie privée chez l'internaute algérien.
- Détecter l'intérêt que l'internaute algérien montre vis-à-vis de l'achat en ligne.
- $\triangleright$  Explorer le rôle des variables du TAM dans l'adoption et l'utilisation de Ouedkniss que ce soit juste pour rechercher des informations ou pour effectuer un achat.

## **Recherches antérieures**

1

Internet et le commerce électronique ont fait l'objet de plusieurs travaux scientifiques, nous avons alors choisi certains articles parus dans différentes périodes, ainsi qu'un article traitant l'application du modèle de l'acceptation de la technologie sur un site d'e-commerce.

Le premier article date de 2001 et s'intitule **« Le comportement du consommateur sur un site marchand est-il fondamentalement différent de son comportement en magasin ? »**, il est paru dans la revue « Recherche et Applications en Marketing » de l'Association Française du Marketing. L'auteur a suivi la méthode comparative, en confrontant les connaissances sur le comportement du consommateur en magasin, et les connaissances sur ce comportement en ligne. Ce travail a abouti au résultat que les comportements diffèrent peu dans leurs fondements (antécédents et processus) mais se manifestent sous des formes plus variées.<sup>1</sup>

Dans la même année (2001) un autre article qui s'intitule **« Hedonic and utilitarian motivations for online retail shopping behavior**  $\rightarrow$  **est paru dans le journal scientifique** « Journal of Retailing ». Les auteurs ont développé un modèle attitudinal à partir de TAM (utilité perçue, facilité d'utilisation perçue et amusement perçue) qu'ils ont testé empiriquement sur 247 étudiants pour 2 sites de commerce électronique : le célèbre Amazon.com et hothothot.com (site de cuisine). Les résultats montrent que l'utilité perçue, facilité d'utilisation perçue et amusement lié à l'ordinateur ont une influence positive sur l'attitude<sup>2</sup>

Un autre article est paru en 2008 traite **« Le processus de décision d'achat de vin par Internet »**, il est publié dans la revue « Décisions Marketing » de l'Association Française du Marketing. L'auteur a suivi la méthode de l'expérimentation : observation des participants de profils variés en fonction d'expérience vis-à-vis d'Internet et de vin en ligne effectuant des achats de vin sur trois sites différents. Le résultat est que les sites web ne jouent pas seulement le rôle d'informateur, mais aussi celui du prescripteur. Mais il faut souligner que cette

<sup>&</sup>lt;sup>1</sup>Helme-Guizon A, Le comportement du consommateur sur un site marchand est-il fondamentalement **différent de son comportement en magasin ?**, *Recherche et Applications en Marketing*, Vol. 16, No. 3, 2001, pp. 25-38

<sup>2</sup> Childers et al., **Hedonic and utilitarian motivations for online retail shopping behavior**, *Journal of Retailing*, Vol. 77, No. 4, 2001, pp. 511-533.

recherche s'est effectuée sur un seul produit, et avec un échantillon non représentatif statistiquement.<sup>1</sup>

En 2010 une thèse de magistère en Management à l'académie arabe britannique, traite le cas Algérien **« Barriers to the development of e-commerce. Case study : Algeria »***,* l'auteur a suivi la méthode descriptive analytique, et ses résultats sont les type de barrières suivants : technologiques (infrastructure), commerciales, sociales, gouvernementales et juridiques. $2$ 

#### **Axes de la recherche**

**.** 

La présente recherche se structure en trois axes principaux :

Dans **le premier axe**, il s'agit d'explorer Internet et commerce électronique ainsi que les concepts qu'ils engendrent. En effet, nous allons d'abord détailler les enjeux de la présence sur Internet pour les entreprises, puis nous verrons les principales définitions relatives au commerce électronique, et enfin nous aborderons la question de la sécurité et la protection du consommateur.

Dans **le deuxième axe**, il s'agit d'analyser et de comprendre le comportement du consommateur sur Internet et notamment, lors de la recherche d'informations pré-achat et d'expliquer l'adoption et l'utilisation d'Internet et du commerce électronique par le Modèle de l'Acceptations de la Technologie.

Dans **le troisième axe**, il s'agit de présenter l'étude terrain que nous avons mené pour répondre à la problématique, et vérifier les hypothèses de cette recherche. Nous commencerons par voir les usages d'Internet, puis nous verrons l'état du commerce électronique, et enfin l'enquête par questionnaire.

<sup>1</sup> Stenger T, **Le processus de décision d'achat de vin par Internet**, *Décisions Marketing*,Jan-Mar 2008, pp. 59- 69

<sup>2</sup>Allam R, **العربي الوطن في االلكترونية التجارة تطور عوائق**, Thèse de Magistère en Management, l'académie arabe britannique, 2010.

# **Chapitre I : Internet et commerce électronique : une nécessité incontournable**

#### <span id="page-14-0"></span>**Introduction du chapitre**

Le monde vit aujourd'hui l'ère de la technologie qui impose sa logique dans tous les domaines. Internet, le fruit de de cette révolution technologique, offre une multitude d'opportunités pour les entreprises. Par ailleurs, Philip Kotler considère comme « péché mortel en marketing » l'entreprise qui ne tire pas parti de la technologie<sup>1</sup>.

Internet procure de nombreuses opportunités pour l'entreprise, son utilisation comme canal de distribution ou ce qu'on appelle « la vente en ligne » est peut-être le plus évident mais notons bien que Internet offre plusieurs autres sources d'utilité.

Dell, entreprise américaine de vente de produits informatiques pour les particuliers et les professionnels, fut la première entreprise à exploiter Internet pour vendre des ordinateurs personnels en 1989 ; ses client pouvait commander par mail, et ça ne s'arrête pas là, Dell permettait à ses client de personnaliser la configuration de leurs ordinateurs. Ceci est la pierre angulaire du *business model* de Dell.

Depuis, Internet évoluait et n'a jamais cessé d'offrir des outils, et des possibilités pour les entreprises. Ainsi, les entreprises, aujourd'hui, peuvent effectuer des transactions en ligne en toute sécurité, et plus encore, on parle même d' « économie numérique ».

Le présent chapitre, consacré à l'Internet et au commerce électronique, est rédigé de façon à appréhender le commerce électronique, et son évolution avec le Web 2.0, en premier lieu. Puis, en deuxième lieu, d'exposer les différentes étapes à suivre pour parvenir à avoir un site de commerce électronique et se lancer dans cette activité. Pour y parvenir ce chapitre est devisé en trois sections :

- D'abord dans la première section, nous verrons comment l'entreprise peut être présente sur Internet et les enjeux de cette présence.
- Puis, en deuxième section, nous allons présenter le commerce électronique, à travers l'exposition des concepts majeurs qu'il engendre.
- Enfin, en troisième section, nous allons expliquer tout ce qui concerne le paiement en ligne et la sécurité.

<sup>1</sup>Kotler P, **Péchés mortels en marketing: symptômes et solutions**, Maxima, Paris, 2007, p. 149.

#### <span id="page-15-0"></span>**Section 01 : La présence des entreprises sur Internet**

Kotler, articule la problématique suivante : « Les changements rapides intervenus à l'ère de l'information obligent toutes les entreprises à réfléchir sérieusement à l'avenir en se demandant comment s'adapter pour survivre et prospérer pour espérer maitriser leur future au 21<sup>ème</sup> siècle ». Il ajoute que l'entreprise doit créer un site Web informant sur ces produits, et que ce site doit être attractif pour justifier des visites répétées.<sup>1</sup>

Nous allons voir dans cette section l'intérêt d'avoir un site Web et d'être présent présence sur Internet et comment rendre ce site attractif.

#### <span id="page-15-1"></span>**1. Exploiter Internet**

« Que ce soit de gré ou de force, les entreprises sont toutes confrontées aux nouvelles technologies de l'information et de la communication, mais à des degrés divers. » 2

Pour le 21ème siècle, on n'a plus le choix. « Le constat est clair pour les patrons des petites entreprises : adaptez-vous ou le monde avancera sans vous »<sup>3</sup>.

#### <span id="page-15-2"></span>**1.1. Les enjeux d'une présence sur Internet**

Kotler relève que même si l'entreprise a un site ou même fait de la vente en ligne, cela ne représente que 10 % des opportunités qu'Internet offre.<sup>4</sup>

Parmi les nombreux usages d'un site Web on trouve que c'est<sup>5</sup> :

 **Un outil de communication institutionnelle :** une présence Web permet de présenter ses performances, affirmer son positionnement et sa philosophie. Cette présence peut aider l'entreprise à restaurer sa notoriété en communiquant sur les actions de mécénat et de soutien social.

Internet peut servir aussi la stratégie de communication avec les médias, ainsi les journalistes viendront s'informer sur le site et cela évite qu'ils aient recours à d'autres sources qui peuvent être erronées.

- **Un outil relationnel orienté client :** le site doit être interactif, et doit permettre de construire une relation avec l'internaute. Puis, il faut exploiter les informations recueillies pour étudier ces clients et les fidéliser.
- **Un outil de présentation de ses produits ou services :** l'une des raisons principales pour les entreprises d'être présente « on-line », ne serait-ce que pour présenter leur offre, est tout simplement le fait que, tous secteurs confondus, Internet est désormais le canal de prédilection pour le *sourcing* (recherche de produits et services) interentreprises.

Un site Internet est un outil qui aide la vente même s'il ne propose pas de vente en ligne. « Clairement, Internet est un outil de préparation à l'achat : une entreprise absente

<sup>1</sup>Kotler P, **Le marketing selon Kotler : ou comment créer, conquérir et dominer un marché**, Village mondial, Paris, 2005, pp. 226-227.

<sup>2</sup>Benavent C, **Les TIC, Le marketing stratégique et le jeu concurrentiel**, *Revue Française de Gestion*, 2000, p. 91.

<sup>&</sup>lt;sup>3</sup>Zilliox D, **Kit d'initiation au E-commerce**, Editions d'organisation, Paris, 2002, pp. 2-3.

<sup>4</sup> Kotler P, **Op.cit.**, 2007, p. 150.

<sup>5</sup>Lannoo P et Ankri C, **e-marketing et e-commerce**, Vuibert, 3èmeed, 2009, pp. 17-27.

d'Internet s'éloigne de sa clientèle, qu'il s'agisse d'une clientèle de particuliers ou d'entreprises ».

- **Un outil de vente :** ajouter Internet comme un nouveau canal permet, entre autres de :
	- Raccourcir le circuit de distribution entre le consommateur et le producteur ;
	- Personnaliser la relation client (*one to one*) ;
	- Proposer un éventail de produits et services exhaustif qu'il convient d'actualiser en temps réel.
	- Toucher une clientèle jusque-là inaccessible ou éloignée.
	- Réduire les frais de transaction et de gestion des commandes.

# <span id="page-16-0"></span>**1.2. Choix d'Internet comme canal de distribution**

Pour les *pure players* (présent uniquement sur Internet), il est clair que le site est leur seule activité. Les *click-and-mortar* (ayant une activité classique et une activité sur Internet) ont plus d'alternatives pour leurs sites Internet et peuvent les choisir entre ce qui suit<sup>1</sup> :

# **1.2.1. Une offre faiblement élargie**

Internet est perçu comme incitant à élargir son offre. En réel, la largeur et la profondeur de l'offre est limitée par l'espace. Cependant, Internet permet de contourner cette limite. (Exemple : « Le Furet du Nord » dispose de 500 000 articles en ligne contre 130 000 en magasin).

L'inconvénient est que cela peut créer un mécontentement lorsque certains clients font leur choix en ligne et ne le trouve pas en magasin.

# **1.2.2. Une offre similaire (identique)**

Pour éviter le mécontentement évoqué ci-dessus, l'entreprise proposera la même chose en ligne et en magasin. L'entreprise maintient son offre avec de meilleures possibilités d'information, et de présentation.

De plus, passer à une offre supérieure en ligne implique la modification de la politique produit. Cela pose des contraintes pour l'entreprise (ex. identifier de nouveaux produits, de nouveaux fournisseurs, de nouvelles négociations, stock, etc.).

# **1.2.3. Une offre plus restreinte**

C'est le choix d'offrir plus de références en magasin que sur le site Web. Ainsi l'entreprise profite de l'image moderne que donne Internet.

Beaucoup d'entreprises préfèrent cette option à l'exemple de Carrefour, Fnac, Décathlon, etc.

# **1.2.4. Une offre (gamme) spécifique**

**.** 

Proposer un assortiment spécifique pour Internet, pour remédier au conflit entre Internet et le réseau traditionnel. Les entreprises sont peu motivées pour cette alternative.

<sup>1</sup>Gavard-Perret M-L, **Impact du commerce électronique sur les choix marketing**, *Décisions marketing*, No. 30, 2003, pp. 23-26.

#### **1.2.5. Une offre sur mesure**

Grâce à l'interactivité et à la virtualité d'Internet, il est facile d'offrir le sur mesure, personnaliser le produit valorise le client qui a l'impression de participer à sa création. L'entreprise « Nike » offre la possibilité de colorer quatre modèles de chaussure.

#### **1.2.6. Passer par un tiers**

Pour éviter le conflit entre le producteur et ses revendeurs, le producteur peut réorienter les visiteurs de son site aux sites des revendeurs. C'est ce que fait « Levi's » par exemple.

#### **1.2.7. Ne rien vendre**

Traitant avec des distributeurs exclusifs, « Nike » utilise son site juste comme catalogue, il contient un lien « comment acheter ? » qui montre les points de vente réel. La seule possibilité d'acheter en ligne est celle évoquées dans le « sure mesure ».

# <span id="page-17-0"></span>**2. Elaboration d'une stratégie d'e-commerce**

Soyons clair, la stratégie Internet n'est pas à considérer indépendamment de la stratégie générale de l'entreprise (en cas de *click-and-mortar*) ; elle en découle directement et les actions qui seront menées devront renforcer la firme dans sa globalité.

Sut Internet aussi, l'analyse stratégique permet d'essayer de limiter les risques. Les échecs ne sont jamais exclus, même avec la meilleure analyse stratégique, mais cette dernière est une clé pour augmenter la probabilité de réussite<sup>1</sup>.

Pour Michaël Porter<sup>2</sup> la question n'est pas de se lancer ou non dans l'e-business, mais la question est comment déployer Internet. Il relève que l'utilisation d'Internet dans les entreprises n'est pas sans poser des questions préoccupantes, notamment comment utiliser ces technologies pour créer de la valeur ?

#### <span id="page-17-1"></span>**2.1.Initier la stratégie**

1

C'est une phase de réflexion qui a pour but d'analyse le contexte stratégique, puis de diagnostiquer les ressources et compétences dont elle dispose pour tirer profit des opportunités identifiées. Ensuite, cette démarche permettra de définir une mission et des buts pour cette activité d'e-commerce. Et enfin, de définir dans quels domaines d'activité stratégique investir et quel avantage concurrentiel mettre en avant<sup>3</sup>.

#### **2.1.1. L'analyse du contexte stratégique**

C'est l'analyse des menaces et des opportunités. Pour faire cette analyse, il est conseillé d'analyser la concurrence, puis de procéder à une analyse et confrontation des données collectées des environnements Politique, Economique, Socio-culturel et Technologique, PEST.

<sup>&</sup>lt;sup>1</sup> Isaac H et Volle P, E-commerce: de la stratégie à la mise en œuvre opérationnelle, Pearson Education France, Paris, 2008, p. 46.

<sup>2</sup> Porter M, **Internet : la stratégie plus que jamais**, *L'expansion Management Review*, No. 101, 2001, pp. 33-51.

<sup>3</sup> Isaac H et Volle P, **Op.cit.**, 2008, pp. 46-47.

#### **2.1.1.1. Les menaces**

Le risque de substitution est une menace particulièrement crédible en matière d'e-business. Cependant, mil faut envisager les opportunités de complémentarité et non seulement les menaces de substitution.

#### **2.1.1.2. Les opportunités**

<span id="page-18-0"></span>De multiples opportunités sont à saisir dans l'e-commerce, et le tableau suivant les résument :

| Les opportunités de réduction des coûts      | Les opportunités de croissance                 |  |
|----------------------------------------------|------------------------------------------------|--|
| A travers une standardisation des processus, | A travers la conquête de nouveaux<br>$\bullet$ |  |
| réduction du coût de traitement<br>de –      | marchés (élargir la cible dans la même         |  |
| l'information ainsi qu'une diminution des    | zone géographique ou à l'international,        |  |
| erreurs. Le coût du foncier n'existe pas, et | mais il ne faut pas oublier les coûts que      |  |
| moins de main d'œuvre (pas de vendeurs).     | ça représente).                                |  |
| Mais certains coûts sont plus élevés comme   | A travers l'élargissement de l'offre pour      |  |
| la logistique, et le recrutement des clients | développer le panier moyen.                    |  |
| (liens, affiliation, etc.)                   | A travers la consolidation des relations       |  |
|                                              | entre l'entreprise et sa clientèle existante   |  |

**Tableau No. 01 :** Les opportunités en e-commerce

Source : adapté de Isaac H et Volle P, **E-commerce: de la stratégie à la mise en œuvre opérationnelle**, Pearson Education France, Paris, 2008, pp. 48-49.

#### **2.1.2. Le diagnostic des ressources et compétences**

Correspond à l'analyse de ces forces et faiblesses, l'objectif est de de déterminer si l'entreprise dispose des ressources et des compétences pour réussir sa stratégie d'e-commerce.

Pour réussir en matière d'e-commerce l'entreprise devra réunir les ressources et les compétences, qu'on reprend dans le tableau ci-dessous.

<span id="page-18-1"></span>

| <b>Ressources</b>                              | Compétences                                          |  |
|------------------------------------------------|------------------------------------------------------|--|
| Capitaux pour tenir, le temps d'atteindre une  | Savoir:                                              |  |
| zone de profitabilité;                         | Identifier les bons fournisseurs et                  |  |
| base de données de fournisseurs et catalogue   | savoir négocier avec eux ;                           |  |
| électronique;                                  | acheter les bonnes références et<br>$\bullet$        |  |
| marque puissante et légitime en matière d'e-   | construire un assortiment cohérent;                  |  |
| commerce;                                      | attirer les acheteurs vers le site et<br>$\bullet$   |  |
| base de données de clients disposés à acheter  | leur donner confiance;                               |  |
| en ligne;                                      | améliorer le taux de conversion                      |  |
| moyens substantiel pour créer du trafic (liens | (visiteur en client);                                |  |
| sponsorisés, bannières, etc.);                 | comprendre les comportements des<br>$\bullet$        |  |
| taille critique pour pouvoir peser sur les     | clients (surtout leurs attentes)                     |  |
| fournisseurs, notamment pour les achats        | élargir l'offre produits/services sur la             |  |
| commerciaux;                                   | base des attentes des clients;                       |  |
| système d'information adapté au e-commerce,    | livrer le client à un coût raisonnable,<br>$\bullet$ |  |
|                                                | relativement à la marge dégagée ;                    |  |

**Tableau No. 02 :**Les ressources et compétences pour réussir

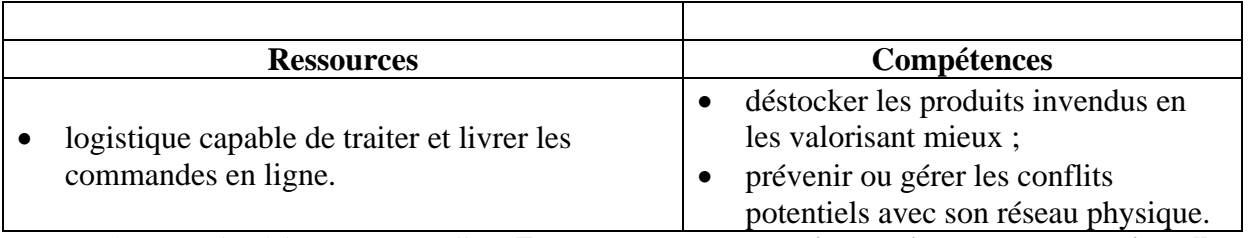

Source : adapté de Isaac H et Volle P, **E-commerce: de la stratégie à la mise en œuvre opérationnelle**, Pearson Education France, Paris, 2008, pp. 51-52.

#### <span id="page-19-0"></span>**2.2.Formuler la stratégie**

1

Après avoir initié la stratégie, il faut passer à sa formulation.

#### **2.2.1. La mission de l'activité de vente électronique**

La mission de l'activité électronique n'est pas simplement « la version électronique de l'activité réelle ». L'activité en ligne peut être une partie de l'activité traditionnelle, ou au contraire peuvent permettre à l'entreprise de sortir de son périmètre habituel. Mais cela ne veut pas dire que l'entreprise se lance avec une page blanche. Son historique, identité, ressources et compétences conditionnent largement sa trajectoire future.<sup>1</sup>

#### **2.2.2. Le choix des domaines d'activité stratégique (DAS)**

Deux activités ne fait pas partie d'un même DAS si la technologie est différente (ex. vendre en ligne vs vendre en magasin) ou si la clientèle est différente (ex. particulier/ professionnels). L'entreprise définit alors ses DAS.

#### **2.2.2.1. Les mouvements en matière de DAS**

A partir d'une cible actuelle, le premier mouvement est de s'adresser à une nouvelle cible (ex. aller du *B to B* au *B to C* ou vice versa) mais le changement peut être moins radical. Un autre mouvement consiste à s'adresser à la même clientèle mais on changeant de technologie (ex. un *pure player* lance un magasin physique). Un dernier mouvement consiste à s'adresser à une nouvelle cible avec une nouvelle technologie. Le tableau suivant explique les mouvements des DAS.

<span id="page-19-1"></span>**Tableau No. 03 :**Le développement de nouveaux domaines d'activité stratégique (DAS)

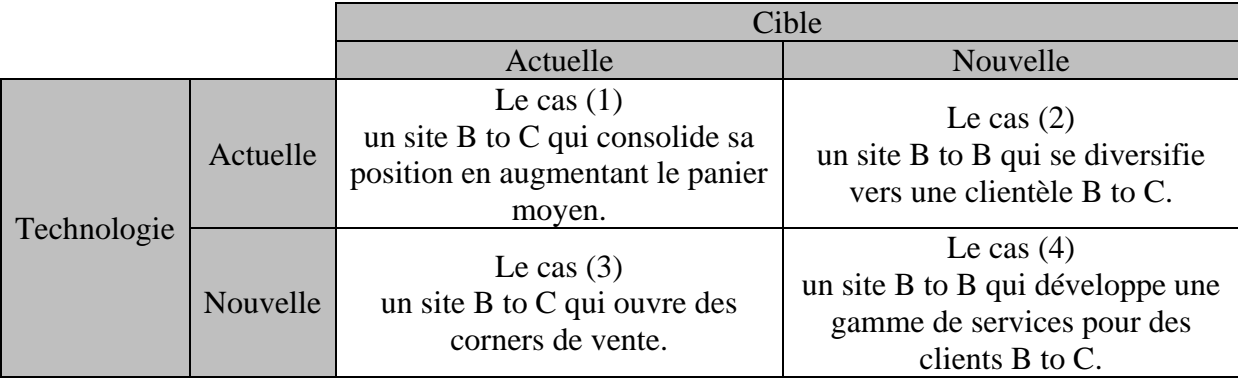

Source : Isaac H et Volle P, **E-commerce: de la stratégie à la mise en œuvre opérationnelle**, Pearson Education France, Paris, 2008, p.58.

<sup>&</sup>lt;sup>1</sup>Isaac H et Volle P, E-commerce: de la stratégie à la mise en œuvre opérationnelle, Pearson Education France, Paris, 2008, pp. 55-56.

Pour mieux appréhender ce tableau, nous allons donner des exemples pour chaque cas.

- Le cas (1) : les efforts du site ont pour but d'augmenter le panier moyen, pour consolider sa position sur le marché.
- Le cas (2) : le site part à la conquête d'un nouveau marché constitué d'un autre type de clients.
- Le cas (3) : un site B to C (*pure player*) qui ouvre un point de vente physique, ou ouvre un corner de vente (espace de vente spécifique dédié à une marque dans un grand magasin).
- Le cas (4) : un site B to B (*pure player*) qui ouvre un magasin physique pour le grand public.

#### <span id="page-20-0"></span>**2.3.Les orientations stratégiques**

Face aux défis créés par Internet, Porter plaide plus que jamais pour que les entreprises définissent une stratégie claire. Il formule trois orientations différentes : diminuer les coûts d'exploitation, vendre à prix élevés ou combiner les deux approches en même temps. Ces orientations sont atteintes soit en adoptant un positionnement stratégique, soit en visant l'efficacité opérationnelle (faire la même chose que ces concurrents, mais mieux). Les initiatives sur Internet sont facilement imitables et ne permettent pas d'acquérir un avantage concurrentiel à long terme. Porter recommande aux entreprises  $de<sup>1</sup>$ :

- Se fixer un objectif pertinent est basé, entre autres, sur la rentabilité du projet ;
- reconfigurer la chaine de valeur dans son ensemble de manière à se démarquer de ses concurrents ;
- ne pas hésiter à renoncer à certains produits, caractéristiques ou services pour exceller dans d'autres.

Le tout permettra de se différencier des concurrents, en étant difficilement imitable.

 $1$  Idem, pp. 33-51.

#### <span id="page-21-0"></span>**Section 02 : Le commerce électronique**

Le père du management moderne, Peter Drucker, écrit, en 2002, que le véritable impact de la révolution d'Internet ne réside ni dans l'information, ni dans l'intelligence artificielle. Ce n'est pas le traitement de données et l'aide à la décision. Mais c'est plutôt le commerce électronique, et cela est en train de changer, profondément, l'économie et les marchés<sup>1</sup>.

#### <span id="page-21-1"></span>**1. Les concepts majeurs**

**.** 

Des difficultés ont accompagné les débuts du commerce électronique : la définition des concepts, et les techniques, et les indicateurs de mesure. D'où « la nécessité de l'emploi de termes clairs et précis, et de bien identifier la méthodologie utilisée pour ces études, et assurer un maximum de rigueur » 2 . Pour cela une définition des concepts majeurs s'impose.

#### <span id="page-21-2"></span>**1.1.Définir le commerce électronique**

Il existe plusieurs définitions du e-commerce, nous retenons l'essentiel :

L'Organisation Mondiale de Commerce (OMC) définit le e-commerce comme « la production, publicité vente et distribution de produits par des réseaux de télécommunication »<sup>3</sup>.

Stenger et Bourliataux-Lajoinie le définissent comme suivant : « L'ensemble des activités commerciales réalisées sur les réseaux électroniques, le plus souvent sur Internet » et donnent l'exemple de la vente en ligne, prospection, promotion, gestion de la relation client<sup>4</sup>.

Enfin, une autre définition précise que : « L'e-commerce est le processus d'achat, de vente, de transfert, ou d'échange, de produits, de services et/ou d'informations via les réseaux informatiques, essentiellement sur Internet et intranet » 5 .

Nous trouvons plusieurs autres définitions, notamment, celle de la Fédération de l'Ecommerce et de la Vente à Distance (FEVAD) en France, celle de l'Organisation de Coopération et de Développement Économiques (OCDE), celle du glossaire marketing en ligne (mise par Bertrand Bathelot), ou celle de Rayport et Jaworski dans leur ouvrage intitulé : « commerce électronique ».

Mais le contenu de l'ensemble de ces définitions se ressemble, et converge vers les points essentiels suivant :

- L'e-commerce est un ensemble d'activités commerciales, et cela ne se limite pas à la vente et l'achat.
- L'e-commerce implique l'échange d'informations électroniques.
- L'e-commerce utilise les réseaux informatiques comme intermédiaire et pas seulement Internet, comme la majorité des gens le pense.

<sup>1</sup>Drucker P, **Managing in the next society**, Truman Talley Books, New York, 2002, pp.3-4.

<sup>2</sup> Stenger T et Bourliataux-Lajoinie S, **e-Marketing & e-Commerce : Concepts. Outils. Pratiques**, Dunod, Paris, 2011, p. 21.

<sup>&</sup>lt;sup>3</sup> Site de l'OMC, [http://www.wto.com/french/thetwo\\_f/commerce\\_electronique\\_f.htm](http://www.wto.com/french/thetwo_f/commerce_electronique_f.htm) , le 10/10/2013 à 9h00. 4 Stenger T et Bourliataux-Lajoinie S, **Op.cit.**, Dunod, Paris, 2011, p. 4.

<sup>5</sup> Turban E et al., **Electronic commerce: a managerial and social networks perspectives**, Pearson, 7èmeed, New York, 2012, p. 38.

Notons bien que le e-commerce ne se fait pas uniquement sur ordinateurs, mais ça peut être sur différents supports (tablettes, smartphones, consoles, TV connectées, etc.)

#### **1.1.1. Le « e-business »**

Les termes « e-commerce » et « e-business » sont souvent confondus. Le terme « ecommerce » est utilisé pour indiquer les transactions de vente et d'achat. Cette définition est restrictive, c'est pour ça que le terme « e-business » est utilisé, il renvoie à une définition plus large du e-commerce<sup>1</sup>.

Stenger et Bourliataux-Lajoinie partagent le même avis, et notent que « e-business » qui peut être traduit « affaires électroniques » évoque de façon très globale l'ensemble des activités des entreprises effectuées par l'intermédiaire des réseaux de télécommunication<sup>2</sup>. La figure suivante illustre la différence entre les deux concepts.

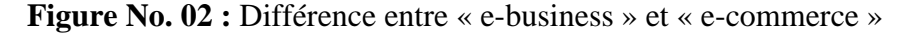

<span id="page-22-0"></span>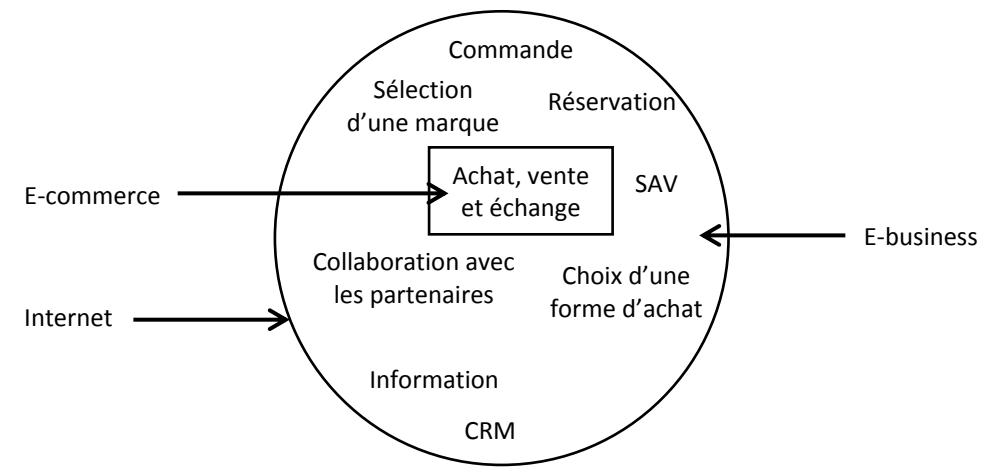

Source : illustration personnelle faite à partir de Lendrevie et Levy, **Mercator : Théories et nouvelles pratiques du marketing**, Dunod, 10èmeed, Paris, 2012, p. 386.

Les transactions en ligne ne sont que le haut de l'iceberg, il faut le voire d'une façon globale. c'est-à-dire : avant l'achat (information, sélection de marque/ produit, choix d'une forme d'achat) ; pendant la transaction (réservation, commande) ; et après l'achat (service aprèsvente, fidélisation). $3$ 

Le « e-business » est donc plus générale, et on peut dire que le e-commerce représente l'aspect vente et achat du e-business.

#### **1.1.2. Les types d'entreprisessur Internet**

Les auteurs distinguent entre :

- *Pure players* (ou *Pure click*) : ces entreprises n'existent pas physiquement, elles sont nées sur Internet avec une activité 100 % en ligne (ex.ouedkniss.com). Nous les trouvons aussi sous l'appellation de « *dotcoms* ».

1

 $<sup>1</sup>$  Idem, p. 38.</sup>

<sup>2</sup> Stenger T et Bourliataux-Lajoinie S, **e-Marketing & e-Commerce : Concepts. Outils. Pratiques**, Dunod, Paris, 2011, p. 4.

<sup>3</sup>Lendrevie et Levy, **Mercator : Théories et nouvelles pratiques du marketing**, Dunod, 10èmeed, Paris, 2012, p. 386.

- *Click-and-Mortar* (ou *Brick-and-Click*) : les marques et distributeurs classiques qui ont ajouté une activité en ligne. A l'origine elles ont juste une activité physique, mais les avantages du e-commerce les ont poussés à l'ajouter comme canal de vente. Il est à noter que les ventes en ligne ne cannibalisent pas les ventes hors ligne<sup>1</sup>.

## <span id="page-23-0"></span>**1.2.Genèse d'Internet et du e-commerce**

Le tableau suivant reprend les dates les plus importantes dans l'histoire d'Internet et du ecommerce.

<span id="page-23-1"></span>

| <b>Date</b>                 | Évènements                                                                                                    | Les utilisateurs                                                                                                    |
|-----------------------------|----------------------------------------------------------------------------------------------------|----------------------------------------------------------------------------------------------------|
| En 1969                     | Internet a vu le jour comme une<br>expérience du gouvernement des Etats<br>Unis.                                                                                                    | Les agences gouvernementales<br>et des chercheurs académiques<br>et des scientifiques.                                                                                                    |
| Début des<br>années<br>1970 | - Développement d'application utilisé<br>ultérieurement dans l'e-commerce.<br>- Invention du « Electronic Funds Transfer,<br>$EFT$ » par lequel les fonds peuvent être<br>transférés électroniquement d'une<br>organisation à une autre.<br>- Invention du « Electronic Data<br>Interchange, EDI », une technologie<br>utilisée pour transférer les documents de<br>routine, ce qui a développé les transferts<br>électroniques allant des transactions<br>financières aux autres types de                                                                                                    | L'usage de ces applications<br>était limité aux grandes<br>sociétés, aux institutions<br>financières, et quelques autres<br>entreprises audacieuses.<br>Les EDI ont élargi le groupe<br>des entreprises participantes<br>depuis les institutions<br>financières jusqu'aux<br>producteurs, détaillants,<br>services, et beaucoup d'autres |
| Début des<br>années<br>1990 | transactions.<br>- Introduction du World Wide Web.<br>- Quand Internet est commercialisé et les<br>utilisateurs ont commencé d'affluer pour<br>participer au World Wide Web. Cela a<br>permet aux entreprises d'être présente sur<br>Internet.<br>- Le terme e-commerce est inventé.<br>- Un grand nombre de <i>dotcom</i> ou des start-<br>ups Internet, est apparu. Cette expansion<br>est le résultat, d'une part, par le<br>développement de : nouveaux réseaux,<br>protocoles, et de software e-commerce. Et<br>d'autre part, par l'intensité de la<br>concurrence.<br>- Plusieurs prédictions sont faites. On<br>prévoyait même la disparition : du guichet,<br>du catalogue, du vendeur, voire même du<br>magasin. Les adeptes de la « nouvelle<br>économie » envisagent des changements | types d'entreprises.<br>Généralisation de l'utilisation<br>d'Internet au grand public et à<br>tout type d'entreprise.                                                                                                    |

**Tableau No. 04 :** Chronologie de l'histoire d'Internet et du e-commerce

<sup>1</sup> <sup>1</sup>Biyalogorsky E et Naik P, **Clicks and Mortar: The Effect of On-Line Activities on Off-Line Sales**, *Marketing Letters*, Vol. 14, No. 1, 2003, pp. 21-32.

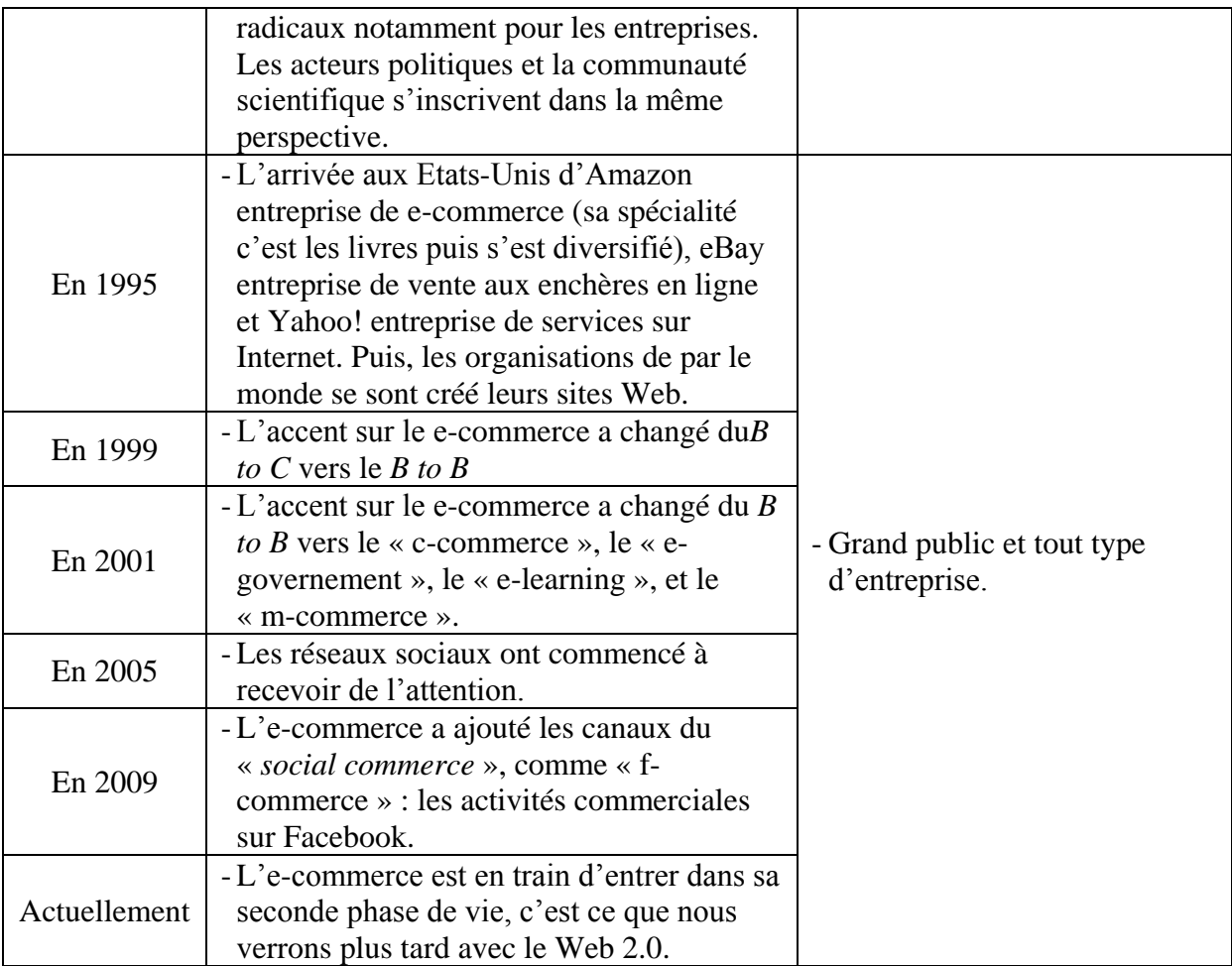

Source : synthèse faite à partir des différentes lectures sur l'historique d'Internet et du e-commerce

# **1.2.1. Le revers de la médaille du e-commerce**

Les entreprises ont appris leurs premières leçons de leurs premiers problèmes et échecs. Les premières difficultés apparues sont logistiques à cause de la sous-estimation de sa complexité. Elizabeth Kimmerlin, directeur de l'e-business chez IBM, résume cette problématique ainsi *« store isvirtual... ok, but stock is not ! »*.La deuxième leçon tirée concerne la qualité des bases de données. Une base de données abondante d'e-mails, mais sans autres informations n'est utiles pour les profils marketing associés. Par conséquent, elles sont inexploitables<sup>1</sup>.

Dans certains cas la difficulté est liée au problème financier, la plupart des entreprises ont utilisé leurs moyens financiers pour se faire connaitre sans faire des profits. Beaucoup d'autres entreprises ont utilisé leurs moyens financiers à la création de l'entreprise et se sont mise en activité sans argent. Certaines entreprises ont beaucoup investis en marketing mais sans efficacité. Dans d'autres cas, les entreprisse ont simplement échoué à créer une valeur perçue par les consommateurs et à se différencier dans un marché compétitif.<sup>2</sup>

# **1.2.2. Les succès du e-commerce**

Ces difficultés ne veulent en aucun cas dire que l'e-commerce manque de succès surtout ces dernières années. Qu'elles soient nées sur Internet (*pure players*). Ou qu'elles activent sur

**<sup>.</sup>** 1 Stenger T et Bourliataux-Lajoinie S, **Op.cit.**, 2011, pp. 21-22.

<sup>2</sup> Hwang et Stewart, **Lessons from Dot-Com boom and burst**, in Khorsow-Pour M, **Encyclopedia of E-**

**commerce, E-governement and Mobile commerce**, Ideal Group Reference, Hershey, 2006, pp. 699-700.

Internet et en réel (*click-and-mortar*), les histoires de succès sont nombreuses. Cependant, depuis 2001 aucune compagnie n'a probablement égalé l'impact de Google sur l'e-commerce. Google a relié les recherches Web aux publicités ciblées beaucoup mieux que ses concurrents. Aujourd'hui Google est beaucoup plus qu'un moteur de recherche, il emploie plusieurs modèles innovateurs du e-commerce, il est impliqué dans beaucoup de joint-ventures d'e $commence<sup>1</sup>$ 

#### **1.2.3. Le futur du e-commerce**

Les projections des différents analystes Web varient, mais ce qui est quasiment sûr est qu'Internet continuera d'étendre son pouvoir. Et les innovations technologiques seront toujours là pour servir l'e-commerce.

#### <span id="page-25-0"></span>**1.3.Les types du e-commerce**

<span id="page-25-1"></span>La figure suivante illustre les types du e-commerce selon la nature des participants à la transaction.

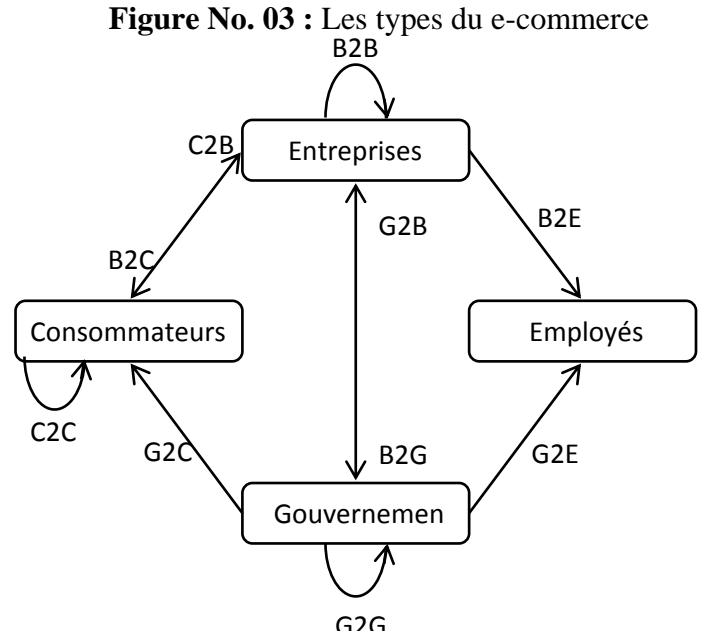

G2G Source : Turban E et al., **Electronic commerce: a managerial and social networks perspectives**, Pearson, 7 èmeed, New York, 2012, p. 43.

L'e-commerce entre particuliers se fait souvent par l'intermédiaire de plateformes comme eBay.Pour sa part, Kotler souligne que les sites d'e-commerce *B to B* rendent les marché plus efficients, en donnant aux acheteurs un accès facile à beaucoup d'informations sur : les fournisseurs, les infomédiaires, les « *marketmakers* », les communautés des consommateurs. Les entreprises utilisent les sites d'enchères *B to B*, les catalogues en ligne, sites de troc et d'autres ressources en ligne pour obtenir de meilleurs prix. Ces mécanismes rendent les prix plus transparents.<sup>2</sup>

- **Le mobile commerce (m-commerce) :** la vulgarisation des téléphones portables, et notamment les smart phones (il existe plus de mobile que de PC dans le monde) permet aux gens de se connecter à Internet et de commander en ligne en marchant. La pénétration de la 3G va faire décoller le m-commerce<sup>3</sup>.

<sup>1</sup> Turban E et al.,**Op.cit.**, 2012, pp. 44-45.

<sup>&</sup>lt;sup>2</sup> Kotler P, Marketing management, Pearson, 14<sup>ème</sup>ed, New Jersey, 2012, pp. 439-440.

 ${}^{3}$ Idem, p 441.

On retrouve aussi d'autres catégories selon la nature des participants ou de la transaction<sup>1</sup>:

- le commerce collaboratif (c-commerce) : les individus et les groupe collaborent en ligne (ex. des partenaires peuvent concevoir un produit ensemble avec le « *screen-sharing* » ;
- **le « e-learning » :** acheter des formations en ligne et éviter les coûts du voyage et d'hébergement ;
- **Le « e-purchasing »**est l'équivalant de l'acte d'achat en e-commerce, et le **« eprocurement** »renvoie à l'approvisionnement.<sup>2</sup>

## <span id="page-26-0"></span>**1.4.Les** *Business Models* **en e-commerce**

L'usage, restreint et simplifié, de « *business model* » est de se centrer sur le modèle de revenus de l'entreprise, sa manière de générer son chiffre d'affaires.<sup>3</sup> Le tableau suivant résume les principaux modèles d'affaire selon la source de revenu.

<span id="page-26-1"></span>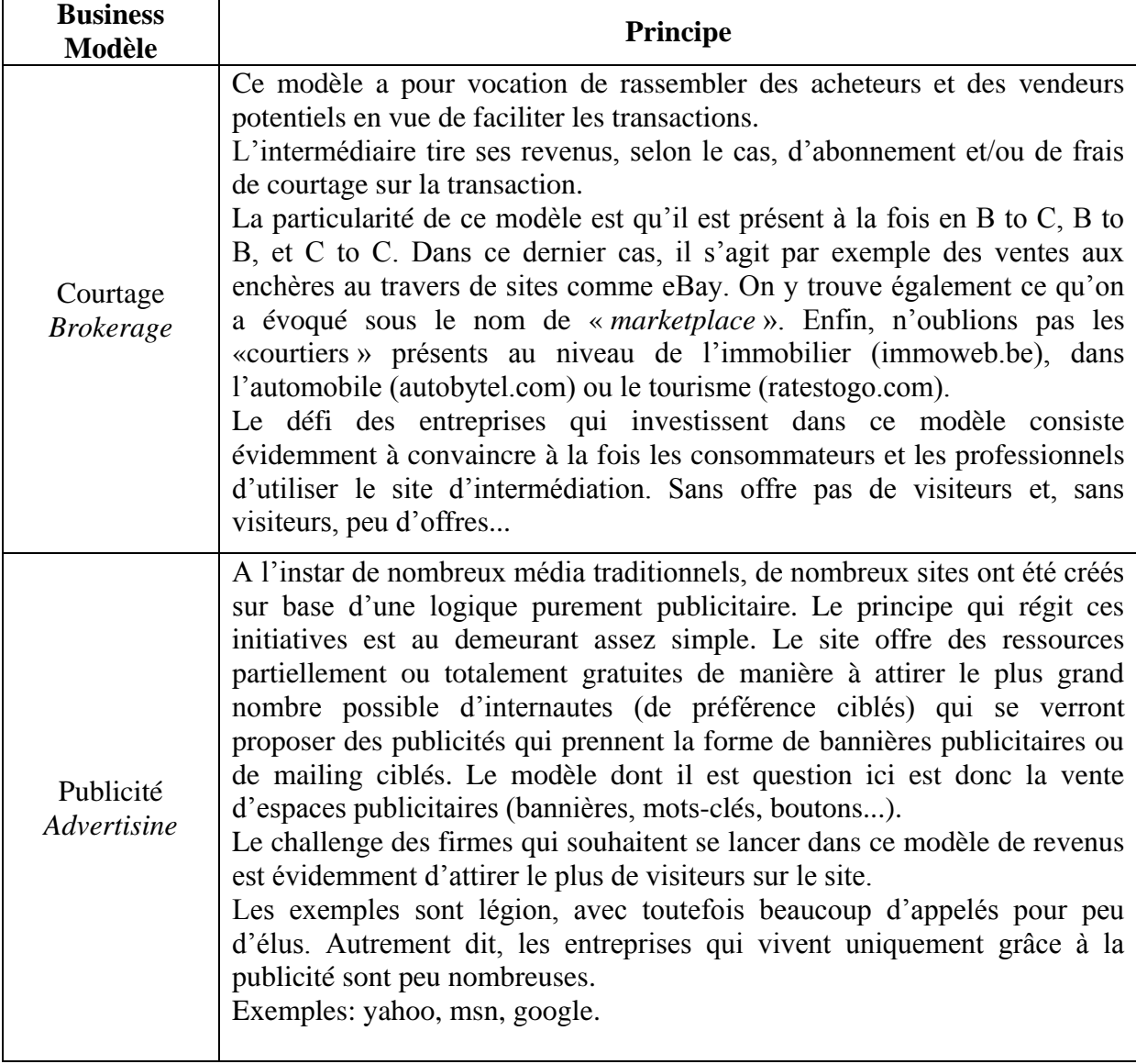

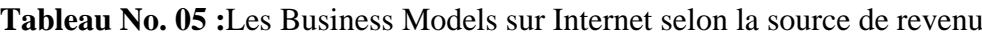

<sup>1</sup> Turban E et al., **Electronic commerce 2008: a managerial perspective**, Pearson, New York, 2008, pp. 8-10.

<sup>2</sup> Perrotin R, **E- Achat: stratégie d'achat et e-commerce**, édition d'Organisation, Paris, 2002, p. 51.

<sup>&</sup>lt;sup>3</sup>Strategor, Dunod, 4<sup>ème</sup>ed, Paris, 2004, p. 180.

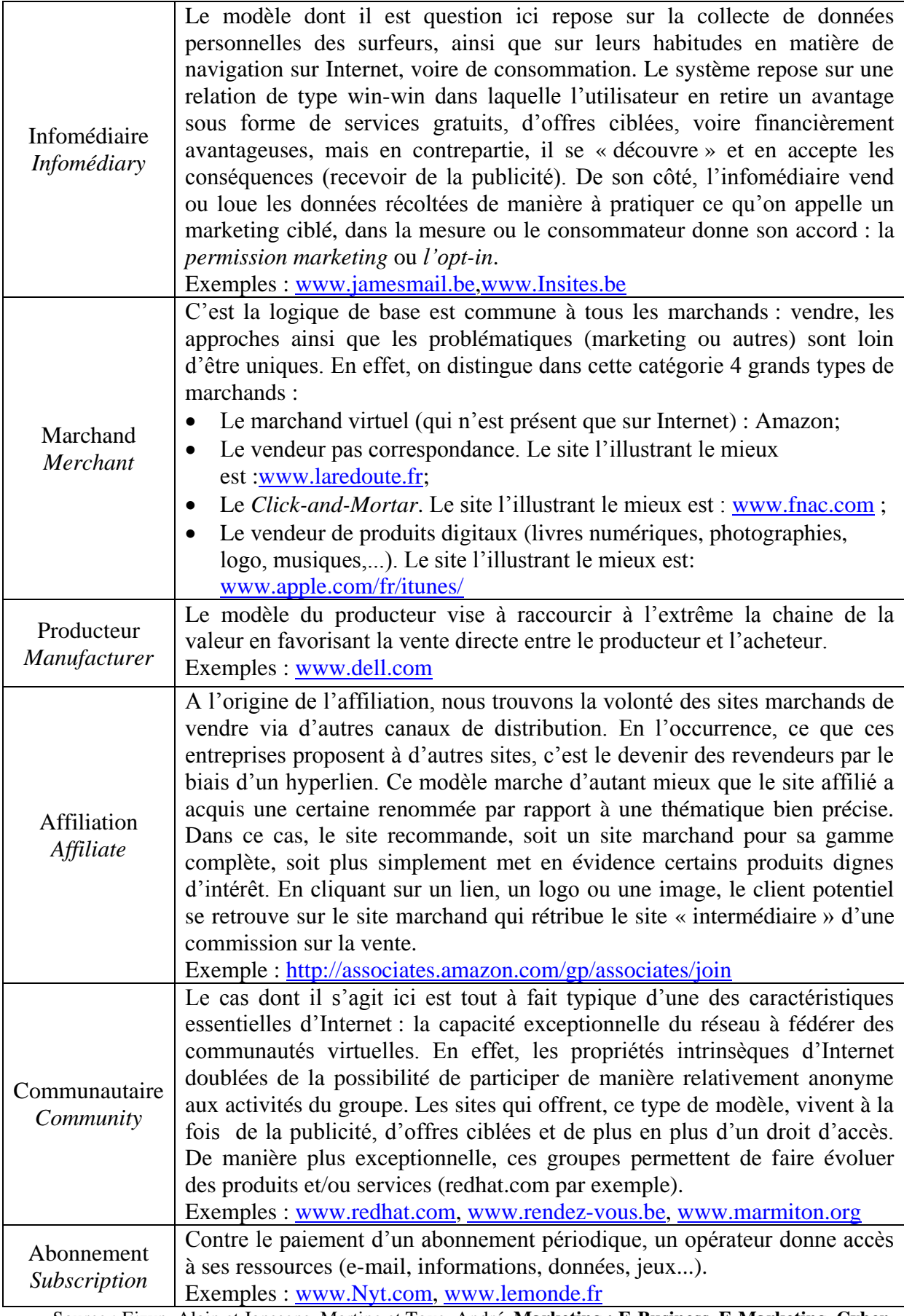

Source : Ejzyn, Alain et Janssens, Martine et Toye, André, **Marketing : E-Business, E-Marketing, Cyber-Marketing**, De Boeck Université, Bruxelles, 2007, pp. 107-109.

Par ailleurs, les modèles d'affaire peuvent être établis selon « l'intermédiation », c'est-à-dire le rôle joué par l'e-marchand en tant qu'intermédiaire. Le tableau suivant récapitule l'ensemble des modèles d'affaire selon l'intermédiation :

<span id="page-28-0"></span>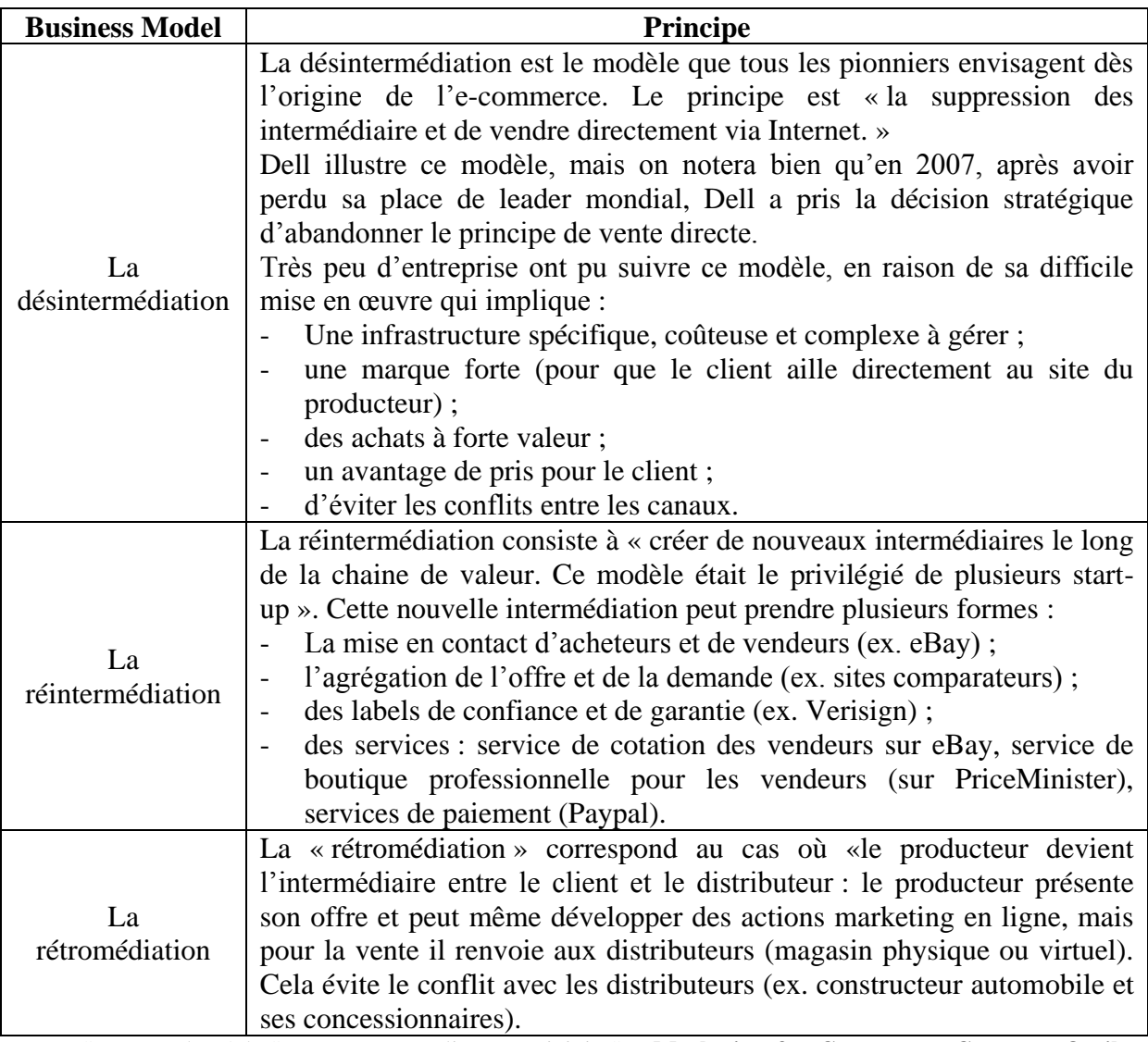

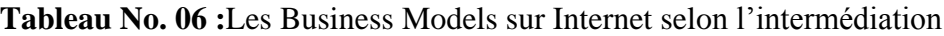

Source : adapté de Stenger T et Bourliataux-Lajoinie S, **e-Marketing & e-Commerce : Concepts. Outils. Pratiques**, Dunod, Paris, 2011, pp. 31-34

Pour résumer, quel que soit le « *business model* », les revenus émanent de la publicité, du sponsoring, d'alliances qui conduisent à partager les coûts, d'un système d'adhésion ou d'abonnement, de la constitution de base de données avec la revente d'informations aux tiers, de commissions sur les transactions (notamment en C to C), des orientation vers d'autres sites Web, et bien sûr de la vente en ligne.

#### <span id="page-29-0"></span>**2. Le Web 2.0 et les médias sociaux**

C'est la deuxième génération d'Internet basée sur le (*User Generated Content* : contenu créé ou diffusé par les internautes tels que le partage de vidéos, de fichiers audio ou de photos) c'est-à-dire le consommateur participe à la génération de contenu sur Internet. La figure suivante est une illustration simple du passage du Web 1.0 vers le Web 2.0.

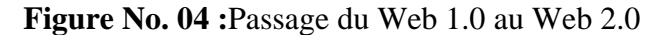

<span id="page-29-1"></span>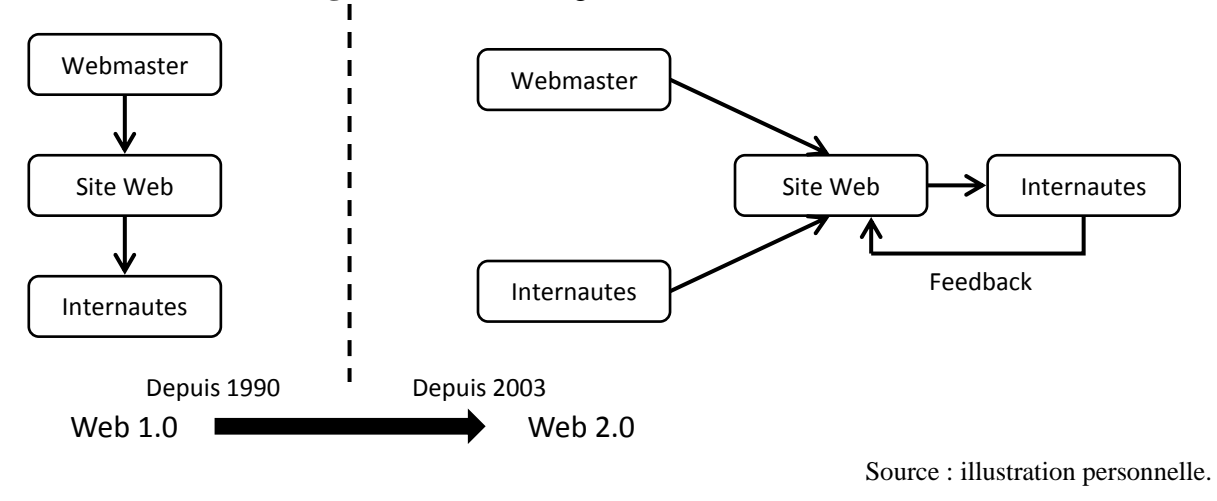

<span id="page-29-2"></span>Le Web 2.0 correspond à une série de principes plutôt qu'à un standard. La figure suivante illustre ces principes.

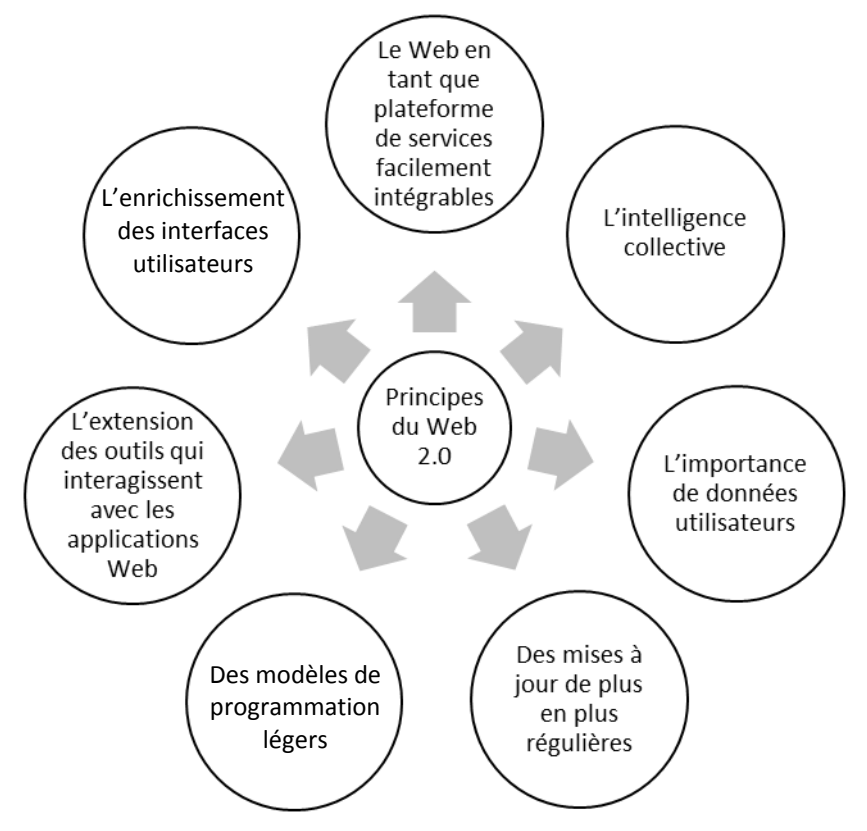

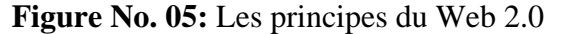

Source : illustration personnelle faite à partir de O'reilly T, **Whatis Web 2.0?**, 2005, in <http://oreilly.com/web2/archive/what-is-web-20.html> , consulté le 04/01/2014 à 09h00. Les sites qui comptent certains de ces principes sont qualifiés de « 2.0 ». Mais, O'reilly identifie quatre niveau du Web 2.0 que nous illustrons dans la figure suivante :

<span id="page-30-1"></span>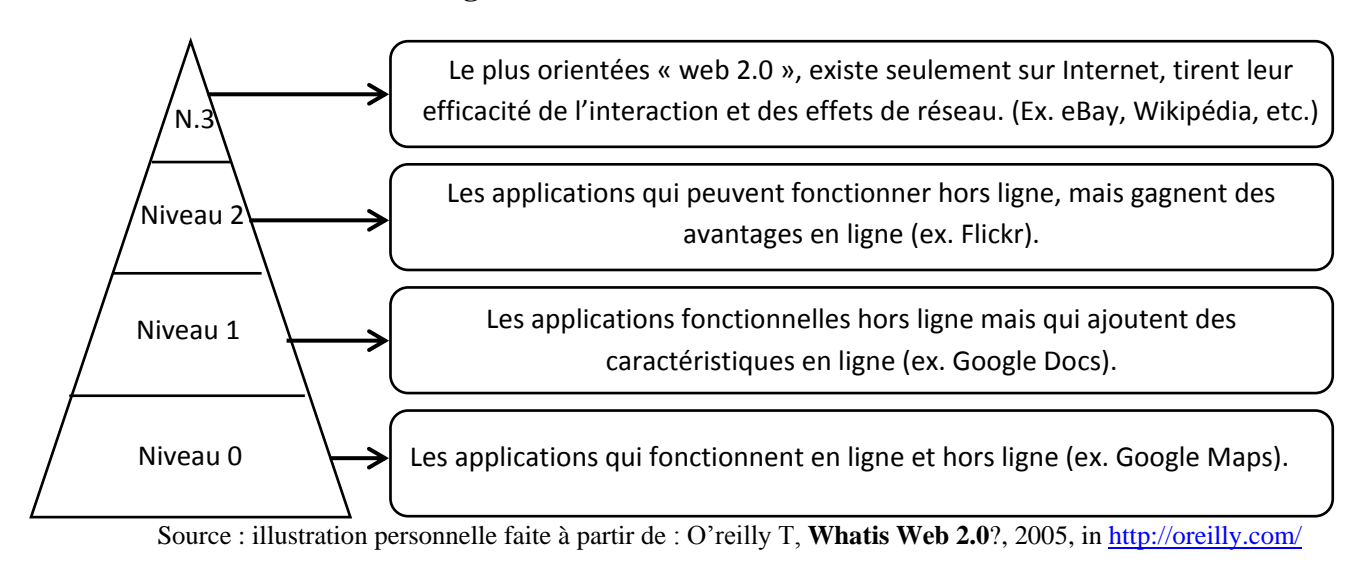

**Figure No. 06 :** Les niveaux du Web 2.0

Le « Web 2.0 » est donc le symbole d'un « nouveau Web collaboratif/participatif ». Les actions marketing doivent savoir se fondre dans cette logique pour qu'elles ne se trouvent pas ignorées ou rejetées. $<sup>1</sup>$ </sup>

## <span id="page-30-0"></span>**2.1.Les différentes plateformes des médias sociaux**

Les médias sociaux sont un moyen que les consommateurs utilisent pour partager des textes, des images, de l'audio et des vidéo avec les autres, et avec les entreprise et vice versa. Nous allons voir ci-après les principales plateformes des médias sociaux.

# **2.1.1. Les Blogs**

1

Blog est le raccourci de « weblog », apparu en décembre 1997avec « Jorn Barger », mais les origines exactes sont difficiles à déterminer. Aujourd'hui le blog prend la forme d'un journal personnel en ligne, il est simple à utiliser et ne nécessite pas des connaissances techniques pour être créé. Il inclue généralement un système de commentaires pour les réactions des lecteurs (principe participatif)<sup>2</sup>. C'est une plateforme *C to C* généralement mais peut être *B to C* aussi<sup>3</sup> . Technorati, un moteur de recherche spécialisé dans les blogs, estime que **1 343 398** de blogs existent sur le net<sup>4</sup>. « Blogosphère » est souvent utilisé pour désigner « l'ensemble des blogs présents sur le Web » 5 .

Les blogs sont difficiles à classer mais peuvent être groupés généralement dans cinq catégories :

<sup>&</sup>lt;sup>1</sup>Stenger T et Bourliataux-Lajoinie S, e-Marketing & e-Commerce : Concepts. Outils. Pratiques, Dunod, Paris, 2011, p. 65.

<sup>2</sup> Stenger T et Bourliataux-Lajoinie S, **Op.cit.**, 2011, p. 69.

<sup>3</sup> Huang C et al., **Bloggers' Motivations and Behaviors: A Model**, *Journal of Advertising Research*, Vol. 47, No. 4, 2007, p. 472.

<sup>&</sup>lt;sup>4</sup><http://www.technorati.com/blogs/directory/overall/>, consulté le 04/01/2014 à 09h10.

<sup>&</sup>lt;sup>5</sup> Définition du dictionnaire Larousse, in [http://www.larousse.fr/dictionnaires/francais/blogosphère/10910286,](http://www.larousse.fr/dictionnaires/francais/blogosphère/10910286) consulté le 29/05/2014 à 10h15.

<span id="page-31-0"></span>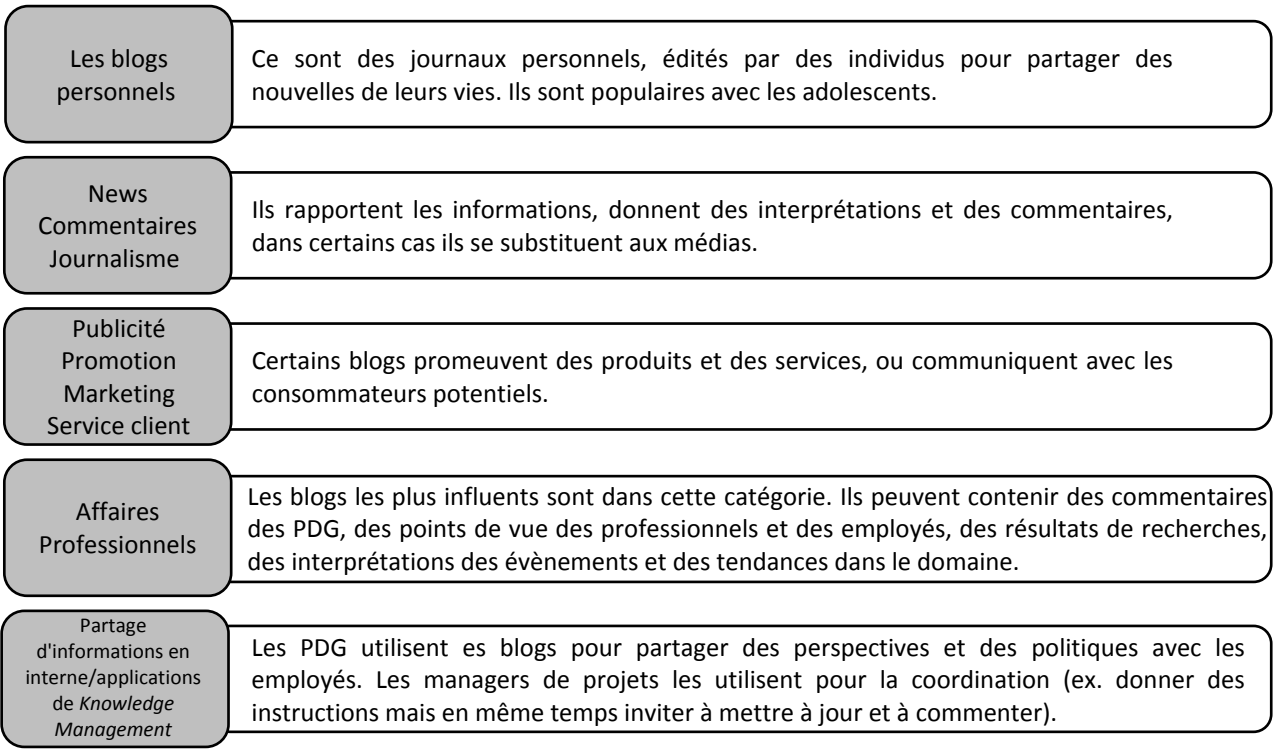

**Figure No. 07 :** Les catégories de blogs

Source : illustration personnelle faiteà partir de Dearstyne B.W, **Blogs: The New Information Revolution?**, *The Information Management Journal*, Vol. 39, No. 3, 2005, pp. 40-41.

Les blogs populaires créent des leaders d'opinion influents<sup>1</sup>. Technorati organise chaque année des sondages et des études sur la blogosphère, et affiche son rapport « *State of the blogosphere* », le dernier est celui de 2011. Il comprend plusieurs statistiques sur les bloggeurs, leurs motivations, etc. cette étude est accessible sur le site de Technorati<sup>2</sup>.

# **2.1.2. Communauté en ligne et forums**

Une communauté virtuelle est un cyberespace, centré sur la communication et l'interaction des participant pour générer du contenu déterminé par les membres, résultant des relations construites.<sup>3</sup>

Les communautés « peuvent servir, à la fois, au conseil avant l'achat, pour les biens d'expérience ; au soutien après l'achat, pour les biens complexes ; à la mise en relation des utilisateurs et de concepteurs, afin d'asservir l'innovation des usages ; enfin, elles constituent un espace de rencontre entre, d'un côté, une production hiérarchique et rationnelle, de l'autre, une consommation hédonique et sauvages » 4 .

1

<sup>1</sup> Kotler P, **Op.cit.**, 2012, p. 547.

<sup>&</sup>lt;sup>2</sup><http://www.technorati.com/social-media/article/state-of-the-blogosphere-2011-introduction/>, consulté le 04/01/2014 à 09h10.

<sup>3</sup> Lee F.S.L et Vogel D et Limayem M, **Virtual community informatics: a review and research agenda**, *Journal of Information Technology Theory and Application*, Vol. 5, No. 1, 2003, p 48.

<sup>4</sup>Gensollen M,**Des réseauxaux communautés : la transformation des marchés et des hiérarchies**, in Proulex S et Poissant L et Sénécal M, **Communauté virtuelles : penser et agir en réseau**, presse de l'université de Laval,2006, p. 109.

Plusieurs classifications des communautés existent, et on peut distinguer en fonction de l'échange<sup>1</sup> :

- Les communautés d'expérience : sites ou les personnes échangent des avis, critiques, conseils, etc. pour faciliter le choix des consommateurs pour les bien d'expérience.
- Les communautés d'échange (de fichiers)
- Les communautés épistémiques : il s'agit de partager des savoirs, des connaissances, ce qui permet de diffuser la connaissance requise pour des biens complexes.

# **2.1.3. Wikis**

Un Wiki est un site Web dont les pages sont modifiables par les visiteurs afin de permettre l'écriture et l'illusion collaboratives des documents numériques qu'il contient (définition de Wikipédia).<sup>2</sup>

Une étude de « Nov, O » en 2007, montre que les « wikipédiens » sont motivés par<sup>3</sup> :

- Le fun et l'idéologie du top.
- Les motivations sociales, la carrière, les motivations protectrices, sont de fortes motivations pour la contribution à Wikipédia.

En dehors de la présentation officielle de l'entreprise, dans une démarche de communication institutionnelle, le marketing a peu de marge de manœuvre sur les *wikis* qui sont contre toute activité marchande. « Une entreprise se doit toutefois d'avoir une page décrivant objectivement ses activité sur Wikipédia » 4 .

« Il n'existe que très peu de travaux en marketing sur les wikis. Il s'agit pourtant d'un terrain d'étude prometteur en matière d'innovation produit, de gestion de la relation client et de communication en ligne. $\mathbf{S}^5$ 

# **2.1.4. Twitter**

« Essentiellement sur mobile, permettant d'échanger des messages de 140 caractères maximum et éventuellement d'une photo, que reçoit en temps réel toute personne qui s'inscrit à un compte d'émetteur et dont on peut consulter les archives (certains échanges peuvent être néanmoins privés). L'effet viral est rendu possible par la possibilité de "retweeter" les messages. Les messages peuvent intégrer un code "hashtag" qui permet de les rattacher à un fil de discussion collectif. » 6 Il est aussi classé comme réseau social, ou comme un site de « *microblogging*<sup>7</sup>».

Twitter est une plateforme de communication qui aide les entreprisse et leurs clients. Comme entreprise, vous pouvez l'utiliser pour partager rapidement des informations avec les clients, collecter les feedback des consommateurs, et construire des relations avec les clients, partenaires, etc. l'un des bénéfice majeurs de Twitter est qu'il offre la possibilité de

<sup>&</sup>lt;sup>1</sup>Stenger T et Bourliataux-Lajoinie S, e-Marketing & e-Commerce : Concepts. Outils. Pratiques, Dunod, Paris, 2011, p. 72.

<sup>2</sup>Lendrevie et Levy, **Mercator : Théories et nouvelles pratiques du marketing**, Dunod, 10èmeed, Paris, 2012, p. 623.

<sup>3</sup> Nov O, **What Motivates Wikipedians?**,*Communication of the ACM*, Vol. 50, No 11, 2007, pp. 60-64.

<sup>4</sup> Stenger T et Bourliataux-Lajoinie S, **Op.cit.**, 2011, p. 74.

<sup>5</sup> Idem, p. 76.

<sup>6</sup>Lendrevie et Levy, **Op.cit.**, 2012, p. 623.

<sup>7</sup> Turban E et al., **Electronic commerce: a managerial and social networks perspectives**, Pearson, 7èmeed, New York, 2012, p. 107.

communiquer informellement avec ses client, en d'autre terme, d'avoir une relation « d'amitié », et de réduire la distance émotionnelle entre l'entreprise et ses clients<sup>1</sup>.

### <span id="page-33-0"></span>**2.2.Les réseaux sociaux**

Dans le cadre d'une approche marketing, le terme de réseaux sociaux désigne généralement l'ensemble des sites internet permettant de se constituer un réseau d'amis ou de connaissances professionnelles et fournissant à leurs membres des outils et interfaces d'interactions, de présentation et de communication<sup>2</sup>.

Une étude mondiale d'Ipsos OTX (Ipsos est un institut français de sondage, et Ipsos OTX est l'entité dédiée aux études issues de la révolution technologique) sur le « *User Generated*  Content » révèle que 35 % des internautes ont posté du contenu sur les réseaux sociaux<sup>3</sup>.

Le marketing sur les réseaux, est un thème d'actualité qui prend de plus en plus d'importance dans la littérature. Lendrevie et Levy, ont dédié dans l'édition de 2012 tout un chapitre de leur célèbre « Mercator » au marketing sur les réseaux sociaux.

Vu leur nature non-commerciale, et vu que, les utilisateurs génèrent eux même le contenu, les publicités peuvent apparaitre comme inappropriées ou offensives.<sup>4</sup>

La fréquentation en abondance des réseaux sociaux ne doit pas obnubiler le marketeur : la quantité n'est pas synonyme d'audience qualifiée pour la marque. Et peu de marques savent exploiter le cadre spécifique des médias sociaux.

Le marketing peut exploiter les médias sociaux et le Web participatif sous plusieurs angles<sup>5</sup>:

- 1. Pour informer et communiquer auprès de larges audiences mais aussi auprès de cibles très précise à moindre coût ;
- 2. Pour étudier le discours des internautes en matière de marque et de consommation ;
- 3. Pour exploiter la participation des internautes dans une logique de marketing participatif, voire de conception de produits nouveaux ;
- 4. Parfois, pour vendre en ligne ce dernier axe étant encore émergent.

Il ne faut pas oublier de recourir à des indicateurs pour évaluer ces actions.

# <span id="page-33-1"></span>**2.3.Le social commerce**

Même s'il n'existe pas une définition standard, le *social commerce* renvoie généralement à la « conduite des activités et des transactions d'e-commerce sur les médias sociaux, essentiellement sur les réseaux sociaux en utilisant les outils du Web 2.0 ». Ainsi le *social commerce* peut être considéré comme un « sous-ensemble du e-commerce qui nécessite l'utilisation des média sociaux pour assister les transactions et les activités du e-commerce. Un site de *social commerce* est « une place ou les gens peuvent collaborer en ligne, donner des recommandations, trouver des produits et des services, et les acheter. » 6

 $\frac{1}{1}$  Idem, pp. 107-108.

<sup>&</sup>lt;sup>2</sup><http://www.definitions-marketing.com/Definition-Reseaux-sociaux>, consulté le 09/01/2014 à 14h25. <sup>3</sup>[http://www.e-marketing.fr/](http://www.e-marketing.fr/Thematique/Tendances-1000/Consommation-10000/Breves/35-des-internautes-mondiaux-ont-poste-du-contenu-sur-les-reseaux-sociaux-51505.htm), consulté le 09/01/2014 à 14h25.

<sup>4</sup> Kotler p, **Marketing management**, Pearson, 14èmeed, New Jersey, 2012, p. 548.

<sup>5</sup> Stenger T et Bourliataux-Lajoinie S, **e-Marketing & e-Commerce : Concepts, Outils, Pratiques**, Dunod, Paris, 2011, p. 89.

<sup>6</sup> Liang T-P et Turban E, **Introduction to the Special Issue Social Commerce: A Research Framework for social Commerce**, *International Journal of Electronic Commerce*, Vol. 16, No. 2, 2011, p. 6.

Stephen et Toubia supposent que les vendeurs en *social commerce* sont des individus et pas des entreprises. Ils distinguent entre *social shopping* qui groupe des acheteurs et le *social*  commerce qui groupe des vendeurs<sup>1</sup>. Mais nous utilisons « *social commerce* » pour désigner les deux dans ce mémoire en s'appuyant sur la première définition.

Marsden a collecté 22 définitions du *social commerce*, basées sur les propriétés de ce dernier (ex. bouche-à-oreille, confiance entre consommateurs, achat avec l'aide des amis, etc.) nous trouvons aussi **Mark Zuckerberg**, le fondateur de Facebook qui dit « Si j'ai à deviner, le social commerce est le prochain terrain qui va vraiment exploser ». <sup>2</sup>

Pour récapituler, le social commerce n'est que la transposition, sur Internet, du comportement d'achat en groupe (interaction sociale) dans le réel, grâce aux réseaux sociaux.

# **2.3.1. Les activités des entreprises en** *social commerce*

Les entreprises qui font du social commerce entreprennent les activités suivantes<sup>3</sup> :

- Participer aux réseaux sociaux publics, essentiellement Facebook, LinkedIn, Twitter et Second Life, en menant des activités comme : partage d'informations, publicité, étude marketing, compagnes pour la notoriété de la marque, recrutement, prendre des recommandations et conduire la collaboration ;
- Créer un réseau social interne exclusivement pour les employés ;
- Créer son réseau social pour ses clients et ses partenaires ;
- Améliorer les applications actuelles du e-commerce en ajoutant des fonctionnalités du *social commerce* comme les blogs, les wikis et les discussions ;
- Développer des outils ou offrir des services pour construire et maintenir le social commerce.

# **2.3.2. Les limites et difficultés du social commerce**

A côté des histoires de succès du *social commerce*, nous trouvons des freins et des problèmes, certains de ces freins sont des freins au e-commerce en général<sup>4</sup> :

- **Difficulté d'analyser les coûts et les justifier :** Certaines activités du social commerce ne sont pas coûteuses (ex. ouvrir une page Facebook) mais d'autres comme construire son réseau, ou mener des compagnes marketing à grande échelle peut s'avérer très coûteux. Il est difficile de justifier un projet de social commerce vu les bénéfices intangibles.
- La sécurité : Les réseaux sociaux publics souffrent des problèmes de sécurité, allant de la protection des données aux attaques de deni de service. Il parait que les hackers sont « amoureux » des réseaux sociaux.
- **Atteinte à la vie privée :** A cause des problèmes de sécurité et de la politique de vie privée de certains réseaux sociaux notamment, Facebook, qui vendent les informations des membres pour des compagnes publicitaires.

*12èmeInternational Conference on Electronic Commerce*, 2010, p. 34.

<sup>&</sup>lt;sup>1</sup> Stephen A T et Toubia O, Deriving Value from Social Commerce Networks, *Journal of Marketing Research*, Vol. 47, No. 2, 2010, p. 4.

<sup>&</sup>lt;sup>2</sup><http://digitalintelligencetoday.com/speed-summary-wired-feb-2011-cover-story-on-social-commerce/>, consulté le 09/01/2014 à 14h30.

<sup>3</sup> Turban E et Bolloju N et Liang T-P, **Social Commerce: An E-Commerce Perspective**, *Actes de la* 

<sup>4</sup> Idem, pp. 37-38.

- **Fraude :** L'e-commerce est infesté d'activités frauduleuses menées par les vendeurs, les acheteurs et les cybercriminels. Les criminels peuvent utiliser de faut profil sur les réseaux sociaux pour attirer les vendeurs et les acheteurs. De surcroît, les réseaux sociaux sont un terrain pour le *phishing* et l'usurpation d'identité.
- **Les propriétés intellectuelles et les copyrights :** La violation des lois de la propriété intellectuelle est courante dans l'UGC.
- **Résistance ou réticence des employés au changement :** Les employés peuvent résister à l'utilisation du réseau social de l'entreprise.
- **La qualité du contenu et les biais :** Tout contenu généré par les utilisateurs peut être de mauvaise qualité ou biaisé.
- **Mauvais usage et perte de temps et d'autres ressources :** La participation des employées aux réseaux sociaux peut engendrer la perte de temps de productivité.
#### **Section 03 : Sécurité, Systèmes de paiement, et Vie privée**

Avant d'utiliser Internet, il est essentiel de fournir un paiement sécurisé. Plusieurs systèmes de paiement ont été développés pour répondre aux exigences d'intégrité, autorisation, confidentialité, disponibilité et de fiabilité<sup>1</sup>. Nous allons alors aborder le paiement en ligne, et les questions qu'il engendre au cours de cette section.

## **1. La sécurité et la vie privée**

Une enquête du Centre de Recherche pour l'Etude et l'Observation des Conditions de Vie (CREDOC), un organisme d'études et de recherche en France, en 2005, révèle le résultat suivant en réponse à la question « Pourquoi avoir choisi ce site pour votre achat ? »

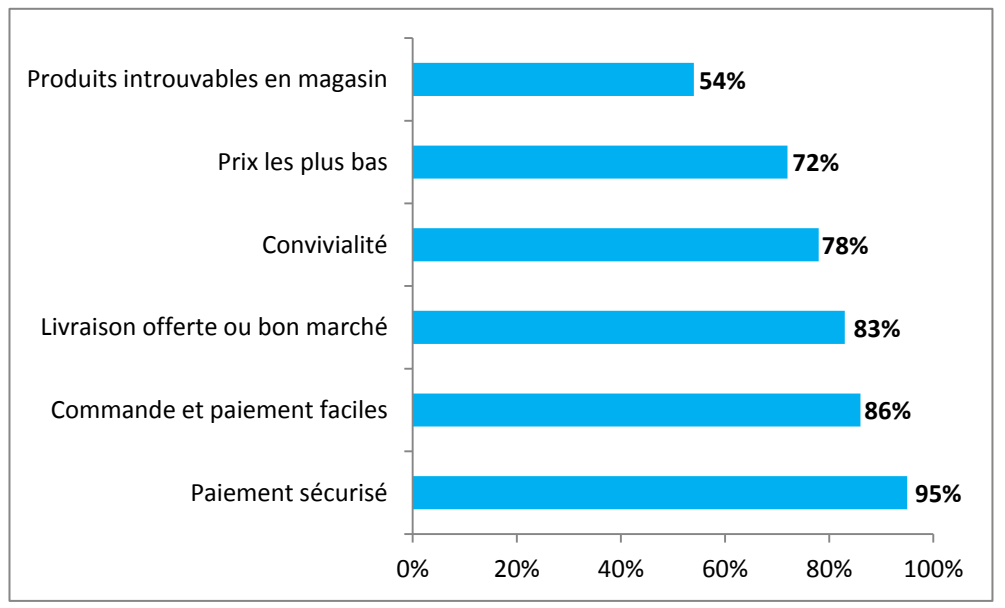

**Figure No. 08 :** Les raison de choix d'un site

Ceci illustre l'enjeu de sécuriser les paiements en ligne pour les entreprise d'e-commerce. Lannoo et Ankri, ajoutent que le paiement en ligne est un « moment de vérité capital pour un site marchand » et que c'est « le cœur même de son activité, et celui de la confiance qu'il aura su, ou pas, inspirer à ses clients ». Cette sécurisation doit être visible et expliquée sur le site pour rassurer les consommateurs qui ont peur de payer en ligne pour ne pas les perdre.<sup>2</sup>

#### **1.1.Les bases techniques de la sécurité**

Il faut résoudre des problèmes techniques pour sécuriser le paiement en ligne.<sup>3</sup>

Le premier a rapport avec la **confidentialité** des données, il est résolu grâce à l'usage des systèmes de **cryptographie** qui permettent le codage des données à leurs transmissions sachant que le destinataire doit pouvoir décoder les données et avoir le texte clair. La figure suivante explique le fonctionnement de la cryptographie.

<sup>2</sup>Lannoo P et Ankri C, e-marketing et e-commerce, Vuibert, 3<sup>ème</sup>ed, 2009, p. 94.

Source : CREDOC, **Enquête consommation**, rapport 2005

**<sup>.</sup>** <sup>1</sup> Guan S-U, **E-commerce agents and payment systems**, in Khorsow-Pour M, **Op.cit.**, 2006, p. 279.

<sup>3</sup>Bounie D et Bourreau M, **Sécurité des paiements et développement du commerce électronique**, *Revue économique*, Vol. 55, No. 4, 2004, pp. 691-692.

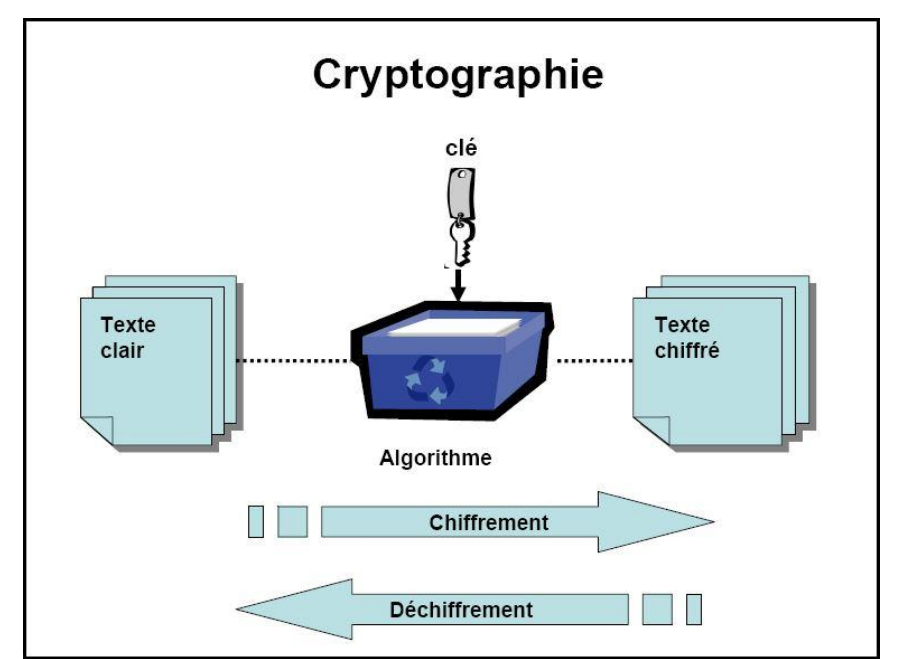

**Figure No. 09 :**La cryptographie

L'utilisation des systèmes de cryptographie garantit **l'intégrité** des données envoyées, c'est-àdire, les interlocuteurs auront la garantie que les messages n'ont pas été modifiés durant leur transit sur le réseau. Le fait que les données qui transitent sur le réseau soient cryptées rend leur modification impossible. Dans le cas d'une modification, c'est les données cryptées qui seront modifiées ce qui les rendra inutilisables, la tentative sera donc repérée.

Le deuxième problème technique consiste en la garantie de l'origine **(authenticité)**, c'est-àdire, la garantie que les données viennent d'une source identifiable. Ce deuxième problème est résolu en utilisant les **signatures électroniques**. Les coordonnées de carte bancaire constituent une signature électronique. L'utilisateur signe grâce au code confidentiel de sa carte bancaire. C'est la preuve qu'il est titulaire de la carte, de plus le biométrique ou l'empreinte digitale peuvent servir de substitut pour l'authentification.<sup>1</sup>

Le dernier problème technique est **l'authentification** des sites marchands, ce problème est résolu par l'utilisation d'un **certificat électronique** émis par une **autorité de certification**. Les certificats électroniques s'apparentent à une forme de carte d'identité électronique qui permet au client d'authentifier le site.

L'association de fonctions de cryptage, de protection de l'intégrité et d'authentification assure la **non-répudiation**, c'est-à-dire aucune partie prenante à une transaction sécurisée ne peut légitimement affirmer que ses échanges/communications provenaient d'une autre personne. Cette caractéristique supprime toute possibilité pour l'une des parties de répudier ou de « se rétracter » par rapport à des informations communiquées en ligne.

Isaac et Volle, présentent ces problèmes à résoudre sous forme de questions pour le client et pour l'entreprise d'e-commerce. Nous avons repris ces questions dans le tableau suivant :

Source :GarfinkelS etSpafford G, Web security, Privacy & Commerce, O'Reilly, 2<sup>ème</sup>ed, Sebastopol, 2002, p. 47.

<sup>&</sup>lt;sup>1</sup>[http://montplaisir.dokeos.com/courses/](http://montplaisir.dokeos.com/courses/CAMPUSISTM/document/Diplome_de_Comptabilite_et_de_Gestion/TRAVAUX_D_ETUDIANTS/DCG1_SignatureElectroniqueCHENE_CHABERT.pdf?cidReq=CAMPUSISTM), consulté le 05/05/2014 à 10h30.

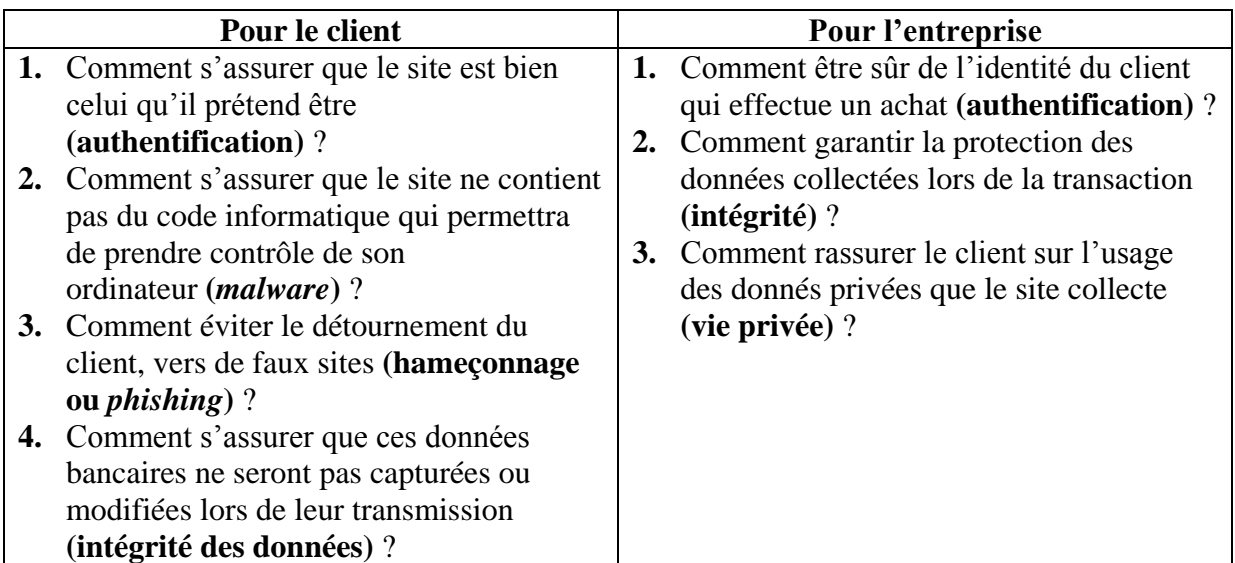

**Tableau No. 07 :** Les problèmes à résoudre pour sécuriser le paiement

Source : Isaac H et Volle P**, E-commerce: de la stratégie à la mise en œuvre opérationnelle**, Pearson Education France, Paris, 2008, p. 134.

## **1.2.Sécuriser les paiements et lutter contre la fraude**

« Relever le défi de l'endiguement de la fraude sur Internet, c'est mettre en place des dispositifs et des outils qui assurent la sécurisation de la transaction tout en perturbant le moins possible le consommateur dans son acte d'achat. » 1

Pour remédier aux problèmes que nous avons exposés ci-dessus (voir les bases techniques de la sécurité), deux protocoles sont populaires : le protocole *Secure Socket Layer* (SSL) et le protocole *Secure Electronic Transaction* (SET).

## **1.2.1. Le système** *Secure Socket Layer* **(SSL)**

Le système *Secure Socket Layer* (SSL) est un protocole de sécurisation conçu à l'origine par Netscape, et normalisé par *l'Internet Engineering Task Force* sous le nom de *Transport Layer Security* (TLS). Avec ce protocole le numéro de la carte bancaire est transmis de manière sécurisée. SSL possède environ 90% des parts de marché de la sécurité internet.<sup>2</sup>Le consommateur ne paie pas pour le service de sécurisation, il envoie juste le numéro de sa carte bancaire avec son identité et ce qu'il achète.<sup>3</sup>

La faiblesse de ce système est que l'e-marchand n'a pas de garantie sur l'existence du client et n'est pas à l'abri d'une répudiation tardive de l'acte de paiement dans la mesure où le consommateur ne signe pas électroniquement la transaction. Le consommateur n'est pas sûr ni de la fiabilité du serveur Web sur lequel est stocké le numéro de sa carte, ni de sa protection d'une réutilisation du numéro de sa carte par l'e-marchand.<sup>4</sup>

Pour faire face au problème de double asymétrie d'information, un autre modèle s'est progressivement imposé.

**<sup>.</sup>** 1 Fevad**, Livre blanc : Les moyens de sécurisation des paiements sur Internet**, 2013, p. 19.

<sup>2</sup> OECD, **Online Payment Systems for E-commerce**, *OECD Digital Economy Papers*, No. 117, 2006, p. 28.

<sup>3</sup>Bounie D et Bourreau M, **Op.cit.**, 2004, pp. 692-693.

<sup>4</sup> Idem, pp. 693-695.

 **Le système SSL avec intermédiaire :** en plus de l'utilisation du système SSL l'emarchand recours à une autorité de certification qui lui délivre un certificat électronique qui garantit son authenticité. Cela offre l'avantage de réduire les risques de fraude du côté de l'e-marchand.

Mais, le marchand ne peut toujours pas authentifier le consommateur. Un dernier modèle est proposé, toujours pour remédier au problème de l'asymétrie d'information.<sup>1</sup>

 **Le système avec signature électronique** Les banques se sont associées pour mettre au point des protocoles de sécurisation des paiements qui permettront d'authentifier le consommateur : le système *Secure Electronic Transaction* (SET) par Visa et MasterCard. L'utilisateur reçoit une signature électronique, qui l'authentifie, lors de la création de son  $compte.<sup>2</sup>$ 

Ces systèmes garantissent à l'e-marchand le paiement des ventes en supprimant le droit de répudiation des paiements à travers l'utilisation d'un système de signature électronique pour authentifier le consommateur à distance.

Dans le modèle avec signature, il n'existe aucune asymétrie d'information entre l'emarchand et l'internaute : le niveau de sécurité est maximal. Mais le coût d'un système de paiement électronique est une fonction croissante du niveau de sécurité du système.

Toutefois, certains problème ne peuvent être résolu techniquement mais nécessite un effort de sensibilisation important des internautes, notamment sur l'usurpation d'identité et l'hameçonnage.<sup>3</sup>

#### **1.3. Vie privée**

Avant de parler de la vie privée dans un contexte d'e-commerce nous allons exposer succinctement le concept de vie privée et son évolution dans le temps.

#### **1.3.1. Évolution du concept de la vie privée**

Le droit à la vie privée a suscité plusieurs débats dans différents domaines (droit, sociologie, etc.) et plus récemment l'informatique. En effet, le débat sur la vie privée existe depuis Aristote et son « traité de politiques » où il distingue entre sphère publique et sphère privée<sup>4</sup>.

L'assemblée générale des Nations Unis, en 1948, a adopté la déclaration universelle des droits de l'homme, la vie privée est mentionnée dans l'article 12 :

« Nul ne sera l'objet d'immixtions arbitraires dans sa vie privée, sa famille, son domicile ou sa correspondance, ni d'atteintes à son honneur et à sa réputation. Toute personne a droit à la protection de la loi contre de telles immixtions ou de telles atteintes »<sup>5</sup>.

En 1950, la Convention pour la Protection des Droits de l'Homme et des Libertés Fondamentales, mentionne la vie privée dans l'article 8 :

 $<sup>1</sup>$  Ibidem, pp.693-695.</sup>

<sup>&</sup>lt;sup>2</sup><http://searchsecurity.techtarget.com/definition/>, consulté le 05/05/2014 à 14h30

<sup>3</sup> Isaac H et Volle P, **E-commerce: de la stratégie à la mise en œuvre opérationnelle**, Pearson Education France, Paris, 2008, p. 133.

<sup>4</sup> Smith R et Shao J, **Privacy and e-commerce: a consumer-centric perspective**, *Electronic Commerce Research*, Vol. 7, No. 2, 2007, p. 94.

<sup>&</sup>lt;sup>5</sup><https://www.un.org/fr/documents/udhr/#a12>, consulté le 14/01/2014 à 21h05.

- 1. « Toute personne a droit au respect de sa vie privée et familiale, de son domicile et de sa correspondance. »
- 2. « Il ne peut y avoir ingérence d'une autorité publique dans l'exercice de ce droit que pour autant que cette ingérence est prévue par la loi et qu'elle constitue une mesure qui, dans une société démocratique, est nécessaire à la sécurité nationale, à la sûreté publique, au bien-être économique du pays, à la défense de l'ordre et à la prévention des infractions pénales, à la protection de la santé ou de la morale, ou à la protection des droits et libertés d'autrui »<sup>1</sup>.

L'âge de la technologie a donnée naissance à deux problèmes : La surveillance et la protection des fichiers personnels (avec le développement des bases de données)<sup>2</sup>. Le développement de la technologie est suivi par un développement de lois mais la vitesse de la technologie dépassait la vitesse des lois.

À l'âge de la société de l'information, on parle même d'identité numérique. Les gens se préoccupent de leurs vies privées, mais donnent leurs informations personnelles sur Internet sans réfléchir.

Les théoriciens ne sont pas arrivés à produire une définition unanime de la vie privée, ils argumentent que cette dernière est conçue, d'une part, à partir de la conception de la société et d'autre part, à partir des expériences personnelles et des attitudes sociales. En dépit de cette difficulté de définition, on peut définir trois catégories majeures<sup>3</sup> :

- a. Le **droit** qu'un individu a de pouvoir contrôler l'accès à ses informations personnelles.
- b. Les **mesures de contrôle** qu'un individu a sur les informations qui le concernent.
- c. L'**état** d'un accès limité aux informations personnelles d'un individu.

## **1.3.2. La vie privée et e-commerce**

Dans la société de l'information, nous réalisons que l'information est précieuse, « qui détient l'information détient le pouvoir ». Mais d'un autre côté, l'individu peut donner, des informations de valeur lorsque il utilise la technologie. Cette situation s'illustre avec l'ecommerce.

Utiliser l'e-commerce requit la divulgation de plusieurs informations personnelles qui sont nécessaire pour la transaction (ex. numéro de la carte) ou seulement parce que l'entreprise collecte des informations pour les analyser. Les consommateurs sont au courant des usages qu'on peut faire de ces informations et ont une idée sur la possibilité de la violation de leurs vies privées. Nous assistons alors à un conflit entre le point de vue du consommateur, qui cherche à garder un maximum de contrôle sur sa vie privée (soutenu par les avocats et les militants des libertés), et le point de vue entreprise qui cherchent à exploiter les données des consommateurs (soutenu par les économistes), il faut donc trouver un compromis où les deux parties seront satisfaites<sup>4</sup>.

## **2. Les systèmes de paiement**

Le paiement en ligne et un moment crucial pour un site marchand. Nous allons voir les différentes solutions de paiement sécurisé disponibles, puis nous aborderons Bitcoin et la révolution du paiement.

**<sup>.</sup>** <sup>1</sup>[http://conventions.coe.int/treaty/fr/treaties/html/005.htmc](http://conventions.coe.int/treaty/fr/treaties/html/005.htm)onsulté le 14/01/2014 à 21h10.

<sup>2</sup> Smith R et Shao J, **Op.cit.**, 2007, p. 98.

<sup>3</sup> Idem, p. 92.

 $4$ Ibidem, p. 100.

Actuellement, deux grandes catégories existent : les systèmes de paiement basés sur un compte qui permettent le paiement à travers un compte, souvent bancaire, déjà existant. Et les systèmes basés sur la monnaie électronique permettent de payer si le payeur possède le montant en monnaie électronique.

Nous allons voir, dans ce qui suit, les solutions pour le paiement en ligne. La figure suivante résume les différentes solutions que nous allons développer. D'autres forme de paiement hors ligne comme le « *cash on delivery* » existent mais ne seront pas abordés.

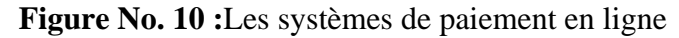

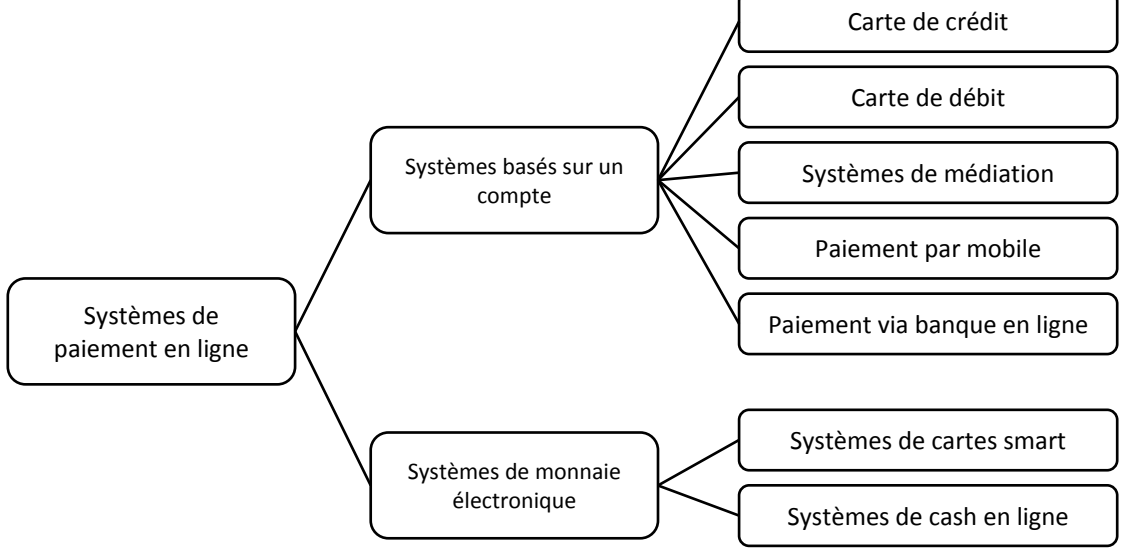

Source : OECD, **Online Payment Systems for E-commerce**, *OECD Digital Economy Papers*, No. 117, 2006, p. 16.

## **2.1.Les systèmes de paiement basés sur un compte**

Cinq formes de systèmes basés sur un compte existent :

#### **2.1.1. La carte de crédit**

1

Elle permet de faire des achats dans la limite du montant fixé par l'émetteur de la carte. A chaque utilisation, le détenteur de la carte reçoit un emprunt de l'émetteur. Visa, MasterCard, et EuroPay sont les cartes dominantes sur le marché.<sup>1</sup> Elles sont largement disponibles et acceptées sur le marché.

Le tableau suivant résume les caractéristiques des cartes de crédit :

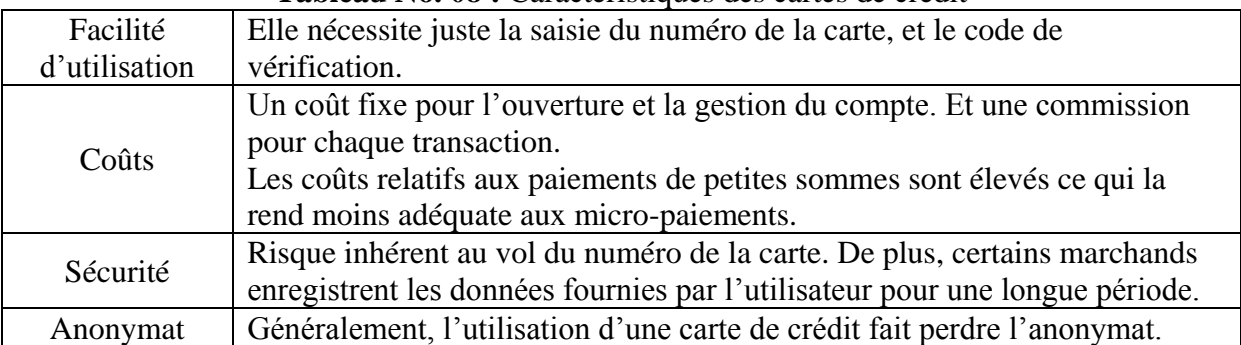

**Tableau No. 08 :** Caractéristiques des cartes de crédit

Source : adapté de OECD, **Online Payment Systems for E-commerce**, *OECD Digital Economy Papers*, No. 117, 2006, pp. 15-19.

<sup>&</sup>lt;sup>1</sup> Turban E et al., **Electronic commerce: a managerial and social networks perspectives**, Pearson,  $7^{\text{eme}}$ ed, New York, 2012, p. 552.

## **2.1.2. La carte de débit**

Avec une carte de débit, le montant des achats vient directement du compte du détenteur. Le transfert de fond du compte du détenteur à celui du marchand prend un ou deux jours. Visa, MasterCard, et EuroPay sont les cartes dominantes sur le marché.<sup>1</sup> Les cartes de débit ont presque les mêmes caractéristiques que les cartes de crédit mais diffèrent un peu dans les point suivant<sup>2</sup>:

- Elles sont généralement plus répandues que les cartes de crédit dans la plupart des pays. Cependant, la carte de débit n'est généralement pas acceptée sur les sites marchands.
- Le coût est semblable à celui de la carte de crédit pour les micro-paiements.
- Elles sont plus sécurisées que les cartes de crédit parce que les banques demandent une identification plus poussée.
- Et comme c'est une solution basée sur un compte, elle ne permet pas un paiement anonyme.

## **2.1.3. Les systèmes de médiation**

Ces mécanismes utilisent les moyens de paiement déjà existant et ajoutent de nouvelles options. Pour comprendre leur fonctionnement nous illustrons avec l'exemple du système le plus utilisé Paypal.

« PayPal permet à une entreprise ou un utilisateur disposant d'une adresse email d'envoyer et de recevoir des paiements en ligne de manière pratique, sécurisée et peu coûteuse »<sup>3</sup>

Pour pouvoir utiliser Paypal trois étapes sont nécessaires<sup>4</sup> :

- S'inscrire sur le site de Paypal.
- Lier une carte de paiement : rattacher sa carte bancaire (ou simplement son compte bancaire) à son compte Paypal.
- Faire ses achats en ligne sans communiquer ses coordonnées bancaire (seulement identifiant Paypal).

Le tableau suivant résume les caractéristiques des systèmes de médiation

| Utilisation             | Ces systèmes sont satisfaisant pour certains usages comme les enchères, il<br>permet les transferts d'une personne vers une autre sans que le vendeur soit<br>obligé de s'inscrire comme un marchand (contrairement aux carte de crédit) |  |  |  |  |  |
|-------------------------|----------------------------------------------------------------------------------------------------|--|--|--|--|--|
| Facilité<br>d'obtention | Le consommateur doit juste s'inscrire. Les vendeurs n'ont pas besoin de créer<br>un compte marchand et peuvent l'obtenir facilement. Cela rend le service<br>attractif pour les PME.                                                     |  |  |  |  |  |
| Coût                    | Prélèvement d'une commission pour chaque transaction.                                                                                                    |  |  |  |  |  |
| Sécurité                | Risque de <i>phishing</i> avec Paypal. L'authentification se fait avec l'identifiant et<br>un mot de passe.                                                                                                    |  |  |  |  |  |
| Anonymat                | En s'inscrivant au service, l'utilisateur doit fournir ses informations<br>personnelles. Mais, il fournit juste son identifiant lors de l'achat.                                                                                         |  |  |  |  |  |

**Tableau No. 09 :** Caractéristiques des systèmes de médiation

Source : adapté de OECD, **Online Payment Systems for E-commerce**, *OECD Digital Economy Papers*, No. 117, 2006, p. 20.

 $<sup>1</sup>$  Idem, p. 552.</sup>

<sup>2</sup> OECD, **Op.cit.**, 2006, p. 19.

<sup>&</sup>lt;sup>3</sup><https://www.paypal.com/dz/cgi-bin/webscr?cmd=p/gen/about-outside>, consulté le 05/05/2014 à 10h15. <sup>4</sup><https://www.paypal.com/fr/webapps/mpp/buy-how>, consulté le 05/05/2014 à 10h15.

## **2.1.4. Le paiement par mobile**

Le développement du m-commerce nécessite un service de paiement adéquat à ce type d'ecommerce, une nouvelle forme de paiement est alors apparue : le paiement par mobile.

Il peut être défini comme « n'importe quel paiement où le mobile est utilisé pour initier, activer et/ou confirmer un paiement », et la sécurité des paiements et la commodité sont les deux motivations majeures pour utiliser le paiement par mobile.<sup>1</sup>

Le paiement par mobile existe sous différentes formes, certaines formes sont utilisées dans un environnement physique comme le « *mobile proximitypayment* » 2 .

 **Le «** *mobile remotepayment* **» :** plusieurs initiative sont apparues pour cette forme, permettant aux consommateurs d'utiliser leurs mobile pour payer les factures, acheter sur Internet, transférer des fonds. Dans tous ces cas le processus est fondamentalement le même est incluse les étapes illustrées dans la figure suivante :

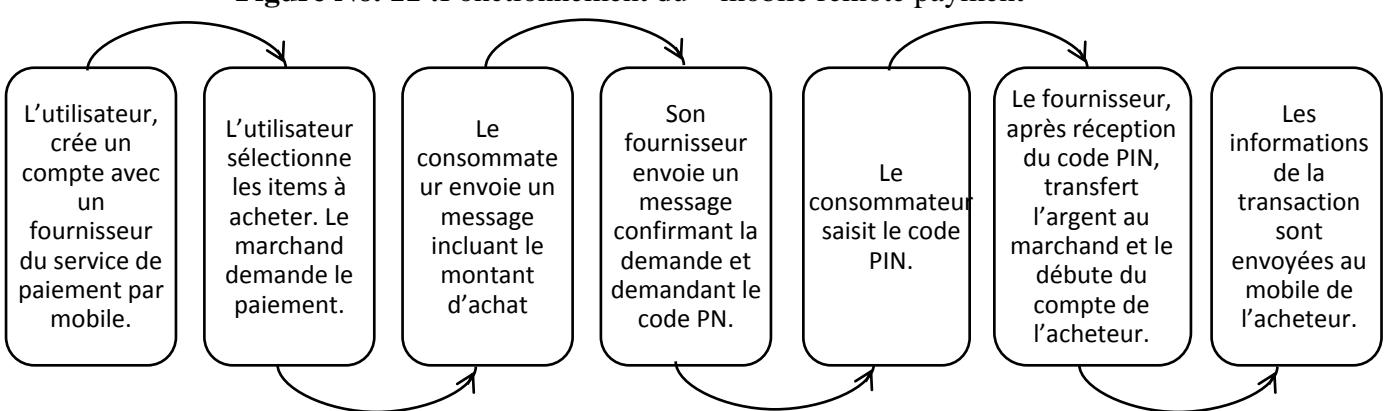

**Figure No. 11:** Fonctionnement du « mobile remote payment »

Source : illustration personnelle faiteà partir de Turban E et al., **Electronic commerce: amanagerial and social networks perspectives**, Pearson, 7èmeed, New York, 2012, p. 565.

 **Le «** *mobile POS payment* **» :** des étapes similaires aux précédentes sont suivies pour l'activer. Avec ce système appelé « mPOS » le marchand utilise un service spécial de mobile pour envoyer des demandes de paiement depuis son mobile au numéro du consommateur, une fois la demande reçue le consommateur entre son code PIN. À ce point, le service envoie la confirmation au marchand et au client. La transaction est complète, lorsque le compte du client est débité et celui du marchand crédité. Les coûts sont plus bas comparés à une transaction avec carte de crédit POS.

## **2.1.5. Paiement via la banque en ligne (***online banking***)**

Ce système contient la banque électronique et la banque en ligne. La banque électronique est une banque qui existe déjà physiquement et qui propose ses services en ligne (c'est une *clickand-mortar*). Alors que la banque en ligne est banque virtuelle qui n'existe pas en réel mais qui propose les mêmes services qu'une banque physique (c'est une *pure player*). Ce système n'est pas populaire, mais il est répandu dans les pays nordique.<sup>3</sup>

**<sup>.</sup>** <sup>1</sup> S Karnouskos et A Vilmos, **Universal approach to mobile payment**, in Khorsow-Pour M, **Op.cit.**, 2006, p. 1114.

<sup>&</sup>lt;sup>2</sup><http://www.payerenligne.com/paiement-telephone.html>, consulté le 20/01/2014 à 21h05.

<sup>3</sup> OECD, **Online Payment Systems for E-commerce**, *OECD Digital Economy Papers*, No. 117, 2006, p. 23.

Le tableau suivant résume les caractéristiques de la banque en ligne :

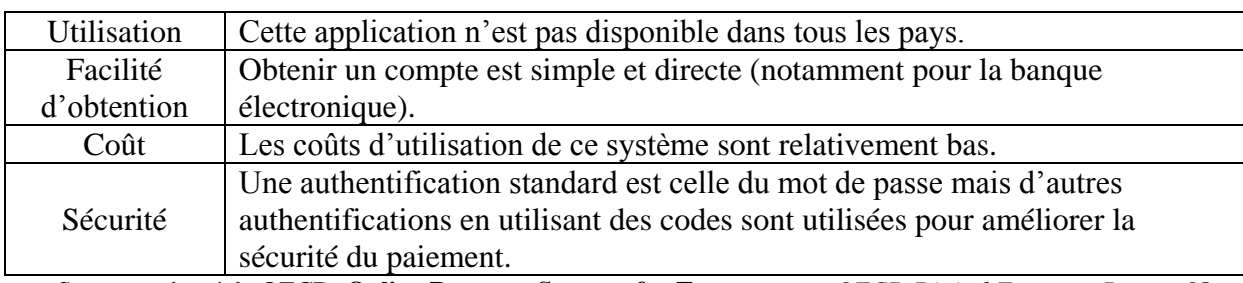

**Tableau No. 10 :** Caractéristiques de la banque en ligne

Source : adapté de OECD, **Online Payment Systems for E-commerce**, *OECD Digital Economy Papers*, No. 117, 2006, p. 23.

#### **2.2.Les systèmes de paiement basés sur la monnaie électronique**

La littérature récente consacrée à la monnaie électronique est assez disparate. Sous l'expression « monnaie électronique » sont désignés l'ensemble des moyens de paiement par la carte. $<sup>1</sup>$ </sup>

Mais dans une définition plus étroite la monnaie électronique est « une valeur monétaire qui est stockée sous une forme électronique, y compris magnétique, représentant une créance sur l'émetteur, qui est émise contre la remise de fonds aux fins d'opérations de paiement »<sup>2</sup>

Le chargement des unités électroniques sur le porte-monnaie électronique se fait par un émetteur de monnaie électronique contre la remise de fonds. L'inverse peut s'effectuer pendant la période de validité. Le contrat peut néanmoins prévoir un montant minimal, et des conditions pour le remboursement.<sup>3</sup>

#### **2.2.1. Le système des cartes smart**

Appelé aussi « porte-monnaie électronique ». Une carte smart est « une carte à microprocesseur pré-chargée de valeurs électroniques » 4 . Ce système nécessite alors un lecteur de carte raccordé à l'ordinateur.

#### **2.2.2. Le système de cash en ligne (***online cash***)**

Appelé aussi « porte-monnaie virtuel ». C'est un système qui utilise souvent les cartes prépayées, ou des unités électroniques sont chargées sur un logiciel.<sup>5</sup>

Le tableau suivant résume les caractéristiques du système de paiement basé sur la monnaie électronique :

**<sup>.</sup>** <sup>1</sup>Aglietta M et Scialom L, **Les défis de la monnaie électronique pour les banques centrales**, *Economies et Sociétés*, 2002, p. 245.

<sup>2</sup>**Loi n° 2013-100** du 28 janvier 2013 portant diverses dispositions d'adaptation de la législation au droit de l'Union Européenne en matière économique et financière.

<sup>3</sup>Wéry E, **Monnaie électronique : l'événement caché**, 2003, in [www.journaldunet.com](http://www.journaldunet.com/) , consulté le 05/05/2014 à 14h30.

<sup>4</sup>Bounie D et Soriano S, **La monnaie électronique : Principes, fonctionnement et organisation**, *Les Cahier du numérique*, Vol. 4, No. 1, 2003, p. 3.

 $<sup>5</sup>$  Idem, p. 1.</sup>

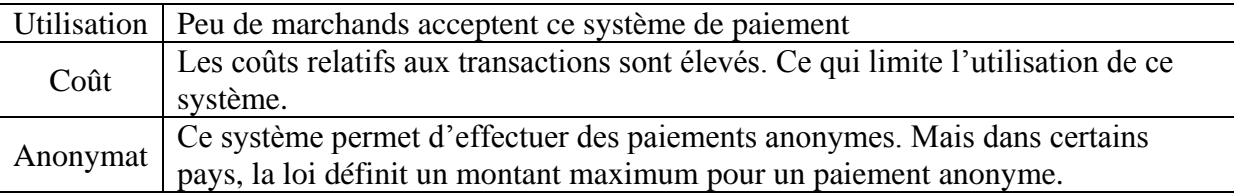

**Tableau No. 11 :** Caractéristiques du système de paiement basé sur la monnaie électronique

Source : adapté de OECD, **Online Payment Systems for E-commerce**, *OECD Digital Economy Papers*, No. 117, 2006, p. 24.

#### **2.3.Bitcoin et la révolution du paiement**

La courte histoire du e-paiement est pleine d'entreprise ayant essayé d'introduire des systèmes de paiement « non-traditionnels ». L'une des récentes tentatives est celle de Bitcoin [\(www.bitcoin.com\)](http://www.bitcoin.com/), quia créer une devise digitale en 2009.

L'identité du (des) créateur(s) de la devise reste un mystère. En effet, il(s) s'est (se sont) servi du pseudonyme « Nakamoto »même lors de la publication, en 2008, de l'article « *Bitcoin: A peer-to-peerelectronic cash system* » où l'architecture du système Bitcoin est expliquée. 1

Bitcoin est la première devise digitale décentralisée, « Des bitcoins (la devise) sont stockés dans un porte-monnaie, ils peuvent être utilisés pour acheter, vendre et peuvent être envoyés à une autre personne ».Les bitcoins peuvent être échangés contre n'importe quelle devise. 2

Alors que l'e-commerce repose essentiellement sur les institutions financière servant de tiers, le système de Bitcoin élimine ces tiers et repose sur la cryptographie.<sup>3</sup> Ainsi lors de l'envoie de Bitcoins (la devise) d'une personne vers une personne les frais de transaction que les tiers prélèvent sont supprimés.

Mais comme des auteurs le soulignent cette méthode n'est qu'à son enfance et il est difficile de déterminer si elle réussira. Parce qu'il faut du temps pour gagner une acceptation généralisée, les cartes de crédit sont introduites dans les années 1950 mais elles n'ont été généralisées que dans les années 1980.<sup>4</sup>

Pour qu'une méthode de paiement en ligne soit adoptée, il faut, entre autres : être indépendante (par rapport à un software ou à un hardware), sécuriser le transfert, garantir l'anonymat, facilité d'utilisation, réduire les frais des transactions, l'aspect international, respecter la règlementation, etc.<sup>5</sup>

<sup>1</sup>Bergstra J.A et De Leeuw K, **Bitcoin and Beyond: Exclusively Informational Money**, arXivpreprint, 2013, p. 31.

 $2$ [www.bitcoin.com,](http://www.bitcoin.com/) consulté le 02/08/2014 à 10h05

<sup>3</sup>Nakamoto S, **Bitcoin: A peer-to-peer electronic cash system**, *Consulted*, Vol. 1, No. 2012, 2008, p. 1.

<sup>4</sup> Turban E et al., **Op.cit.**, 2012, pp. 550-551.

<sup>&</sup>lt;sup>5</sup> Idem, pp. 550-551.

#### **Conclusion du chapitre**

Le marketing et les nouvelles technologies de l'information et des télécommunications ont toutes les bonnes raisons d'entamer ensemble un long chemin. Et Internet devient un élément incontournable de la stratégie de l'entreprise, être présent sur Internet (pas seulement pour vendre) n'est plus une option mais une obligation

Le commerce électronique est un ensemble d'activités commerciales et ne se limite pas à l'achat et à la vente. De plus, le commerce électronique n'a pas de limite géographique, il ne se limite pas à Internet (il peut se faire à travers d'autres réseaux informatique) et enfin ne se limite pas aux ordinateurs et nous assistons aujourd'hui à la multiplication des moyens de connexion et l'évolution du mobile commerce illustre bien ce point. Le commerce électronique ne concerne pas les entreprises uniquement mais touche tout le monde (consommateurs, gouvernement, organisation, etc.).

L'arrivé du Web 2.0 a changé la donne et le contenu disponible sur Internet n'est plus l'apanage des entreprises, le consommateur devient producteur de contenu. La dernière tendance du Web 2.0 est le *social commerce* et la reproduction du comportement d'achat en groupe sur Internet.

Toutefois, il est primordial de réfléchir à la question cruciale de la sécurité du paiement, qui l'une des principales raisons pour abandonner un achat en ligne, dans le cas d'une entreprise qui veut vendre en ligne. De surcroit, il faut bien élaborer sa politique de vie privée pour donner un maximum d'assurance et de confiance pour le consommateur.

Depuis son apparition, le commerce électronique a connu des succès et des échecs, et il reste toujours difficile de se projeter dans l'avenir dans ce domaine.

# **Chapitre II : Le comportement du consommateur sur Internet**

#### **Introduction du chapitre**

Etudier le comportement du consommateur, est à la base du marketing. En tant que gestionnaire marketing nous souhaitons comprendre le consommateur, quels sont ses besoins, et comment il tente de les satisfaire. Ainsi nous pourrons prévoir de quelle façon agira-t-il dans certaines situations, et nous permettra de l'influencer efficacement à travers la mise en œuvre du mix marketing pour enfin évaluer nos action marketing.

Avec l'arrivée d'Internet et la révolution du e-commerce, de nouveaux comportements apparaissent, et les premières recherches ont investigué la capacité des modèles classiques du comportement du consommateur à expliquer ces nouveaux comportements, et si ces nouveaux comportements classiques sont radicalement différents des comportements traditionnels. De plus les recherches ont étudié l'influence de différentes variables propres à Internet sur le comportement du consommateur.

« Les consommateurs modernes se comptent différemment des consommateurs d'autrefois. Lorsqu'ils entrent dans un magasin, ils savent exactement quel produit ils veulent et quel prix ils doivent payer car ils ont préalablement comparé les prix et la qualité sur Internet » 1

Pour notre cas, nous nous intéressons à une phase particulière du processus de décision d'achat : « la recherche d'information ». Traditionnellement, le consommateur recherche l'information en recourant à des sources internes et externes, Internet est une source externe, à la fois personnelle (le consommateur y trouve ses amis) et commerciale (les sites informatifs, les sites des marque, etc.), et le consommateur l'utilise de plus en plus pour s'informer avant d'acheter.

Dans ce chapitre, il est question d'étudier le comportement du consommateur sur internet, pour y parvenir, nous allons, dans la première section, étudier :

- Le comportement de navigation de l'individu.
- Ensuite, dans la deuxième section, nous étudierons le comportement *click-and-mortar*, ou parfois appelé « *Research Online Purchase Offline* (ROPO) ou le *Research Online Buy Offline* (ROBO) ».
- Finalement, en troisième section nous aborderons le modèle d'acceptation de la technologie « *TechnologyAcceptance Model, TAM* » pour expliquer le recours à Internet pour sa recherche d'informations pré-achat.

**<sup>.</sup>**  $1$  The Economist, 20 Novembre 2003.

## **Section 01 : Le comportement de navigation sur Internet**

La navigation sur Internet consiste le plus souvent à aller d'un site à un autre. Et aujourd'hui Internet s'intègre parfaitement dans notre vie quotidienne. Tout le monde utilise Internet pour des fins divers. Nous allons, dans la présente section, voir les utilisations et les utilisateurs d'Internet, puis nous nous pencherons sur l'utilisation d'internet pour s'informer.

#### **1. Utilisations et utilisateurs d'Internet**

De la génération X à la génération Y, aux *digital mums*, aux seniors connectés, etc. Internet a modifié en profondeur le comportement des consommateurs. Nous allons voir ci-dessous les types des utilisateurs d'Internet et ce qui les motive.<sup>1</sup>

#### **1.1.Les différents profils des utilisateurs d'Internet**

Des difficultés de définition ont accompagné l'e-commerce, et l'âge minimum pour être considéré comme internaute est l'un des points sur lesquels il n'existe pas de consensus.

Les enfants de moins de 8 ans ne peuvent surfer de manière autonome par ce qu'ils sont limité par leur capacité cognitive. Ils sont aidés par quelqu'un d'autre et ne peuvent être considéré comme internautes à part entière<sup>2</sup>.

Le vieillissement de la population est une réalité qu'il faut prendre en considération. Les seniors ont un pouvoir d'achat supérieur à la moyenne des moins de 50 ans. On distingue les « baby-boomers » âgés de 50 à 64 ans, qui sont diplômé, et toujours dans la vie active et les plus de 65ans. Ils ont envie de consommer, sont fidèles aux marques, et ont u temps libre. Cela les met dans le viseur des responsables marketing<sup>3</sup>. En Algérie, le nombre des seniors est estimé à **6 146 048**<sup>4</sup> soit **16.04 %** de la population, ce qui n'est pas négligeable. Mais, il faut signaler que la majorité des séniors Algériens ne sont pas connectés à Internet, sauf dans des cas exceptionnels. Ceci peut s'expliquer par leur bas niveau d'instruction.

L'étude Digital Life de TNS Sofres (une société française des études marketing et d'opinion), menée sur près de **50 000** internautes dans **46** pays en septembre **2010**, décrypte les attitudes et motivations des internautes. Cette étude distingue six typologies d'internautes selon l'usage  $d'$ Internet<sup>5</sup>:

- **Les «** *Influencers* **» :** le terme utilisé par TNS ne fait pas référence à leur influence mais plutôt au fait qu'Internet fait partie intégrante de leurs vies.
- **Les «** *Communicators* **» :** le terme résume la caractéristique principale de cette catégorie, ils utilisent Internet comme un moyen d'expression et de partage.
- **Les «** *Knowledge-seekers* **» :** le terme fait référence à la recherche connaissances, cette catégorie utilise Internet pour accroitre ses connaissances et s'instruire sur le monde.

**<sup>.</sup>** <sup>1</sup><http://www.e-marketing.fr/>, consulté le 03/03/2014 à 09h00.

<sup>2</sup>Ejzyn, A et Janssens M et Toye A, **Marketing : E-Business, E-Marketing, Cyber-Marketing**, De Boeck Université, Bruxelles, 2007, p. 47.

<sup>3</sup> Chevalier C, **Un papy boom sur internet**, *Décisions Marketing*, No. 29, 2003, pp. 57-58.

<sup>4</sup> ONS, **Démographie Algérienne 2013**, 2013. Accessible su[r www.ons.dz](http://www.ons.dz/) consulté le 15/03/2014 à 17h00.

<sup>5</sup> TNS Sofres, **Etude Digital Life**, 2011. Accessible sur<http://www.tns-sofres.com/> consulté le 18/03/2014 à 11h15.

- **Les «** *Networkers* **» :** ils utilisent Internet pour développer et entretenir leurs réseaux, ils cherchent et créent des relations humaines. De ce fait, ils sont principalement présents sur les réseaux sociaux, e-mail, forums et discussion instantanée.
- **Les «** *Aspirers* **» :** ce sont les nouveaux venus sur Internet, ou les « novices », ils viennent de découvrir Internet depuis peu de temps. Ils sont plutôt âgés.
- **Les «** *Functionals* **» :** ce sont des anciens utilisateurs d'Internet, mais qui l'utilisent seulement comme un outil fonctionnel (s'informer, acheter, cadre professionnel, etc.)

## **1.1.1. Les acheteurs en ligne**

L'acheteur en ligne est « toute personne qui a commandé un article ou acheté un bien sur Internet  $\mathcal{P}^1$ 

Une étude de Mc-Kinsey, un cabinet de conseil américain, en 2000 distingue sept types d'acheteurs<sup>2</sup>:

- Les accros (11%) : pour eux Internet est un loisir en soi. Ils font tout sur Internet tout le temps. Ils regardent les bannières publicitaires et utilisent les moteurs de recherche.
- **Les explorateurs (26%) :** nouvellement venus sur Internet, ils préfèrent aller vers es nom e domaine simple à mémoriser sans utiliser les moteurs de recherche. Ils ont peu confiance dans le Web et s'informe via les médias traditionnels
- **Les pragmatiques (21%) :** leur motivation majeure est l'efficacité, ils achètent en trois clics maximum. Se sont de gros acheteurs sur Internet, qui sont sensibles aux publicités de la presse, des magazines et de l'affichage.
- **Les communicants (22%) :** ils utilisent Internet souvent juste pour les e-mails et la rencontre de gens, se sont souvent des femmes.
- **Les info-glaneurs (14%) :** ce qui les intéresse est le contenu, ils passent leurs temps à lire, mais il n'achète pas sur Internet et garde leur distance vis-à-vis du e-commerce.
- **Les marchandeurs (3%) :** ils passent beaucoup de temps sur Internet pour le plaisir de la recherche, et la quête de meilleurs prix.
- **Les monomaniaques (3%) :** sont animé par l'envie de s'amuser, ils cherchent le plus d'informations possible, et trouvent un endroit pour partager leurs passions.

1

<sup>1</sup>Ejzyn, A et Janssens M et Toye A, **Op.cit.**, 2007, p. 66.

 $2$  Idem, pp. 69-70.

#### **1.2.Les motivations et les freins à l'utilisation d'Internet**

L'étude de « Korgaonkar et Wollin » faite aux Etats-Unis par une série de six focus groups suivis d'un questionnaire (420 réponses), conclue que les sept facteurs suivants motivent les individus à utiliser Internet<sup>1</sup> :

- **Motivation d'évasion sociale** : la navigation sur Internet est présentée comme plaisante, amusante, agréable, permettant d'échapper à la réalité. Les gratifications proviennent de sa capacité de distraction, de stimulation des émotions et des sensations, et de procurer du plaisir esthétique. La navigation y est vécue comme un moyen de relaxation permettant d'échapper à l'ennui quotidien et au stress. Ce facteur inclut également la possibilité d'éviter la solitude ;
- **Préoccupations relatives à la sécurité des transactions et à la vie privée** : ce facteur retrace les craintes relatives à la circulation sur Internet du numéro de carte bancaire et d'informations d'ordre privé obtenues sans un consentement express, ainsi que l'absence de confidentialité des messages
- **Motivation liée à l'information** : les gratifications proviennent de la satisfaction engendrée par la réponse au besoin de connaissance en général et au besoin d'informations spécifiques. Internet est apprécié pour sa capacité de fournir rapidement, facilement et à un moindre coût une information utile.
- **Motivation de contrôle grâce à l'interactivité** : les éléments interactifs sur les sites Internet mettent les usagers en charge du média. Ceux-ci peuvent décider des sites qu'ils veulent visiter, du moment de cette visite, et de leur participation aux forums de discussion. Comme l'indique les auteurs, ce facteur est celui qui contient le plus fort potentiel de gratifications ;
- **Motivation sociale :** Internet peut faciliter la communication interpersonnelle et le partage d'une expérience et d'un savoir avec autrui. Les utilisateurs veulent plus que de l'information. Ils cherchent à interagir et se lier avec d'autres personnes attirées par des centres d'intérêt communs. C'est particulièrement le cas sur les « chats » et forums de discussion ;
- **Préoccupations relatives à l'usage d'Internet en général :** non liées aux transactions, ces préoccupations concernent des usages dévoyés du média, se posant en problèmes de société. Le détournement du courrier électronique, l'intrusion du marketing dans la sphère privée et l'absence de contrôle possible pour le récepteur sont à l'origine de ces préoccupations ;
- **Motivation économique :** Internet est apprécié pour sa possibilité d'y réaliser des achats avisés en identifiant la meilleure offre, parfois gratuite pour le téléchargement de logiciels, de musique ou de lecture.

Certaines de ces motivations n'ont pas de rapport avec la recherche de l'information commerciale (les motivations sociales et les usages sociaux). Parmi les cinq restantes « Dandouau » distingue deux familles<sup>1</sup> :

<sup>1</sup> <sup>1</sup>Dandouau J-C, **Recherche d'information sur Internet et expérience de consultation**, *Recherche et Applications en Marketing*, Vol. 16, No. 3, 2001, pp. 11-12.

- $\triangleright$  Les motivations hédonistes : elle comprend cinq dimensions (le plaisir, l'évasion, l'éveilstimulation, la détente et le contrôle).
- La capacité du média à répondre à moindre coût au besoin d'information de l'utilisateur. Et toute la facilité d'acquérir l'information précise.

#### **1.3.Les gratifications obtenues de l'expérience de navigation**

Tout comme dans les points de vente physiques, les consommateurs s'attendent à vivre des expériences en ligne. En effet, Internet est considéré aujourd'hui comme un média « riche » dans le sens où il est apte à communiquer des informations à caractère émotionnel et hédonique. $<sup>2</sup>$ </sup>

Certaines gratifications sont recherchées à travers l'utilisation d'un média, d'autres sont obtenues sans être recherchées. La satisfaction provient d'un arbitrage entre les gratifications et les frustrations ressenties<sup>3</sup>:

- Par l'atteinte du but initial (ex. trouver l'information).
- Par la façon dont le but a été atteint (ex. effort fourni, temps).
- Par la navigation en elle-même.

#### **2. S'informer sur Internet**

L'enquête NETendance 2013, réalisée auprès de 1001 adultes (plus de 18 ans) révèle qu'Internet est une source principale pour consulter l'actualité et les nouvelle, elle est citée comme première source (*Top of mind*) par **20 %** des interrogés, et comme l'une des trois premières sources par **58 %**. 4

Mais, lorsqu'il s'agit de recherche d'information sur les produits, selon l'étude exploratoire de « Heitz-Spahn » le canal Internet est le plus fréquenté lors de la recherche d'information.<sup>5</sup> Nous allons étudier deux moyens pour s'informer sur Internet le bouche-à-oreille électronique et l'utilisation des moteurs de recherche.

## **2.1.Le bouche-à-oreille électronique**

L'un des plus puissants facteurs influents sur le comportement du consommateur est le bouche-à-oreille qui renvoie à l'effet que les consommateurs ont entre eux quand ils communiquent. Le bouche-à-oreille traditionnel est reconnu comme le moyen de promotion le plus efficace<sup>6</sup>.

Internet, notamment avec le Web 2.0, que nous avons vu en chapitre I, a changé la source des informations diffusées, et la manière dont le public les reçoit. Tous les internautes peuvent publier des informations, ainsi les organisations ont perdu une partie du contrôle sur les

 $1$  Idem, pp. 11-12.

<sup>&</sup>lt;sup>2</sup>Ben Jannet I et al., Proposition d'une typologie des internautes en fonction des dimensions de l'expérience **de navigation en ligne**, *11ème Colloque International de l'Association Tunisienne de Marketing*, 2013. <sup>3</sup>Dandouau J-C, **Op.cit.**, 2001, p.11.

<sup>4</sup>CEFRIO, **NETendances 2013 : Internet comme source d'information au Québec**, Vol. 4, No. 6, 2013. <sup>5</sup>Heitz-Spahn S, **Les facteurs explicatifs du choix d'un canal dans un contexte multi-canal dans les phases de recherche d'information et d'achat**, *Journées de Recherche de Marketing de Bourgogne*, Dijon, 2009, p. 11.

<sup>6</sup> Goldsmith R.E, **Electronic word-of-mouth**, inKhosrow-Pour M, **Op.cit.**, 2006, p. 408.

canaux de communication. Cela augmente l'exposition d'informations critiques et le risque de  $crises<sup>1</sup>$ .

La recommandation personnelle se révèle être la source la plus influente, selon une étude, **57%** des personnes visitant un nouveau site Internet l'ont fait à la suite d'une recommandation personnelle<sup>2</sup>.

Le bouche-à-oreille électronique permet d'obtenir des informations relatives aux produits et aux services non seulement des individus connus, mais aussi des inconnus qui ont expérimenté les produits<sup>3</sup>. Les avis des consommateurs (consulté sur les forums par exemple) prennent de plus en plus de poids dans la décision<sup>4</sup>.

L'exposition aux discussions en ligne, telle que les forums sur Internet, génère plus d'intérêt pour une catégorie de produit que l'exposition aux informations fournies par les fournisseurs. Une étude sur l'effet des critiques mises en ligne par les internautes sur la vente des livres sur deux sites « www.Amazon.com » et « www.Barnesandnoble.com » a démontré que le fait de poster des commentaires positifs sur un livre sur un de ces sites Web, augmente les ventes de ce livre en comparaison à l'autre site qui n'a pas eu des commentaires positifs sur le même livre. Ils ont aussi trouvé des preuves que les critiques négatives diminuent proportionnellement plus les ventes qu'une critique positive les augmente.<sup>5</sup>

L'influence des forums sur Internet sur le comportement d'achat des individus se résume en trois points principaux<sup>6</sup>:

- **Crédibilité :** Les consommateurs font croient les autres consommateurs qui racontent leurs expériences car ces derniers n'ont aucun intérêt à promouvoir le produit, contrairement aux fournisseurs. Lendrevie et Levy<sup>7</sup>, exposent ce point avec un titre « les clients se font confiance » et font référence à l'effet de source : « l'effet de source en marketing est un phénomène psychologique selon lequel la perception et l'interprétation d'un message différent en fonction de la source de ce message. Autrement dit, l'origine d'un message influence la perception qu'on en a. »
- **Pertinence :** Bien que l'individu qui donne ses opinions sur un produit sur un forum Internet puisse avoir un profil démographique et un style de vie proche des lecteurs de ces forums, ils sont similaires puisqu'ils sont tous des consommateurs du même produit. Dans ce cas, l'information reçue sur des forums Internet est plus susceptible de refléter la performance réelle du produit et non la performance communiquée par leur fabricant.
- **Empathie :** Les forums Internet ont la capacité de générer une grande empathie entre leurs lecteurs. Lire des expériences personnelles d'utilisation d'un produit permet au

**<sup>.</sup>** <sup>1</sup> Conway T et al., **Internet crisis potential: the importance of a strategic approach to marketing communications**, *Journal of marketing Communications*, Vol. 13, No. 3, 2007, pp. 213-228.

<sup>2</sup> Godes D et Mayzlin D, **Se servir des conversations en ligne pour étudier le bouche-à-oreille**, *Recherche et Applications en Marketing*, Vol. 19, No. 4, 2004, pp. 89-111.

<sup>3</sup> Cheung C.M.K et Lee M.K.O et Rabjohn N, **The impact of electronic word-of-mouth** , *Internet Research*, Vol. 18, No. 3, 2008, p. 230.

<sup>4</sup>Belvaux B, **Internet : un compagnon indispensable à l'acheteur ?**, dans Badot O et Benoun M, **Commerce et distribution : prospectives et stratégies**, Economica, Paris, 2005, p. 83.

<sup>5</sup> De Campos Ribeiro G, **La vengeance du consommateur insatisfait sur internet et l'effet sur les attitudes des autres consommateurs**, *Thèse de Doctorat*, Université Paris Dauphine, 2013, pp. 30-31.

<sup>6</sup>Bickart B et Schindler R M, I**nternet forums as influential sources of consumer information***, Journal of Interactive Marketing*, Vol. 15, No. 3, 2001, pp. 31-40.

<sup>7</sup>Lendrevie et Levy, **Op.cit.**, 2012, p. 368.

lecteur de se mettre à la place du consommateur qui donne son témoignage et générer chez l'internaute un sentiment d'empathie.

Les consommateurs recours aux bouche-à-oreille électronique notamment pour les produits d'expérience. Mais, en plus des informations recherché, certains cherchent un contact avec les autres (besoin d'interaction sociale).<sup>1</sup>

## **2.2.Utiliser les moteurs de recherche**

Un moteur de recherche est « un outil automatique, destiné à collecter et indexer un grand nombre de pages web.  $\frac{1}{2}$ 

Les moteurs de recherche figurent parmi les services les plus utilisés sur le web. Ils jouent un rôle essentiel dans les usages d'internet en guidant les internautes dans les espaces qu'ils balisent.<sup>3</sup>

La plus part des études sur les moteurs de recherche, utilisent les traces laissées sur les serveurs des moteurs de recherche et cela présente des limites. Premièrement, elles se concentrent sur un seul moteur de recherche. Deuxièmement, elles ne permettent pas de dresser des profils des internautes (ex. expert ou novice) et finalement, la durée des données utilisées est relativement courte.<sup>4</sup>

Une étude comparative a été réalisée entre six moteurs de recherche (Google, Yahoo, MSN et trois moteurs français : Exalead, Voilà et Dir.com). Les résultats retournés sont analysés de manière globale, puis la première position recherche (très importante, vu que c'est le résultat le plus cliqué par les internautes) est analysée séparément.<sup>5</sup>

Les principaux résultats sont les suivants<sup>6</sup> :

Les proportions des liens commerciaux qui apparaissent dans les résultats montres que le moteur de recherche « Voilà » est le moteur qui affiche le plus de liens commerciaux, que ce soit globalement ou en première résultat. Cependant, « Google » et « MSN » affichent respectivement le moins de liens commerciaux globalement et en première position.

La pertinence perçue des résultats retournés par les moteurs de recherche sont évalués avec une note de 0 à 5 (une évaluation globale et une évaluation du premier résultat). Les notes globales sont extrêmement basses (ne dépassent pas 2.3), mais s'améliore légèrement (jusqu'à 2.9) si l'on considère juste la première position.

Le résultat le plus frappant est le degré de satisfaction très médiocre des utilisateurs. La proportion des résultats hors thème est élevée, puisqu'elle atteint pratiquement la moitié pour certain moteurs.

<sup>1</sup> <sup>1</sup> Goldsmith RE, **Op.cit.**, 2006, p. 409.

<sup>2</sup> Véronique M et Armelle T, **Net recherche : le guide pratique pour mieux trouver l'information utile**, ABDS éditions, 2èmeed, Paris, 2007, p. 21.

<sup>3</sup>Assadi H et Beaudouin V, **Comment utilise-t-on les moteurs de recherche sur Internet ?**, *Réseaux*, No. 06, 2002, pp. 171-198.

 $4$  Idem.

<sup>5</sup>Véronis J, **Etude comparative de six moteurs de recherche**, Université de Provence, 2006, pp. 1-9.

 $6$  Idem, pp. 5-9.

Enfin, on remarquera que rien dans cette étude ne permet d'expliquer la préférence massive des internautes pour le moteur Google, puisque, globalement Google et Yahoo ont des performances à peu près équivalentes, et se détachent de leurs concurrents.<sup>1</sup>

Les services offerts par les moteurs de recherche sont gratuits, mais leur modèle économique étant le modèle publicitaire (voir chapitre I, p. 6) est rentable et efficace, l'arrivée de la publicité sous forme de liens sponsorisés leurs a permet de dégager des bénéfices.<sup>2</sup> Mais, les moteurs de recherche distinguent toujours entre les résultats « sponsorisés » et les résultats « classiques ». $3$ 

## **2.3.Les gratifications obtenues de la recherche d'informations**

La littérature marketing distingue les activités de recherche d'information commerciale selon qu'elles soient associées ou non à une intention d'achat. Quand la recherche d'information n'est pas liée à une intention d'achat, elle est motivée principalement par les bénéfices expérientiels de l'activité (recherche récréationnelle). Si la recherche d'information est liée à une intention d'achat le consommateur peut être motivé par un achat direct, par un achat planifié non immédiat, par bénéfices hédoniques résultant de l'expérience, ou par la consolidation des connaissances relatives à une catégorie de produits.<sup>4</sup>

Dans le cas d'une recherche d'information dirigée vers un but, l'utilisateur peut mémoriser les adresses où se trouve l'information, ou utiliser un moteur de recherche. Certaine stimulation présentées par les sites peuvent détourner le but de recherche d'information en distraction. Dans le cas d'une recherche d'expérience (distraction hédoniste ou cognitive), l'utilisateur peut visiter un site habituel qui lui donne la stimulation recherchée, et naviguer vers d'autres pages grâce aux liens hypertextes. Dans ce cas aussi, une information peut attirer l'attention et déclencher un comportement dirigé vers un but.<sup>5</sup>

Obtenir l'information recherchée, avec rapidité et en utilisant un minimum de ressources cognitives, crée une valorisation positive de l'expérience de navigation<sup>6</sup> (ex. le brevet one click d'Amazon).

 $\frac{1}{1}$  Ibidem, p. 9.

<sup>2</sup>Ertzscheid O, **Moteurs de recherche: des enjeux d'aujourd'hui aux moteurs de demain**, *Métadonnées : mutations et perspectives*, 2008, p. 64.

<sup>3</sup> Véronique M et Armelle T, **Op.cit.**, 2007, p. 42.

**<sup>4</sup>** Simon F, **Les composantes de l'expérience virtuelle de recherche d'information: imagination, plaisir et immersion**, *Actes des 12èmes Journées de recherche en marketing*, Université de Bourgogne, Vol. 8, No. 9, 2007, pp. 6-7.

<sup>5</sup>Dandouau J-C, **Recherche d'information sur Internet et expérience de consultation**, *Recherche et Applications en Marketing*, Vol. 16, No. 3, 2001, p. 13.

 $6$  Idem, p. 18.

#### **Section 02 : Le comportement pré-achat sur Internet**

Se concentrant sur sa capacité à vendre, nous avons souvent omis le rôle informatif d'Internet, consultation des offres, comparaison des prix, lecture des avis des consommateurs, etc. cela rend le consommateur mieux préparé pour ces achats. Les comportements des consommateurs ont donc évolué et le consommateur peut s'informer sur le net et effectuer ses achats dans un magasin physique. $<sup>1</sup>$ </sup>

Selon l'étude Médiamétrie, une société française spécialisée dans la mesure d'audience et les études marketing, en 2012, « **77 %** des clients utilisent Internet avant de se rendre en magasin, pour comparer les produits, les enseignes et surtout les prix ».<sup>2</sup>

#### **1. La recherche d'informations pré-achat**

La recherche d'information est une étape déclenchée par la prise de conscience d'un besoin dont la satisfaction implique le recours à des informations extérieures. La recherche d'information est l'aspect du processus d'achat le plus reconfiguré par l'e-commerce. Les besoins liés à la recherche d'information peuvent être très divers<sup>3</sup>. Les consommateurs cherchent des et traitent les informations pour réduire l'incertitude et le risque lié à l'achat de produits et de services. Ils l'utilisent aussi pour découvrir les offres.<sup>4</sup>

#### **1.1. Antécédents de la recherche d'information sur Internet**

Selon les chercheurs qui se sont intéressés au comportement de recherche d'informations, l'intensité de la recherche diffère entre les consommateurs. Le comportement de recherche est étudié par deux approches<sup>5</sup>. La figure suivante illustre les déterminants du comportement pour chaque approche.

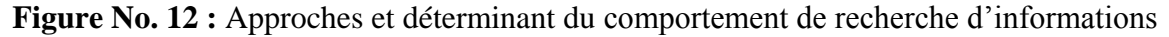

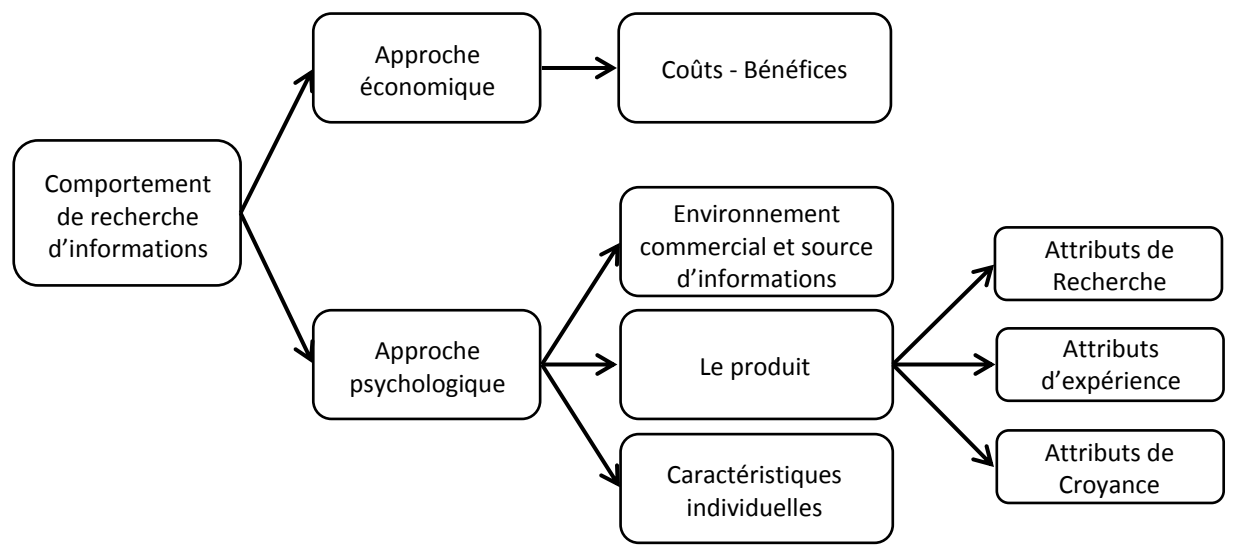

Source : illustration personnelle faiteà partir de Belvaux B, **Recherche d'information sur internet et achat en magasin : proposition d'un cadre conceptuel**, *Actes du 6èmeColloque Etienne Thill*, La Rochelle, 2003, p. 3.

1

<sup>1</sup> Belvaux B, **Op.cit.**, 2005, p. 75.

<sup>2</sup>Lestavel T, **Le « Web to store » : Internet au service des ventes en magasin**, *Management*, Octobre 2012, p.108.

<sup>3</sup> Véronique M et Armelle T, **Op.cit.**, 2007, p. 9.

<sup>4</sup> Stenger T et Bourliataux-Lajoinie S, **e-Marketing & e-Commerce : Concepts. Outils. Pratiques**, Dunod, Paris, 2011, pp. 249-250.

<sup>5</sup>Belvaux B, **Recherche d'information sur internet et achat en magasin : proposition d'un cadre conceptuel**, *Actes du 6èmeColloque Etienne Thill*, La Rochelle, 2003, p. 3.

**L'approche économique :** fondée sur une structure coût–bénéfice, les coûts influencent la recherche négativement, et les bénéfices l'influencent positivement.

**L'approche psychologique :** il est possible de classer les déterminants de la recherche en trois catégories :

- Ceux concernant l'environnement commercial et les sources d'information : disponibilité de l'information, sa complexité, et sa présentation sur le support.
- Ceux concernant les produits : on distingue trois attributs :
	- o Attributs de recherche : renvoient aux caractéristiques factuelles qui sont facilement vérifiables. Ces produits peuvent être évalués à travers les médias.
	- o Attributs d'expérience : requis d'expérimenter le produit, logiquement ils ne sont pas concernés par la recherche d'information.
	- o Attributs de croyance : requis l'avis d'un expert pour évaluer sa qualité.
- Ceux relatifs aux caractéristiques individuelles : l'attitude envers le shopping, la personnalité (ex. tolérance de l'ambiguïté), risque perçu, etc.

Le concept de besoin d'information s'appuie essentiellement sur le risque perçu, l'implication, l'aversion, la sensation de contrôle et la complexité perçue. Certaines facettes de ce besoin sont permanentes dans toutes les situations d'achat.

Concernant, les produits les plus recherchés sur Internet sont ceux qui peuvent être évalués à distance et qui requirent un besoin d'information vu le risque perçue et la complexité perçue de l'achat.<sup>1</sup>

Les informations disponibles sur Internet concernent les attributs non sensoriels des produits, ainsi le consommateur utilise plusieurs critères pour son choix.<sup>2</sup>

Selon Deregatu et al.<sup>3</sup> les attributs sensoriels du produit influencent le choix d'une recherche en ligne ou hors ligne : le magasin permet d'avoir plus d'information sur les produits dont les attributs sont sensoriels, et Internet permet d'avoir plus d'informations sur les produits dont les attributs sont principalement non sensoriels (attributs objectifs). Le magasin peut être alors utilisé pour compléter une recherche qui a démarré sur Internet.

Cela montre alors que pour les produits ayant principalement des attributs non sensoriels, le comportement est planifié (le produit est déjà évalué à distance). Contrairement aux produits constitués essentiellement d'attribut sensoriel, où Internet ne permet pas de les évaluer, le comportement ne sera que partiellement planifié, le passage au magasin permet de compléter les informations acquises, et d'évaluer les alternatives.<sup>4</sup>

 $<sup>1</sup>$  Idem, p. 14.</sup>

<sup>2</sup>Volle P, **Du marketing des points de vente à celui des sites marchands : spécificités, opportunités et question de recherche**, *Revue Française de Marketing*, 177/178, 2000, pp. 83-101.

<sup>3</sup>Degeratu A.M et al., **Consumer choice behavior in online and traditional supermarkets: The effect of brand name, price, and other search attributes**, *International Journal of Research in Marketing*, Vol. 17, 2000, p. 30.

<sup>4</sup>Belvaux B, **Op.cit.**, 2003, p. 9.

#### **1.2.Les informations recherchées sur Internet**

Lors d'un comportement *ROPO* :

1

- Le consommateur cherche d'abord des informations relatives aux caractéristiques du produit et lit les avis des consommateurs.
- Puis, il cherche le fournisseur le plus proche ou celui qui propose les meilleurs prix.
- De ce fait, les commerçants qui ne sont pas présents sur Internet, ou qui n'apparaissent pas dans les moteurs de recherche ou dans les comparateurs des prix seront systématiquement « exclus du radar du consommateur *ROPO* ».

Une démarche *Web-to-Store* permet aux commerçants traditionnels de répondre au comportement ROPO en fournissant en ligne toutes les informations facilitant et favorisant la venue en magasin du consommateur.<sup>1</sup>

Mappy leader français de la recherche par la carte sur Internet, BVA un cabinet d'expertise en conseil (relation client, estimation de nouvelles offres, etc.) et Novedia un cabinet qui accompagne les entreprises dans la définition et la mise en œuvre des stratégies digitales, ont réalisé une étude sur **2000** internautes âgés entre **18 et 65 ans** en France (échantillon représentatif), en Avril 2013. Cette étude révèle les informations pré-achat recherchées par le consommateur sur Internet. La figure suivante illustre les résultats de cette étude.

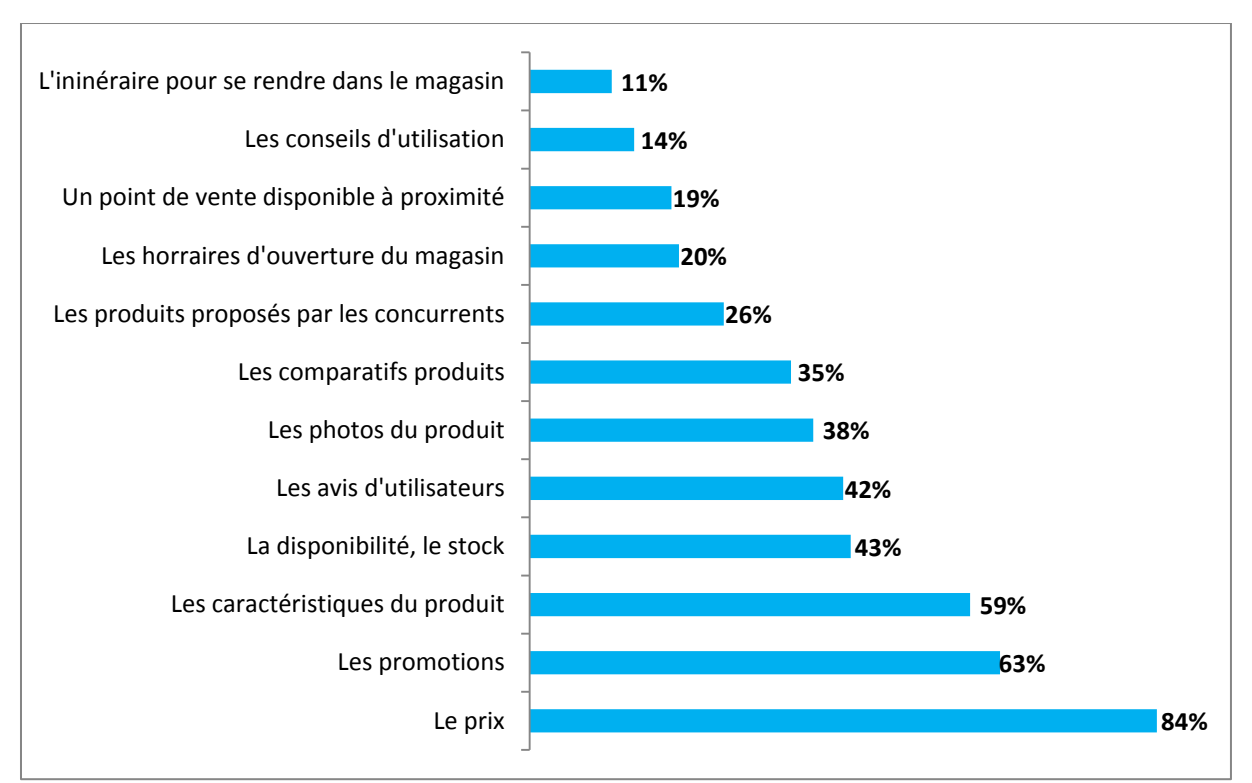

**Figure No. 13 :** Informations recherchées sur Internet avant d'acheter un produit.

Source : Mappy et Novedia et BVA, **Livre blanc Web-to-Store : Enjeux et opportunités pour le commerce physique à l'ère du digital**, 2013, p. 28.

<sup>1</sup>Mappy et Novedia et BVA, **Livre blanc Web-to-Store : Enjeux et opportunités pour le commerce physique à l'ère du digital**, 2013, p. 28.

La recherche d'information sur les prix est facilitée par Internet et des sites spécialisés dans la comparaison sont apparus (voir en détail dans le point qui suit). Le coût de la recherche de l'information est plus bas que dans un environnement physique.<sup>1</sup>

Cependant, les résultats de l'accès à la masse d'information qu'offre Internet restent difficiles à estimer. Certains travaux démontrent qu'Internet augmente la sensibilité au prix, et d'autres affirment que ces informations mènent à une baisse de la sensibilité au prix si la possibilité de comparaison des prix est accompagnée de données qualitatives sur le produit.<sup>2</sup>

## **1.3.Les outils d'aide à la décision**

L'évaluation des alternatives est donc plus rationnelle sur Internet que dans un magasin ou avec les médias classiques. Le traitement de l'information sur Internet est plus systématique et analytique, le consommateur est déchargé des efforts cognitifs avec les outils d'aide à la décision<sup>3</sup>. Stenger présente quatre outils d'aide à la décision que nous résumons dans les illustrations suivantes $4$ :

#### **1.3.1. Les outils de tri**

**.** 

Le tri consiste à répartir une sélection d'offres ou d'information selon un ou plusieurs critères. C'est la logique de la plupart des outils de recherche. Les critères sont souvent les catégories et les sous-catégories des produits. Le tri par marque est aussi très fréquent sur les sites marchands, il permet d'aider le consommateur à se familiariser avec les marques. La figure suivante illustre un exemple de tri.

**Figure No. 14 :** Principe des outils de tri

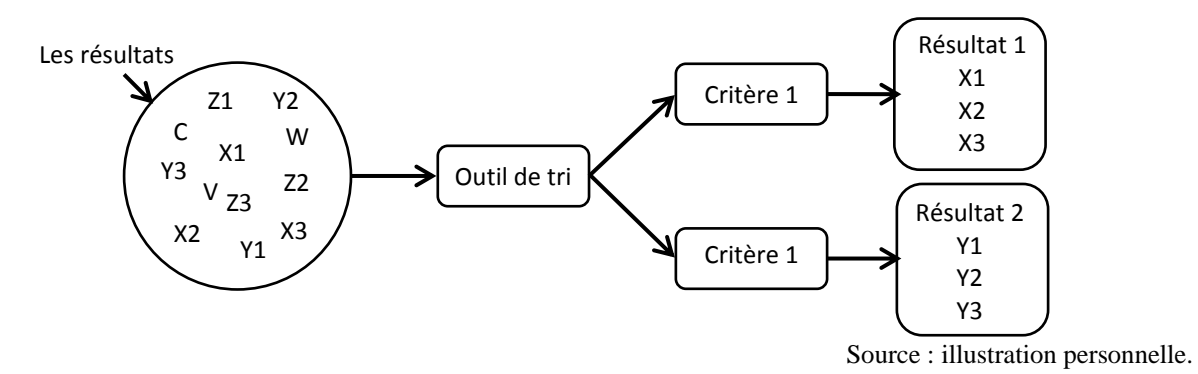

**1.3.2. Les outils de rangement et de classement**

Les internautes, recourent souvent à des outils permettant de classer les offres, l'exemple le plus populaire est de classer les produits du moins cher au plus cher, ou de les classer par ordre alphabétique. Ces outils sont utilisés généralement après l'utilisation des outils de tri.

<sup>1</sup> Penard T, **Commerce électronique : éléments théoriques et empiriques**, *Workingpaper* du CREREG, Université Rennes 1, 2001, p. 3.

<sup>2</sup> Stenger T et Bourliataux-Lajoinie S, **e-Marketing & e-Commerce : Concepts. Outils. Pratiques**, Dunod, Paris, 2011, p. 252.

<sup>&</sup>lt;sup>3</sup>Belvaux B, **Recherche d'information sur internet et achat en magasin : proposition d'un cadre conceptuel,** *Actes du 6èmeColloque Etienne Thill*, La Rochelle, 2003, p. 9.

<sup>4</sup> Stenger T et Bourliataux-Lajoinie S, **Op.cit.**, 2011, pp. 255-260.

La figure suivante illustre un exemple d'utilisation d'outil de rangement et de classement après avoir utilisé le tri et obtenir le « résultat 1 » de la figure No. 14, pour classer les résultats en ordre croissant de leurs prix.

**Figure No. 15 :** Exemple de l'utilisation d'outil de rangement et de classement

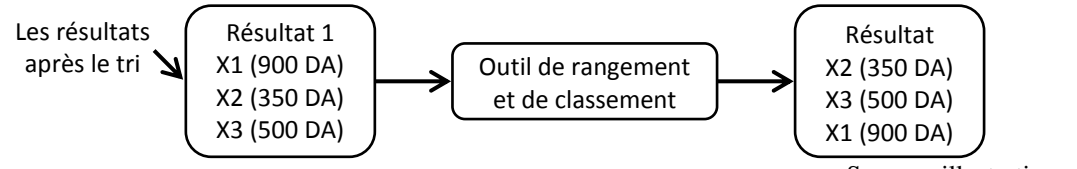

Source : illustration personnelle.

## **1.3.3. Les outils de comparaison**

Certains sites marchands, offre un outil de comparaison interne permettant de comparer les offres sur les mêmes caractéristiques dans une logique descriptive. Cet outil prend généralement la forme d'un tableau. Le tableau suivant est un exemple d'outil de comparaison.

| Marchand   | Description             | Disponibilité | Prix | Livraison | Total | Détails |
|------------|-------------------------|---------------|------|-----------|-------|---------|
| marchand 1 | produit X               | en stock      | 5000 | 1000      | 6000  | cliquez |
| marchand 2 | produit X avec option 1 | $2/4$ jours   | 5500 | 600       | 6100  | cliquez |
| marchand 3 | produit X avec option 2 | en stock      | 6200 | gratuite  | 6200  | cliquez |
| marchand 4 | produit X               | $3/7$ jours   | 5500 | gratuite  | 5500  | cliquez |

**Figure No. 16 :** Exemple de l'utilisation d'outil de comparaison

Source : illustration personnelle.

Les sites Web offrent rarement des outils sophistiqués de comparaison. Les e-commerçant sont réticents envers l'engagement de leurs visiteurs dans une démarche comparative (stratégie défensive pour ne pas voir les internautes se concentrer sur le prix), à cela s'ajoute les coûts de la conception d'un tel système.

Certains sites Web se sont spécialisé dans la comparaison des produits et des services, ils peuvent être généralistes ou spécialistes d'une catégorie de produits. Une analyse de ces sites permet de constater que l'analyse est quasiment centrée sur le prix<sup>1</sup>. De ce fait, ils peuvent être considérés comme des outils de rangement, parce qu'un outil de comparaison doit être capable de fournir une comparaison multicritère et non seulement centrée sur le prix.

## **1.3.4. Les outils de recommandation**

**.** 

Depuis le début du e-commerce, les chercheurs en marketing se sont préoccupés de la personnalisation de l' aide à la décision à travers la recommandation. Il s'agit de personnaliser la relation client à partir d'un site Web uniforme. Trois formes de recommandation existent : la recommandation par contenu (selon les caractéristiques du produit), la recommandation collaborative (produits populaires, évaluations, etc.), et la recommandation hybride (des deux formes) sachant qu'il existe plusieurs façons de faire l'hybridation.

Une étude sur trois sites Web, quatre sources d'informations et deux produits, conduite sur 487 personne, montre que les individus ayant consulté la recommandation de produits ont

<sup>&</sup>lt;sup>1</sup>Stenger T, acheté mieux en ligne grâce auw outils d'aide à la décision? Le cas des comparateurs

**d'assurance sur Internet**, *11ème Conférence Information Business and Management (IBIMA)*, Le Caire, Egypte, 2009.

sélectionné les produits recommandés deux fois que les individus qui n'ont pas consulté la recommandation. Et que les systèmes de recommandation, même s'ils sont perçus comme ayant moins d'expertise que les humains, et qu'on leurs fait moins confiance par rapport aux autres consommateurs, sont les plus influents.<sup>1</sup>

#### **2. Les implications de la recherche d'information sur Internet**

Les résultats de l'accès à la masse d'information sur Internet restent difficiles à estimer. Certains travaux démontrent qu'Internet augmente la sensibilité au prix, et d'autres affirment que ces informations mènent à une baisse de la sensibilité au prix si la possibilité de comparaison des prix est accompagnée de données qualitatives sur le produit<sup>2</sup>.

Nous allons quand même étudier les comportements multicanal et cross canal, ainsi que le choix d'un point de vente et le comportement dans ce dernier.

#### **2.1.Les comportements multicanal et cross-canal**

Internet est omniprésent tout au long du processus de décision d'achat. Commerce traditionnel et e-commerce peuvent être les supports d'un même échange marchand.

Le terme **multi-canal** caractérise l'expérience d'un client qui utilise les différents supports mis à la disposition par l'entreprise pour effectuer ses achats. Les supports sont : le magasin, le catalogue, Internet, le mobile, la tablette, la télévision, le centre d'appels, etc.<sup>3</sup>

Le terme de **Cross-canal** caractérise l'expérience d'un client qui fait une utilisation combinée de plusieurs canaux pour un même achat. Par exemple, le client imprime une configuration d'un produit sur le site Internet et va en magasin l'acheter ou bien le client fait son choix sur le catalogue et va acheter le produit directement sur le site Internet ou encore le client effectue son achat sur sa télévision et va retirer son produit dans le magasin le plus proche<sup>4</sup>. « Vanheems » définit le cross-canal comme « une stratégie qui permet au client de changer de canal dans les meilleures conditions possibles tout au long de son processus de décision »<sup>5</sup> .

Les consommateurs ne sont pas fidèles à un canal de distribution spécifique<sup>6</sup>. Le choix d'un canal de vente (électronique/ physique) repose sur un arbitrage des avantages recherchés dans chacun de ces canaux<sup>7</sup>. « Vanheems » ajoute que ce choix est fonction du type de produit concerné, du type de bénéfices recherchés, des contraintes du client ou de la situation d'usage ou d'achat<sup>8</sup>.

La figure ci-dessous, proposé par « Filser », représente le modèle d'interaction entre le commerce en ligne et le commerce traditionnel, il dégage quatre relations fondamentales.

**<sup>.</sup>** <sup>1</sup>SenecalS etNantel J, The influence of online product recommendations on consumers' online choices, *Journal of Retailing*, No. 80, 2004, pp. 159-169.

<sup>2</sup> Stenger T et Bourliataux-Lajoinie S, **Op.cit.**, 2011, p. 252.

<sup>3</sup>Arson B et Camiade J.M, **Multicanal, Cross canal, Omni canal, le commerce dans tous ses étals**, 2013, in <http://blog.atinternet.com/fr/> , consulté le 12/04/2014 à 10h15.

<sup>4</sup> Idem.

<sup>5</sup>Vanheems R, **Quand le client multicanal invite à réinventer le marketing du point de vente**, *XVèmes Journées de Recherche en Marketing de Bourgogne*, Dijon, 2010, pp. 61-81. <sup>6</sup>Heitz-Spahn S, **Op.cit.**, 2009, p. 11.

<sup>7</sup>Belvaux B, **Du e-commerce au multi-canal les différentes implications d'internet dans le processus d'achat du consommateur**, *Revue Française du Marketing*, No. 209, 2006, pp. 52-53.

<sup>8</sup>Vanheems R, **Distribution multicanal: Pourquoi les clients mixtes doivent faire l'objet d'une attention particulière?**, *Décisions Marketing*, No. 55, 2009a, p. 48.

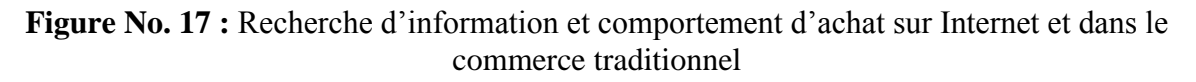

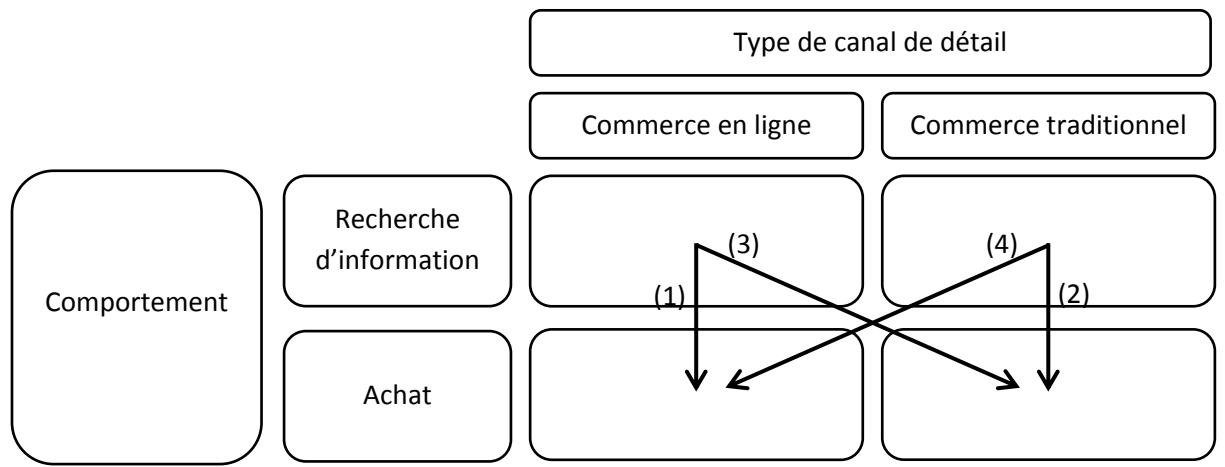

Source : Filser M, **Commerce en magasin : les apports des modèles de choix du point de vente**, *Actes du 4ème Colloque Étienne Thill*, La Rochelle, 2001, p. 13.

La relation (1) : illustre la stratégie des distributeurs « *Pure players* » : le prospect recherche l'information sur Internet et y réalise sa transaction. C'est ce processus qui est généralement qualifié d'achat en ligne.

La relation (2) décrit le processus traditionnel d'achat en magasin, largement abordé par la littérature en comportement du consommateur.

La relation (3) correspond au cas où l'internaute recueille de l'information sur Internet et réalise ensuite la commande en magasin c'est le premier mécanisme justifiant la stratégie de distribution « *click and mortar* »

La relation (4) illustre enfin la seconde option du « *click and mortar* ». Le prospect cherche l'information en magasin et réalise ensuite la transaction sur Internet.

Ce dernier comportement est constaté notamment dans le cas où le consommateur a besoin de toucher le produit, et vérifier ses attributs sensoriels pour l'évaluer. Il recourt ensuite à Internet pour avoir une plus grande variété de références (ex. tailles, couleurs, en cas d'un vêtement).

Nous trouvons aussi ces quatre relations qui illustrent quatre comportements distincts sous d'autres appellations :

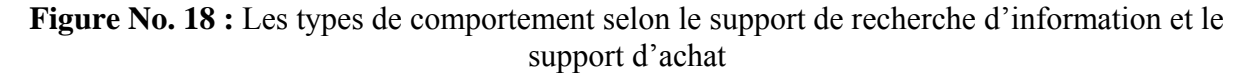

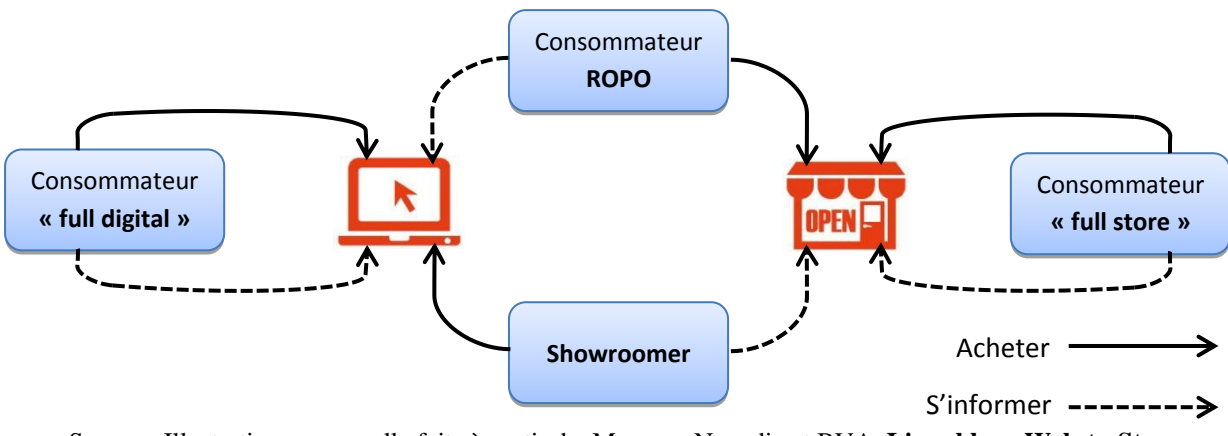

Source : Illustration personnelle faite à partir de Mappy etNovedia et BVA, **Livre blanc Web-to-Store : Enjeux et opportunités pour le commerce physique à l'ère du digital**, 2013, pp. 30-32.

Une visite du site Web facilite et permet de concrétiser un achat en magasin physique<sup>1</sup>. Nous allons nous intéresser dans le point suivant au comportement dans le point de vente suite à une recherche d'informations.

#### **2.2.Le comportement dans le point de vente suite à une recherche d'informations sur Internet**

Le magasinage est « la fréquentation d'un point de vente et l'ensemble des activités que l'individu y mène »<sup>2</sup>. Outre le fait que le consommateur visite le magasin pour des fins utilitaires extrinsèque (acquisition d'un bien), cette visite peut être motivée par d'autres facteurs comme l'expérience de magasinage lui-même (recherche d'expérience), et/ou d'autres motivations qui s'activent lors de la visite du magasin<sup>3</sup>.

Selon l'étude de « Vanheems », Internet semble ainsi avoir modifié en profondeur l'état d'esprit des clients, et leur façon d'aborder l'offre au sein du point de vente. Un processus d'achat initié sur Internet se concrétise en magasin par un consommateur avancé dans son acte d'achat et qui « sait ce qu'il veut » et qui « change difficilement d'avis ». La recherche sur Internet a pour conséquence de rendre ces consommateurs plus « expert », en leur donnant une connaissance sur les produits et les services et même sur la concurrence<sup>4</sup>. « Internet permet d'avancer plus facilement dans le processus de décision que les autres médias traditionnels (tel que le catalogue) » 5

Le merchandising et les technique de présentation risque d'avoir peu d'influence sur un individu ayant consulté Internet.<sup>6</sup>

<sup>1</sup> Cases A.S et Fournier C, **L'Achat En Ligne : Utilité et / ou plaisir, le cas Lycos France**, *Décisions Marketing*, No. 32, 2003, p. 90.

<sup>2</sup> Filser M, **La valeur du comportement de magasinage. De la conceptualisation aux stratégies de positionnement des enseignes**, *Actes du 3ème Colloque Etienne Thill*, Université de La Rochelle, 2000, pp. 2-3. 3 Filser M, **Op.cit.**, 2001, p. 10.

<sup>4</sup>Vanheems R, **Op.cit.**, 2010, pp. 67-68.

<sup>5</sup>Belvaux B, **Op.cit.**, 2003, p. 11.

<sup>6</sup>Belvaux B et Labbé-Pinlon B, **Les conséquences de la recherche d'information sur l'achat en magasin. Analyse comparative de deux supports d'information : Internet et support traditionnel**, *Actes du 7 ème Colloque Etienne Thill*, Université de La Rochelle, 2004, pp. 18-19.

« Belvaux et Labbé-Pinlon » ont effectué, en 2004, une expérimentation dans un magasin laboratoire sur 213 étudiants répartis aléatoirement en trois groupes<sup>1</sup> :

- groupe de contrôle : aucune recherche d'information avant l'achat.
- groupe consultant un catalogue avant l'achat.
- groupe consultant un site Internet avant l'achat.

Cette étude conclue que : la consultation d'information diminue le besoin en information lié à l'achat, et seule la consultation d'Internet améliore l'intention d'achat. Quant aux comportements, les individus ayant fait une recherche d'information ont tendance à suivre un comportement instrumental et les autres suivent un comportement exploratoire.<sup>2</sup>

On distingue trois profils concernant l'accès au produit<sup>3</sup> :

- **- l'accès instrumental :** il correspond à une faible activité de recherche d'information et de comparaison de produits;
- **- l'accès exploratoire statique :** il vise à discriminer les produits d'une même catégorie;
- **- l'accès exploratoire multimodal :** il correspond à une discrimination tant entre les catégories de produits que les produits entre eux.

Dans le cas d'un achat purement instrumental, le produit est déjà choisi, et le magasin sert uniquement à l'approvisionnement. C'est une situation où l'achat est totalement planifié.

Dans le cas d'un achat exploratoire, l'acheteur améliore sa capacité à discriminer les produits grâce à la confrontation des informations acquisse dans le magasin avec celle stockée dans sa mémoire. C'est une situation d'achat partiellement ou non planifié. La catégorie de produit peut être préalablement choisie mais le produit sera choisi à l'intérieur du magasin.

Si la recherche d'informations pré-achat sur Internet est pertinente et a permet une bonne évaluation des alternative, le travail complémentaire en magasin sera faible (peu d'activité cognitive). Cependant, si aucune recherche d'informations pré-achat n'est effectuée, le consommateur sera dans l'obligation de chercher des informations et d'évaluer les alternatives dans le point de vente. Ainsi, plus l'individu avance dans son processus de décision plus il se comportera d'une façon instrumentale en magasin. La figure suivante illustre ce résultat.

**Figure No. 19 :** Continuum comportement exploratoire – comportement instrumental

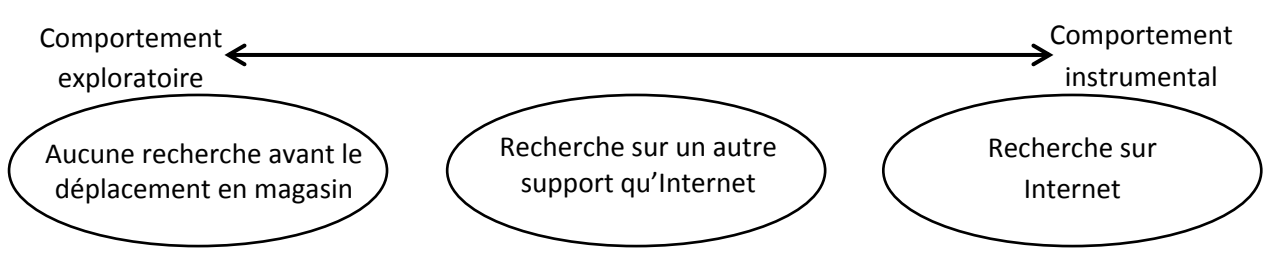

Source : Belvaux B, **Recherche d'information sur internet et achat en magasin : proposition d'un cadre conceptuel**, *Actes du 6èmeColloque Etienne Thill*, Université de La Rochelle, 2003, p. 12.

 $<sup>1</sup>$  Idem, pp. 9-10.</sup>

 $<sup>2</sup>$  Ibidem, pp. 12-15.</sup>

<sup>3</sup>Belvaux B, **Recherche d'information sur internet et achat en magasin : proposition d'un cadre conceptuel**, *Actes du 6èmeColloque Etienne Thill*, La Rochelle, 2003, pp. 10-11.

#### **2.3.Evolution du rôle du vendeur face à un client « ROPO »**

L'initialisation de l'acte d'achat sur Internet modifie également la nature de ses échanges avec le personnel de vente. Le comportement change et la vente est très peu assistée, plus besoin de la démarche classique de vente, le client a déjà identifié son besoin ainsi que le produit qui le satisfait. $1$ 

Toutefois, dans certaines situations, le client a mal interprété les informations qu'il a trouvées sur Internet et le vendeur se trouve dans l'obligation d'expliquer tout de nouveau.<sup>2</sup>

Le métier de vendeur en magasin se trouve modifié. Une connaissance du site Internet devient alors indispensable pour les vendeurs, puisque, quel que soit la stratégie de gestion combinée des canaux (cohérence, convergence, synchronisation, intégration) le vendeur joue toujours un rôle primordial dans la concrétisation de cette stratégie.<sup>3</sup>

Néanmoins, il faut noter que : « L'influence de la préparation de l'achat, et à fortiori par Internet n'est pas aussi nette. En effet, le comportement du consommateur en magasin dépend aussi d'autres facteurs. » 4

<sup>1</sup>Vanheems R, **Quand le client multicanal invite à réinventer le marketing du point de vente**, *XVèmes*

*Journées de Recherche en Marketing de Bourgogne*, Dijon, 2010, p. 72.

 $<sup>2</sup>$  Idem, p. 73.</sup>

<sup>3</sup>Vanheems R, **Distribution multicanal : vers une évaluation du rôle des vendeurs dans l'intégration des canaux de distribution**, *Revue Française de Marketing*, No. 223, 2009b, pp. 54-61.

<sup>4</sup>Belvaux B, **Op.cit.**, 2003, p. 12.

#### **Section 03 : Le modèle de l'acceptation de la technologie**

Depuis la fin des années 1980, l'acceptation et l'utilisation des technologies a suscité l'intérêt des chercheurs. Plusieurs articles scientifiques sont alors apparus. Les théories les plus connues sont<sup>1</sup>:

- **-** Le Modèle de l'Acceptation de la Technologie (*Technologie Acceptance Model, TAM*) ;
- **-** la Théorie du Comportement Planifié (*Theory of PlannedBehavior, TPB*) ;
- **-** la Théorie de la Diffusion des Innovations (*Innovations Diffusion Theory, IDT*) ;
- **-** ou plus récemment la Théorie Unifiée de l'Acceptation et de l'Utilisation de la Technologie, qui est une évolution du TAM (*Unified Theory of Acceptance and Use of Technologie, UTAUT*).

La Théorie du Comportement Planifié est proposée comme une amélioration de la Théorie de l'Action Raisonnée qui prend en considération seulement les comportements volontaires, mais la plupart des comportements dépendent en partie de facteurs non-motivationnelstels que la disponibilité d'opportunités et de ressources (comme le temps, l'argent, lacompétence, la coopération des autres). <sup>2</sup>Une méta-analyse soutient l'efficacité de cette théorie pour prédire les comportements dans plusieurs domaines<sup>3</sup> (ex : comportement sur Internet). La figure suivante représente le modèle de cette théorie.

**Figure No. 20 :** La Théorie du ComportementPlanifié

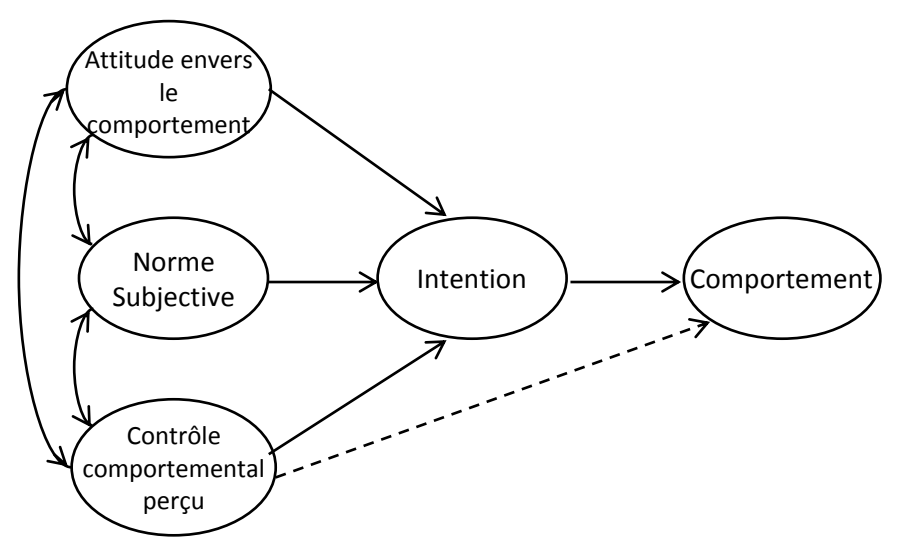

Source :Ajzen I**, The Theory of Planned Behavior**, *Organizational Behavior and Human Decision Processes*, Vol. 50, No. 2, 1991, p. 182.

Les variables incluses dans le modèle sont définies comme suivant<sup>4</sup> :

 **Le contrôle comportemental perçu :** « le degré de facilité ou de difficulté que représente la réalisation d'un comportement pour l'individu ».

*British Journal of Social Psychology*, Vol. 40, 2001, pp. 471-499.

<sup>1</sup> Ben Boubaker K, **Technology Characteristics and IT Acceptance and Use: Development and Validation of a Research Model**, Thèse de Ph.D., HEC Montréal, 2013, p. 1.

<sup>2</sup>Ajzen I, **The Theory of Planned Behavior**, *Organizational Behavior and Human Decision Processes*, Vol. 50, No. 2, 1991, pp. 181-182.

<sup>3</sup> Armitage C.J et Conner M, **Efficacy of the theory of planned behaviour: A meta-analytic review**, *The* 

<sup>4</sup> Idem, p. 183, p. 188.

- **La norme subjective :** « la pression sociale perçue pour adopter (ou ne pas adopter) le comportement ».
- **L'attitude envers le comportement :** « le degré auquel un individu a une évaluation favorable ou défavorable du comportement en question ».

Selon la Théorie de la Diffusion des Innovations, développée par Rogers, les cinq caractéristiques<sup>1</sup> suivantes d'une innovation déterminent son adoption :

- **L'avantage relatif :** « degré avec lequel une innovation est perçue comme étant meilleure que celle existante. Le degré d'avantage relatif peut être mesuré économiquement, en termes de satisfaction ou de facteur de prestige social ».
- **La compatibilité :** « le degré avec lequel une innovation est perçue comme compatible avec les valeurs, les expériences et les besoins des (adopteurs) potentiels ».
- **La complexité :** « le degré avec lequel une innovation est perçue comme difficile à comprendre et à utiliser ».
- **La testabilité :** « le degré avec lequel une innovation peut être testée sur un champ limité avant son utilisation ».
- **L'observabilité :** « le degré avec lequel les résultats d'une innovation sont visibles pour les autres ».

Rogers définit alors cinq catégories d'adoptants selon le temps nécessaire pour adopter une innovation : les innovateurs (2.5 %), les premiers adoptants (13.5 %), la majorité précoce (34%), la majorité tardive (34 %), les retardataires (16 %).<sup>2</sup>

Le modèle qui a pris le plus de considération dans la littérature des systèmes d'information est le modèle de l'acceptation de la technologie (*TAM*), cette section du présent travail de recherche lui sera consacrée.

Pour analyser le choix d'Internet en tant qu'instrument de recherche pré-achat par le consommateur, il semble intéressant de s'appuyer sur ce modèle.<sup>3</sup> Nous allons alors étudier ce modèle et son évolution dans la présente section.

## **1. Historique du « Technology Acceptance Model. TAM »**

Avant de présenter le modèle, nous allons, dans un premier temps, nous intéresser à son origine.

#### **1.1. Origine du « Technology Acceptance Model. TAM »**

Pour comprendre le processus intermédiaire entre les caractéristiques d'un système d'information et le comportement du consommateur, le premier modèle conceptuel utilisé est illustré dans la figure suivante :

**<sup>.</sup>** <sup>1</sup>Rogers E.M, **The Diffusion of Innovations**, The Free Press, 5<sup>ème</sup>ed, New York, 2003, pp. 15-16.

<sup>2</sup> Idem, p. 247.

<sup>3</sup>Belvaux B, **Recherche d'information sur internet et achat en magasin : proposition d'un cadre conceptuel**,

*Actes du 6èmeColloque Etienne Thill*, La Rochelle, 2004, p. 4.

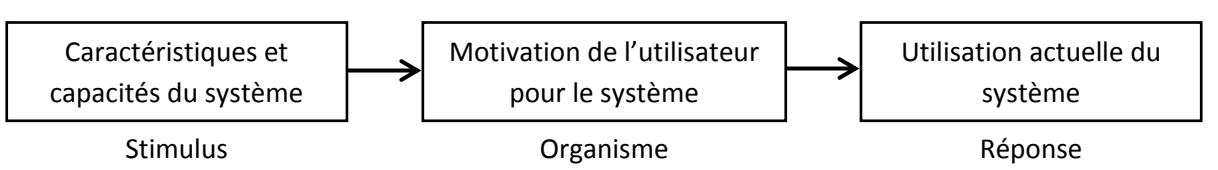

**Figure No. 21 :** Modèle conceptuel pour l'acceptation de la technologie

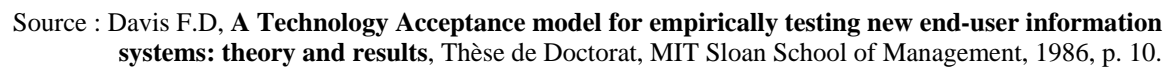

Puis, en se basant sur les travaux de « Fishbein et Ajzen, *Theory of Reasoned Action* », Davis a raffiné son modèle pour proposer le TAM, la figure suivante l'illustre.

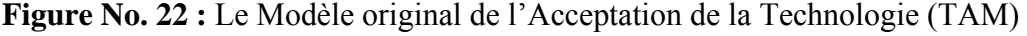

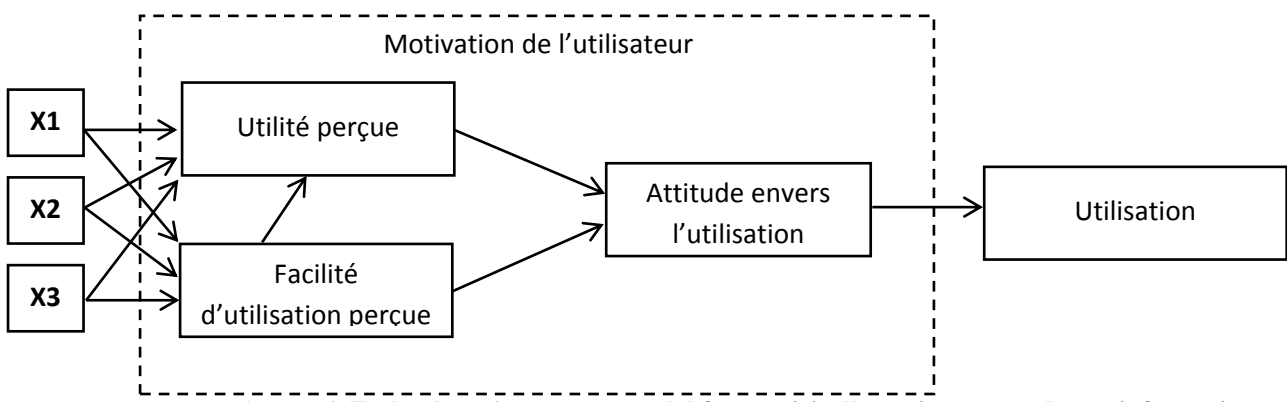

Source : Davis F.D, **A Technology Acceptance model for empirically testing new end-user information systems: theory and results**, Thèse de Doctorat, MIT Sloan School of Management, 1986, p. 24.

Ce modèle explique que la motivation de l'utilisateur peut être expliquée par ces trois facteurs : la facilité d'utilisation perçue, l'utilité perçue et l'attitude envers l'utilisation du système. Les caractéristiques du système (X1, X2, et X3) influencent l'utilité perçue et la facilité d'utilisation perçue (qui a une influence directe sur l'utilité perçue). Ces deux dernières influencent l'attitude vis-à-vis de l'utilisation qui détermine l'acceptation ou le rejet du système.

Aujourd'hui les chercheurs continuent d'étudier le TAM, il est donc nécessaire, pour toute personne voulant étudier l'acceptation d'une technologie, de comprendre ses hypothèses, ses forces et ses limites. $<sup>1</sup>$ </sup>

Plusieurs travaux de recherche ont mentionné la facilité d'utilisation perçue et l'utilité perçue avant Davis, qui les définit formellement comme suivant :

- **Utilité perçue** : « le degré jusqu'au quel un individu croit qu'utiliser un système particulier améliorera les performances de son travail ». 2
- **Facilité d'utilisation perçue** : « le degré jusqu'au quel un individu croit qu'utiliser un système particulier sera sans effort ».<sup>3</sup>

L'étape suivante est alors de développer une échelle de mesure pour ces deux concepts. Davis (en 1989) s'est référé à l'échelle de Likert de 1 (tout à fait d'accord) à 7 (totalement en

<sup>1</sup> <sup>1</sup>Chuttur M.Y, **Overview of the Technology Acceptance Model: Origins, Developments and Future Directions**, *Sprouts: Working Papers on Information Systems*, Indiana University, Vol. 9, No. 37, 2009, p. 2.

<sup>2</sup> Davis F.D, **Perceived usefulness, perceived ease of use, and user acceptance of information technology**,

*MIS Quarterly*, Vol. 13, No. 3, 1989, p. 320.

<sup>3</sup> Idem, p. 320.

désaccord). Il propose 14 items pour la perception de la facilité d'utilisation et 14 autres items pour la perception de l'utilité. La phase de prétest a conduit Davis à réviser ces items (enlever les items similaires, ambigus, etc.), il termine donc avec 10 items. Pour tester ces items, une étude est menée sur 112 employés de IBM à Toronto (Canada). Les résultats ont fait l'objet d'analyse et de tests statistiques.<sup>1</sup>

De plus Davis a mesuré la fréquence d'utilisation des deux systèmes sur six positions : n'utilise jamais, moins d'une fois par semaine, environ une fois par semaine, plusieurs fois par semaine, environ une fois chaque jour, et plusieurs fois par jour.

Les résultats obtenus montrent une corrélation significative entre la fréquence d'utilisation et la perception de la facilité d'utilisation et la perception de l'utilité.

Davis a encore raffiné ces items, pour n'avoir que 6 items, qu'il a utilisés pour valider empiriquement (avec 40 participants) le TAM. L'analyse des résultats de cette expérience ont confirmé son hypothèse initiale.<sup>2</sup>

**Tableau No. 12 :** Les six items utilisés pour mesurer l'utilité perçue et la facilité d'utilisation

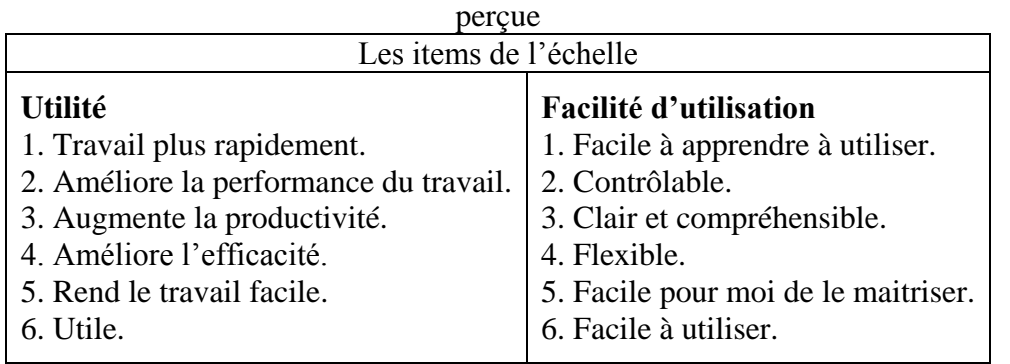

Source : Davis F.D, **Perceived usefulness, perceived ease of use, and user acceptance of information technology**, *MIS Quarterly*, Vol. 13, No. 3, 1989, p. 331.

## **1.2. Evolution du modèle de l'acceptation de la technologie**

Le développement ultérieur du TAM inclue « l'intention de l'utilisation de la technologie » comme nouvelle variable qui est directement influencée par « l'utilité perçue », ce qui donne une nouvelle version du TAM illustrée dans la figure suivante.

**Figure No. 23 :**Première version modifiée du Modèle de l'Acceptation de la Technologie

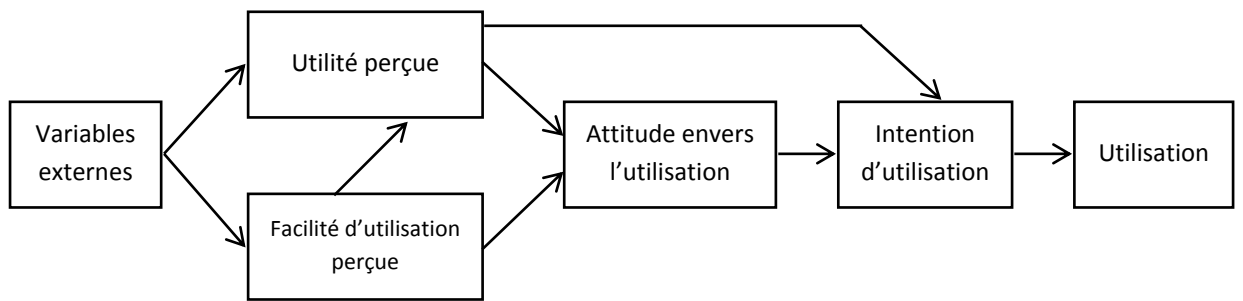

Source : Davis F.D et Bagozzi R.P et Warshaw P.R, **User acceptance of computer technology: a comparison between two theoretical models**, *Management Science*, Vol. 35, No. 8, 1989, p. 985.

<sup>&</sup>lt;sup>1</sup>Ibidem, pp. 324-329.

<sup>2</sup> Davis F.D, **Perceived usefulness, perceived ease of use, and user acceptance of information technology**, *MIS Quarterly*, Vol. 13, No. 3, 1989, p. 331.

L'utilisation d'une technologie, dans notre cas Internet pour la recherche d'information préachat, est donc influencée par l'intention d'utilisation. Cette dernière est influencée par l'utilité perçue et par l'attitude envers l'utilisation qui influencée par deux variables : l'utilité perçue et la facilité d'utilisation perçue, sachant que la facilité d'utilisation perçue influence aussi l'utilité perçue. Ces deux dernières variables sont influencées par des variables externes.

Il est important de noter que jusqu'à aujourd'hui cet article (contenant ce modèle) est cité **10.626 fois**. <sup>1</sup> Cela témoigne de l'importance accordée à ce modèle dans la littérature.

Une nouvelle étude menée sur 107 utilisateurs montre une forte corrélation entre l'intention d'utilisation l'utilisation, et la plus grande influence sur l'intention vient de l'utilité perçue. La facilité d'utilisation perçue a une petite influence sur l'intention mais cette influence est significative. Mais, le résultat principal de cette étude est que l'utilité perçue et la facilité d'utilisation perçue ont une influence directe sur l'intention d'utilisation. Par conséquence, la construction d'une attitude est éliminée.

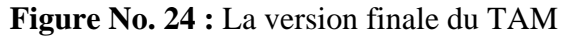

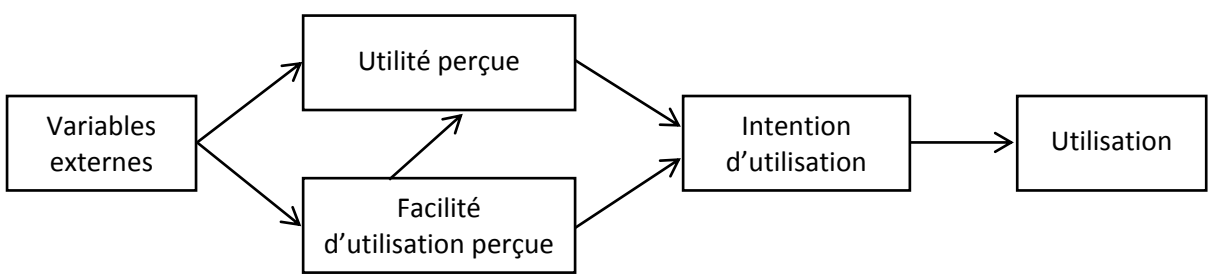

Source : Venkatesh V et Davis F.D, **a model of the antecedents of perceived ease of use: development and test**, *Decision Sciences*, Vol. 27, No. 3, 1996, p. 453.

Ainsi nous remarquons la suppression de la variable « attitude envers l'utilisation ». L'intention d'utiliser une technologie est directement influencée par l'utilité perçue et la facilité d'utilisation perçue.

## **2. Le modèle**

Avec cette dernière version du TAM mise en place, plusieurs recherches sont effectuées sur le modèle.

## **2.1. Les études sur le modèle « Technology Acceptance Model. TAM »**

Différentes études sont faite sur la base du TAM, elles ont tenté de<sup>2</sup> :

#### **2.1.1. Reproduire le TAM et tester ses propositions et ses limites**

Une étude sur des étudiants de MBA pour expliquer l'utilisation de cinq applications a montré que les variables du TAM expliquent l'adoption des systèmes d'information.

Une autre étude a testé l'exactitude des items utilisés dans les échelles de mesure de l'utilité perçue et de la facilité d'utilisation perçue, et les résultats mettent en évidence l'exactitude de ces items.

Davis et Venkatesh ont expérimenté la validité de l'utilité perçue et de la facilité d'utilisation perçue sur 195 étudiants. Ils ont groupé les items des deux variables, et les résultats montrent

<sup>1</sup> <sup>1</sup><http://scholar.google.fr/scholar>, consulté le 05/05/2014 à 14h30.

<sup>2</sup>Chutter M.Y, **Op.cit.**, 2009, pp. 10-11.

qu'il n'existe pas de différence significative quand les items sont groupés ou séparés en deux catégories.<sup>1</sup>

## **2.1.2. Comparer le TAM à d'autres modèles**

Davis, Bagozzi et Warshawont comparé la performance du TAM avec le modèle de la théorie de l'action raisonnée « *Theory of Reasoned Action*, *T.R.A* » dans la prédiction de l'intention d'utilisation d'un système et les deux modèles ont donné des résultats significatifs. Ils ont conclu que le TAM fournit une méthode plus simple et moins coûteuse pour être appliquer.<sup>2</sup>

Une autre comparaison est faite avec le modèle de la théorie du comportement planifié « *Theory of PlannedBehavior*, *T.P.B* », qui, comme nous l'avons vu est une amélioration de la *T.R.A*, et les résultats ont montré que les deux modèles sont adéquats pour la prédiction de l'utilisation d'un système. Toutefois,la *T.P.B* a donné plus de détails expliquant l'intention à utiliser l'application utilisée dans cette étude. Cela s'explique par le fait que le *T.P.B* est plus complexe et contient plusieurs variables indépendantes.<sup>3</sup>

Grâce à sa simplicité et sa facilité pour l'appliquer le TAM se révèle plus attractif que le modèle de la *T.R.A* et celui de la *T.P.B*.

## **2.1.3. Adapter et étendre le TAM**

Le Modèle de l'Acceptation de la Technologie a été appliqué sur plusieurs systèmes d'information (ex. Email, Fax, applications du e-commerce, etc.) et dans plusieurs pays et sur plusieurs types de participants (ex. étudiants, managers, physiciens, etc.). Toutes ces études ont trouvé une influence significative de l'utilité perçue sur l'intention d'utilisation et des différentes relations entre la facilité d'utilisation perçue et l'utilisation.<sup>4</sup>

Généralement, toutes les études ont soutenu le TAM comme modèle pour la prédiction du comportement de l'utilisation d'un système d'information. Mais, le TAM ne peut pas expliquer les raisons derrière la perception de l'utilité et de la facilité d'utilisation.

L'une des extensions importantes ajoutées au TAM est celle de Davis et Venkatesh en 2000 qui ont proposé un modèle qu'ils ont appelé TAM 2 (la figure suivante). Ils ont donc ajouté des variables qui sont considérées comme étant les antécédents de l'utilité perçue.

<sup>1</sup> <sup>1</sup> Davis et Venkatesh, **Op.cit.**, 1996, p. 455.

<sup>2</sup> Davis F.D et Bagozzi R.P et Warshaw P.R, **Op.cit.**, 1989, pp. 989-996.

<sup>3</sup>Chuttur M.Y, **Overview of the Technology Acceptance Model: Origins, Developments and Future** 

**Directions**, *Sprouts: Working Papers on Information Systems*, Indiana University, Vol. 9, No. 37, 2009, p. 12. 4 Idem, p. 13.
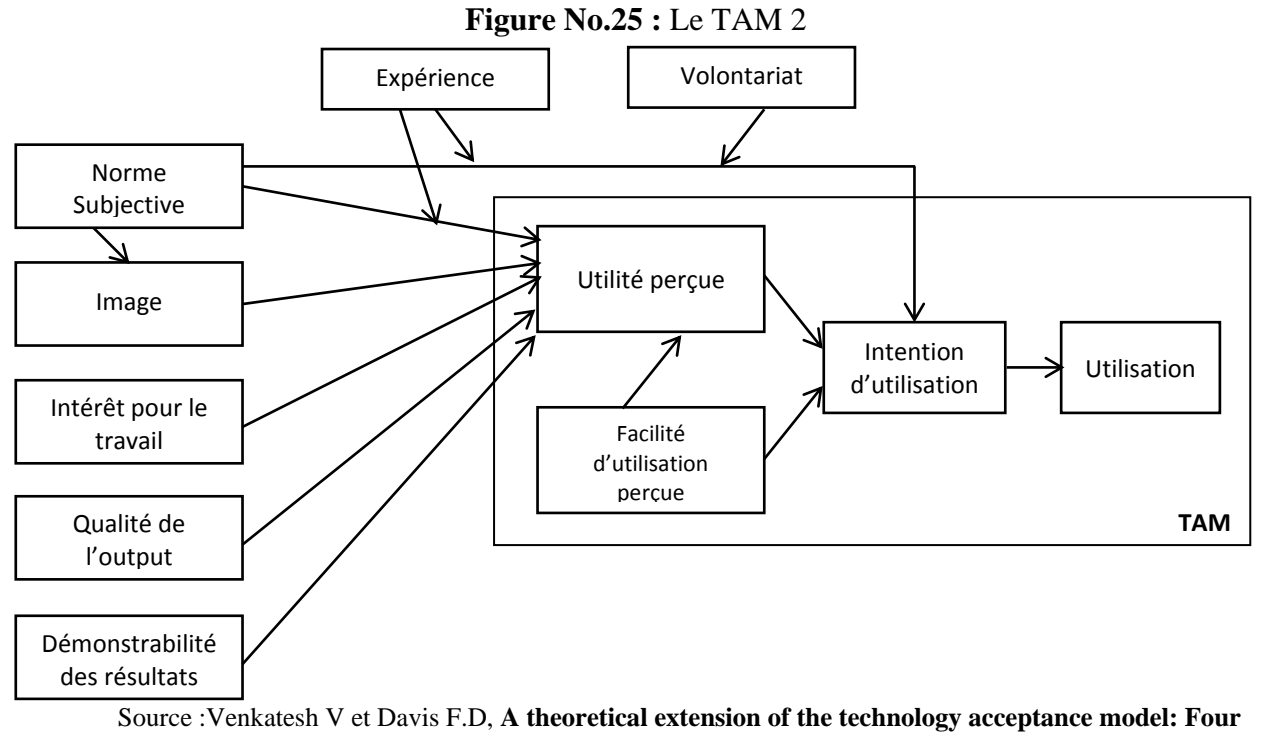

**longitudinal field studies**, *Management Science*, Vol. 46, No. 2, 2000, p. 188.

En utilisant le TAM 2, Venkatesh et Davis ont pu avoir plus de détails sur les raisons qui font que les individus trouvent un système utile. Les variables qui expliquent l'utilité perçue sont<sup>1</sup> :

- **Volontariat :** « le degré jusqu'auquel les adoptants potentiels perçoivent la décision de l'adoption comme étant non-obligatoire. »
- **Expérience :** l'expérience préalable d'un individu avec une technologie spécifique.
- **Norme subjective :** « la perception d'un individu que la plupart des gens qui lui sont importants pensent qu'il devra (ou ne devra pas) adopter le comportement en question. »
- **Image :** « le degré jusqu'auquel un individu perçoit que l'utilisation d'une innovation améliore son image ou son statut social. »
- **Intérêt pour le travail (***job relevance***) :** « le degré jusqu'auquel un individu croit que le système d'information est applicable à son travail. »
- **Qualité de l'output :** «comment le système fait-il les tâches ? »
- **Démonstrabilité des résultats :** « le degré jusqu'auquel les résultats de l'adoption/utilisation d'un système sont tangible, observables et communicables aux autres. »

La deuxième importante extension du TAM est celle de Venkatesh, qui dans une démarche similaire à la précédente, a cherché à identifier les antécédents de la facilité d'utilisation perçue.

**.** 

<sup>1</sup>Venkatesh V et Davis F.D, **Op.cit.**, 2000, pp. 187-192.

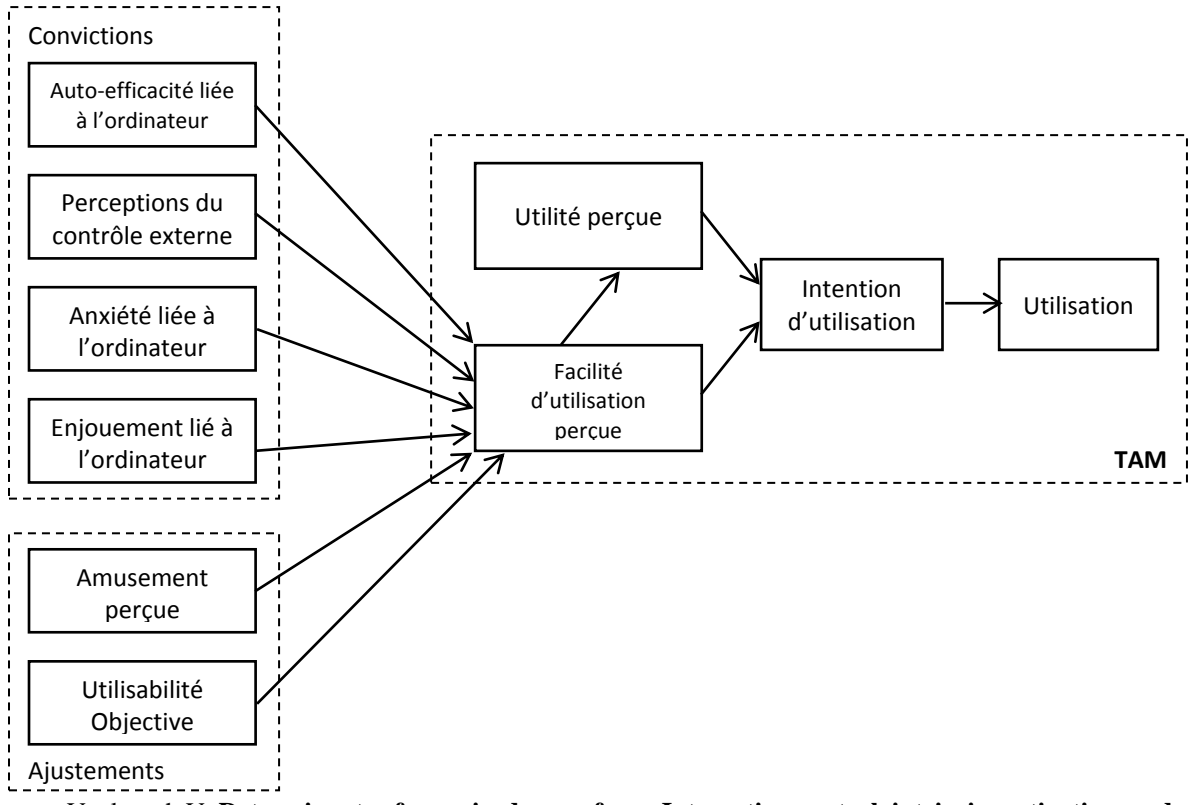

**Figure No. 26 :** TAM avec les antécédents de la facilité d'utilisation perçue

Source :Venkatesh V, **Determinants of perceived ease of use: Integrating control, intrinsic motivation, and emotion into the technology acceptance model**, *Information systems research*, Vol. 11, No. 4, 2000, p. 346.

Il identifie deux groupes d'antécédents à la facilité d'utilisation perçue : les convictions (*anchors*) et les « ajustement ». Les convictions (*anchors*) sont les croyances à propos des ordinateurs et de leur utilisation, alors que les « ajustements » sont les croyances basées sur l'expérience directe avec le système d'information ciblé. Les nouvelles variables dans ce modèle sont :

- **Auto-efficacité liée à l'ordinateur (***computer self-efficacy***) :** « le degré jusqu'auquel un individu croit qu'il est capable d'accomplir une tâche/travail en utilisant l'ordinateur. »<sup>1</sup>
- **Perceptions du contrôle externe (***perceptions of external control***) :** « le degré jusqu'auquel un individu croit que les ressources organisationnelles et techniques existent pour soutenir l'utilisation du système d'information. » 2
- **Anxiété liée à l'ordinateur (***computer anxiety***) :** « l'inquiétude d'un individu, ou même la crainte, quand il est en face de la possibilité d'utiliser un ordinateur. » 3
- **Enjouement lié à l'ordinateur (***computer playfulness***) :** « le degré de la spontanéité cognitive dans l'interaction avec un micro-ordinateur. » 4
- **Amusement perçu (***perceived enjoyement***) :** « l'étendue au quel l'activité d'utiliser un système spécifique est perçue comme étant agréable, en dépit de la performance des résultats. » 5

**.** 

<sup>1</sup>Venkatesh V etBala H, **Technology Acceptance Model 3 and a Research Agenda on Interventions**, *Decision Sciences*, Vol. 39, No. 2, 2008, p. 279.

<sup>2</sup> Idem, p. 279.

<sup>3</sup>Venkatesh V, **Op. cit.**, 2000, p. 349.

<sup>4</sup> Idem, p. 348.

 $^5$ Idem, p.151.

 **Utilisabilité objective (***objective usability***) :** « un concept qui permet la comparaison entre systèmes basée sur le niveau actuel d'effort requis pour compléter une tâche spécifique.  $\mathbb{R}^1$ 

En 2003, le TAM est appliqué à la vente en ligne, et les auteurs ont souligné que « la personnalité », « l'expérience avec le Web » et « les orientation de d'achat » ont une influence sur l'utilité perçue ainsi que sur la facilité d'utilisation perçue.<sup>2</sup>

La dernière évolution du TAM est le TAM 3 proposé par « Venkatesh et Bala »<sup>3</sup>, mais ce modèle n'est que le groupement des deux modèles précédents en un seul : il reprend le TAM avec, à la fois, les antécédents de l'utilité perçue et les antécédents de la facilité d'utilisation perçue.

# **1.3.Les limites du « Technology Acceptance Model. TAM »**

Comme plusieurs recherches ont démontré la solidité du TAM, d'autres recherches se sont intéressées à ses limites. Les critiques peuvent être classées en trois catégories<sup>4</sup> :

# **1.3.1. Les limites relatives à la méthodologie utilisée pour tester le TAM**

L'une des principales critiques pour les études sur le TAM est le fait qu'elles utilisent des données auto-reportées (*self-reported use data*) pour mesurer l'utilisation d'un système. Comme le soulignent certains chercheurs les données d'utilisation auto-reportées sont une mesure subjective. De plus, plusieurs études sur le TAM utilisent les étudiants dans un environnement contrôlé, et par conséquent, ces résultats ne peuvent pas être généralisés. Finalement, la plupart des études sur le TAM expliquent l'utilisation volontaire d'un système, et peu d'études ont traité l'utilisation obligatoire.

# **1.3.2. Les limites dans les variables et les relations à l'intérieur du modèle**

La première critique concerne la suppression de la variable « attitude » qui a une influence importante sur l'utilisation d'un système d'information, « Yang et Yoo » ont alors ajouté deux variables d'attitude (attitude cognitive et attitude affective).

Une autre étude menée sur un système bancaire dans un environnement obligatoire a montré que la facilité d'utilisation perçue a plus grand impact que l'utilité perçue contrairement à ce qui a été observé dans un environnement volontaire.

Finalement, en 2006, une étude menée auprès de 125 employés a montré que certains facteurs externes influencent directement l'utilisation (sans influencer la facilité d'utilisation perçue ou l'utilité perçue).

#### **1.3.3. Les limites dans le fondement théorique relatif au TAM.**

Bagozzi met la lumière sur ce qu'il appelle « lacune critique » et le faible fondement théorique formulé tout au long du développement du TAM. Il a le comportement devra être traité comme un moyen pour atteindre un but et non pas comme un but final. De plus, il ajoute que l'intention peut ne pas expliquer l'utilisation, parce que pendant le temps entre l'intention

1

<sup>&</sup>lt;sup>1</sup>Idem, pp.150-151.

<sup>2</sup>O'Cass A et Fenech T, **Web retailing adoption: exploring the nature of Internet users web retailing behaviour**, *Journal of Retailing and Consumer Services*, Vol. 10, No. 1, 2003, p. 89.

<sup>3</sup>Venkatesh V et Bala H, **Op.cit.**, p. 280.

<sup>4</sup>Chuttur M.Y, **Op.cit.**, 2009, pp. 16-17.

et l'adoption, d'autres facteurs d'incertitudes peuvent intervenir et influencer la décision d'utilisation.<sup>1</sup>

Sa seconde critique concerne l'absence d'une théorie solide qui identifie les déterminants de l'utilité perçue et la facilité d'utilisation perçue, ainsi que d'autre base pour la prise de décision. Puis, il souligne la négligence des aspects socio-culturels dans la prise de décision. Le comportement humain n'est pas toujours mieux caractérisé par des actes individuels en isolation, des fois, on se comporte simplement comme les autres se comportent.<sup>2</sup>

**.** 

<sup>&</sup>lt;sup>1</sup>Bagozzi R.P, **The legacy of the technology acceptance model and a proposal for a paradigm shift,** *Journal of the Association for Information Systems*, Vol. 8, No. 4, 2007, p. 244.

 $^{2}$  Idem, p. 246-247.

#### **Conclusion du chapitre**

Internet offre à ses utilisateurs une pléthore d'usages, et comme nous l'avons vu, l'expérience de navigation elle-même peut être une source de gratification pour l'internaute. Plusieurs études, prenant en compte différents critères, se sont intéressées à identifier une typologie des internautes et des acheteurs en ligne vu le succès rencontré par Internet et par l'e-commerce.

Malgré le succès du e-commerce tous les achats ne se font pas en ligne, et de nouveaux comportements apparaissent (multi-canal et cross-canal), avant d'acheter le consommateur prépare son achat sur Internet, en profitant de sa capacité informative et de l'interactivité, que ce soit en utilisant le bouche à oreille électronique, les moteurs de recherche ou encore des outils d'aide à la décision mis à sa disposition.

Internet ne cesse d'évoluer et de nous faciliter la vie, mais l'avenir de la recherche d'information reste très ouvert, et il est difficile de se projeter dans le futur. Toutefois, il est évident qu'il n'existe pas un outil capable de prétendre « être le meilleur et pouvoir répondre à tous les besoins ».

Pour expliquer le recours à Internet pour la préparation de ses achats, la présente recherche s'est appuyé sur le Modèle de l'Acceptation de la Technologie qui est, en effet, un modèle très populaire pour prévoir et expliquer l'utilisation/adoption d'un système. Un très grand nombre d'études est réalisé sur ce modèle, certaines soulignent sa validité, mais d'autre pointent ses limites. Mais, il demeure attractif parce qu'il est simple et facile à appliquer.

**Chapitre III : Comportement attitudinal des internautes algériens vis-à-vis du e-commerce**

#### **Introduction du chapitre**

Le commerce électronique connait un énorme développement dans le monde, mais n'en est qu'à ses premiers balbutiements en Algérie. Parmi, toutes les tentatives de création de sites de commerce électronique, un site se fait remarqué par sa réussite, il s'agit de Ouedkniss.com qui, même perçu comme tel, ne fait pas totalement du commerce électronique. C'est juste une plateforme d'annonces en ligne.

En effet, Ouedkniss « prépare » les algériens au e-commerce, il serait donc intéressant d'expliquer la réussite de ce site et son adoption par les algériens pour s'en servir comme base pour créer des sites d'e-commerce réussis.

Dans ce chapitre, nous allons nous intéresser à Internet et à l'acceptation du commerce électronique en Algérie. Pour y parvenir :

- Nous commençons par analyser le comportement des internautes algériens sur Internet et son évolution en s'appuyant sur une étude réalisé à grande échelle pendant trois années.
- Puis nous nous pencherons sur les solutions de paiement électronique disponibles en Algérie. Nous allons nous intéresser notamment à ePay.dz qui une solution algérienne, et nous verrons aussi les sites algériens qui font de la vente en ligne.
- Dans une dernière étape, nous examinerons de plus près le site Ouedkniss.com et nous exposerons l'étude empirique faite par questionnaire pour utiliser le Modèle de l'Acceptation de la Technologie dans le contexte algérien en l'appliquant sur Ouedkniss.com.

# **Section 01 : Internet et commerce électronique en Algérie**

Avant de détailler notre étude empirique, nous allons établir, dans la présente section, un état des lieux de l'utilisation d'Internet et du commerce électronique en Algérie. Pour cela, nous allons dans un premier temps exposer les résultats d'une étude sur les usages d'Internet en Algérie établie sur 3 années, nous ferons notre propre lecture des dits résultats, puis nous nous pencherons sur le commerce électronique en Algérie.

## **1. Lecture analytique des résultats des études Webdialna**

Pour répondre aux objectifs de cette recherche, et analyser le comportement de l'internaute algérien nous nous appuierons sur l'étude « Webdialna » réalisée en 2009, en 2010 puis en 2012.

#### **1.1.Présentation du cadre général des trois éditions de l'étude « Webdialna »**

Nous présentons les trois éditions de l'étude « Webdialna » dans le tableau suivant.

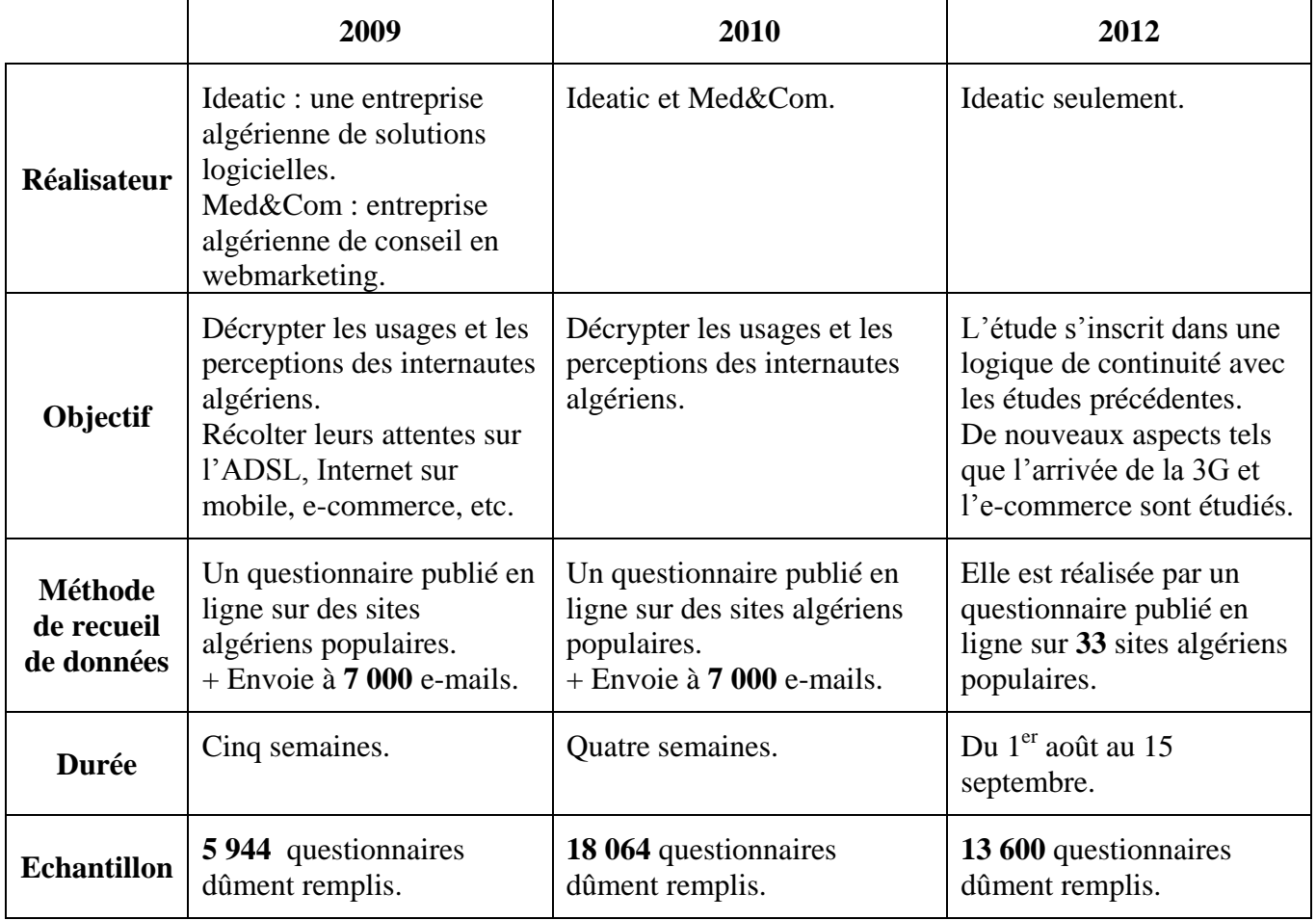

#### **Tableau No. 13 :** Présentation des études « Webdialna »

Source : illustration personnelle récapitulant les aspects les plus fondamentaux des trois études.

#### **1.2. Présentation des principaux résultats des trois études**

#### **1.2.1. Profil de l'internaute algérien**

**Le genre :** le graphe suivant montre la répartition des internautes entre hommes et femmes durant le trois études.

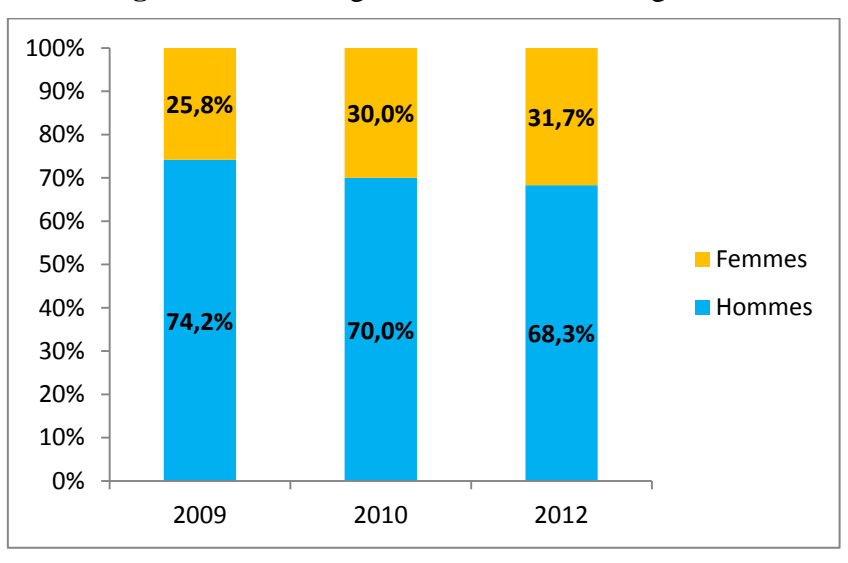

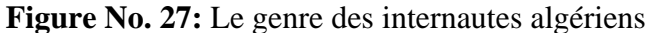

Source : illustration personnelle faite à partir des trois études Webdialna.

L'internaute est généralement masculin, mais nous remarquons que la proportion des femmes internautes a tendance à augmenter.

**L'âge des internautes :** le graphe suivant montre l'évolution de l'âge des internautes algériens entre 2010 et 2012.

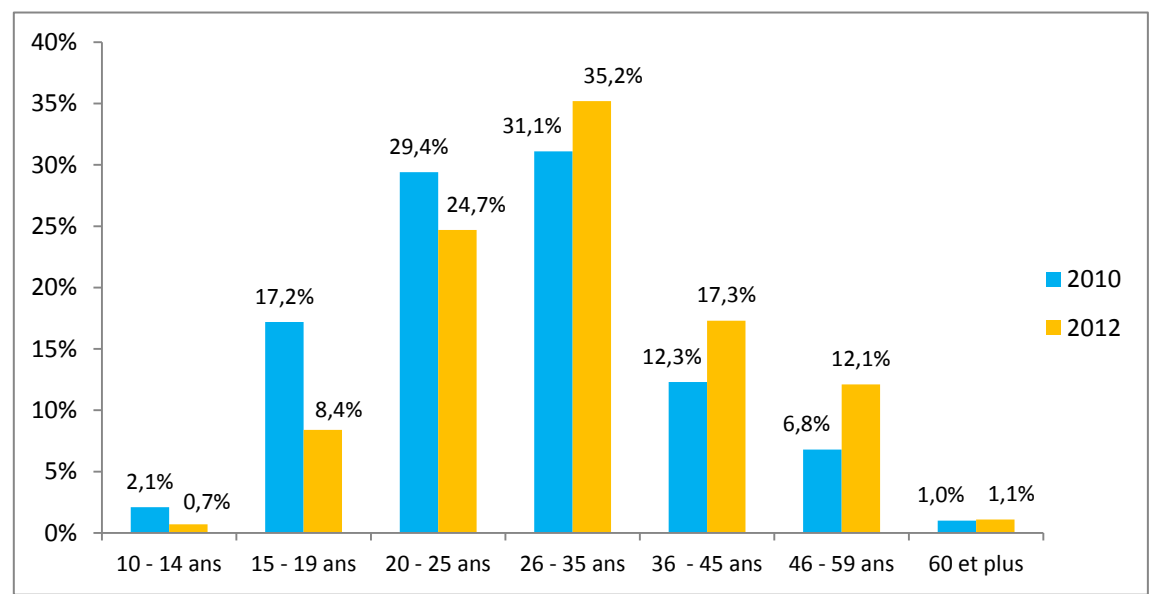

**Figure No. 28 :** Evolution de l'âge des internautes algériens

En 2009, les catégories d'âge utilisées sont différentes de celles de 2010 et 2012, elles ne peuvent donc pas être présentées sur le même graphe.

Source : illustration personnelle faite à partir des trois étudesWebdialna.

La catégorie dominante était les [20–29] ans qui représente près du **1/3** des internautes suivie des [30–39] ans avec près du **1/4** des internautes.

La catégorie d'âge dominante dans les deux études reste les [26–35] ans. Il est intéressant de noter qu'en 2010 près de la moitié des internautes (46.6 %) sont âgés de 15 à 25 ans, alors qu'en 2012 les 15 à 25 ans ne représentent que le tiers des internautes (33.1 %), mais il ne faut pas oublier qu'une partie des [15–25] ans en 2010 se retrouve dans la catégorie [26–35] ans en 2012.

**Niveau d'instruction :** le graphe suivant montre la répartition des internautes algériens entre ceux qui ont un niveau d'étude supérieure (graduation et post graduation) et ceux qui ont un niveau inférieur.

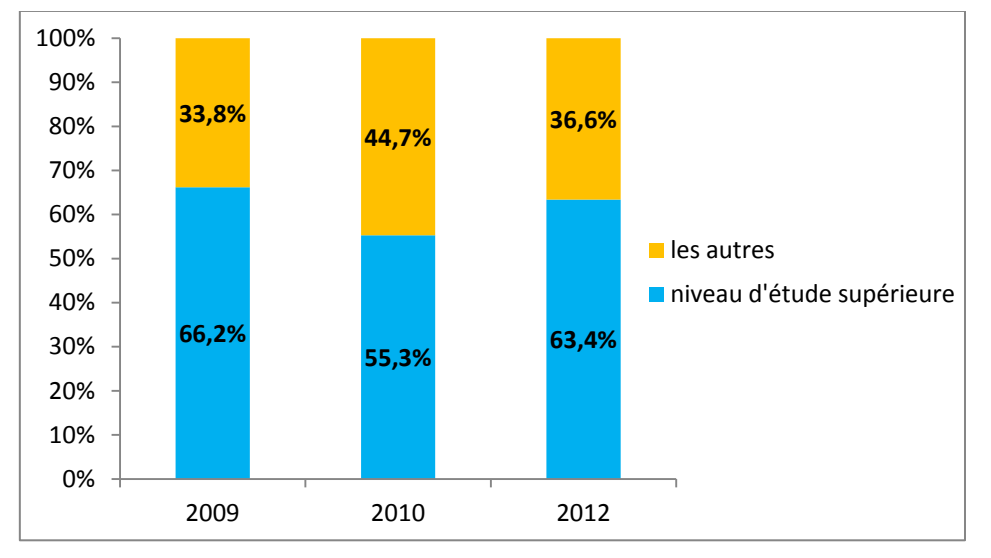

**Figure No. 29 :** Répartition des internautes algériens selon le niveau d'instruction

Les internautes algériens ont un niveau d'étude supérieure, ils représentent **2/3** des internautes en 2009 et en 2012, et un peu plus que la moitié en 2010.

Notons aussi que l'étude de 2010 inclue les catégories socio-professionnelles et révèle que 37% des internautes sont des cadres.

Cela concorde au profil de l'internaute dans le monde, qui est généralement : jeune, à haut niveau d'études, masculin et appartenant à une catégorie socio-professionnelle supérieure.

# **1.2.2. Habitudes de connexion**

La fréquence : le graphe suivant montre la répartition des internautes algériens selon fréquence de connexion.

Source : illustration personnelle faite à partir des trois études Webdialna.

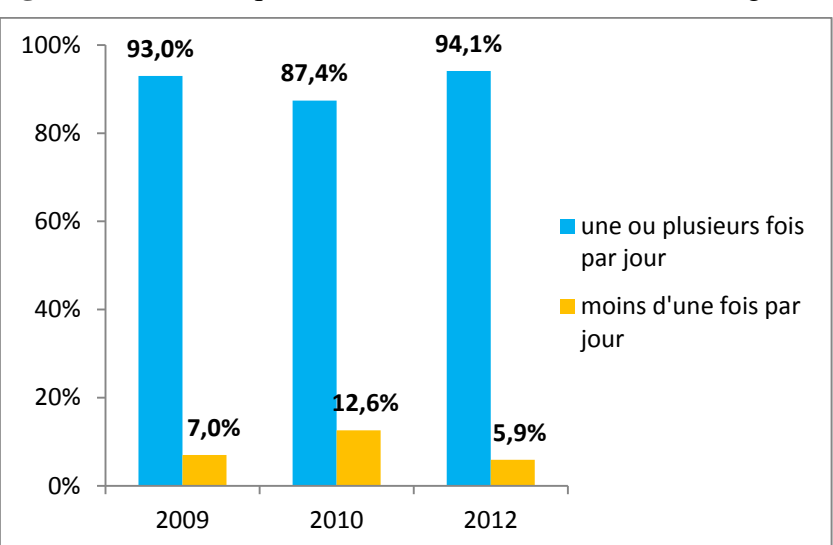

**Figure No. 30 :** Fréquence de connexion des internautes algériens

Source : illustration personnelle faite à partir des trois études Webdialna.

Durant les trois études une addiction à Internet se fait remarquer avec **9/10** internautes qui se connectent une ou plusieurs fois par jour.

Des réserves peuvent être émises aux résultats obtenus. Le questionnaire a été administré en ligne, et cela implique que les répondants sont souvent ceux qui sont « branchés ». Du coup, il est logique que leur fréquence d'utilisation soit élevée.

Lieu de connexion : le graphe suivant nous montre la répartition des internautes algériens selon leurs lieux de connexion.

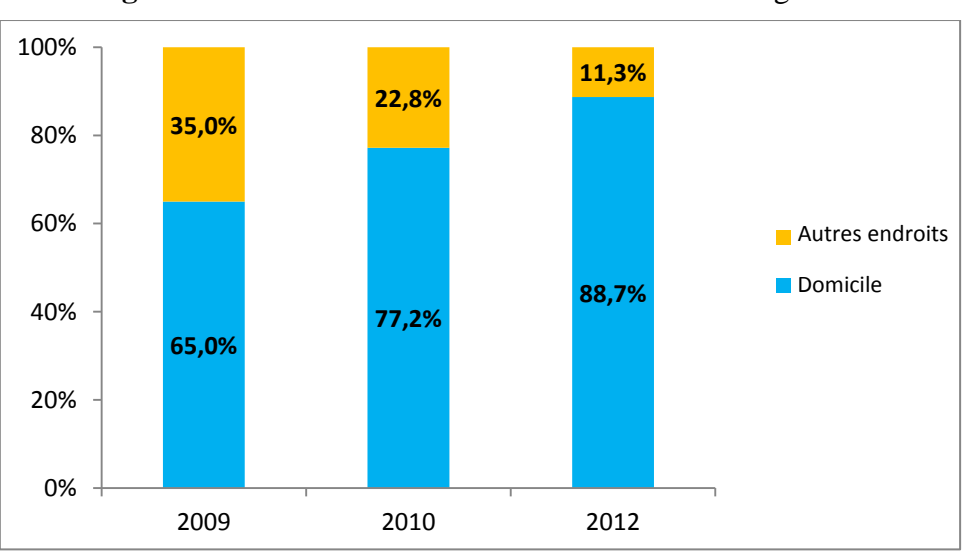

**Figure No. 31 :** Lieu de connexion des internautes algériens

Source : illustration personnelle faite à partir des trois études Webdialna.

Le domicile demeure l'endroit favori de connexion pour les algériens durant les trois études. Cela peut s'expliquer par une augmentation du taux de pénétration d'Internet.

L'étude utilise le « Téléphone portable » comme catégorie dans les lieux de connexion alors qu'il s'agit d'un moyen de connexion est non pas d'un lieu.

La formule ADSL est la plus utilisée pour se connecter. Cela peut s'expliquer par le fait que c'est la formule la moins chère sur le marché et la plus commode.

**Internet comme source d'information :** comme nous pouvons le constater sur la figure suivante, que ce soit en 2010 ou en 2012 Internet est le média préféré des algériens pour s'informer sur l'actualité.

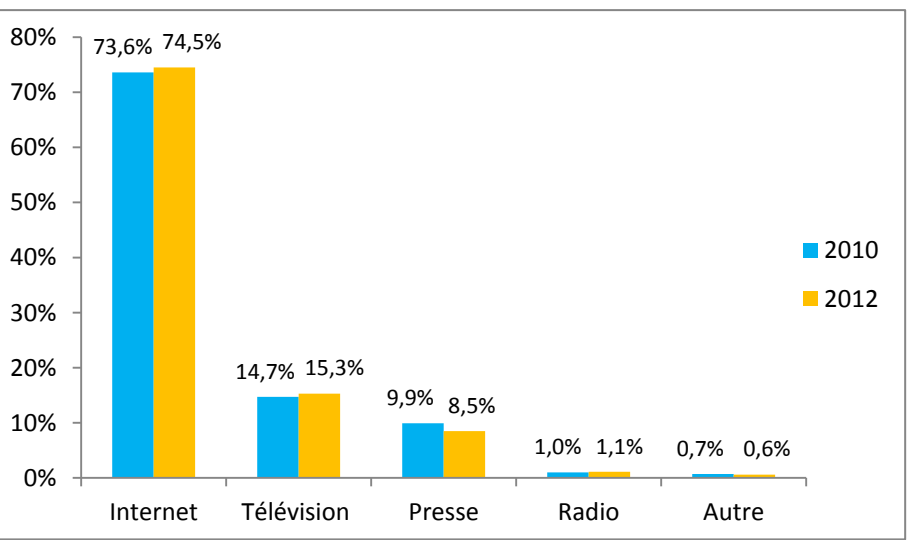

**Figure No. 32 :** Les sources d'information des algériens

Source : illustration personnelle faite à partir des études Webdialna de 2010 et 2012.

Comme la plupart des répondants sont « branchés » à Internet, il est logique que leur première source d'information soit le net.

De plus, ces résultats concernent les informations sur les évènements et l'actualité, il sera intéressant d'approfondir et d'étudier les sources d'informations utilisées pour obtenir des informations commerciales.

**Les réseaux sociaux :** sans surprise les trois études révèlent que les réseaux sociaux sont très répandus et que Facebook est le favori des algériens. En 2012 l'étude a porté uniquement sur le temps passé sur Facebook et nous n'avons pas de données concernant les autres réseaux sociaux.

Les deux graphes suivants nous montrent les résultats.

En 2009, Facebook est le premier réseau social utilisé avec **4/10** internautes algériens qui l'utilisent. En 2010, Facebook seul a dépassé l'ensemble des autres réseaux sociaux avec **7/10** internautes algériens.

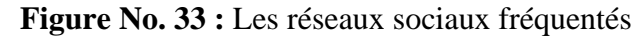

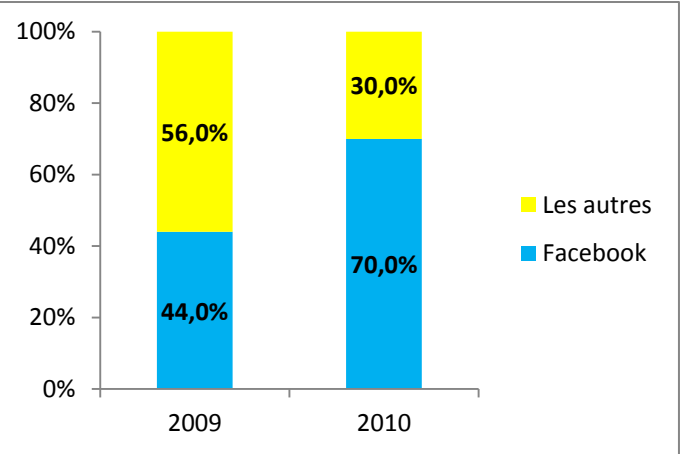

Source : Illustration personnelle faite à partir des études Webdialna de 2009 et 2010.

En 2012, nous constatons une addiction à Facebook avec **2/3** des internautes algériens qui y passent plus de 30 minutes par jour.

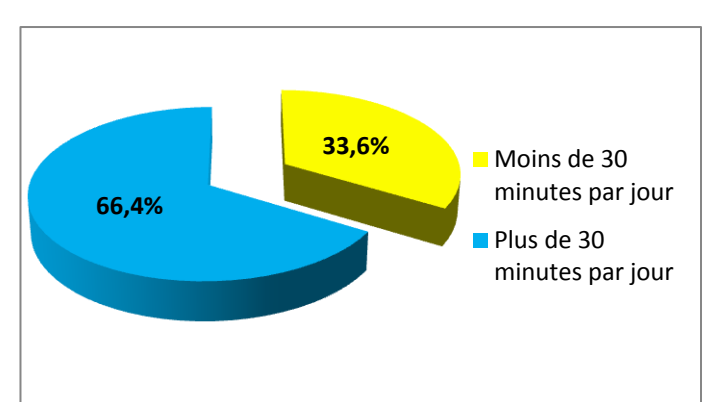

**Figure No. 34 :** Le temps passé sur Facebook

Source : illustration personnelle faire à partir de Ideatic, **Webdialna**, 2012, p. 9.

La publicité sur Internet : présent en 2010 seulement, les deux graphes suivants nous montrent la perception de la publicité sur Internet par les internautes algériens.

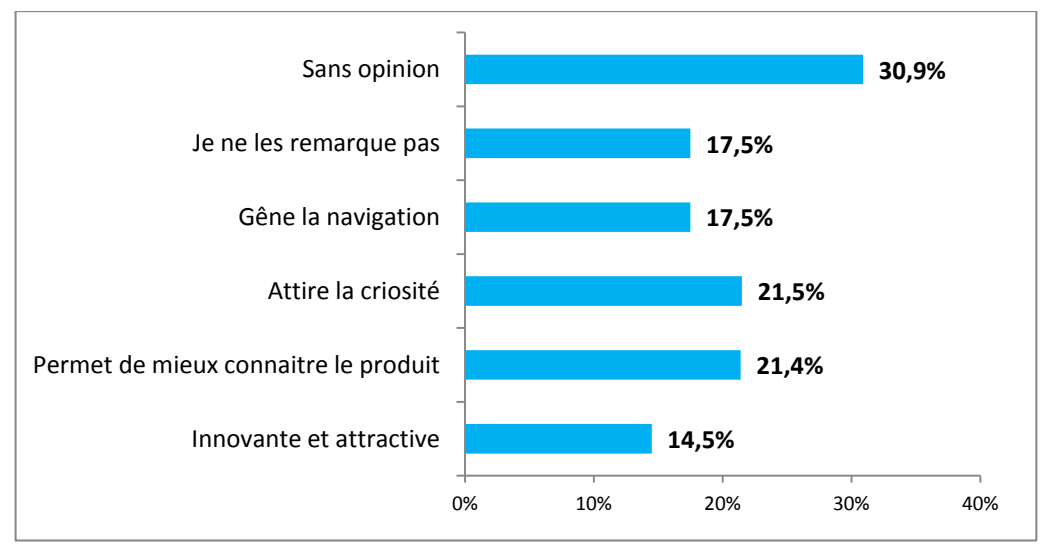

**Figure No. 35 :** Que pensent les internautes algériens de la publicité sur Internet

Source :Ideatic et Med&Com, **Webdialna**, 2010, p.10.

Le résultat de l'étude est contradictoire. D'un côté elle confirme que les algériens montrent de l'intérêt pour la publicité en ligne, et que 40 % des internautes ont cliqué sur un lien publicitaire le dernier mois avant leurs réponses. De l'autre, 30.9 % des internautes sont sans opinion, 17.5 % ne la remarque même pas, et enfin 17.5 % trouvent qu'elle gène la navigation. Tous ces internautes ne montrent pas d'intérêt et seulement 21.4 % pensent que la publicité en ligne permet de mieux connaitre les produits.

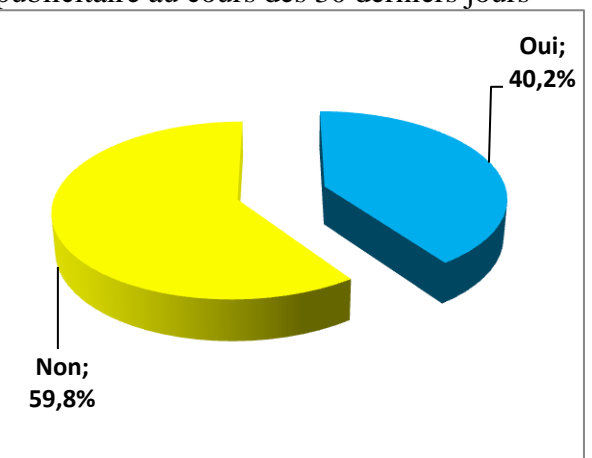

**Figure No.36 :** Cliquer sur un bandeau publicitaire au cours des 30 derniers jours

Source :Ideatic et Med&Com, **Webdialna**, 2010, p.10.

## **1.2.3. Les internautes algériens et le mobile**

Les smartphones sont très prisés par les internautes algériens, cela peut s'expliquer par le fait que la plupart des répondants sont des « accros », ce qui induit une grande probabilité qu'ils soient technophiles.

**Fonctionnalités du mobile :** 40.3 % des internautes utilisent leurs mobiles pour se connecter à Internet, et cela représente un bon potentiel pour le développement du m-commerce. De plus, l'arrivée de la 3G augmentera le taux de pénétration d'Internet et notamment la connexion à partir des appareils mobiles.

## **1.1.4. Les internautes et le paiement électronique**

**Possession d'une carte et utilisation :** étudiée en 2012 uniquement, les deux graphes suivants nous montrent les résultats.

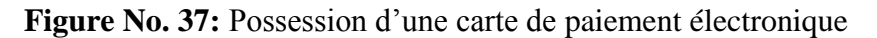

Comme nous le constatons, seulement 17% des internautes algériens possèdent déjà une carte de paiement, et la moitié n'en possède pas. De plus, un peu plus que le tiers souhaite en avoir.

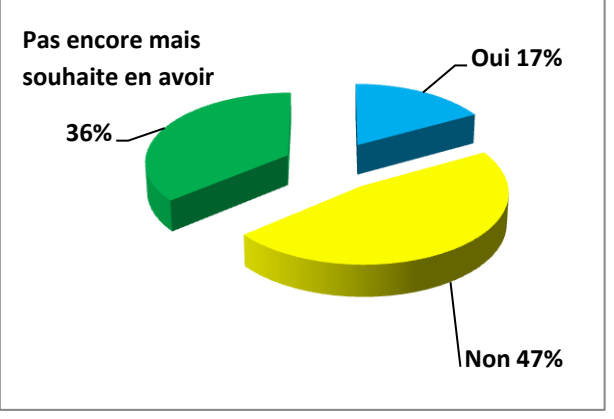

Source :Ideatic, **Webdialna**, 2012, p.7.

**87,2% 26,9% 15,5% 4,2%** 0% 20% 40% 60% 80% 100% Retrait d'espèces Payer ses achats Payer ses factures Autre

L'usage dominant des cartes de paiement électronique est le retrait d'espèces, ainsi on revient au paiement en espèce.

Toutefois, il est intéressant de constater qu'un quart des internautes paient leurs achat en ligne avec cette carte, et un plus petit nombre l'utilise pour payer les factures.

L'étude ne spécifie pas quel type de carte de paiement électronique est en question. Elle ne précise pas aussi pourquoi ces internautes qui souhaitent en avoir une carte de paiement électronique n'ont pas pu l'avoir, mais il est très probable que c'est à cause du manque d'informations relatives à l'obtention de cette carte.

**Figure No. 38 :** Utilisation de la carte de paiement électronique

Source :Ideatic, **Webdialna**, 2012, p.7.

**Les produits et services que les internautes souhaitent pouvoir acheter en ligne :** les deux graphes suivants nous montrent les différents produits et services que les internautes algériens souhaitent acheter.

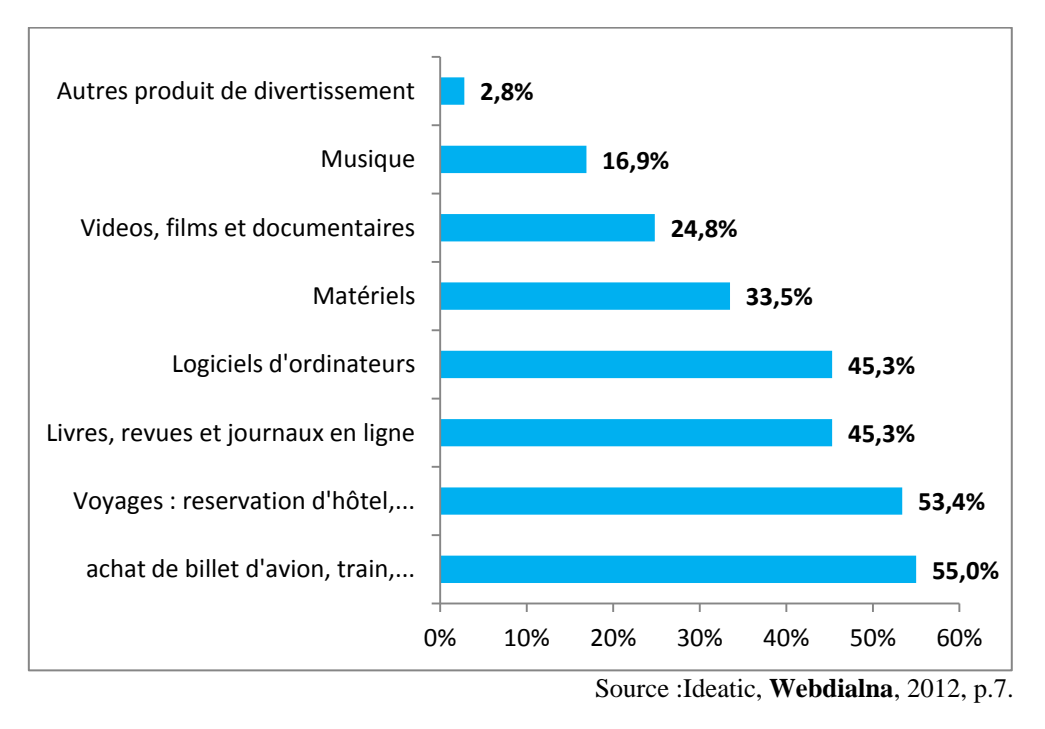

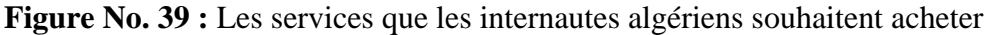

**Figure No.40 :** Les produits que les internautes algériens souhaitent acheter

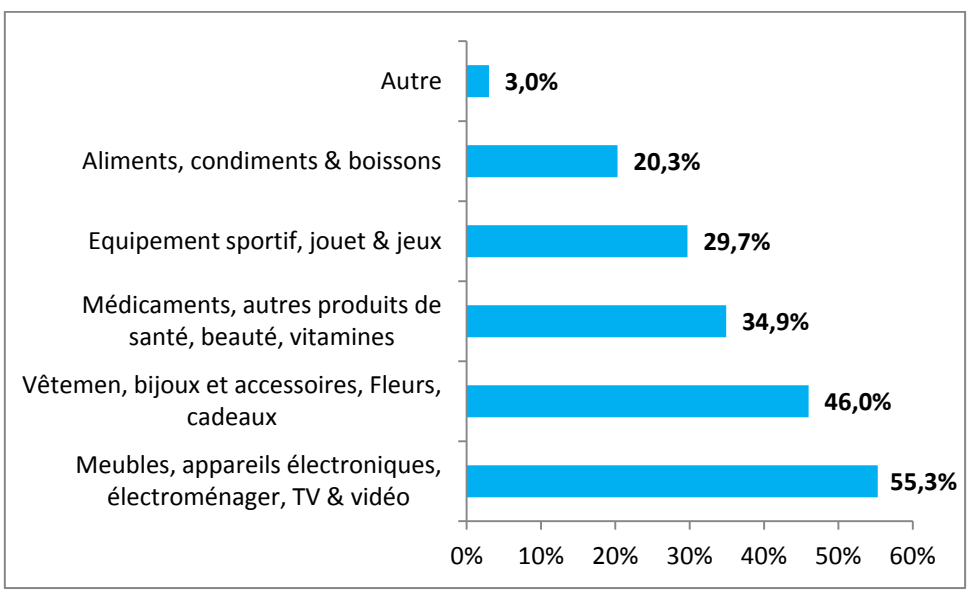

Source :Ideatic, **Webdialna**, 2012, p.8.

Un peu plus que la moitié veulent acheter Meubles, appareils électroniques, électroménager, TV & Vidéo. La moitié des internautes souhaite pouvoir acheter les billets de voyage (avion, train, etc.) ainsi que les réservations d'hôtel. Un peu moins que la moitié des internautes (45.3%) souhaite acheter des livres, journaux et des magazines en ligne ainsi que les logiciels.

Le tiers souhaite acheter du matériel, cette catégorie est ambigüe, 46 % veulent acheter des Vêtement, Bijoux et accessoires, Fleurs, cadeaux. 35 % veulent acheter des Médicaments,

autres produits de santé, beauté, vitamines. 29.7 % veulent acheter des Equipement sportif, jouets & jeux. 20.3 % veulent acheter Aliments condiments & boissons.

Les catégories suivantes figurent dans les services alors qu'elles doivent être dans les biens : « livres, journaux et des magazines en ligne », « logiciels d'ordinateur », « matériel ».

De plus, les deux catégories « vidéos et films » et « musique » se trouvent dans les services alors qu'elles sont des produits quand il s'agit de télécharger, et des services s'il s'agit seulement d'écouter et/ou de visionner.

Les usages : Les études révèlent que les internautes algériens utilisent plusieurs fonctionnalités d'Internet. Les catégories proposées change chaque année, alors nous allons présenter le résultat de chaque étude séparément dans les trois figures suivantes :

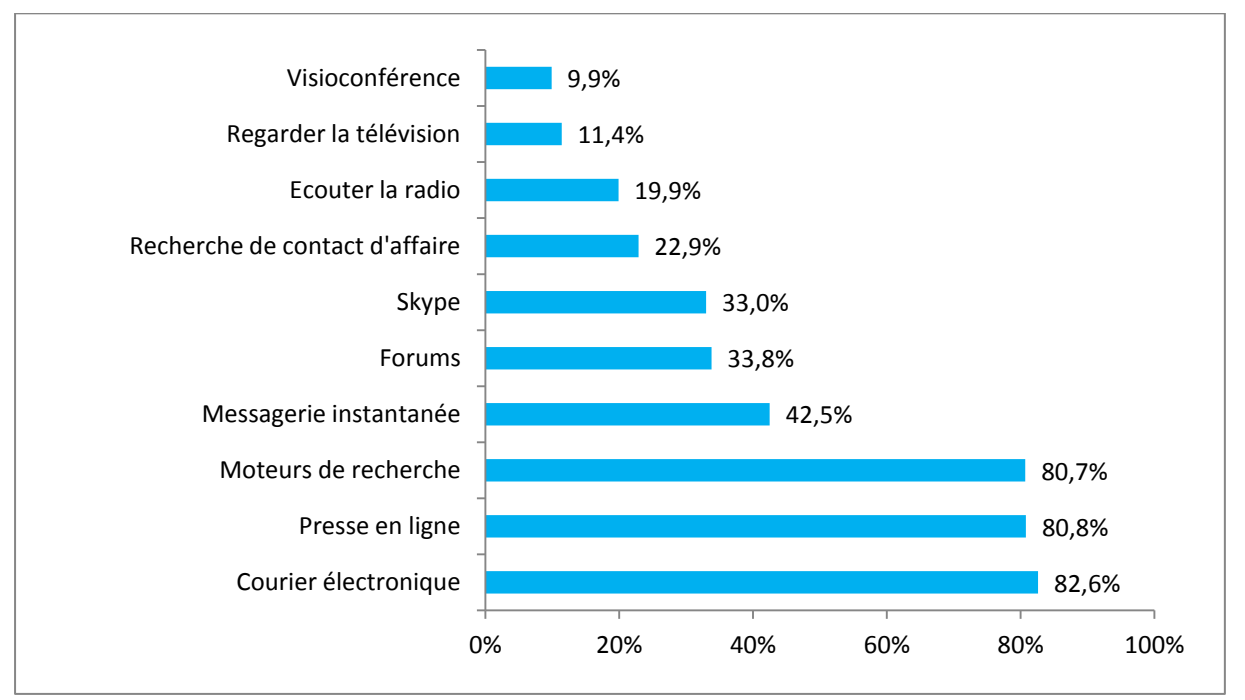

**Figure No. 41 :** Les usages en 2009.

Source : illustration personnelle faite à partir de Ideatic et Med&Com, **Webdialna**, 2009, p.3.

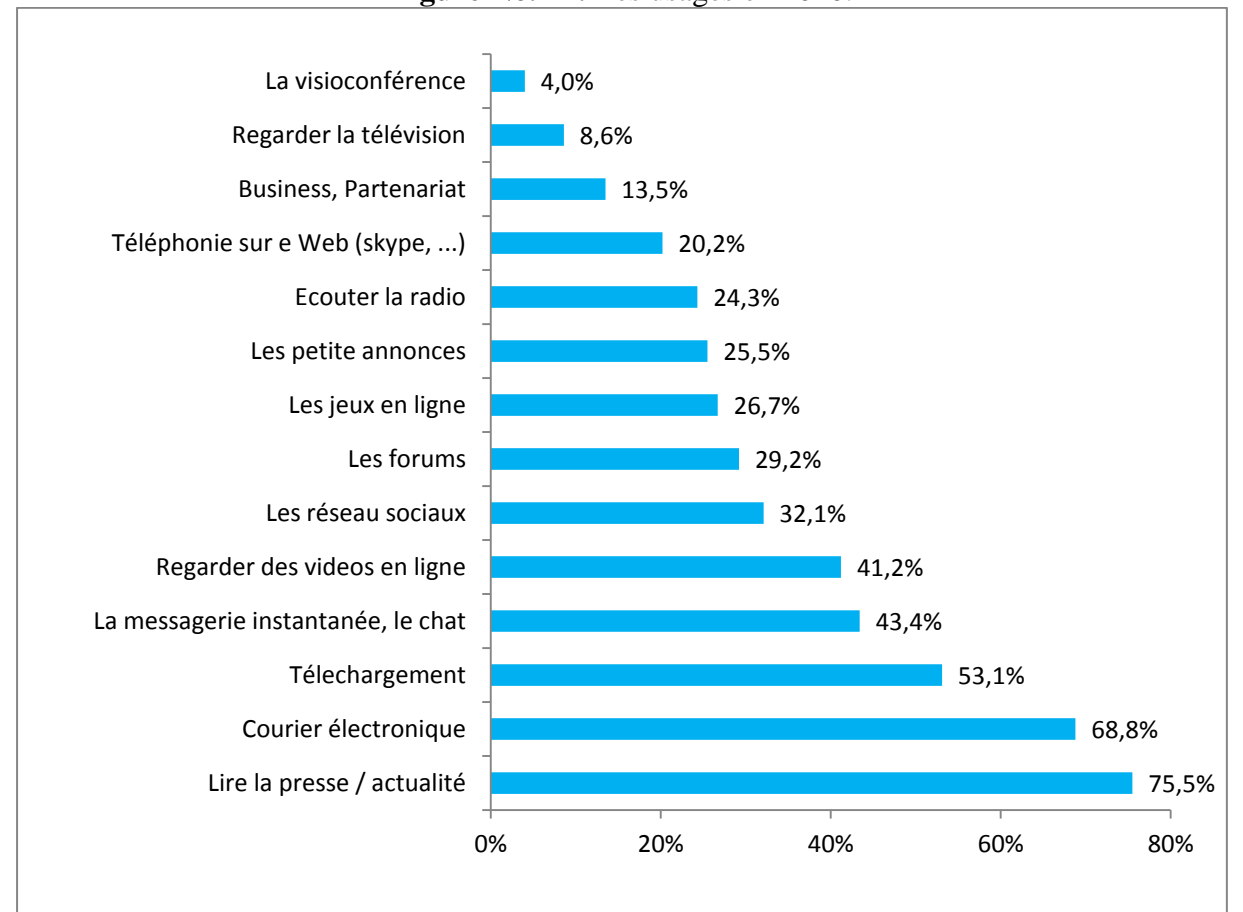

**Figure No.42 :** Les usages en 2010.

Source :Ideatic et Med&Com , **Webdialna**, 2010, p.9.

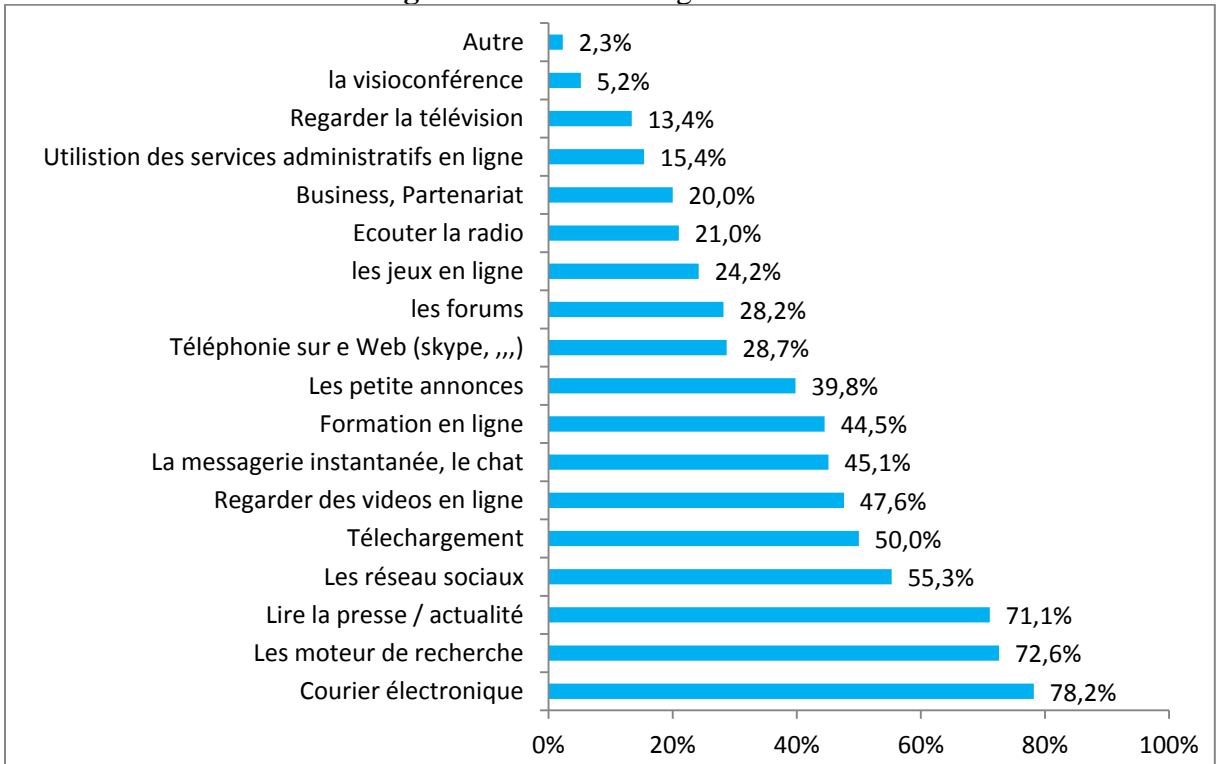

**Figure No.43 :** Les usages en 2012.

Source : Ideatic,**Webdialna**, 2012, p.5.

Nous constatons que durant les trois études, trois usages principaux sont toujours en tête, à savoir :

- Le courrier électronique.
- La presse en ligne et l'actualité.
- Les moteurs de recherche, sachant que cet usage n'était pas présent en 2010.

Ces résultats nous montrent que les internautes algériens sont, en se référant à ce qui a été dit dans le volet **« profils des utilisateurs d'Internet »**, sont des **«** *Communicators* **»**et des **«** *Networkers* **»** vu qu'ils utilisent l'email, la messagerie instantanée et les forums de discussion. Ils peuvent être aussi des **«** *Knowledge-seekers* **»** vu leur utilisation des moteurs de recherche.

Deux critiques peuvent être émises à l'égard de l'étude des usages d'Internet :

- Le nombre de réponses proposées : **13** catégories sont proposées en 2010 et **17** catégories en 2012. Lorsqu'on propose un grand nombre de réponses, elles deviennent nonsignificatives statistiquement.
- L'étude de 2012 comporte une catégorie ambigüe (business, partenariat).

# **2. Réalité du commerce électronique en Algérie**

Nous allons établir un état des lieux du commerce électronique en Algérie. En effet, nous allons exposer les différentes solutions de paiement électronique en Algérie, et nous donnerons une attention particulière à une solution totalement Algérienne prometteuse qui est le fameux **ePay.dz**. Puis, nous nous intéresserons également aux sites d'e-commerce Algériens.

# **2.1. Le paiement électronique en Algérie**

Malgré un manque de communication sur les moyens de paiement électronique en Algérie, ces moyens existent. En effet, certaines banques délivrent les cartes mondiales de Visa et MasterCard.

Toutefois, « Avoir une carte bancaire internationale en Algérie est soumis à quelques contraintes dans la mesure où le Dinars Algérien ne représente pas une devise et qu'il est impossible d'avoir de la devise d'une manière légale si ce n'est pour voyager (sans parler du fait que l'allocation touristique autorisée est de 15.000 DA par an  $(\sim 140 \epsilon$  avec les frais bancaires)  $\ast$ <sup>1</sup>.

Le seul moyen d'obtenir de la devise est de recourir au marché informel où le taux de change est extrêmement très élevé. Puis, de créer un compte en devise et demander la carte bancaire.

Cependant, une solution algérienne existe le système de paiement interbancaire est lancé en 2002, et la carte CIB (Carte Inter-Bancaire) est lancée en 2007.<sup>2</sup>

Avant d'aller plus loin dans le paiement électronique nous allons présenter SATIM (Société d'Automatisation des Transactions Interbancaires et de Monétique).

<sup>1</sup> <sup>1</sup>[http://blog.khaledmouloudi.com,](http://blog.khaledmouloudi.com/) visité le 20/09/2014 à 21h00.

<sup>&</sup>lt;sup>2</sup>[http://www.el-annabi.com/economie/489-paiement-electronique-en-algerie,](http://www.el-annabi.com/economie/489-paiement-electronique-en-algerie) visité le 10/10/2014 à 10h00.

| Nom de l'entreprise               | SATIM société de droit privé<br>Une filiale de 08 Banques Algériennes : (BADR, BDL, BEA,<br>BNA, CPA, CNEP, CNMA, ALBARAKA) |
|-----------------------------------|----------------------------------------------------------------------------------------------------|
| Date de création                  | En 1995.                                                                                                    |
| Forme juridique                   | <b>SPA</b>                                                                                                    |
| <b>Capital social</b>             | 1.271.000.000 DA                                                                                                    |
| Numéro de Registre de<br>commerce | Non communiqué                                                                                                    |
| Siège social                      | 45, rue des frères Bouaddou, Bir Mourad Raïs, Alger.                                                                        |

**Tableau No. 14 :** Informations de SATIM

Source : illustration personnelle faite à partir de [http://www.satim-dz.com,](http://www.satim-dz.com/) visité le 20/09/2014 à 21h10.

SATIM a les principales missions suivantes $<sup>1</sup>$ :</sup>

- Œuvre au développement et à l'utilisation des moyens de paiement électronique.
- Met en place et gère la plate-forme technique et organisationnelle assurant une interopérabilité totale entre tous les acteurs du Réseau Monétique en Algérie.
- Participe à la mise en place des règles interbancaires de gestion des produits monétiques interbancaires en étant une force de proposition.
- Accompagne la banque dans la mise en place et le développement des produits monétiques.
- Personnalise les chèques et les cartes de paiement et de retrait d'espèces.
- Met en œuvre l'ensemble des actions qui régissent le fonctionnement du système monétique dans ses diverses composantes (maîtrise des technologies, automatisation des procédures, rapidité des transactions, économies des flux financiers, etc.).

# **2.1.1. Freins à l'adoption du paiement électronique en Algérie**

- D'abord, un frein d'ordre socio-culturel subsiste chez le consommateur algérien « la culture du cash ». En effet, les algériens se méfient même des transactions par chèques, que dire alors des cartes électroniques.
- Puis, l'économie algérienne est dominée par l'informel, et la méfiance des commerçant vu que contrairement au paiement électronique, le paiement par cash leur permet d'échapper au fisc.
- Enfin, nous remarquons qu'aucun effort marketing n'a été déployé pour promouvoir l'utilisation du paiement électronique.

# **2.1.2. Définition de la CIB (Carte Inter-Bancaire)**

La carte CIB, est « une carte interbancaire, elle est reconnaissable par le logo CIB de l'interbancarité qui est imprimé sur la carte. On y trouve également le logo et la dénomination de la banque émettrice de la carte » 2 . Il s'agit d'une carte smart ou carte à puce (voir Chapitre I, p.31).

C'est un instrument de paiement et de retrait interbancaire domestique qui est accepté chez les commerçants affiliés au réseau monétique interbancaire et surtout les DAB (Distributeurs Automatiques de Billets) installés sur le territoire national.

<sup>1</sup> <sup>1</sup>[http://www.satim-dz.com,](http://www.satim-dz.com/) visité le 20/09/2014 à 21h10.

 $2\sqrt{2}$ Idem

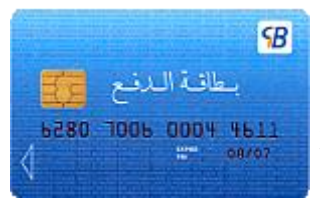

**La carte « classic » :** offrant des services de paiement et de retrait interbancaire.

Elle est proposée à la clientèle selon les critères arrêtés par chaque banque.

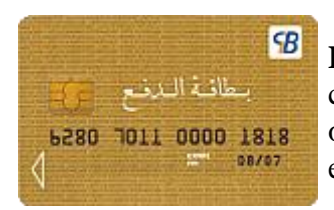

**La carte « gold » :** proposée également à la clientèle selon des critères arrêtés. Outre le paiement et le retrait d'espèces,cette carte offre des fonctionnalités supplémentaires et des plafonds de retrait et de paiement plus important.

La carte CIB peut être demandée au niveau des agences des banques affiliées au réseau monétique interbancaire et des bureaux de poste.

Le nombre de cartes délivrées par Algérie poste à ses clients CCP dépasse les 5 800 000 cartes au 31 décembre 2008. Nous n'avons pas pu avoir le nombre actuel ainsi que le nombre de cartes délivrées par les banques affiliées.

Quant aux distributeurs automatiques de billets (DAB), 700 distributeurs existent en décembre 2012 et on planifie l'ajout de 460 pour l'année 2013. 2

Il serait possible après de lier votre carte bancaire à un compte Paypal pour plus sécurité. Le quotidien « Le Soir d'Algérie » dans un article intitulé « PayPal adopte l'Algérie à partir du 8 octobre » affirme que L'Algérie entrera dans les pays que PayPal reconnaît à partir du 8 octobre  $2014<sup>3</sup>$ 

# **2.2. La solution de paiement algérienne ePay.dz**

ePay est une plateforme sécurisée de paiement en ligne. En fait, ePay est un « système de paiement basé sur la **monnaie électronique** » (voire Chapitre I, p. 32). Le site d'ePay.dz enregistre en moyenne 350 visiteurs uniques/jour, venant tous de l'Algérie<sup>4</sup>.

Le tableau suivant présente les informations de base de l'entreprise.

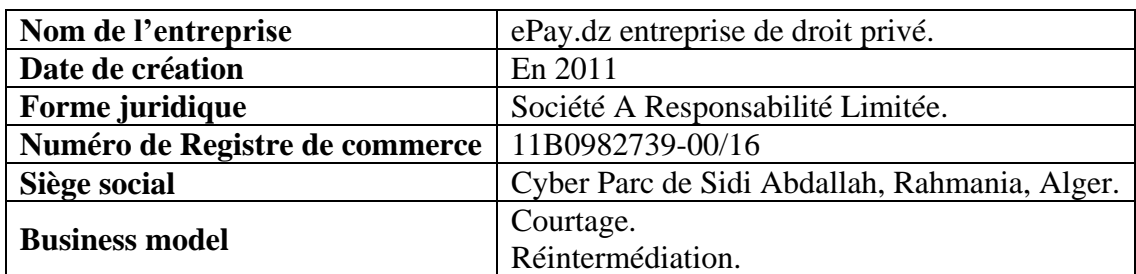

**Tableau No. 15 :** Information de l'entreprise ePay

Source : illustration personnelle faite à partir des informations fournie par ePay.

**<sup>.</sup>**  $\frac{1 \text{http://www.poste.dz}}{29/10/2014}$  à 13h30.

<sup>&</sup>lt;sup>2</sup>[http://www.echoroukonline.com/,](http://www.echoroukonline.com/) consulté le 29/10/2014 à 13h30.

<sup>3</sup> Le soir d'Algérie, No.7284, 20/09/2014, p. 9.

 $\frac{4}{3}$ [www.heatsync.com,](http://www.heatsync.com/) consulté le 29/10/2014 à 14h00.

# **Création d'un compte ePay**

Pour ouvrir un compte chez ePay.dz il faut :

- S'inscrire sur le site, et accepter les conditions d'utilisation et la politique de vie privée.
- Le compte est en devise nationale DZD (Dinar Algérien) et il est valable uniquement pour payer des fournisseurs ou prestataires installés en Algérie.

Le compte peut être clôturé à tout moment en contactant le service clients.

## **Compte pour un marchand**

- Il est préférable que le marchand (vendeur) ait son propre site mais ce n'est pas nécessaire. Il peut être hébergé chez ePay.dz et afficher ses produits.
- S'il a un site, au titre de la convention, ePay met à sa disposition un « bouton acheter » et lui demande de lui donner tous les détails sur le produit en question.

# **Recharger le compte**

Le site propose les moyens suivants :

- **Carte prépayée ePay :** peut être achetée dans l'un des points de vente de ePay.
- **Algérie poste :** faire un mandat CCP au compte d'ePay.
- **Transfert ou versement bancaire :** effectuer un versement en espèces ou un transfert bancaire de votre compte à celui d'ePay.

Les chargements peuvent être sujets à des limites de chargement pour des raisons de sécurité et d'exigences légales.

# **Paiement et retrait**

Pour envoyer un paiement il faut :

- se connecter à votre compte (vérification identifiant et mot de passe). D'autres vérifications de sécurité peuvent être faites.
- L'utilisateur peut demander le retrait de l'ensemble ou d'une partie de l'argent sur votre compte avec une limite de retrait.
- ePay prélève des frais à chaque transaction.

# **Protection des données de l'utilisateur**

- Lors de l'ouverture d'un compte l'utilisateur fournit son nom, date de naissance, adresse, numéro de téléphone mobile et adresse e-mail. Après il crée deux questions de sécurité pour protéger son compte.
- Autres mesures de sécurité est que ePay envoie un code PIN (numéro d'identification personnel) à la boîte e-mail de l'utilisateur pour finaliser la transaction.
- ePay bloque le compte après deux tentatives infructueuses de connexion. Compte qui ne sera rouvert qu'après vérification.
- «En acceptant la politique de confidentialité et les conditions d'utilisations lors de l'inscription, l'utilisateurs **consente expressément** à l'utilisation et à la divulgation de ses renseignements personnels.
- ePay ne divulgue (et ne vend) en aucun cas les informations personnelles à des tiers. Ces dernières « seront visibles pour les utilisateurs ePay avec lesquels l'utilisateur transfère des fonds ».
- L'accès aux informations personnelles des membres est donné seulement aux employés qui les nécessitent afin de répondre aux besoins des clients. Et seulement les quatre derniers chiffres de votre carte de crédit seront visibles pour fin de vérification.
- Les informations communiquées par Internet sont **cryptées** par un cryptage **SSL**.De plus le site possède un **certificat électronique** et peut être authentifié. (voir Chapitre I, p. 25)

## **2.2.1. Les sites d'e-commerce affiliés à ePay.dz**

ePay.dz contient des liens vers les sites algériens d'e-commerce suivants :

| <b>Site</b>       | <b>Description</b>                                                                          |  |  |
|-------------------|---------------------------------------------------------------------------------------------|--|--|
|                   | Hébergement de sites web.<br>٠                                                              |  |  |
| www.sardook.com   | Créé le 26 juillet 2012<br>٠                                                                |  |  |
|                   | Nombre moyen de visiteurs uniques (Septembre 2014) : 90/jour.<br>٠                          |  |  |
|                   | Paiement par : ePay, Paypal.<br>٠                                                           |  |  |
|                   | Vente des produits et accessoires de fêtes<br>$\bullet$                                     |  |  |
| www.feteshop.fr   | Créé le 8 décembre 2012<br>$\bullet$                                                        |  |  |
|                   | Nombre moyen de visiteurs uniques (Septembre 2014) : 56/jour.                               |  |  |
|                   | Payer 30% à la commande et le reste au point relais.<br>$\bullet$                           |  |  |
| www.easyprint-    | Vente en ligne d'imprimantes, multifonctions et traceurs.<br>$\bullet$                      |  |  |
| dz.com            | Créé le 20 mai 2012.<br>$\bullet$                                                           |  |  |
|                   | Nombre moyen de visiteurs unique (Septembre 2014) : 50/jour.                                |  |  |
| www.avira-dz.com  | Vente de l'antivirus Avira en ligne.<br>$\bullet$                                           |  |  |
| www.goopen-dz.com | Créé le 23 juin 2011<br>$\bullet$                                                           |  |  |
|                   | Nombre moyen de visiteurs unique (Septembre 2014) : 56/jour.<br>$\bullet$                   |  |  |
|                   | · Site de e-commerce en Algérie. (marchand)                                                 |  |  |
|                   | · Créé le 31 janvier 2011.                                                                  |  |  |
|                   | • Nombre moyen de visiteurs unique (Septembre 2014) : 126/jour.                             |  |  |
|                   | · Sites de Guiddini : www.choufwechri.tv et www.winechri.com                                |  |  |
| www.guiddini.com  | · Livraison à domicile par DHL, UPS, EMS, Algérie POST et<br>FEDEX.                         |  |  |
|                   |                                                                                             |  |  |
|                   | • Paiement par : CCP, virement bancaire, Paypal et Western Union.<br>• Utilise les cookies. |  |  |
|                   | • Sur le site un lien vers « Charte de confidentialité » existe mais la                     |  |  |
|                   | page est vide et on ne trouve aucune information.                                           |  |  |
|                   | Catalogue de produits et solutions professionnelles<br>en<br>$\bullet$                      |  |  |
|                   | sonorisation, éclairage, microphonie et vidéo.                                              |  |  |
| www.neo-sun.com   | Créé le 28 mars 2011.<br>٠                                                                  |  |  |
|                   | Nombre moyen de visiteurs unique (Septembre 2014) : 52/jour.<br>$\bullet$                   |  |  |
| www.dzhosteur.com | Hébergeur de sites web en Algérie.<br>$\bullet$                                             |  |  |
|                   | Créé le 20 janvier 2008.<br>٠                                                               |  |  |
|                   | Nombre moyen de visiteurs unique (Septembre 2014) : 20/jour.<br>٠                           |  |  |
|                   | Paiement par : Paypal, Visa, Mastercard, Western Union, CCP<br>$\bullet$                    |  |  |
| www.dzmaison.com  | Conception et hébergement de sites web.<br>$\bullet$                                        |  |  |
|                   | Créé le 17 juin 2008.<br>$\bullet$                                                          |  |  |
|                   | Nombre moyen de visiteurs unique : indisponible.<br>$\bullet$                               |  |  |
|                   | Virement CCP.<br>$\bullet$                                                                  |  |  |

**Tableau No. 16 :** Sites algériens d'e-commerce affiliés à ePay.dz

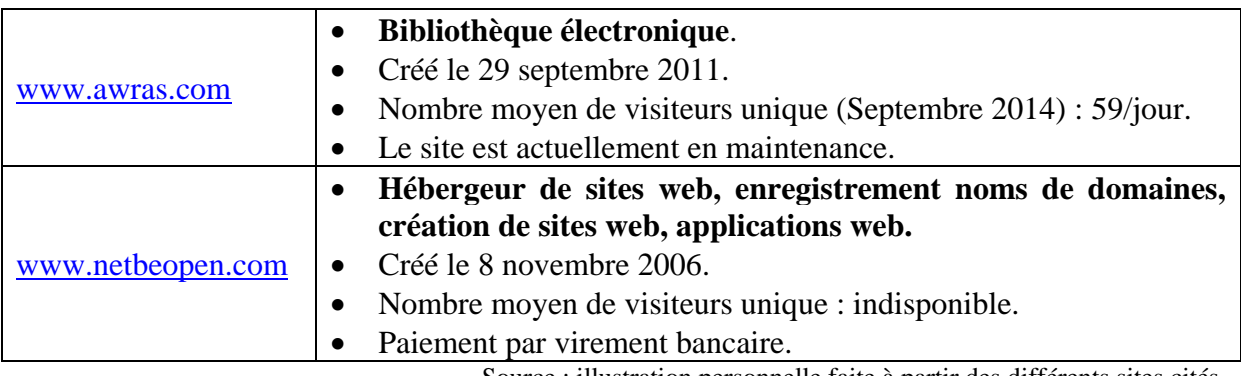

Source : illustration personnelle faite à partir des différents sites cités.

Nous avons constaté qu'aucun de ces sites ne possède un certificat électronique pour être authentifié, et aucun n'utilise le protocole SSL (voir Chapitre I, p. 25) pour crypter les données.

# **2.3. Autres sites d'e-commerce en Algérie**

D'autres sites d'e-commerce existent en Algérie et ne sont pas affilié à ePay.dz.

## **2.3.1. www.nechrifenet.com**

Nechrifnet est un site algérien de vente en ligne. Le site nechrifenet.com enregistre en moyenne 90 visiteurs uniques/jour, venant tous de l'Algérie<sup>1</sup>. Le tableau suivant présente les informations de base de l'entreprise.

| Nom de l'entreprise               | Algérie Cyber Market entreprise de droit privé                                                                                                    |  |  |
|-----------------------------------|----------------------------------------------------------------------------------------------------|--|--|
| Date de création                  | Le 22 mars 2011                                                                                                    |  |  |
| Forme juridique                   | Sarl                                                                                                    |  |  |
| Numéro de Registre<br>de commerce | 10 B 1004085 16/00                                                                                                    |  |  |
| Siège social                      | 08 Rue Aspirant Si Abderrahmane, Ain Benian - Alger.<br>Succursale : Route Ouled Fayet, zone d'activité Amara, lot n°4,<br>groupe 793, local n°3. Cheraga.                                                                                                    |  |  |
| <b>Business model</b>             | Marchand                                                                                                    |  |  |
| Modes de paiement<br>acceptés     | Pour utiliser ce site il faut être âgé d'au moins 19 ans.<br>$\bullet$<br>Virement par chèque bancaire ou postal : il faut faxer<br>$\bullet$<br>l'attestation d'émission ainsi que le talon du mandat CCP ou<br>l'ordre du virement bancaire, et remettre les originaux en les<br>déposants au niveau du point relais lors de la récupération du<br>colis.<br>Paiement en espèce à la livraison : uniquement pour la willaya<br>$\bullet$<br>d'Alger et sa périphérie. |  |  |
| Méthode de<br>livraison           | Les produits commandés seront livrés gratuitement au point relais<br>choisi lors de votre inscription, sous un délai de 24h ouvrables<br>(concernant Alger et ses environs) et 72h ouvrables (pour le reste du<br>territoire).<br>La livraison à domicile est offerte gratuitement sur la wilaya d'Alger<br>et ses environs.                                                                                                    |  |  |

**Tableau No. 17 :** Informations de l'entreprise Nechrifenet

**.** 

 $1$ <sub>WWW.heatsync.com</sub>, consulté le 29/10/2014 à 14h00.

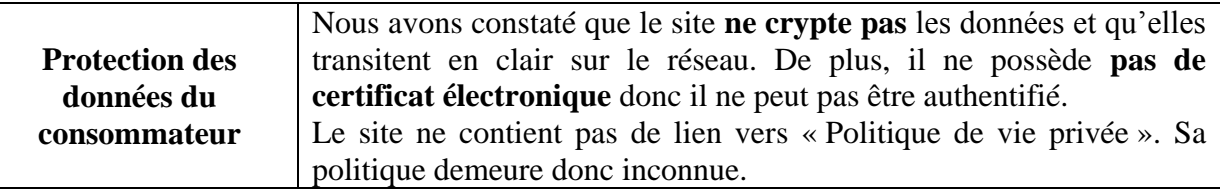

Source : illustration personnelles faite à partir d[e www.Nechrifnet.com,](http://www.nechrifnet.com/) visité le 20/09/2014 à 21h00.

# **2.3.2. ec.djaweb.dz**

Algérie Telecom permet à ses clients de régler leurs factures Internet en ligne via le site ec.djaweb.dz. en fait ce site reçoit en moyenne  $400$  visiteurs uniques/jour<sup>1</sup> en septembre 2014.

Pour payer sa facture Internet il faut :

- Se présenter au niveau de la poste et remplir un formulaire d'adhésion e-paiement.
- S'inscrire sur le site (fournir numéro de téléphone et numéro de client).
- Payez la facture directement à partir du compte CCP.

Lorsque vos informations sont communiquées par Internet, elles sont automatiquement **cryptées** par un cryptage **SSL**. De plus le site possède un **certificat électronique** et peut être authentifié.

# **2.3.3. L'Hypermarché Ardis**

A l'image des surfaces de distribution dans le monde qui se sont lancés dans l'e-commerce, Ardis fait ses premiers pas pour devenir « click-and-mortar », en permettant à ses clients d'acheter via le net et de récupérer leurs achats après en magasin. Le tableau suivant présente les informations de base de l'entreprise.

| Nom de l'entreprise            | ARDIS entreprise de droit privé    |
|--------------------------------|------------------------------------|
| Date de création               | Le 05/07/2012.                     |
| Forme juridique                | <b>SPA</b>                         |
| <b>Capital social</b>          | 600 000 000 DA                     |
| Numéro de Registre de commerce | Numéro non communiqué              |
| Siège social                   | Pins Maritimes-Mohammadia - Alger. |
| Modes de paiement acceptés     | Paiement en magasin.               |
| Méthode de livraison           | Récupération en magasin            |

**Tableau No. 18 :** les informations de ARDIS

Source : illustration personnelle faite à partir de [www.ardis.dz](http://www.ardis.dz/)

#### **2.3.4. Sites mondiaux avec livraison en Algérie**

Par ailleurs, les algériens qui possèdent des cartes de paiement peuvent recourir à certains sites mondiaux qui offrent la livraison pour l'Algérie. Ces sites sont résumés dans le tableau suivant :

**<sup>.</sup>** <sup>1</sup>Idem.

| Catégorie                                                                                | Site / Lien                       | <b>Localisation</b> | Frais /Livraison /<br><b>Délais</b>                                                                                                    | <b>Modes</b> de<br>paiements |
|------------------------------------------------------------------------------------------|-----------------------------------|---------------------|----------------------------------------------------------------------------------------------------|------------------------------|
| Tous                                                                                     | Ebay                              | Monde<br>Entier     | Prix, modes et délais<br>en fonction du<br>vendeur.                                                                                                    | Paypal,<br>Carte bancaire    |
| Gadgets, Informatique,<br>électronique, Outils<br>très pratiques pour<br>tous les jours. | Dealextreme<br>Et<br>Miniinthebox | Hong Kong           | <b>GRATUIT.</b><br>Courrier normal, la<br>poste algérienne (14 à<br>45 jours).                                                                         | Paypal,<br>Carte bancaire    |
| Livres                                                                                   | <b>Amazon</b>                     | France              | 13€ $(+1,9)$ € par article)<br>pour livraison normale<br>$(12 \land 15 \text{ jours})$<br>20€ (+4€ par Kg) pour<br>livraison express (3 à<br>6 jours). | Carte bancaire               |
| Produits Informatique                                                                    | <b>LDLC</b>                       | France              | 49€ : Transporteur<br>choisi par leur service<br>logistique.                                                                                           | Virement<br>bancaire         |
| Produits Informatique                                                                    | Chipspain                         | Espagne             | Moins de 10 $\in$ (5 à 14<br>jours) Produit<br>n'excédant pas les<br>500grammes.                                                                       | Carte bancaire<br>Virement   |
| Produits Apple                                                                           | Macway                            | France              | En fonction du poids.<br>Plusieurs modes<br>disponibles                                                                                                | Virement<br>bancaire.        |

**Tableau No. 19 :** Liste de sites de vente en ligne avec livraison en Algérie

Source : [http://blog.khaledmouloudi.com/,](http://blog.khaledmouloudi.com/) visité le 20/09/2014 à 21h00.

Nous avons analysé les pays qui visitent ces sites, et nous avons trouvé que les algériens visitent deux sites français, à savoir :

- [www.ebay.fr](http://www.ebay.fr/) : 1.7% des visites viennent d'Algérie (3<sup>ème</sup>pays).
- [www.ldlc.com](http://www.ldlc.com/) : 2.4% des visites viennent d'Algérie (3<sup>ème</sup> pays).

Cela prouve que les algériens montrent un intérêt pour le commerce électronique. Cependant, nous n'avons pas pu savoir si les visites se terminent par des achats.

# **Section 02 : Présentation du site www.Ouedkniss.com**

Ouedkniss se définit comme un site internet de petites annonces de particulier à particulier (C to C) et plus récemment de professionnels à particuliers (B to C).La page d'accueil du site est en annexe (A). Le tableau suivant résume les informations de base de l'entreprise.

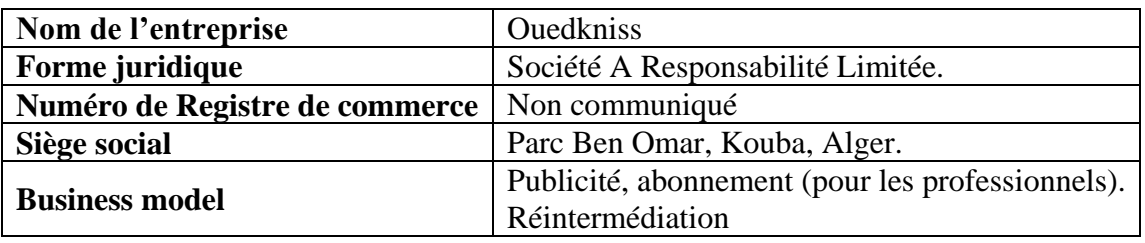

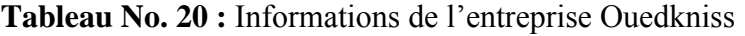

Source : illustration personnelle faite à partir des informations fournies par Ouedkniss.

## **1. Historique et évolution de Ouedkniss**

## **1.1. Présentation et historique de Ouedkniss**

Ouedkniss est fondé en 2006 par cinq étudiants (trois en informatique, un en planification et statistique et un en pharmacie) : Soudah H, Benmouffok M.A, Bouaouina A, Dib D.E et Mehdi B. L'idée de base était simple « Permettre à tous les algériens d'effectuer tout type de transaction par l'intermédiaire d'une plate-forme Internet rapide et facile à utiliser ». De cette idée, jaillit leur produit principal le site internet : [www.ouedkniss.com](http://www.ouedkniss.com/)

Le nom n'est pas choisi au hasard, en fait au moment de la création du site, les autorités ont décidé de fermer le marché (anarchique) de Ouedkniss. Les cinq fondateurs étant tous résidant de kouba ont alors décidé de relancer ce marché sur Internet.

#### **Historique de Ouedkniss**

Le tableau suivant reprend les dates importantes dans l'histoire de Ouedkniss.

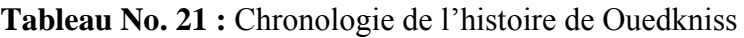

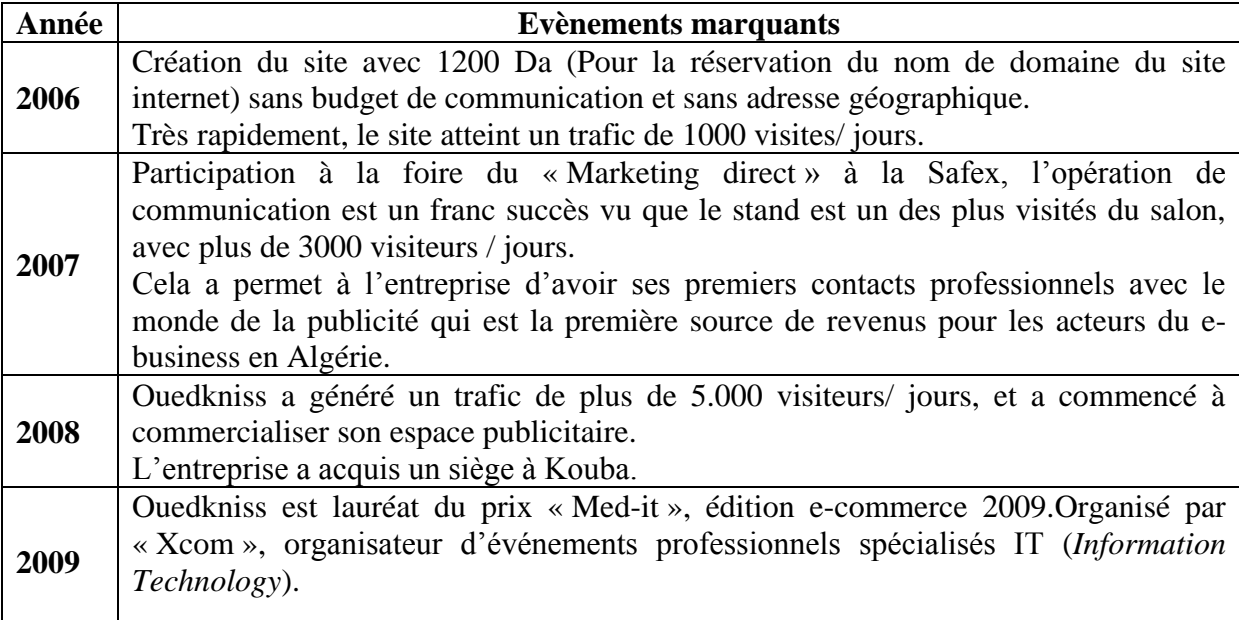

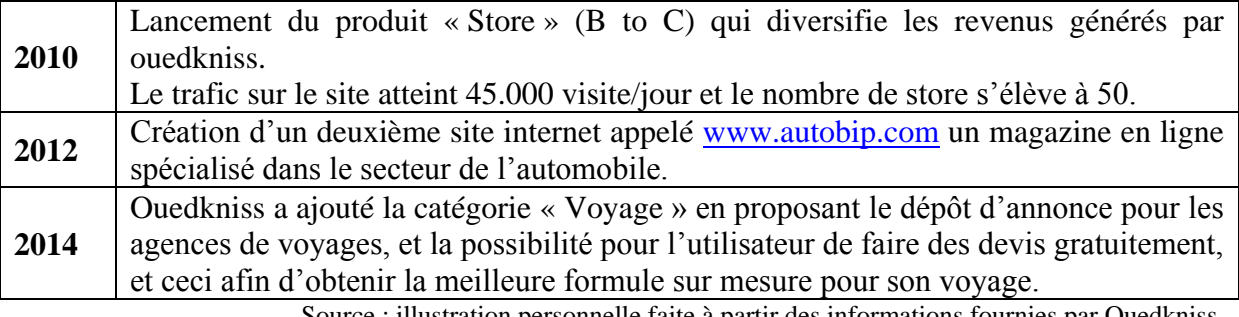

Source : illustration personnelle faite à partir des informations fournies par Ouedkniss.

# **1.2. Organisation de Ouedkniss**

Ouedkniss pratique un management « plat », ce type de management est prisé dans le monde de l'informatique et par les start-ups repose sur l'absence de la hiérarchie et une organisation aplanie. En effet, Ouedkniss compte sept personnes :

- Les cinq fondateurs sont très polyvalents et disposent tous de compétences plus ou moins équivalentes, mais cela ne les empêche pas de jouer chacun un rôle crucial dans l'entreprise et de disposer d'un poste à haute responsabilité à part entière.
	- « H. Soudah » et « M.A. Benmouffok » sont responsables de l'architecture du système du site Ouedkniss.com.
	- « A. Bouaouina » responsable de la coordination des opérations et le maintien de l'entreprise dans tous ses aspects.
	- « D.E Dib » responsable de la communication et également responsable du développement des produits.
	- « M. Bouzid » responsable des relations publiques et du marketing.
- Les deux autres membres sont des employés affectés à l'analyse et à la validation des annonces postées sur le site ouedkniss.com.

La figure suivante est une illustration personnelle de l'organisation de Ouedkniss.

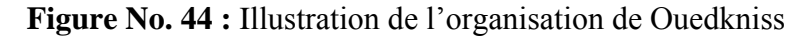

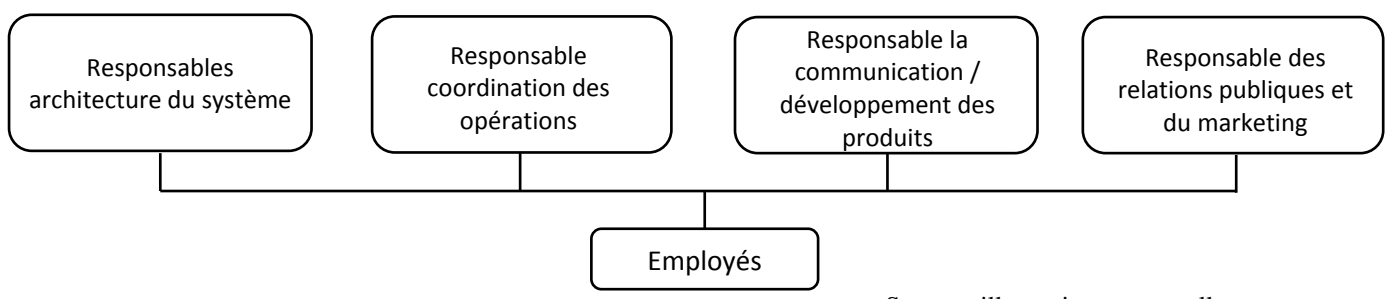

Source : illustration personnelle.

# **1.3. L'éventail des services proposés par Ouedkniss**

Ouedkniss propose une offre des services pour le grand public ainsi que pour les professionnels, ces services sont les suivants :

Les annonces (l'offre C to C) : Ouedkniss.com s'est imposé comme le leader algérien des annonces commerciales sur Internet, avec plus de 12.000 Annonces/jours soit une moyenne de presque 360.000 annonces/mois.

Une des forces de ouedkniss.com est le libre-échange, on peut littéralement tout mettre en vente sur ouedkniss.com (dans les limites du légal).

La sécurité est aussi le maitre mot de [www.ouedkniss.com,](http://www.ouedkniss.com/) même si l'entreprise Ouedkniss se désengage de toute responsabilité vis-à-vis du produit et de la transaction, elle a introduit un système d'authentification de compte par numéro de téléphone.

Lors de l'ouverture d'un compte :

- Un numéro de téléphone est demandé.
- Un code permettant l'activation du compte est envoyé par SMS à ce numéro, et le numéro de téléphone sera rattaché irrémédiablement à ce compte.

Donc, en cas de malversations, ou de vice caché sur un des produits ou encore si une plainte est posté contre cet utilisateur par un autre utilisateur, Ouedkniss averti ou banni l'utilisateur selon la gravité de l'action.

La simplicité et la rapidité de l'interface fait que son utilisation est à portée de tout le monde quel que soit le niveau d'instruction. En effet, on peut noter la grande diversité des utilisateurs, allant de la grand-mère vendant une armoire sur le net, jusqu'au jeune étudiant revendant sa console de jeux, en passant par l'agent immobilier cherchant à optimiser ses profits.

Le contrôle est aussi important, vu le nombre croissant d'annonces postées quotidiennement, le groupe Ouedkniss a dû recruter du personnel pour analyser et filtrer les annonces avant que celles-ci ne soient visibles pour les autres utilisateurs, le délai de traitement reste relativement court, moins de 12 heures.

Le tableau suivant représente le nombre moyen d'annonces émises par mois selon la catégorie. Nous remarquons la domination de la catégorie « **Véhicule Auto** ».

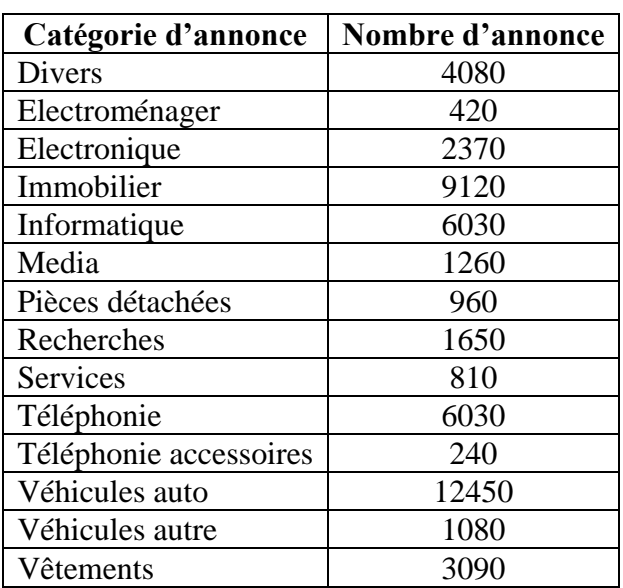

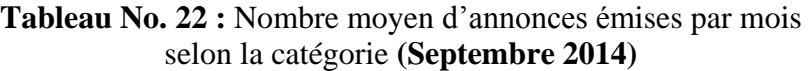

Source : Document interne de Ouedkniss.

**Le service de vente Flash (B to C) :** Nous illustrons ce service avec un exemple : en 2010, un des propriétaires de store avait à sa disposition 50 casques de marque « Seinheiser », dernier modèle, à un prix imbattable. Toutes les personnes s'étant connectées sur le site durant la campagne ont vu un « pop-up\* » s'ouvrir sur la page d'accueil leur proposant l'offre, l'opération fut un franc succès les 50 casques ont été vendus en 5 jours. Les intéressés devaient soit payer par CCP et être livrée à domicile par la poste, ou aller récupérer le casque au bureau de Ouedkniss.

Présentation de l'offre STORE classique : Ce troisième service est dédié aux professionnels, il leur permet quel que soit leur domaine, de créer leur propre boutique en ligne facilement, et sans connaissance en informatique. Avec cette offre les produits sont directement introduits dans le marché virtuel de « Oudkniss.com » qui accueille chaque jour des clients potentiels provenant des 48 Wilayas d'Algérie. Les offres STORE de Ouedkniss sont en annexe (C).

Le tableau suivant présente le nombre de stores créés sur Ouedkniss. Et nous remarquons que « **l'immobilier** » domine largement.

| Catégorie      | <b>Nombre</b> |
|----------------|---------------|
| Véhicules auto | 33            |
| Téléphonie     | 27            |
| Immobilier     | 380           |
| Electronique   | 28            |
| Divers         | 32            |
| Informatique   | 42            |
| Electroménager | 50            |
| Vêtements      | 38            |
| Services       | 30            |

**Tableau No. 23 :** Nombre de stores par catégorie (Septembre 2014)

Source : Document interne de Ouedkniss.

**Le service d'offre d'emploi :** Alors que d'autres sites algériens propose déjà se service, Ouedkniss lui, propose le même mais de façon tout à fait gratuite, car cela entre dans le code éthique du groupe Ouedkniss qui est de servir la communauté tout en faisant des bénéfices, bien qu'il ne dispose pas des offres des grands recruteurs tels que les opérateurs de téléphonie mobile, il dispose tout de même du marché des petits recruteurs, (PME, boite de communications, etc.).

**Tableau No. 24 :** Nombre moyen de demandes et d'offres d'emplois émises par mois (premier semestre 2014)

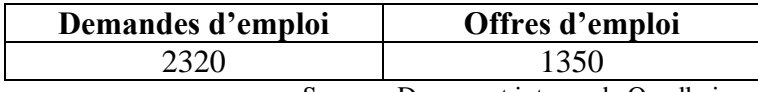

Source : Document interne de Ouedkniss.

# **Autobip.com**

[www.autobip.come](http://www.autobip.com/)st un magazine algérien en ligne gratuit sur internet qui s'intéresse au secteur de l'automobile en Algérie. La page d'accueil d'Autobip est en annexe (B).**Autobip.com** est le seul site web algérien dans son domaine à proposer un nombre aussi important de services, à être aussi fournis en citant :

**<sup>.</sup>** \* Une fenêtre, généralement publicitaires, qui s'ouvre automatiquement en accédant à un site web.

- **Actualité Auto:** Autobip.com vous permet de retrouver à la fois l'ensemble de l'actualité du marché national et international en temps réel.
- **Prix du neuf** : avec Autobip.com retrouvez des rubriques mises à jour selon les variations du marché algérien
- **Prix de l'occasion :** Une offre unique en Algérie proposée par notre équipe qui vous permet d'évaluer votre véhicule selon l'offre du marché algérien de l'occasion
- **Un comparateur (Fiches techniques) :** Retrouver les fiches techniques de tous les véhicules proposés en vente en Algérie à fin de mieux vous éclairer, vous guider et vous accompagner dans votre choix
- **Un forum communautaire :** Mis à votre disposition pour répondre à toutes vos interrogations 24h/24 et 7j/7

#### **2. Evaluation du site Ouedkniss.com**

Après avoir présenté Ouedkniss, nous allons maintenant l'évaluer à travers quelques webanalytiques, ainsi qu'à travers sa politique de vie privée.

Ouedkniss nous a fourni les informations suivantes concernant les inscrits :

- Le nombre d'inscrits en **Septembre 2014** est d'un plus de **1 million**, le tableau suivant montre leur répartition selon l'âge et le genre.

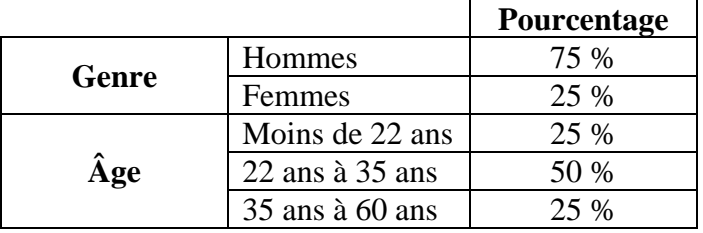

**Tableau No.25 :** Répartition des inscrits sur Ouedkniss (Septembre 2014)

Source : Document interne de Ouedkniss.

Toutefois, les responsables du site affirment que ces informations ne sont pas exactes (les internautes ne révèlent pas toujours leurs vraies informations, et Ouedkniss n'utilise pas un protocole spécial pour les vérifier.

- Le nombre de visites est de près de **8 millions** de visites par mois **(Septembre 2014)**. Et nous constatons que le trafic vient essentiellement du centre avec **7/10** visiteurs comme le montre le tableau suivant.

**Tableau No. 26 :** Origine des visites selon la région (Septembre 2014)

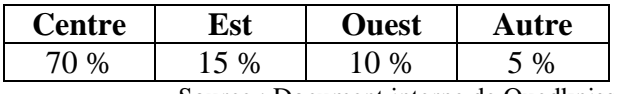

Source : Document interne de Ouedkniss.

#### **2.1. Données du web analytiques (***webanaytics***)**

Le web analytique est « l'activité de mesure, de collecte d'analyse et de *reporting* des données Internet à des fins de compréhension et d'optimisation des usages web » 1 .

Nous allons présenter les web analytiques que nous avons pu avoir de différents sites spécialisés dans ce domaine.

Sur **Alexa**\* nous trouvons les statistiques suivantes à propos de Ouedkniss :

- « Relativement à la population générale d'internet : les hommes sont surreprésentés et les femmes sous-représentées ».
- Ouedkniss est le **1.540ème** site le plus visité au niveau mondial. C'est le **1 er** site algérien le plus visité en Algérie.
- **1/10**visites viennent des moteurs de recherche, et le tableau suivant nous montre les mots clés utilisés dans les moteurs de recherche.

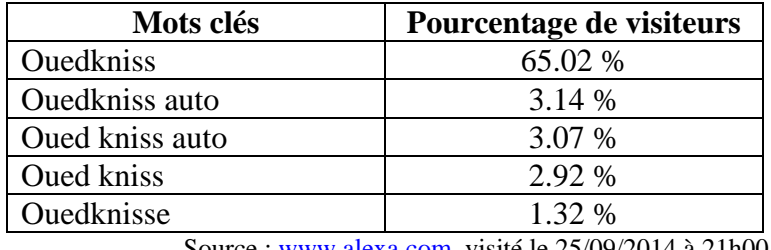

**Tableau No. 27 :** Mots clés utilisés sur les moteurs de recherche

Source [: www.alexa.com,](http://www.alexa.com/) visité le 25/09/2014 à 21h00.

 Le taux de rebond est le pourcentage d'internautes qui sont entrés sur une page Web et qui ont quitté le site après, sans consulter d'autres pages. Il est estimé à **6.3 %.**c'est un taux faible, ce qui est un bon signe pour Ouedkniss vu que les visiteurs passent du temps sur le site et ne le quitte pas directement.

**Tableau No. 28 :** Origine des visites de Ouedkniss selon le pays

| Pays       | Pourcentage de visiteurs |
|------------|--------------------------|
| Algérie    | 90.2 %                   |
| France     | 3.2 %                    |
| Belgique   | 1.4 %                    |
| Etats-Unis | 0.8%                     |
| Italie     | $0.6\%$                  |

Source [: www.alexa.com,](http://www.alexa.com/) visité le 25/09/2014 à 21h00.

Sans surprise **9/10** visiteurs viennent d'Algérie, vu que le site est conçu pour être fonctionnel en Algérie. Mais, nous remarquons aussi un taux très faible de visites émanant d'autre pays notamment la France où une grande communauté algérienne vit.

1

<sup>&</sup>lt;sup>1</sup>[http://www.definitions-webmarketing.com,](http://www.definitions-webmarketing.com/) visité le 20/09/2014 à 10h00.

<sup>\*</sup>[www.alexa.com,](http://www.alexa.com/) site appartenant à Amazon, il fournit des statistiques sur le trafic du Web mondial

**HeatSync**\* nous procure les informations suivantes :

- o Le site est cité 185 fois sur Facebook, la page compte 720.368 « j'aime ».
- o Le site a 798 « *Followers* » sur Twitter, et il est mentionné 3 fois.

Le nombre de « j'aime » sur Facebook est élevé et se rapproche du nombre d'inscrit. *A contrario* le nombre de « *Followers* » sur Twitter est faible et cela peut s'expliquer par le fait que ce réseau social n'est pas populaire en Algérie.

Le tableau suivant présente les notes que **Mywot**\* donne à Ouedkniss (ses critères sont inconnus) :

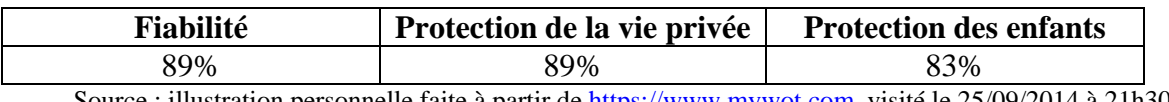

**Tableau No. 29 :** Score de réputation de Ouedkniss selon Mywot.

Source : illustration personnelle faite à partir d[e https://www.mywot.com,](https://www.mywot.com/) visité le 25/09/2014 à 21h30.

En se référant à « Mywot » Ouedkniss bénéficie d'une bonne réputation avec un taux élevé pour les trois critères.

## **2.2. La politique de vie privée de Ouedkniss.com**

Sur [www.Ouedkniss.com](http://www.ouedkniss.com/) nous trouvons la rubrique « **Respect de votre vie privée/Spam** » où l'on trouve sa politique en matière de vie privée, et nous dégageons les points suivants en ce qui concerne la protection de la vie privée des utilisateurs de Ouedkniss :

- En utilisant le site, l'utilisateur accepte les conditions de Ouedkniss.com quant aux données personnelles.
- L'internaute doit être âgé de 16 ans ou plus pour utiliser ce site et en utilisant ce site, il certifie avoir 16 ans ou plus. Mais cela reste difficile à vérifier.
- « Afin de minimiser les risques de Spam, tous les e-mails échangés entre utilisateurs sur Ouedkniss transitent de manière anonyme par nos serveurs ». Toutefois, en vérifiant le site nous constatons que les données **ne sont pas cryptées** transitent en clair sur le réseau. De plus, il ne possède **pas de certificat électronique** donc il ne peut pas être authentifié.
- Seules les informations figurant dans l'annonce et les informations strictement nécessaires à la mise en relation sont accessibles au public.
- Ouedkniss est le seul destinataire des données qui lui sont transmises.
- Parmi une liste d'annonces et de messages interdits sur le site nous trouvons : « qui dévoile des éléments de nature privée ou viole la vie privée d'une personne ou sa publicité (inclus la publication de visages ou de signatures) »
- Ouedkniss peut poursuivre toute personne qui volera le contenu des annonces ou les informations personnelles des utilisateurs Ouedkniss "manuellement ou en masse"

1

<sup>\*</sup>[www.heatsync.com,](http://www.heatsync.com/) site qui fournit des web-analyses et permet aussi de comparer entre les sites.

<sup>\*</sup> [www.mywot.com,](http://www.mywot.com/) site spécialiste de la réputation.

#### **2.2.1. Les informations collectées**

Le site ne précise pas s'il utilise des « cookies » mais il indique les points suivants :

- Ouedkniss est amené à collecter un certain nombre de données nécessaires au bon fonctionnement du service et à la publication des annonces.
- Ouedkniss.com utilise l'information collectée sur ce site en accord avec sa politique concernant les données personnelles. Cependant, la nature des données collectées n'est pas précisée.
- Les informations collectées peuvent également contribuer à :
	- $\triangleright$  mieux connaître les utilisateurs;
	- mettre en adéquation les offres de Ouedkniss avec les attentes des utilisateurs;
	- gérer les réclamations;
	- résoudre d'éventuels différents entre utilisateurs;
	- $\triangleright$  informer les utilisateurs de l'actualité de Ouedkniss.
- Elles permettent enfin d'adresser des offres spéciales de la part des partenaires de Ouedkniss uniquement à l'attention des utilisateurs qui en auront **explicitement** fait la demande. Dans ce cadre, **les données sont susceptibles d'être louées** mais ne seront en aucun cas vendues ou cédées à des tiers. Elles peuvent éventuellement être confiées à des prestataires de services qui nous assistent dans le cadre des activités de Ouedkniss mais elles restent en tout état de cause la propriété de Ouedkniss.
- Ouedkniss.com se donne le droit d'utiliser les informations collectées à des fins commerciales.

# **Section 03 : Etude empirique sur le comportement des utilisateurs algériens de Ouedkniss**

Les rares recherches qui se sont intéressées à étudier le cas de Ouedkniss sont purement informatiques. Nous avons alors mené une enquête terrain par questionnaire pour étudier le comportement des utilisateurs de Ouedkniss.

# **1. Fiche technique de l'enquête**

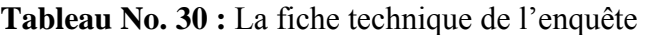

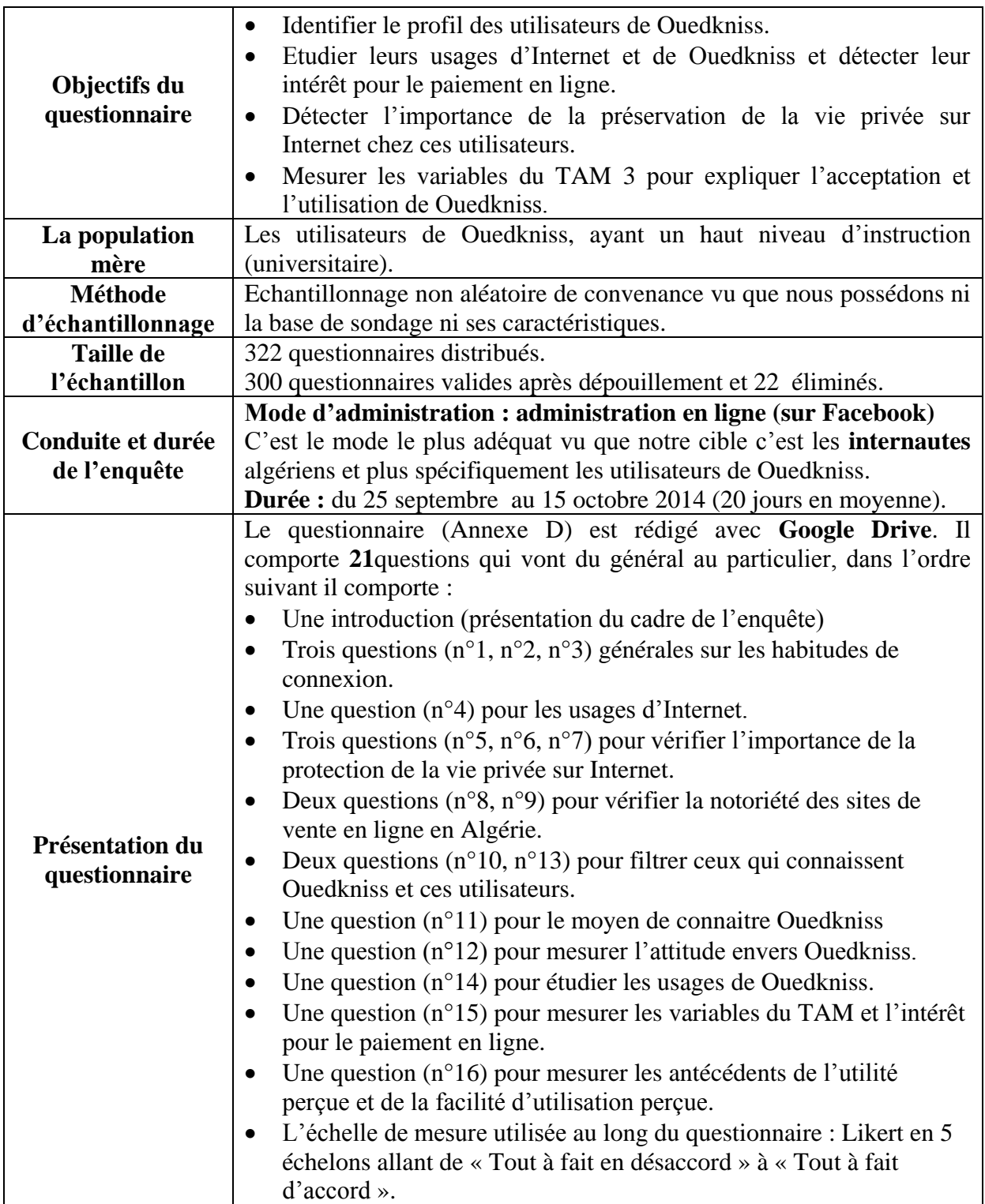

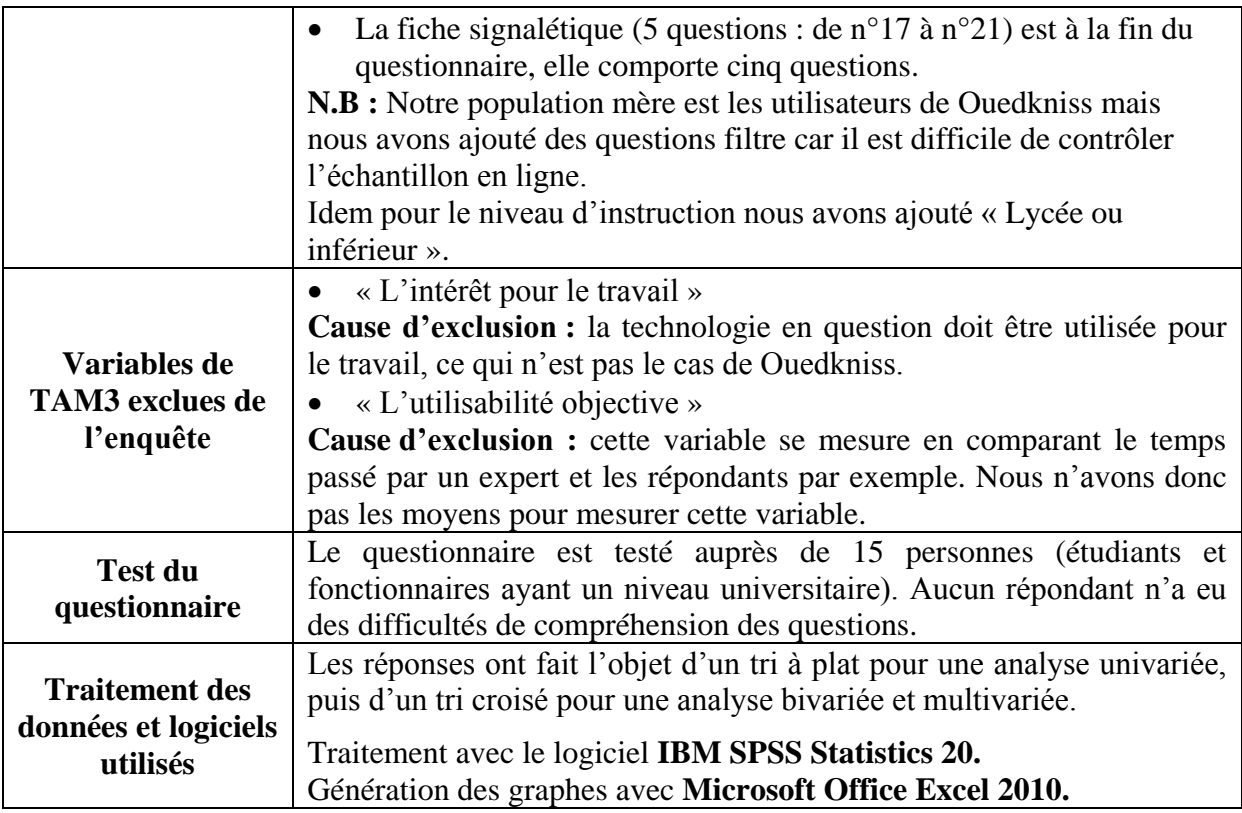

Source : tableau réalisé par nos soins.

Nous résumons les hypothèses de l'étude empirique, inspirées des hypothèses de départ, dans les équations de régression linéaire suivantes :

# $H_1$ **:**UP =  $\beta_{01} + \beta_{11}$  NS +  $\beta_{21}$  IMG +  $\beta_{31}$  OUT +  $\beta_{41}$  DR +  $\beta_{51}$ FUP +  $\varepsilon_1$

**H1-1 :** Plus les gens qui sont important à l'individu pensent qu'il devrait utiliser Ouedkniss, plus il le perçoit comme étant utile.

**H1-2 :** Plus l'individu croit que Ouedkniss améliore son image, plus il le perçoit comme étant utile.

**H1-3 :** Plus l'individu croit que Ouedkniss permet d'améliorer ces achats, plus il le perçoit comme étant utile.

**H1-4 :** Plus l'individu trouve que le résultat de l'utilisation de Ouedkniss estclaire et communicable, plus il le perçoit comme étant utile.

**H1-5 :** Plus l'individu perçoit Ouedkniss comme facile à utiliser, plus il le perçoit comme étant utile.

 $\mathbf{H}_2$ : FUP =  $\beta_{02} + \beta_{12} AEO + \beta_{22} PCE + \beta_{32} ALO + \beta_{42} ELO + \beta_{52} AP + \varepsilon_2$ 

**H2-1 :** Plus l'individu croit qu'il peut utiliser l'ordinateur seul, plus il perçoit Ouedkniss comme étant facile à utiliser.

**H2-2 :** Plus l'individu croit qu'il ales connaissance pour utiliser Ouedkniss, plus il le perçoit comme étant facile à utiliser.

**H1-3 :** Plusl'individu n'est pas à l'aise avec l'ordinateur, **moins** il perçoit Ouedkniss comme étant facile à utiliser.

**H2-4 :** Plus l'individu trouve que son interaction avec l'ordinateur est spontanée, plus il perçoit Ouedkniss comme étant facile à utiliser.

**H2-5 :** Plus l'individu trouve que Ouedkniss est amusant, plus il le perçoit comme étant facile à utiliser.

$$
\mathbf{H}_3:ATT\ 1=\beta_{03}+\beta_{13}\ UP+\beta_{23}\ FUP+\epsilon_3
$$

**H3-1 :** Plus l'individu perçoit Ouedkniss comme étant utile, plus son attitude (niveau cognitif et affectif) envers Ouedkniss sera favorable.

**H3-2 :** Plus l'individu perçoit Ouedkniss comme étant facile à utiliser, plus son attitude (niveau cognitif et affectif) envers lui sera favorable.

# **H<sub>4</sub>:** ATT 2 =  $\beta_{04} + \beta_{14}$  UP +  $\beta_{24}$  ATT 1 +  $\beta_{34}$  NS +  $\epsilon_4$

**H4-1 :** Plus l'individu perçoit Ouedkniss comme étant utile, plus son attitude (niveau conatif) sera favorable.

**H4-2 :** Plus l'attitude d'un individu (niveau cognitif et affectif) envers Ouedkniss est favorable, plus son attitude (niveau conatif) sera favorable.

**H4-3 :** Plus les gens qui sont important à l'individu pensent qu'il devrait utiliser Ouedkniss, plus son attitude (niveau conatif) sera favorable.

 $H_5$  **:**  $UT = \beta_{05} + \beta_{15}$  ATT 2 +  $\epsilon_5$ 

**H<sup>5</sup> :** Plus l'attitude (niveau conatif) est favorable, plus il utilisera Ouedkniss.

Les abréviations utilisées dans les hypothèses de l'étude empirique sont:

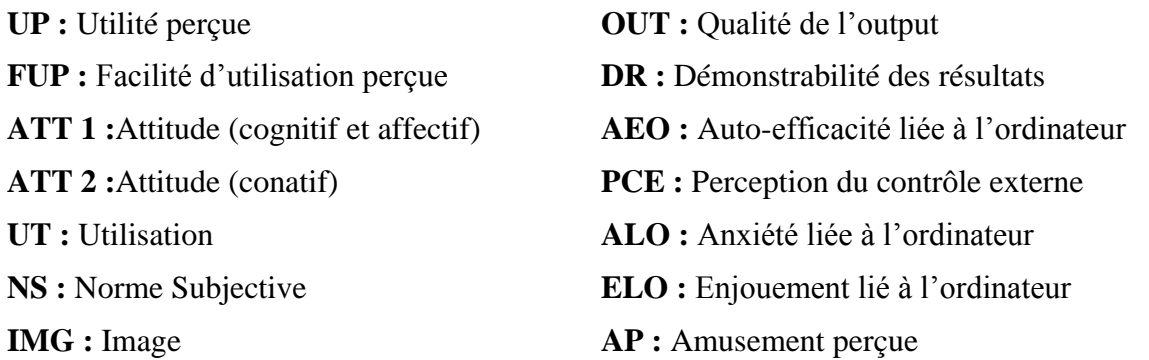

## **2. Analyse univariée et interprétation des résultats**

Nous commençons le traitement et l'analyse des résultats de l'enquête, par un tri à plat (analyse univariée), en présentons les réponses obtenues pour chaque question posée.

#### **2.1.Caractéristiques de l'échantillon**

Les questions de la fiche signalétique permettent de connaitre les caractéristiques de l'échantillon.
**Genre Répartition de l'échantillon selon le genre**

Nous constatons, un rapprochement dans la répartition des internautes algériens selon le genre, avec une supériorité légère pour les hommes.

Comme nous l'avons déjà constaté avec l'étude Webdialna, la proportion des femmes a tendance à augmenter, et on se rapproche de l'égalité.

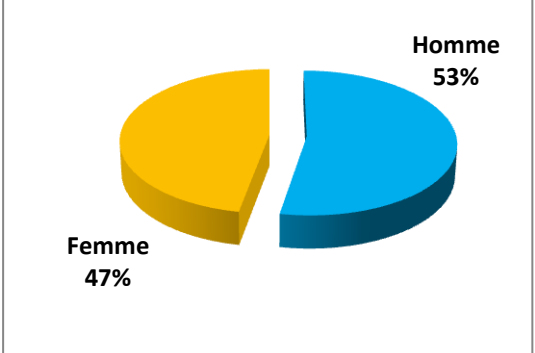

Une majorité écrasante des [20-29ans] est remarquable sur le graphe avec près de **8/10**internautes dans cette catégorie d'âge.

Toutefois, nous estimons que la catégorie des moins de 19 ans est sous-représentée. Cela peut être dû à fait qu'ils ne participent pas aux questionnaires.

## **Âge Répartition de l'échantillon selon l'âge**

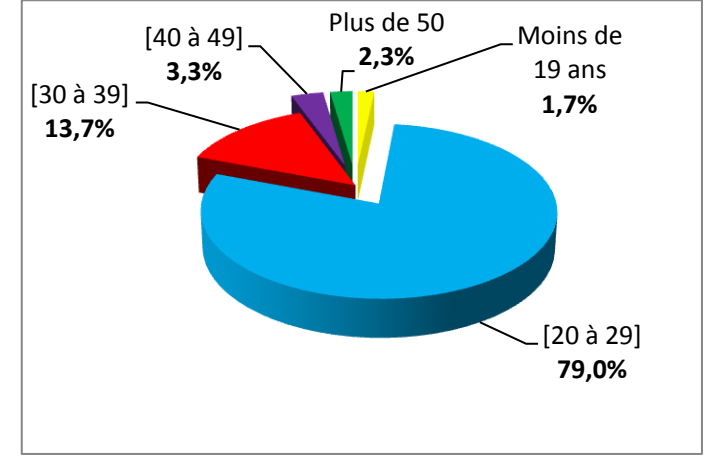

La quasi-totalité de l'échantillon **(96.3%)** a un niveau d'étude supérieure (université).

Nous constatons aussi que la moitié de l'échantillon **(56 %)** est composée d'universitaires et de diplômés d'université avec des proportions proches.

Enfin **4/10** internautes sont des post gradués.

### **Niveau d'étude Répartition de l'échantillon selon le niveau d'étude**

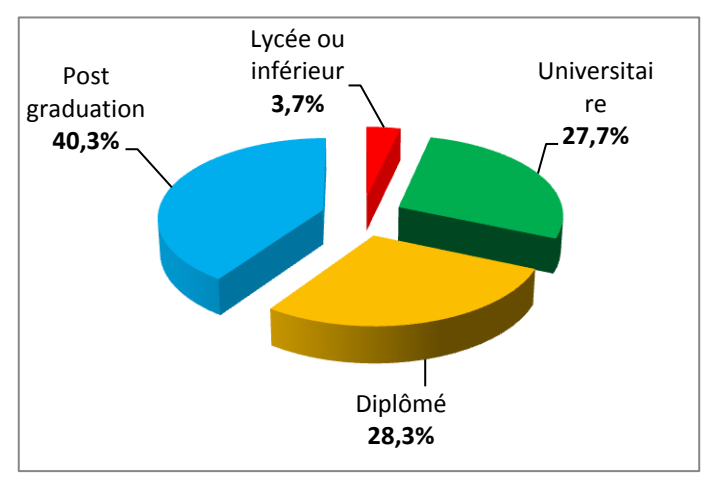

Comme nous pouvons le voir sur le graphe, près de la moitié de l'échantillon sont des étudiants.

Les fonctionnaires et les cadres représentent chacun **2/10** des internautes. Enfin, une proportion faible des fonctions libérales et des sans profession.

#### **Classe Socio-professionnelle(CSP) Répartition de l'échantillon selon les CSP**

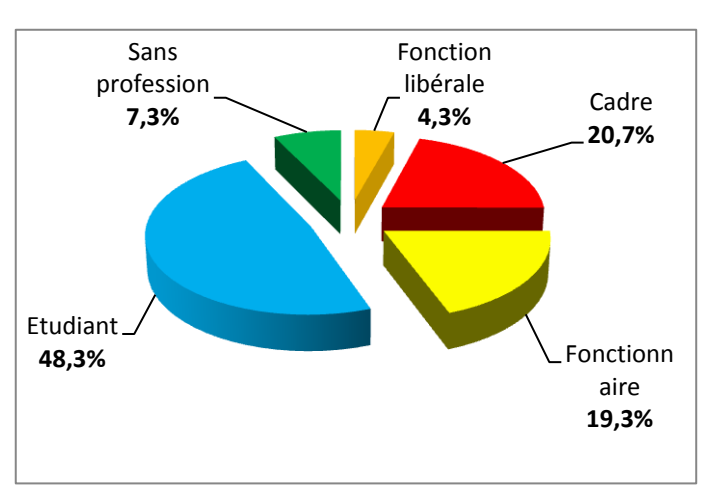

#### **Revenu**

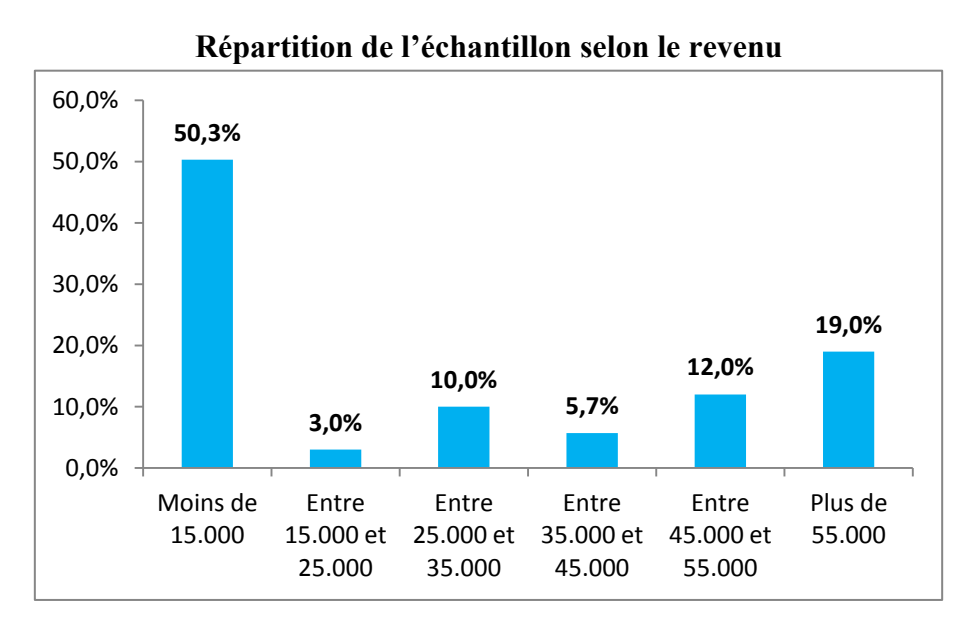

Comme le montre le graphe, la moitié de l'échantillon a un revenu de moins de 15.000 DA et cela peut s'expliquer par le fait que la moitié de l'échantillon sont des étudiants.

En 2ème lieu, nous trouvons ceux qui ont un revenu de plus de 55.000 DA avec près **2/10** de l'échantillon. Puis, nous trouvons dans l'ordre suivant [45.000-55.000 DA] avec 12%, [25.000-35.000 DA] avec 10%, [45.000-45.000 DA] avec 5.7% et enfin [15.000-25.000 DA] avec 3 % seulement.

### **2.2. Les habitudes de connexion**

#### **Le lieu de connexion Lieu de connexions**

Le  $1<sup>er</sup>$  lieu de connexion de l'échantillon est le domicile avec **9/10** internautes.

Vient ensuite le travail avec 27 % et l'université ou l'école avec 17 %.

Enfin, le cybercafé avec un taux plus faible de 9.7 %. Les réponses par « autre » sont soit par « téléphone », « mobile » ou « 3G ».

Nous constatons une continuation augmentation de la connexion à partir

du domicile (par rapport aux résultats de l'étude Webdialna). Cela est peut-être dû à l'augmentation du taux d'équipement en Internet et au lancement de la 3G.

La majorité de l'échantillon **(9/10)** se connecte à Internet depuis plus de 2 années. Ils sont donc expérimentés avec le net.

Le reste **(6.3%)** se connectent depuis moins de 2 années.

Cela montre, que les internautes algériens sont assez expérimenté avec Internet.

### **L'expérience Répartition de l'échantillon selon l'expérience**

**3,3%**

Autre

Cybercafé

Travail

Domicile

Université/école

**9,7%**

**17,0%**

**27,0%**

0% 20% 40% 60% 80% 100%

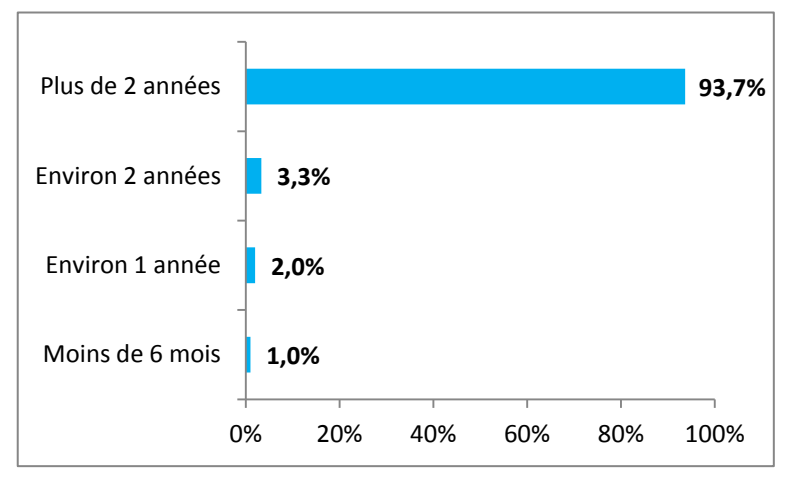

Ge graphe montre que de **8/10** internautes de l'échantillon se connecte plusieurs fois par jour et **9/10** internautes de l'échantillon qui se connectent au moins une fois par jour.

Tout comme l'étude Webdialna, cela montre la forte addiction des algériens à Internet.

#### **La fréquence Répartition de l'échantillon selon l'expérience avec Internet**

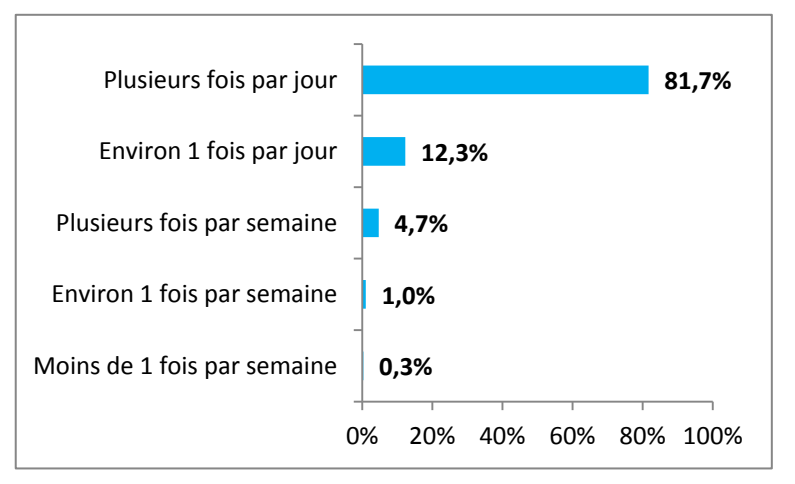

**93,3%**

#### **Les usages d'Internet**

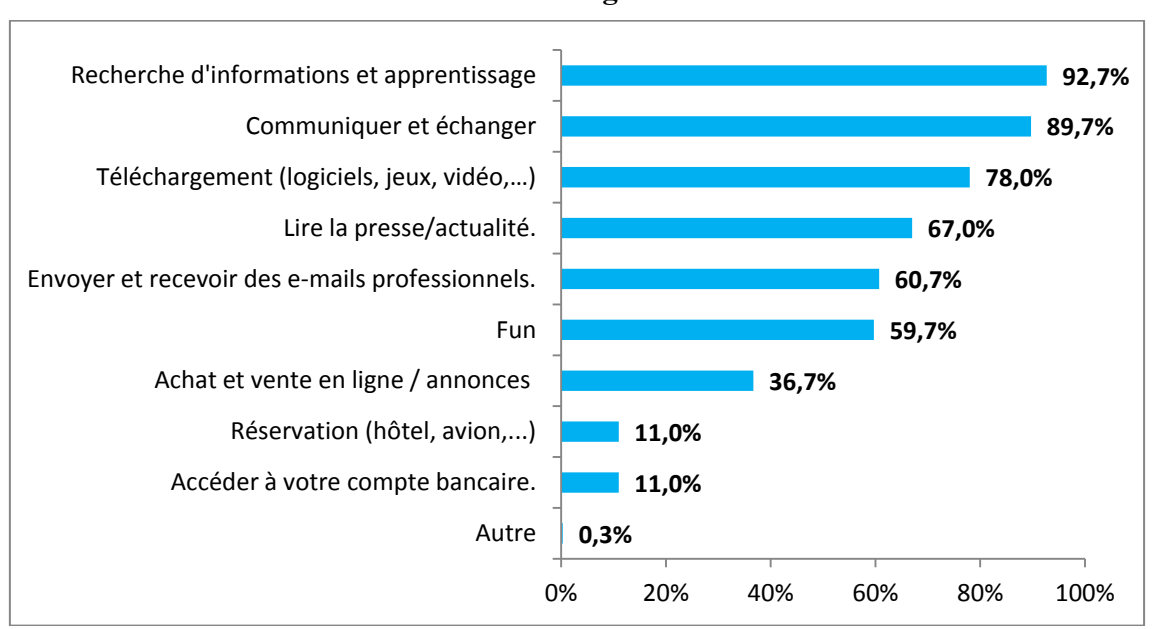

**Les différents usages d'Internet**

Le graphe nous montre les différents usages d'internet dans l'ordre (du plus utilisé au moins utilisé). Et nous constatons que l'internaute algérien est motivé à la fois par des motivations hédoniques (communiquer, télécharger, fun, etc.) et des motivations utilitaires (apprentissage, emails professionnels, etc.).

Par ailleurs, les usages les plus proches du commerce électronique sont en bas de liste et ne sont utilisés que par une minorité.

Ces résultats peuvent être appuyés par les statistiques des sites les plus visité en Algérie fournit par Alexa.

- 1- Facebook.com
- 2- Google.dz
- 3- Youtube.com
- 4- Google.com
- 5- Google.fr

Et nous trouvons aussi respectivement « Echoroukonline.com » et « Elheddaf.com » qui sont des sites de presse, en  $13<sup>eme</sup>$  et  $14<sup>eme</sup>$  place.

#### **2.3.Les questions relatives à la vie privée sur Internet**

Ce graphe, nous montre qu'un peu plus de **3/4** de l'échantillon sont au courant que les sites qu'ils visitent collectent leurs données de navigation, contre **1/4** qui ne le savent pas.

La plupart des internautes algériens sont donc conscients que leurs navigation est utilisée par les sites pour collecter leurs données.

Sur ce graphe, nous constatons que les **2/3** de l'échantillon utilisent leurs vraies informations sur Internet. Contre **1/3** qui utilisent leurs vraies informations.

Ces internautes n'ont donc pas de crainte pour utiliser leurs vraies informations et cela est en avantage du commerce électronique.

Nous constatons qu'une grande partie de l'échantillon soit **7/10** internautes sont au courant des risques inhérents à la divulgation de ses vraies information sur Internet, et peu d'entre eux **(3/10)** ignorent ces risques.

Il faudra donc des efforts pour sensibiliser les internautes qui ne sont pas au courant des risques que présente l'utilisation de leurs vraies informations.

**Savoir que les sites Internet collectent les données de navigation**

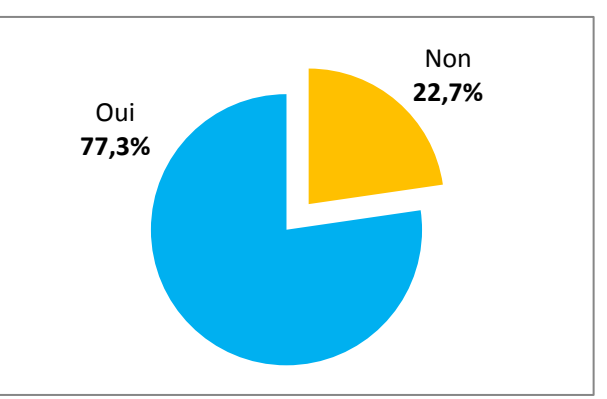

#### **Utiliser ses vraies informations sur Internet**

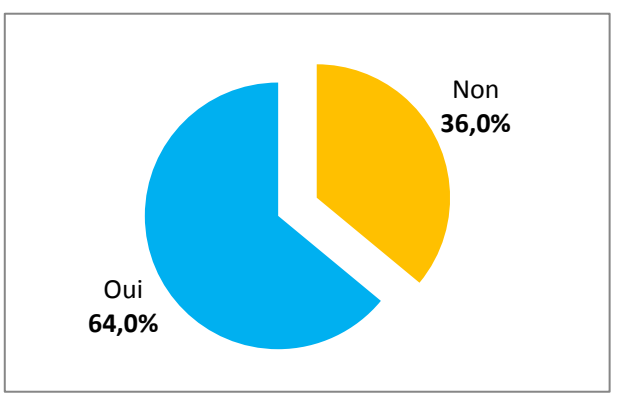

#### **Les risques inhérents à la divulgation des vraies informations sur Internet**

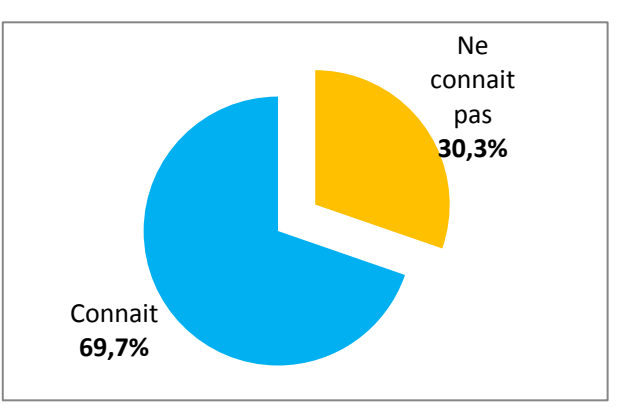

#### **2.4. Connaissance des sites de vente, de Ouedkniss et ses usages**

Non **35,7%** Oui **64,3%**

**Connaitre des sites de vente en ligne en Algérie**

Une première analyse du graphe nous indique que près de **2/3** de l'échantillon connaissent des sites de vente en ligne en Algérie. Mais, l'analyse des sites que les répondants ont indiqués nous révèle que :

- **38.8 %** d'entre eux ont cité Ouedkniss, qui n'est pas un site de vente en ligne, uniquement.

**- 17.5 %** ont cité Ouedkniss et un (ou plusieurs) site de vente en ligne.

**- 8 %** ont cité des sites de vente en ligne sans citer Ouedkniss.

Donc un quart uniquement connaissent vraiment des sites de commerce électronique, et Ouedkniss est perçu comme un site de vente en ligne.

#### **Connaitre Ouedkniss Connaitre Ouedkniss**

Le graphe nous montre que la plupart de l'échantillon **(86%)** connaissent Ouedkniss et très peu d'entre eux soit 14% ne le connaissent pas.

Ouedkniss bénéficie donc d'une grande notoriété.

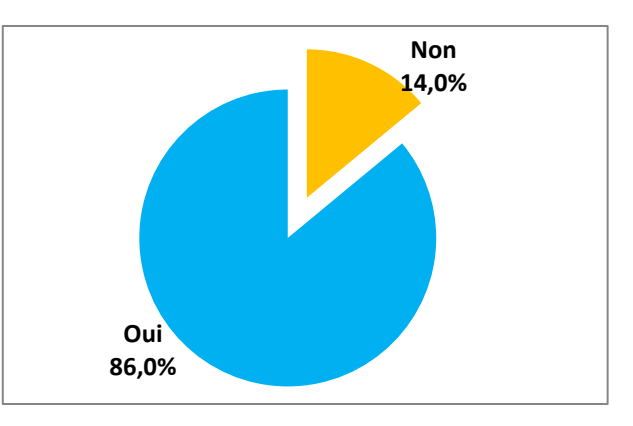

Nous constatons que Ouedkniss s'est fait connaitre essentiellement avec le bouche-à-oreille puisque près de **7/10** internautes l'ont connu grâce à ce<br>moven. En 2<sup>ème</sup> lieu avec des moyen. En 2ème lieu avec des proportions plus faible nous trouvons les réseaux sociaux et les moteurs de recherche, puis ceux qui le découvrent par hasard en surfant. Enfin, **0.8%** uniquement l'ont connu grâce au « salon/foire », cela peut s'expliquerpar le fait que ces foires sont plutôt destinées aux professionnels.

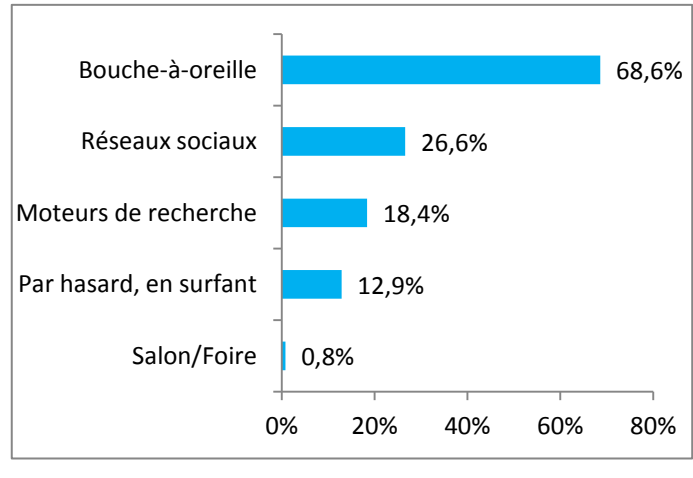

#### **Le moyen Moyen de connaitre Ouedkniss**

Un peu plus que les **3/4** de l'échantillon utilisent Ouedkniss. Il est à signaler aussi que le **1/4** qui n'utilisent pas Ouedkniss peut être divisé en 2 catégories :

- **14 %** ne connaissent pas donc n'utilisent logiquement.
- **9.3 %** qui connaissent mais n'utilisent pas.

### **Utilisation de Ouedkniss Les utilisateurs de Ouedkniss**

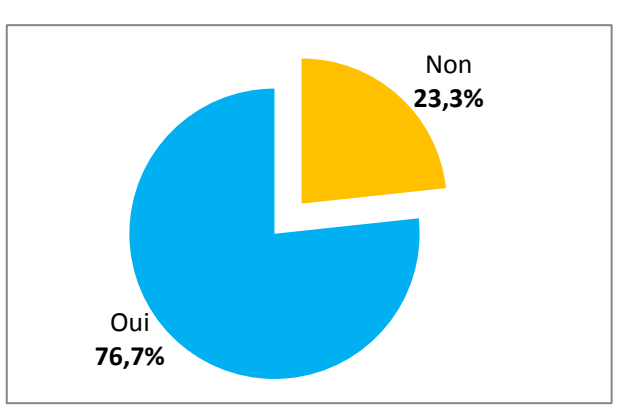

#### **Les usages de Ouedkniss**

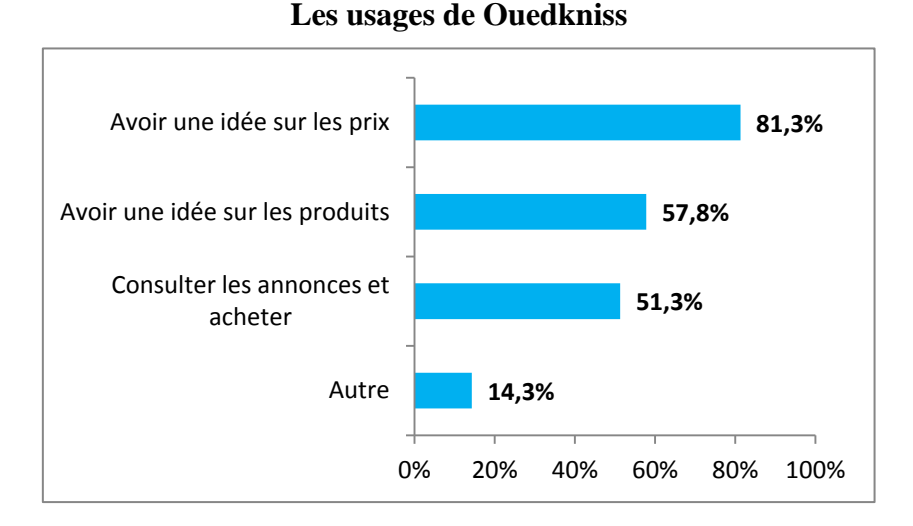

Nous constatons que l'usage dominant avec **8/10** utilisateurs de Ouedkniss est la recherche des informations sur les prix. Puis, en deuxième lieu, la recherche d'informations sur les produits et la consultation des annonces pour acheter. Enfin, dans les autres usages nous trouvons deux usages : vendre avec **8.3 %** et l'emploi avec **6%**.

Nous avons aussi **38.3%** des utilisateurs qui l'utilise pour rechercher des informations concernant les prix sans l'utiliser pour acheter. Et **26.1%** qui l'utilise pour rechercher des informations concernant les produits sans l'utiliser pour acheter

Cela, confirme que Ouedkniss n'est pas utilisé seulement pour acheter, mais qu'il est aussi utilisé lors dans un contexte de recherche d'informations pré-achat.

### **2.5.L'intérêt que l'internaute algérien montre vis-à-vis de l'achat en ligne**

Nous constatons qu'un internaute sur deux **(1/2)** pense que le paiement en ligne améliorera Ouedkniss, contre **2/10** uniquement qui pensent l'inverse. Cela montre que parmi les attentes des

utilisateurs de Ouedkniss l'ajout du paiement en ligne pour le site. Le besoin de payer en ligne existe donc chez ces utilisateurs.

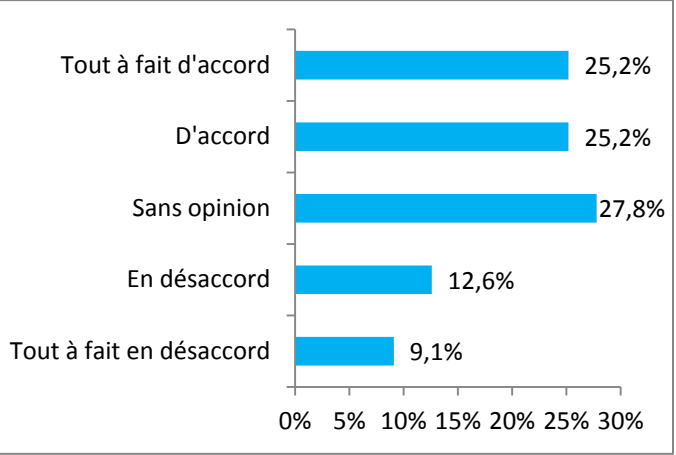

**Volonté de paiement en ligne**

#### **3. Analyse multivariée, tri croisé et interprétation des résultats**

Nous allons maintenant procéder à un tri croisé et une analyse multivariée pour tester les relations entre les différentes variables.

#### **3.1.Validité et fiabilité des échelles de mesure**

Avant de procéder au dépouillement des réponses des questions à échelle, nous allons d'abord effectuer une analyse factorielle exploratoire, puis confirmatoire pour tester la **validité** et la **fiabilité** des échelles de mesure utilisées.

La **validité** des échelles est testée avec **la validité convergente** qui est « établie lorsque les mesures d'un même construit sont corrélées » 1 . Nous utiliserons le **coefficient de corrélation** « R » pour vérifier la corrélation entre les items d'une même variable.

La **fiabilité** des échelles est testée avec le coefficient **« alpha de Cronbach »** selon le tableau suivant :

| < 0.6       | $0.6$ à $0.65$ | $0.65$ à $0.7$ | $0.7$ à $0.8$ | $0.8$ à $0.9$ | > 0.9                |
|-------------|----------------|----------------|---------------|---------------|----------------------|
| Insuffisant | Faible         | Acceptable     | Bon           | Très bon      | Réduction<br>d'items |

**Tableau No. 31 :** Les valeurs de l'alpha de Cronbach

Source : adapté de Carricano M et Poujol F, **Analyse de données avec SPSS**, Pearson Education France, Paris, 2009, p. 53.

| <b>Variables</b> | (Coefficient de corrélation)                                                                                     | Fiabilité                                                        |  |  |
|------------------|----------------------------------------------------------------------------------------------------|------------------------------------------------------------------|--|--|
|                  |                                                                                                    | (Alpha de Cronbach)                                              |  |  |
| <b>Attitude</b>  | $item1 - item2 : 0.746$<br>$item1 - item3 : 0.767$<br>$item2 - item3 : 0.622$<br>Tous $> 0.5 \rightarrow$ valide | Très bon $(0,886)$ .<br>Supprimer undes items ne l'améliore pas. |  |  |

**Récapitulation des tests de validité et de fiabilité**

**<sup>.</sup>** <sup>1</sup>Carricano M et Poujol F, **Analyse de données avec SPSS**, Pearson Education France, Paris, 2009, p. 52.

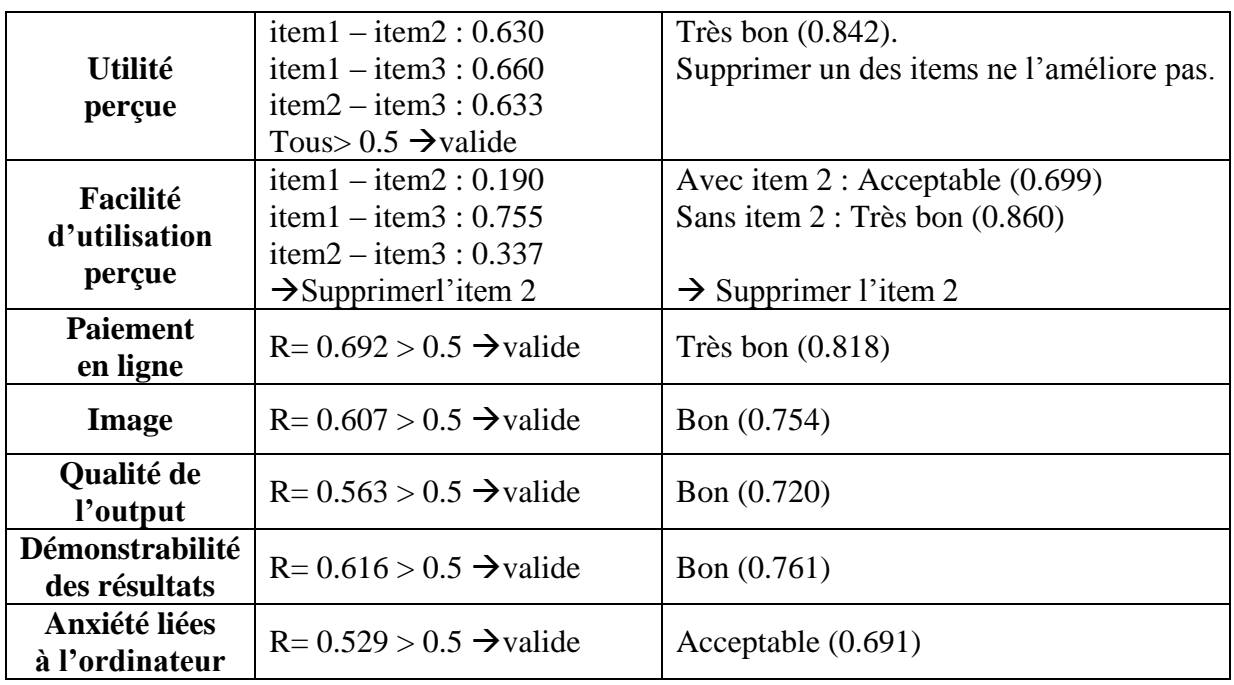

L'analyse de la validité et de la fiabilité, nous permet de retenir tous les items utilisés dans le questionnaire à l'exception de l'item 2 utilisé pour mesurer la facilité d'utilisation perçue. Il ne sera donc pas retenu pour l'analyse.

### **3.2. Identification du profil type des utilisateurs de Ouedkniss**

Pour déterminer le profil des utilisateurs de Ouedkniss nous allons :

- Effectuer un croisement entre l'utilisation de Ouedkniss et les caractéristiques de l'échantillon.
- Calculer les nouveaux pourcentages en considérons uniquement les réponses par « oui » à la question « avez-vous déjà utilisé Ouedkniss ? ».

### **Répartition des utilisateurs de Ouedkniss selon le genre**

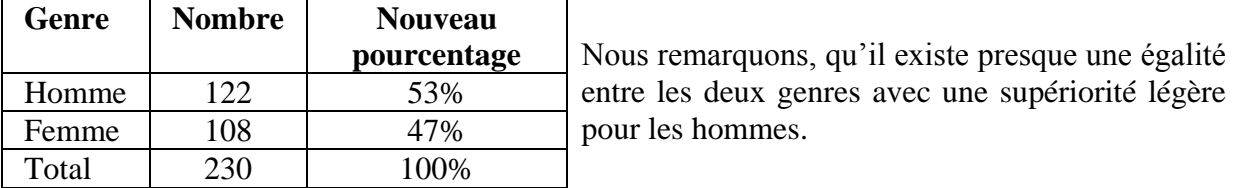

### **Répartition des utilisateurs de Ouedkniss selon Âge**

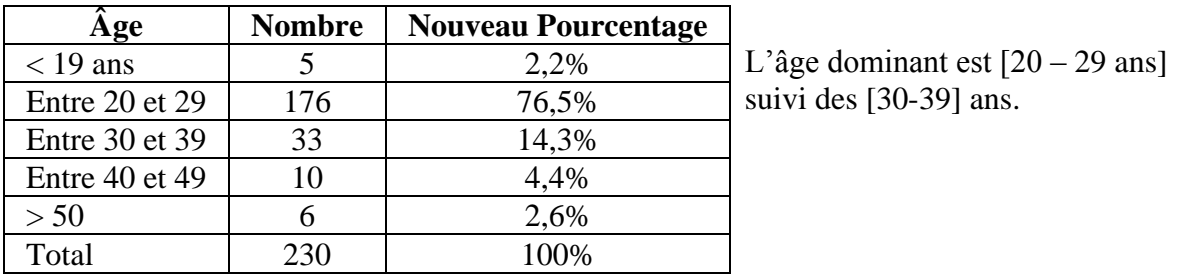

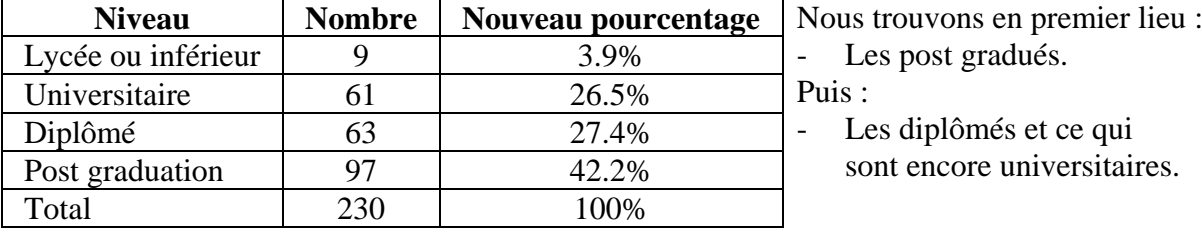

### **Répartition des utilisateurs de Ouedkniss selon le Niveau d'étude**

#### **Répartition des utilisateurs de Ouedkniss selon les CSP**

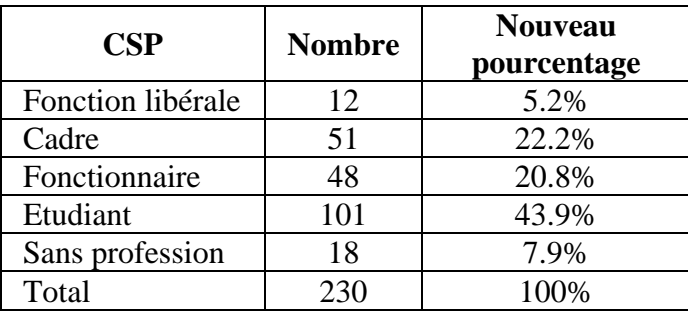

Le tableau nous montre une domination des étudiants.

Suivi des fonctionnaires et cadre avec des pourcentages proches.

Les fonctions libérales et les sans profession ont des pourcentages très faibles.

#### **Répartition des utilisateurs de Ouedkniss selon Revenu**

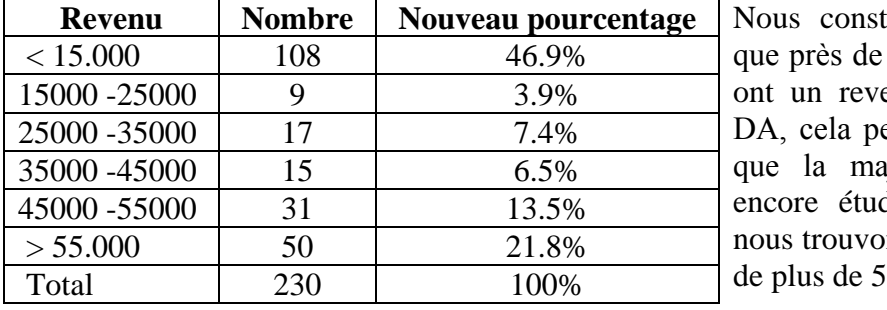

**Reduced Exercise Stableau** *Repuis* ce tableau la moitié de l'échantillon enu de moins de 15.000 eut s'expliquer par le fait iorité d'entre eux sont diant. En deuxième lieu ns ceux qui ont un revenu  $5.000$  DA.

De ces différents tableaux nous pouvons dire que l'utilisateur de Ouedkniss est :

Masculin et féminin avec une légère supériorité pour les hommes ;

- jeune ;
- ayant un haut niveau d'instruction (universitaire) ;
- étant toujours étudiant, ou étant fonctionnaire ou cadre ;
- avec un revenu faible pour les étudiants et un revenu haut pour les autres.

#### **3.3. Conscience des Internautes algériens de l'importance de la préservation de la vie privée sur Internet**

#### **Tableau croisé entre « utiliser ces vraies information sur Internet » et « savoir que les sites collectent ses données de navigation ».**

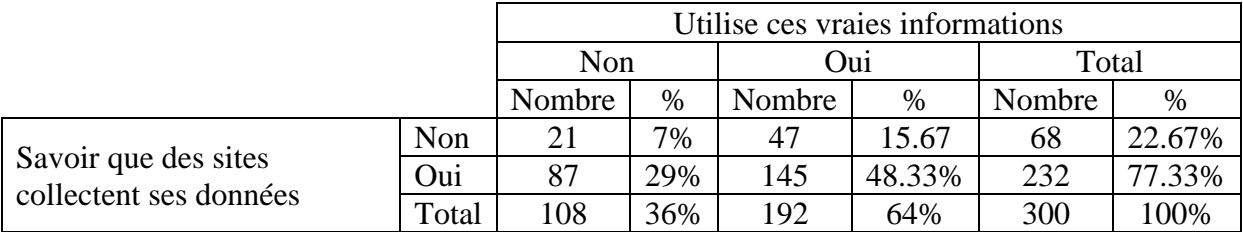

De ce tableau nous tirons les informations essentielles suivantes :

- Un tiers de l'échantillon savent que les sites collectent leurs données et n'utilisent pas leurs vraies informations sur Internet.
- Près de la moitié de l'échantillon savent que les sites collectent leurs données, mais ils utilisent leurs vraies informations sur Internet.

Mais cela ne suffit pas pour déterminer s'il existe une relation significative entre les deux variables, nous allons donc effectuer un test de  $\gamma^2$  pour vérifier :

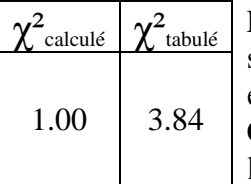

Le test de khi-deux  $(\chi^2)$  nous montre qu'il n'existe pas de relation significative entre savoir que les sites collectent les données de navigation et l'utilisation de ses vraies informations sur Internet.

C'est-à-dire, savoir que des sites collectent ces données n'a pas d'impact sur l'utilisation de ces vraies informations.

#### **Tableau croisé entre « utiliser ces vraies information sur Internet » et « être au courant des risques de cette utilisation ».**

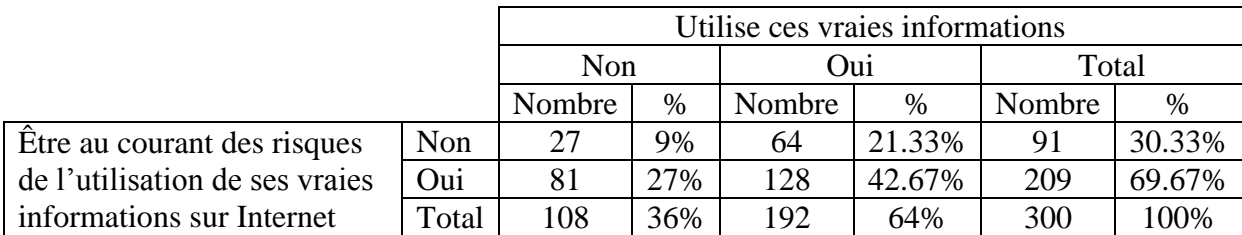

De ce tableau nous tirons les informations essentielles suivantes :

- Près du tiers de l'échantillon sont au courant des risques inhérents à l'utilisation de leurs vraies informations sur Internet et ne les utilisent pas.
- **4/10** de l'échantillon sont au courant des risques inhérents à l'utilisation de leurs vraies informations sur Internet, mais malgré cela ils utilisent leurs vraies informations.

Mais cela ne suffit pas pour déterminer s'il existe une relation significative entre les deux variables, nous allons donc effectuer un test de  $\chi^2$  pour vérifier :

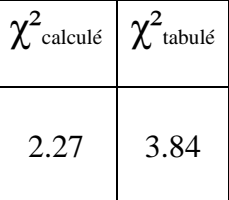

Le test de khi-deux  $(\chi^2)$  nous montre qu'il n'existe pas de relation significative entre l'utilisation de ses vraies informations sur Internet et la connaissance des risques inhérents à cette utilisation.

C'est-à-dire, qu'être au courant des risques de la divulgation de ses vraies informations sur internet n'empêche pas les internautes de les utiliser.

### **3.4. Application du modèle de l'acceptation de la technologie sur Ouedkniss.com**

Le tableau suivant récapitule toutes les relations entre les variables du modèle, le « coefficient de détermination  $R^2$ ». Le test de « Fisher » (comparé à la valeur tabulé de F) permet de savoir si le modèle est globalement significatif, et le test de « Student » permet de savoir si chaque variable indépendante contribue significativement à l'explication de la variable dépendante.

| <b>Variable</b><br>dépendante       | Variable(s)<br>Indépendante(s)      | ${\bf R}^2$ | βni      | t de<br><b>Student</b> | $\mathbf{F}$<br>de Fisher |
|-------------------------------------|-------------------------------------|-------------|----------|------------------------|---------------------------|
| Utilité<br>perçue                   | Constante                           |             | 0.496    | $2.711**$              | 72.61 > 2.25              |
|                                     | Norme Subjective                    |             | 0.144    | 2.922**                |                           |
|                                     | Image                               |             | $-0.047$ | $-0.924$               |                           |
|                                     | Qualité de l'output                 | 0.618       | 0.319    | 5.589***               |                           |
|                                     | Démonstrabilité des résultats       |             | 0.230    | $3.571***$             |                           |
|                                     | Facilité d'utilisation perçue       |             | 0.248    | 4.793***               |                           |
| Facilité<br>d'utilisation<br>perçue | Constante                           |             | 0.948    | $3.150**$              | 28.81 > 2.25              |
|                                     | Auto-efficacité liée à l'ordinateur |             | 0.146    | 1.677                  |                           |
|                                     | Perception du contrôle externe      | 0.391       | 0.155    | 1.982*                 |                           |
|                                     | Anxiété liée à l'ordinateur         |             | $-0.019$ | $-0.273$               |                           |
|                                     | Enjouement lié à l'ordinateur       |             | 0.085    | 1.461                  |                           |
|                                     | Amusement percue                    |             | 0.378    | $6.058***$             |                           |
| <b>Attitude</b>                     | Constante                           |             | 0.838    | 4.183***               | 106.4 > 0.03              |
| (cognitif et                        | Utilité perçue                      | 0.484       | 0.418    | 5.913***               |                           |
| affectif)                           | Facilité d'utilisation perçue       |             | 0.357    | 5.781***               |                           |
| <b>Attitude</b><br>(conatif)        | <b>Constante</b>                    |             | 0.026    | 0.111                  | 114.3 > 2.64              |
|                                     | Utilité perçue                      | 0.603       | 0.263    | 3.598***               |                           |
|                                     | Attitude (cognitif et affectif)     |             | 0.727    | 10.619***              |                           |
|                                     | Norme subjective                    |             | 0.075    | 1.140                  |                           |
| <b>Utilisation</b>                  | Constante                           | 0.33        | 0.710    | 10.945***              | 8.62 > 3.87               |
|                                     | Attitude (conatif)                  |             | 0.480    | $2.937**$              |                           |

**Tableau récapitulatif de l'analyse de la régression pour le modèle de recherche**

 $p < 0.05$ 

\*\*  $p < 0.01$ 

\*\*\*  $p < 0.001$ 

Le test de « Fisher » permet d'accepter globalement toutes les hypothèses de l'étude empirique.

Le test de « Student » nous montre que certaines variables indépendantes ne sont pas significatives (les variables surlignées en jaune). En d'autres termes, ces variables ne contribuent pas significativement à l'explication de la variable dépendante.

L'attitude (au niveau conatif) explique donc 33% (relativement faible) de l'utilisation de Ouedkniss mais sa contribution à l'explication est significative.

L'utilité perçue, l'attitude (au niveau cognitif et affectif) et la norme subjective expliquent 60.3% de l'attitude (au niveau conatif) mais la contribution de la norme subjective à cette explication n'est pas significative.

L'utilité perçue et la facilité d'utilisation perçue explique 48.4% de l'attitude (au niveau cognitif et affectif) et chacune des deux variables apporte une contribution très significative à cette explication.

Les antécédents de la facilité d'utilisation perçue n'expliquent que 39.1% de la facilité d'utilisation perçue et leur contribution à cette explication n'est pas significative à l'exception de la perception du contrôle externe et de l'amusement perçu.

Les antécédents de l'utilité perçue expliquent 61.8% de l'utilité perçue et leur contribution s'est avérée significative à l'exception d'une seule variable (l'image) qui n'est pas significative.

Ces résultats peuvent être illustrés dans la figure suivante :

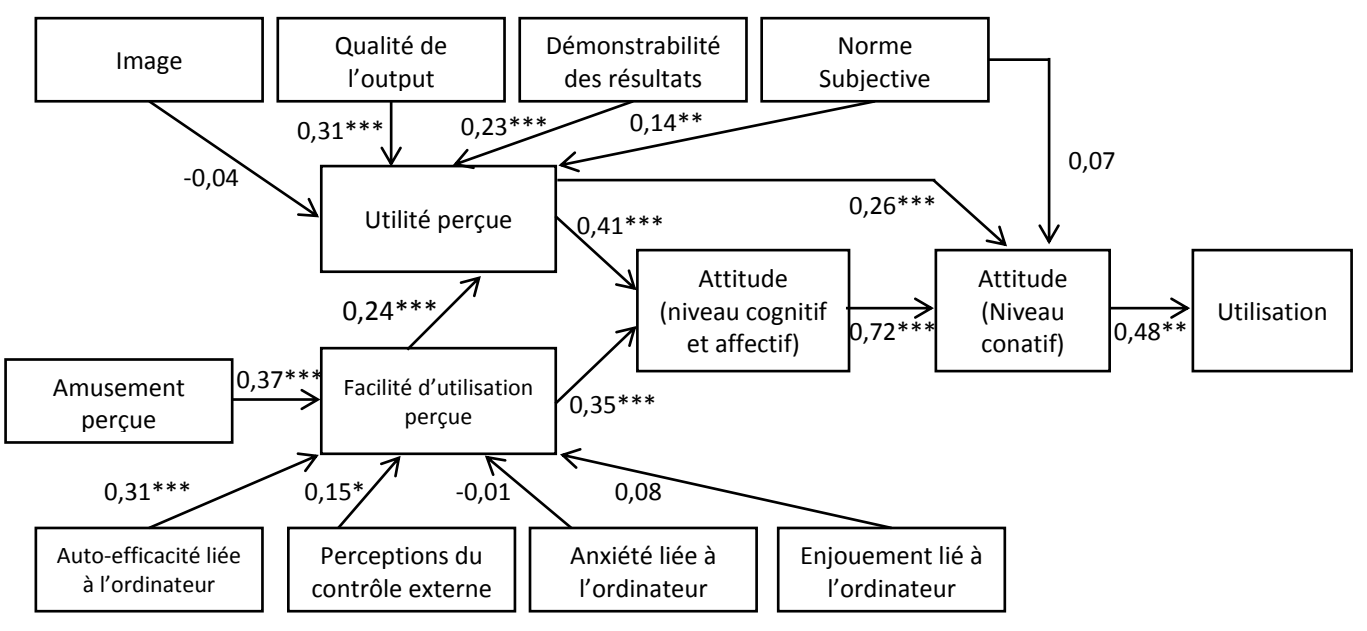

**Figure récapitulant les relations entre les différentes variables**

### **Test des hypothèses de l'étude empirique**

Les différents tests effectués permettent d'avoir les équations de régression linéaire suivantes :

 $H_1$ **:** UP = 0.49 + 0.14 NS - 0.04 IMG + 0.31 OUT + 0.23 DR + 0.24 FUP

**H1-1 :** Plus les gens qui sont important à l'individu pensent qu'il devrait utiliser Ouedkniss, plus il le perçoit comme étant utile. **Acceptée**

**H1-2 :** Plus l'individu croit que Ouedkniss améliore son image, plus il le perçoit comme étant utile. **Rejetée**

**H1-3 :** Plus l'individu croit que Ouedkniss permet d'améliorer ces achats, plus il le perçoit comme étant utile. **Acceptée**

**H1-4 :** Plus l'individu trouve que le résultat de l'utilisation de Ouedkniss estclaire et communicable, plus il le perçoit comme étant utile. **Acceptée**

**H1-5 :** Plus l'individu perçoit Ouedkniss comme facile à utiliser, plus il le perçoit comme étant utile. **Acceptée**

**H2:** FUP = 0.94 + 0.14 AEO + 0.15 PCE - 0.01 ALO + 0.08 ELO + 0.37 AP

**H2-1 :** Plus l'individu croit qu'il peut utiliser l'ordinateur seul, plus il perçoit Ouedkniss comme étant facile à utiliser. **Rejetée**

**H2-2 :** Plus l'individu croit qu'il ales connaissance pour utiliser Ouedkniss, plus il le perçoit comme étant facile à utiliser. **Acceptée**

**H1-3 :** Plusl'individu n'est pas à l'aise avec l'ordinateur, **moins** il perçoit Ouedkniss comme étant facile à utiliser. **Rejetée**

**H2-4 :** Plus l'individu trouve que son interaction avec l'ordinateur est spontanée, plus il perçoit Ouedkniss comme étant facile à utiliser. **Rejetée**

**H2-5 :** Plus l'individu trouve que Ouedkniss est amusant, plus il le perçoit comme étant facile à utiliser. **Acceptée**

$$
H_3: ATT 1 = 0.83 + 0.41 UP + 0.35 FUP
$$

**H3-1 :** Plus l'individu perçoit Ouedkniss comme étant utile, plus son attitude (niveau cognitif et affectif) envers Ouedkniss sera favorable. **Acceptée**

**H3-2 :** Plus l'individu perçoit Ouedkniss comme étant facile à utiliser, plus son attitude (niveau cognitif et affectif) envers lui sera favorable. **Acceptée**

$$
H_4:ATT 2 = 0.02 + 0.26 UP + 0.72 ATT 1 + 0.07 NS
$$

**H4-1 :** Plus l'individu perçoit Ouedkniss comme étant utile, plus son attitude (niveau conatif) sera favorable. **Rejetée**

**H4-2 :** Plus l'attitude d'un individu (niveau cognitif et affectif) envers Ouedkniss est favorable, plus son attitude (niveau conatif) sera favorable. **Rejetée**

**H4-3 :** Plus les gens qui sont important à l'individu pensent qu'il devrait utiliser Ouedkniss, plus son attitude (niveau conatif) sera favorable. **Acceptée**

#### $H_5$ : UT = 0.71 + 0.48 ATT 2

**H<sup>5</sup> :** Plus l'attitude (niveau conatif) est favorable, plus il utilisera Ouedkniss. **Acceptée**

### **Conclusion du chapitre**

*In fine*, et après l'exploitation des trois études Webdialna, après un aperçu des sites de commerce électronique ainsi que du paiement électronique en Algérie, et enfin à travers notre étude empirique nous avons pu obtenir plusieurs informations concernant Internet et le commerce électronique en Algérie.

En effet, nous avons mis en évidence le profil de l'internaute Algérien, ses habitudes de connexion ainsi que les principaux usages d'Internet dont il se serve. Puis, nous nous somme penché sur la question de la préservation de la vie privée qui est crucial dans le monde du ecommerce. Enfin, nous avons appliqué le TAM sur le site de Ouedkniss.com et nous avons retenu les variables significatives de ce modèle qui expliquent l'adoption et l'utilisation de ce site.

Les variables significatives retenues dans le modèle peuvent être exploité pour développer des sites de commerce électronique qui seront adoptés par les internautes algériens. Et le profil des internautes susceptible d'adopter le commerce électronique peut être utilisé pour déterminer la cible.

# **Conclusion Générale**

Cette recherche avait pour objectif principal d'apporter une contribution à la compréhension du comportement de l'internaute algérien sur Internet, et d'expliquer le recours à Internet pour acheter ou seulement pour rechercher des informations pré-achat. De plus, cette recherche avait pour ambition de tester empiriquement le Modèle de l'Acceptation de la Technologie.

Notre modèle de recherche s'inspire donc du TAM auquel nous avons apporté une légère adaptation pour qu'il soit plus proche du marketing (ce modèle est développé dans les théories des systèmes d'information) en apportant une précision à la variable attitude (niveau cognitif et affectif) et en changeant la variable « intention d'utilisation » par la variable « attitude au niveau comportemental ».

Après, nous avons exploré la littérature pour comprendre d'une part, Internet et le commerce électronique et d'autre part, le comportement du consommateur sur Internet et notamment, lors de la recherche d'informations sur Internet. D'une manière plus détaillée, nous avons examiné dans un premier temps, les enjeux d'une présence sur Internet pour les entreprises, les concepts majeurs du commerce électronique et la question cruciale du paiement en ligne. Dans un deuxième temps, nous nous somme intéressé au comportement de l'internaute d'une manière générale sur Internet puis plus précisément dans un contexte de recherche d'informations pré-achat, enfin nous avons présenté le TAM ainsi que les principaux travaux sur ce modèle.

L'étude empirique s'inspire de deux méthodes : la méthode descriptive analytique, et la méthode inductive, pour collecter les données, les analyser et généraliser les résultats. En effet nous avons d'abord commencé par une analyse d'une étude déjà faites sur Internet et le commerce électronique en Algérie, puis nous sommes passés à l'établissement d'un état des lieux du commerce électronique en Algérie, enfin nous avons mené notre propre enquête par questionnaire. De surcroit, nous avons même mesuré et testé les relations avec les antécédents de l'utilité perçue et de la facilité d'utilisation perçue lors de notre étude empirique.

Ceci dit, notre étude aboutit aux résultats suivants :

L'analyse des usages de Ouedkniss permet nous montre qu'il est utilisé à la fois pour faire des achats et rechercher des informations pré-achat. En plus de ça, plusieurs internautes l'utilisent uniquement pour rechercher des informations. Cela permet d'affirmer que les internautes algériens recourent à Internet pour rechercher des informations pré-achat.

Deux profils de ces utilisateurs qui recourent à Internet pour effectuer des achats ou seulement pour rechercher des informations peuvent être dressés :

- Les cadres et les fonctionnaires ayant un haut niveau d'étude, ils sont jeunes et ont un revenu élevé, sans qu'il y'ait de différences entre les hommes et les femmes.
- Les étudiants qui sont logiquement jeune et ayant un faible revenu.

Par ailleurs, la majorité des internautes sont au courant que les sites collectent leurs données, et savent les risques inhérents à l'usage de leurs vraies informations sur Internet. Mais, cela ne les empêchent pas de divulguer leurs vraies informations. Cela nous ramène à dire que la question de la préservation de la vie privée sur Internet qui peut être un frein à l'adoption et l'utilisation du commerce électronique ne préoccupe pas vraiment les internautes algériens.

Quant à la perception du commerce électronique, le première fait constaté est que Ouedkniss, qui est un site d'annonce seulement, est perçu comme étant un site de commerce électronique.

L'analyse de l'attitude des internautes algériens envers Ouedkniss, montre que ces dernier ont une attitude plutôt favorable au niveau cognitif, au niveau affectif et au niveau comportemental, vis-à-vis d'Internet et du commerce électronique.

Finalement, les variables du TAM se sont avérées toutes significatives, et cela nous permet de vérifier nos hypothèses de départ.

- Nous confirmons l'hypothèse 1 qui stipule que la facilité d'utilisation perçue d'Internet et du commerce électronique a un impact positif sur leur utilité perçue.
- Nous confirmons l'hypothèse 2 qui stipule que l'utilité perçue a un impact positif sur l'attitude (niveau cognitif et affectif) envers l'utilisation d'Internet et du commerce électronique.
- Nous confirmons l'hypothèse 3 qui stipule que la facilité d'utilisation perçue a un impact positif sur l'attitude (niveau cognitif et affectif) envers l'utilisation d'Internet et du commerce électronique.
- Nous confirmons l'hypothèse 4 qui stipule que la facilité d'utilisation perçue a un impact positif sur l'attitude (niveau conatif) envers l'utilisation d'Internet et du commerce électronique.
- Nous confirmons l'hypothèse 5 qui stipule que l'attitude (niveau cognitif et affectif) a un impact positif sur l'attitude (niveau conatif) envers l'utilisation d'Internet et du commerce électronique.
- Nous confirmons l'hypothèse 6 qui stipule que l'attitude (au niveau conatif) des internautes envers l'utilisation d'Internet et du commerce électronique a un impact positif sur leur utilisation.

Ainsi l'adoption et l'utilisation du commerce électronique peut être expliquée à travers les variable du modèle de l'acceptation de la technologie. *A contrario*, les antécédents de l'utilité perçue et de la facilité d'utilisation perçue n'ont pas été tous significatifs.

Le commerce électronique en Algérie, un potentiel avec des internautes qui veulent acheter plusieurs biens et services sur Internet (et pour une minorité qui achète à partir des sites internationaux) et qui pensent que le paiement en ligne améliore un site d'annonce. Les moyens de paiement, même s'ils ne sont pas populaire existent. Enfin, malgré les difficultés certains sites de commerce électronique se sont développés.

*De facto*, et à l'issue de notre travail sur le terrain, nous proposons les suggestions suivantes :

- Combler le vide juridique pour organiser les transactions du commerce électronique et créer un code de registre de commerce pour « vente en ligne ».
- Planifier une stratégie à long terme visant à généraliser l'usage des nouvelles technologies de l'information notamment Internet dans tous les secteurs (administrations, entreprises, etc.).
- Sensibiliser le consommateur algérien sur les avantages du commerce électronique et l'inciter à l'utiliser. Il faut aussi le sensibiliser sur les risques inhérents à la sécurité pour qu'il se protège et qu'il en fasse un meilleur usage du e-commerce.
- Améliorer la qualité des sites algériens de commerce électronique, notamment en certifiant ces sites (certificat électronique) et en sécurisant le paiement par le cryptage des données.
- Formuler des stratégies web-to-store pour les acteurs de la distribution à l'image de ce qu'a fait Ardis. Puis, faire un pas de plus vers le paiement en ligne après avoir habitué le consommateur à commander en ligne.
- Généraliser le paiement de facture en ligne (suivre l'exemple de Djaweb), et élargir les moyens de paiement acceptés.
- Multiplier les efforts de la communication et ce pour :
	- o Promouvoir les sites de commerce électronique algériens déjà existants et opérationnels à 100 %.
	- o Faire connaitre les banques émettrices des cartes de paiement internationales.
	- o Mettre en exergue les solutions de paiement algérienne (la carte CIB et le système de monnaie électronique ePay).

Cette étude permet donc d'apporter aux managers algériens un cadre sur lequel baser leurs décisions concernant les TIC, et le développement des sites de commerce électronique qui seront perçus comme étant faciles à utiliser et utiles. Cela passe par la valorisation de leurs antécédents.

Sur le plan scientifique l'apport de cette recherche consiste à la confirmation de l'existence d'une corrélation entre les variables du TAM dans un contexte algérien (ce modèle a été appliqué généralement dans un contexte anglo-saxon et très rarement dans un contexte français).

### **Limites de la recherche**

Toutefois, malgré les apports de cette recherche, ses résultats ne sont pas sans limites sur le plan méthodologiques. Ces limites peuvent être groupées dans les quatre points suivants :

- **Le monde d'administration :** les premières limites de cette recherche sont en rapport avec le mode d'administration en ligne. Ces limites sont héritées des limites de ce mode à savoir :
	- o Le manque de contact avec les répondants peut induire des mal compréhension de questions (on ne peut pas leurs expliquer dans ce cas), en plus les réponses peuvent plus ou moins sérieuses.
	- o De plus, le questionnaire était publié uniquement sur le réseau social Facebook. Par conséquent, plusieurs internautes et utilisateurs de Ouedkniss qui n'utilisent pas ce réseau social ne sont pas pris en considération.
- **La méthode d'échantillonnage :** l'échantillonnage de convenance, implique que l'échantillon peut être biaisé, ainsi la validité externe n'est pas sûr.
- **Le nombre d'items pour mesurer les variables :** pour ne pas alourdir l'étude, les variables suivantes ont été mesurées avec un seul item :
	- o Antécédents de l'utilité perçue : Norme subjective.
	- o Antécédents de la facilité d'utilisation perçue : Auto-efficacité liée à l'ordinateur, Perception du contrôle externe, enjouement lié à l'ordinateur, et amusement perçu.
- Enfin, les résultats obtenus sont valable uniquement pour le site Ouedkniss.com et durant la période de l'enquête.

#### **Difficultés de la recherche**

Durant cette période de recherche, nous avons rencontré certaines difficultés, notamment, l'absence des données et des statistiques les plus basiques sur le commerce électronique en Algérie tel que le nombre d'e-commerçant (le CNRC ne répond pas à nos demande). Autre difficultés en rapport avec les données est la culture du « confidentiel », les responsables des sites que nous avons cités et même de l'organisme d'accueil refuse de répondre à nos demandes d'informations ou répondent simplement par « confidentiel ».

#### **Perspectives de recherche**

La récence de ce thème de recherche en Algérie ouvre la voie à plusieurs nouvelles perspectives de recherche.

D'abord, il semble logique de reproduire la même étude sur les sites de commerce électronique en Algérie, ainsi que sur le paiement en ligne.

Puis, il serait intéressant de se focaliser plus sur la phase « recherche d'informations » du processus d'achat, et de comparer entre l'utilisation d'Internet et des autres sources d'informations.

Enfin, étudier l'adoption et l'utilisation des technologies de l'information et notamment, du commerce électronique par les distributeurs algériens.

### **Bibliographie**

#### **Les ouvrages**

- 1. Belvaux B, **Internet : un compagnon indispensable à l'acheteur ?**, In Badot O et Benoun M, **Commerce et distribution : prospectives et stratégies**, Economica, Paris, France, 2005.
- 2. Carricano M et Poujol F, **Analyse de données avec SPSS**, Pearson Education France, Paris, France, 2009.
- 3. Detrie, J. P, **Stratégor**, Dunod, 4ème ed, Paris, France, 2004.
- 4. Drucker P, **Managing in the next society**, Truman Talley Books, New York, 2002.
- 5. Ejzyn, A et Janssens M et Toye A, **Marketing : E-Business, E-Marketing, Cyber-Marketing**, De Boeck Université, Bruxelles, Belgique, 2007.
- 6. Fevad**, Livre blanc : Les moyens de sécurisation des paiements sur Internet**, 2013.
- 7. GarfinkelS etSpafford G, **Web security, Privacy & Commerce**, O'Reilly, 2èmeed, Sebastopol, USA, 2002.
- 8. Gensollen M, **Des réseaux** aux **communautés : la transformation des marchés et des hiérarchies,** In Proulex S et Poissant L et Sénécal M, **Communauté virtuelles : penser et agir en réseau**, presse de l'université de Laval, Canada, 2006.
- 9. Goldsmith RE, **Electronic word-of-mouth**, In Khosrow-Pour M, **Encyclopedia of Ecommerce, E-governement and Mobile commerce**, Ideal Group Reference, Hershey, USA, 2006.
- 10. Guan S-U, **E-commerce agents and payment systems**, In Khorsow-Pour M, **Encyclopedia of E-commerce, E-governement and Mobile commerce**, Ideal Group Reference, Hershey, USA, 2006.
- 11. Hwang et Stewart, **Lessons from Dot-Com boom and burst**, In Khorsow-Pour M, **Encyclopedia of E-commerce, E-governement and Mobile commerce**, Ideal Group Reference, Hershey, USA, 2006.
- 12. Isaac H et Volle P, **E-commerce: de la stratégie à la mise en œuvre opérationnelle**, Pearson Education France, Paris, France, 2008.
- 13. Karnouskos S et Vilmos A, **Universal approach to mobile payment**, In Khorsow-Pour M, **Encyclopedia of E-commerce, E-governement and Mobile commerce**, Ideal Group Reference, Hershey, USA, 2006.
- 14. Kotler P, **Le marketing selon Kotler : ou comment créer, conquérir et dominer un marché**, Village mondial, Paris, France, 2005.
- 15. Kotler P, **Marketing management**, Pearson, 14èmeed, New Jersey, USA, 2012.
- 16. Kotler P, **Péchés mortels en marketing: symptômes et solutions**, Maxima, Paris, France, 2007.
- 17. Lannoo P et Ankri C, **e-marketing et e-commerce**, Vuibert, 3èmeed, Paris, France, 2009.
- 18. Lendrevie et Levy, **Mercator : Théories et nouvelles pratiques du marketing**, Dunod, 10èmeed, Paris, France, 2012.
- 19. Mappy et Novedia et BVA, **Livre blanc Web-to-Store : Enjeux et opportunités pour le commerce physique à l'ère du digital**, 2013.
- 20. Perrotin R, **E- Achat: stratégie d'achat et e-commerce**, édition d'Organisation, Paris, France, 2002.
- 21. Rayport J.F et Jaworski B.J, **Commerce électronique**, Les éditions de la chenelière, Canada, 2003.
- 22. Rogers E.M, **The Diffusion of Innovations**, The Free Press, 5ème ed, New York, USA, 2003.
- 23. Stenger T et Bourliataux-Lajoinie S, **e-Marketing & e-Commerce : Concepts. Outils. Pratiques**, Dunod, Paris, France, 2011.
- 24. Turban E et al., **Electronic commerce 2008 : a managerial perspective**, Pearson, 5 èmeed, USA, 2008.
- 25. Turban E et al., **Electronic commerce: a managerial and social networks perspectives**, Pearson, 7<sup>ème</sup>ed, USA, 2012.
- 26. Véronique M et Armelle T, **Net recherche : le guide pratique pour mieux trouver l'information utile**, ABDS éditions, 2<sup>ème</sup>ed, Paris, France, 2007.
- 27. Zilliox D, **Kit d'initiation au E-commerce**, Editions d'organisation, Paris, France, 2002.

#### **Les articles**

- 1. Aglietta M et Scialom L, **Les défis de la monnaie électronique pour les banques centrales**, *Economies et Sociétés*, No. 4, 2002, p. 245.
- 2. Ajzen I, **The Theory of Planned Behavior**, *Organizational Behavior and Human Decision Processes*, Vol. 50, No. 2, 1991, pp. 179-211.
- 3. Armitage C.J et Conner M, **Efficacy of the theory of planned behaviour: A metaanalytic review**, *The British Journal of Social Psychology*, 40, 2001, pp. 471-499.
- 4. Assadi H et Beaudouin V, **Comment utilise-t-on les moteurs de recherche sur Internet?**, *Réseaux*, No. 6, 2002, pp. 171-198.
- 5. Bagozzi R.P, **The legacy of the technology acceptance model and a proposal for a paradigm shift**, *Journal of the Association for Information Systems*, Vol. 8, No. 4, 2007, pp. 244–254.
- 6. Belvaux B, **Du e-commerce au multi-canal les différentes implications d'internet dans le processus d'achat du consommateur**, *Revue Française du Marketing*, No. 209, 2006, pp. 49-68.
- 7. Benavent C, **Les TIC, Le marketing stratégique et le jeu concurrentiel**, *Revue Française de Gestion*, Paris, 2000, pp. 91-100.
- 8. Bergstra J.A et De Leeuw K, **Bitcoin and Beyond: Exclusively Informational Money**, *arXiv preprint*, No. 1304.4758, 2013.
- 9. Bickart B et Schindler R M, **Internet forums as influential sources of consumer information***, Journal of Interactive Marketing*, Vol. 15, No. 3, 2001, pp. 31-40.
- 10. Biyalogorsky E et Naik P, **Clicks and Mortar: The Effect of On-Line Activities on Off-Line Sales**, *Marketing Letters*, Vol. 14, No 1, 2003, pp.21-32.
- 11. Bounie D et Bourreau M, **Sécurité des paiements et développement du commerce électronique**, *Revue économique*, Vol. 55, No. 4, 2004, pp. 689-714.
- 12. Cases A.S et Fournier C, **L'Achat En Ligne : Utilité et / ou plaisir, le cas Lycos France**, *Décisions Marketing*, No. 32, 2003, pp. 83-96.
- 13. Cheung C.M.K et Lee M.K.O et Rabjohn N, **The impact of electronic word-of-mouth**, *Internet Research*, Vol. 18, No. 3, 2008, pp. 229-247.
- 14. Chevalier C, **Un papy boom sur internet**, *Décisions Marketing*, No. 29, 2003, pp. 57-65.
- 15. Childers et al., **Hedonic and utilitarian motivations for online retail shopping behavior**, *Journal of Retailing*, Vol. 77, No. 4, 2001, pp. 511-533.
- 16. Chuttur M.Y, **Overview of the Technology Acceptance Model: Origins, Developments and Future Directions, Indiana University**, *Sprouts: Working Papers on Information Systems*, Vol. 9, No. 37, 2009.
- 17. Conway T et al., **Internet crisis potential: the importance of a strategic approach to marketing communications**, *Journal of marketing Communications*, Vol. 13, No. 3, 2007, pp. 213-228.
- 18. Dandouau J-C, **Recherche d'information sur Internet et expérience de consultation**, *Recherche et Applications en Marketing*, Vol. 16, No. 3, 2001, pp. 9-23.
- 19. Davis F.D et Bagozzi R.P et Warshaw P.R, **User acceptance of computer technology: a comparaison between two theorical models**, *Management Science*, Vol. 35, No. 8, 1989, pp. 982- 1003.
- 20. Davis F.D, **Perceived usefulness, perceived ease of use, and user acceptance of information technology**, *MIS Quarterly*, Vol. 13, No. 3, 1989, pp. 319-340.
- 21. Dearstyne B.W, **Blogs: The New Information Revolution?**,*The Information Management Journal*, Vol. 39, No. 3, 2005, pp. 38-44.
- 22. Degeratu A.M et al., **Consumer choice behavior in online and traditional supermarkets: The effect of brand name, price, and other search attributes**, *International Journal of Research in Marketing*, Vol. 17, 2000, pp. 55-78.
- 23. Ertzscheid O, **Moteurs de recherche: des enjeux d'aujourd'hui aux moteurs de demain**, *Métadonnées: mutations et perspectives*, 2008, pp. 59-89.
- 24. Gavard-Perret M-L, **Impact du commerce électronique sur les choix marketing**, *Décisions marketing*, No. 30, 2003, pp.19-30.
- 25. Godes D et Mayzlin D, **Se servir des conversations en ligne pour étudier le bouche-àoreille**, *Recherche et Applications en Marketing*, Vol. 19, No. 4, 2004, pp. 89-111.
- 26. Helme-Guizon A, **Le comportement du consommateur sur un site marchand est-il fondamentalement différent de son comportement en magasin ?**, *Recherche et Applications en Marketing*, Vol. 16, No. 3, 2001, pp. 25-38
- 27. Huang C et al., **Bloggers' Motivations and Behaviors: A Model**, *Journal of Advertising Research*, Vol. 47, No. 4, 2007, pp. 472-484.
- 28. Lee F.S.L, Vogel D, et Limayem M, **Virtual community informatics: a review and research agenda**, *Journal of Information Technology Theory and Application*, Vol. 5, No. 1, 2003.
- 29. Lestavel T, **Le « Web to store » : Internet au service des ventes en magasin**, *Management*, Octobre 2012, p.108.
- 30. Liang T-P et Turban E, **Introduction to the Special Issue Social Commerce: A Research Framework for social Commerce**, *International Journal of Electronic Commerce*, Vol. 16, No. 2, 2011, pp. 5-13.
- 31. Nakamoto S, **Bitcoin: A peer-to-peer electronic cash system**, *Consulted*, Vol. 1, No. 2012, 2008.
- 32. Nov O, **What Motivates Wikipedians?**, *Communication of the ACM*, Vol. 50, No 11, 2007, pp. 60-64.
- 33. O'Cass A et Fenech T, **Web retailing adoption: exploring the nature of Internet users Web retailing behaviour**, *Journal of Retailing and Consumer Services*, Vol. 10, No. 1, 2003, pp. 81-94.
- 34. OECD, **Online Payment Systems for E-commerce**, *OECD Digital Economy Papers*, No. 117, 2006.
- 35. Penard T, **Commerce électronique : éléments théoriques et empiriques**, *Workingpaper* du CREREG, Université Rennes 1, 2001.
- 36. Porter M, **Internet : la stratégie plus que jamais**, *L'expansion Management Review*, No. 101, 2001, pp. 33-51.
- 37. SenecalS etNantel J, **The influence of online product recommendations on consumers' online choices**, *Journal of Retailing*, No. 80, 2004, pp. 159-169.
- 38. Smith R et Shao J, **Privacy and e-commerce: a consumer-centric perspective**, *Electronic Commerce Research*, Vol. 7, No. 2, 2007, pp. 89-116.
- 39. Stenger T, **Le processus de décision d'achat de vin par Internet**, *Décisions Marketing*,Jan-Mar 2008, pp. 59-69
- 40. Stephen A T et Toubia O, **Deriving Value from Social Commerce Networks**, *Journal of Marketing Research*, Vol. 47, No. 2, 2010, pp. 1-57.
- 41. Vanheems R, **Distribution multicanal : pourquoi les clients mixtes doivent faire l'objet d'une attention particulière ?**, *Décisions Marketing*, No. 55, 2009a, pp. 41-52.
- 42. Vanheems R, **Distribution multicanal : vers une évaluation du rôle des vendeurs dans l'intégration des canaux de distribution**, *Revue française de marketing*, No. 223, 2009b, pp. 53-65.
- 43. Venkatesh V etBala H, **Technology Acceptance Model 3 and a Research Agenda on Interventions**, *Decision Sciences*, Vol. 39, No. 2, 2008, pp. 273–315.
- 44. Venkatesh V et Davis F.D, **a model of the antecedents of perceived ease of use: development and test**, *Decision Sciences*, Vol. 27, No. 3, 1996, pp. 451-581.
- 45. Venkatesh V et Davis F.D, **A theoretical extension of the technology acceptance model: Four longitudinal field studies**, *Management Science*, Vol. 46, No. 2, 2000, pp. 186–204.
- 46. Venkatesh V, **Determinants of perceived ease of use: Integrating control, intrinsic motivation, and emotion into the technology acceptance model**, *Information Systems Research*, Vol. 11, No. 4, 2000, pp. 342–365.
- 47. Véronis J, **Etude comparative de six moteurs de recherche**, Université de Provence, 2006.
- 48. Volle P, **Du marketing des points de vente à celui des sites marchands : spécificités, opportunités et question de recherche**, *Revue Française de Marketing*, 177/178, 2000, pp. 83-101.

#### **Colloques et conférences**

1. Badot O et Navarre C, **L'achat de véhicules automobiles sur Internet : un exemple d'articulation multi-canaux expérientielle**, *Actes de la 7ème Journée de Recherche en Marketing de Bourgogne*, Dijon, 2002.

- 2. Belvaux B et Labbé-Pinlon B, **Les conséquences de la recherche d'information sur l'achat en magasin. Analyse comparative de deux supports d'information : Internet et support traditionnel**, *Actes du 7 ème Colloque Etienne Thill*, Université de La Rochelle, 2004.
- 3. Belvaux B, **Recherche d'information sur internet et achat en magasin : proposition d'un cadre conceptuel**, *Actes du 6èmeColloque Etienne Thill*, Université de La Rochelle, 2003.
- 4. Ben Jannet I et al., **Proposition d'une typologie des internautes en fonction des dimensions de l'expérience de navigation en ligne**, *11èmeColloque International de l'Association Tunisienne de Marketing*, 2013.
- 5. Filser M, **Commerce en magasin et e-commerce : les apports de deux modèles de choix de point de vente**, *Actes du 4ème Colloque Etienne Thill*, Université de La Rochelle, 2001.
- 6. Filser M, **La valeur du comportement de magasinage. De la conceptualisation aux stratégies de positionnement des enseignes**, *Actes du 3ème Colloque Etienne Thill*, Université de La Rochelle, 2000.
- 7. Heitz-Spahn S, **Les facteurs explicatifs du choix d'un canal dans un contexte multicanal dans les phases de recherche d'information et d'achat**, *Journées de Recherche de Marketing de Bourgogne*, Dijon. 2009.
- 8. Le Guel, F, **Des comportements de navigation aux comportements de choix sur Internet**, *Actes de la 1ère Journée Nantaise de Recherche sur le e-marketing*, 2002.
- 9. Simon F, **Les composantes de l'expérience virtuelle de recherche d'information: imagination, plaisir et immersion**, *Actes des 12èmes Journées de recherche en marketing*, Université de Bourgogne, Vol. 8, No. 9, 2007.
- 10. Stenger T, **Acheter mieux en ligne grâce aux outils d'aide à la décision? Le cas des comparateurs d'assurance sur Internet**, *11ème Conférence Information Business and Management (IBIMA)*, Le Caire, 2009.
- 11. Turban E et Bolloju N et Liang T-P, **Social Commerce: An E-Commerce Perspective**, *Actes de la 12èmeInternational Conference on Electronic Commerce*, 2010.
- 12. Vanheems R, **Quand le client multi-canal invite à réinventer le marketing du point de vente**, *XVème Journées de Recherche en Marketing de Bourgogne*, Dijon, Novembre 2010.

### **Thèses**

- ,Management en Magistère de Thèse ,**عوائق تطور التجارة االلكترونية في الوطن العربي** ,R Allam 1. l'académie arabe britannique, 2010.
- 2. Ben Boubaker K, **Technology Characteristics and IT Acceptance and Use: Development and Validation of a Research Model**, Thèse de Ph.D., HEC Montréal, 2013.
- 3. Davis F.D, **A Technology Acceptance model for empirically testing new end-user information systems: theory and results**, Thèse de Doctorat, MIT Sloan School of Management, 1986.
- 4. De Campos Ribeiro G, **La vengeance du consommateur insatisfait sur internet et l'effet sur les attitudes des autres consommateurs**, Thèse de Doctorat, Université Paris Dauphine, 2013.

#### **Rapports et publication d'organismes**

- 1. CEFRIO, **NETendances 2013 : Internet comme source d'information au Québec**, Vol. 4, No. 6, 2013.
- 2. CREDOC, **Enquête consommation**, 2005
- 3. Ideatic, **Webdialna**, 2012.
- 4. Ideatic et Med&Com, **Webdialna**, 2009.
- 5. Ideatic et Med&Com, **Webdialna**, 2010.
- 6. ONS, **Démographie Algérienne 2013**, 2013.
- 7. TNS Sofres, **Etude Digital Life**, 2011.

#### **Journaux**

- 1. Le Soir d'Algérie, No.7284, du 20/09/2014.
- 2. The Economist, No. 3215, du 20/11/2003.

#### **Webographie**

<http://blog.atinternet.com/fr/> <http://blog.khaledmouloudi.com/> <http://conventions.coe.int/treaty/fr/treaties/html/005.htm> <http://digitalintelligencetoday.com/>

<http://montplaisir.dokeos.com/courses/>

<http://oreilly.com/web2/archive/what-is-web-20.html>

<http://scholar.google.fr/scholar>

<http://searchsecurity.techtarget.com/definition/>

<http://www.alexa.com/>

<http://www.autobip.com/>

#### <http://www.bitcoin.com/>

<http://www.definitions-marketing.com/>

<http://www.definitions-webmarketing.com/>

<http://www.el-annabi.com/economie/489-paiement-electronique-en-algerie>

<http://www.e-marketing.fr/>

<http://www.heatsync.com/>

<http://www.internetworldstats.com/>

<http://www.journaldunet.com/>

<http://www.larousse.fr/>

<http://www.mywot.com/>

<http://www.nechrifnet.com/>

<http://www.ouedkniss.com/>

<http://www.payerenligne.com/>

<http://www.paypal.com/>

<http://www.satim-dz.com/>

<http://www.technorati.com/>

<http://www.un.org/fr/documents/>

<http://www.wto.com/>

# **Annexes**

#### **Liste des annexes**

- **Annexe (A) :** Page d'accueil de Ouedkniss.com
- **Annexe (B) :** Page d'accueil de Autobip.com
- **Annexe (C) :** Les différentes offres Store pour les professionnels
- **Annexe (D) :** Le questionnaire

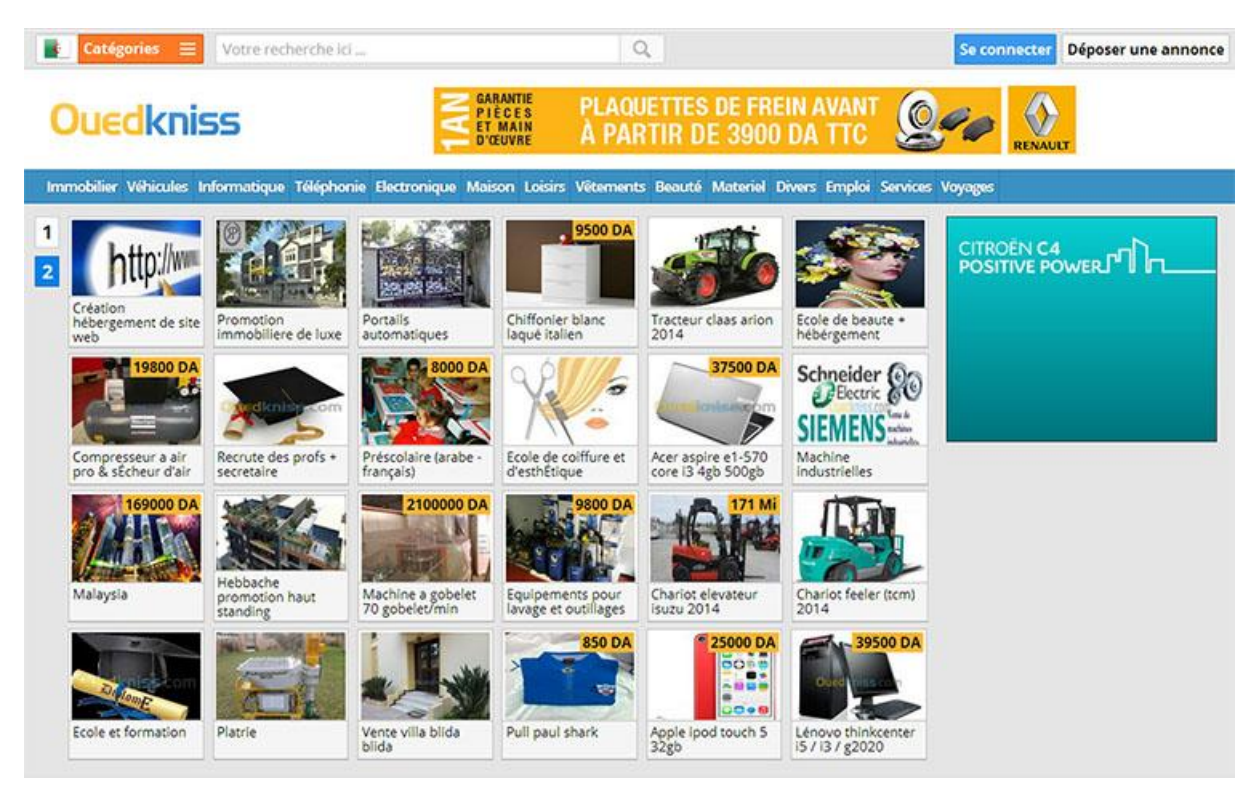

### **Annexe (A) : La page d'accueil de Ouedkniss.com**

### **Annexe (B) : La page d'accueil de autobip.com**

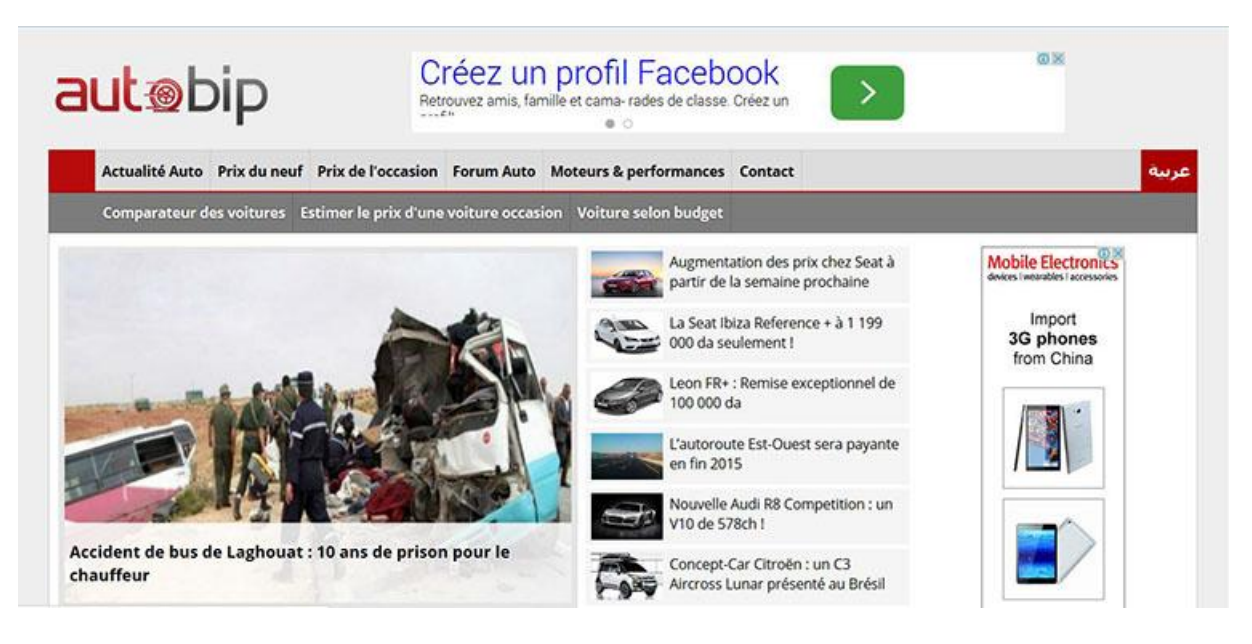

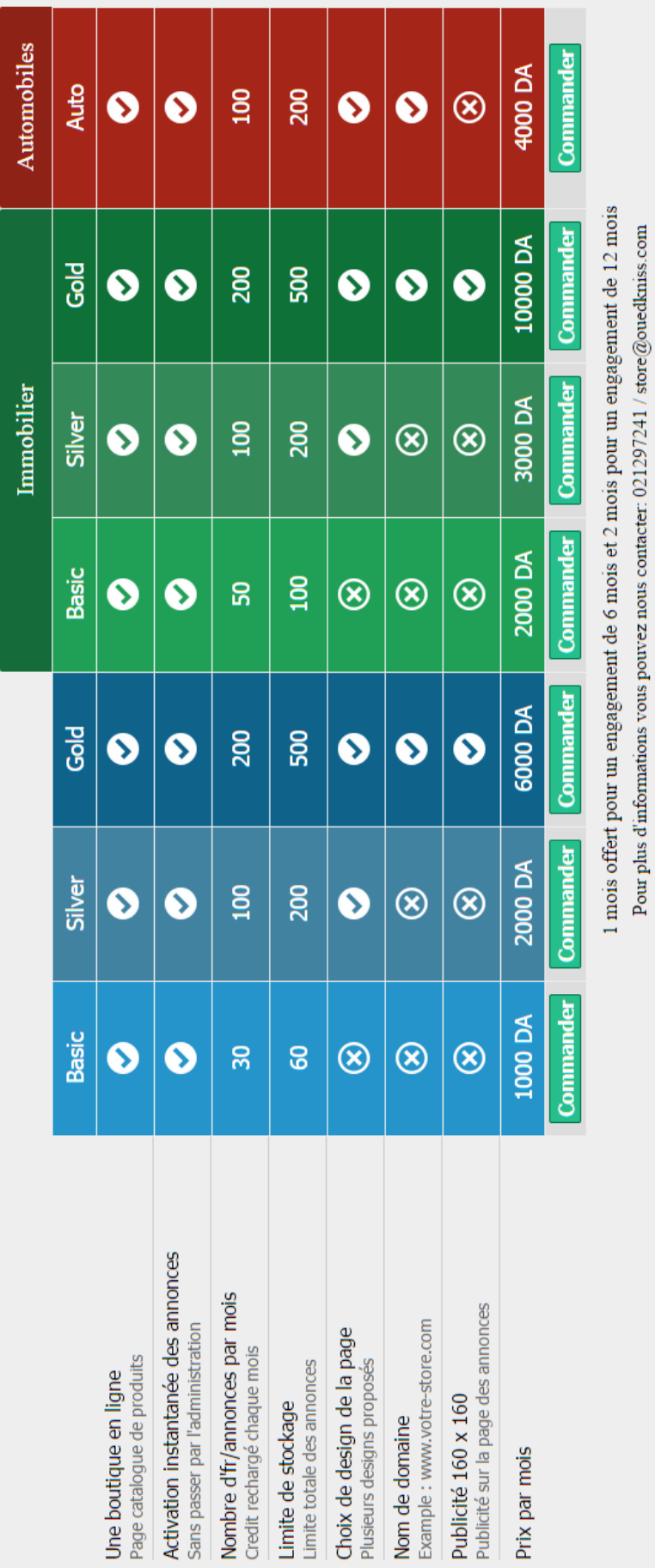

**Annexe (C) : Les différentes offres Store pour les professionnels**

Packs et tarifs Stores

#### **Annexe (D) : Le questionnaire**

Bonjour,

Dans le cadre de la réalisation d'un mémoire de Magistère portant sur le thème « Internet et comportement du consommateur », nous vous demandons de bien vouloir remplir ce questionnaire concernant votre utilisation d'Internet d'une manière générale et plus particulièrement du site Ouedkniss.

Bien entendu ce questionnaire restera absolument anonyme et sera exploité uniquement à des fins scientifiques.

Il n'y a ni bonne, ni mauvaise réponse. Donnez la réponse qui vous parait la plus proche de votre opinion.

1. D'une façon générale, Vous avez accès à Internet à :

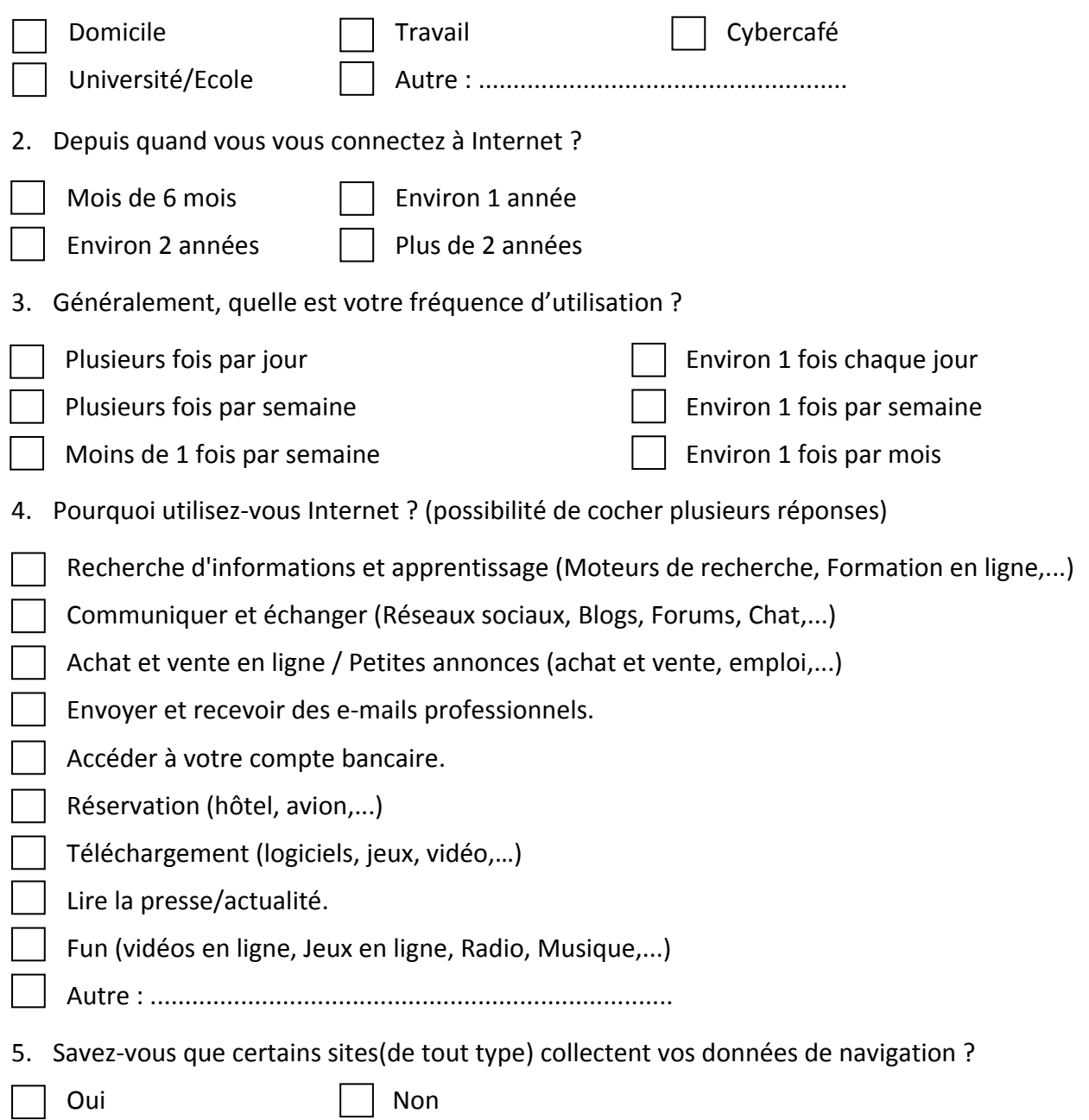

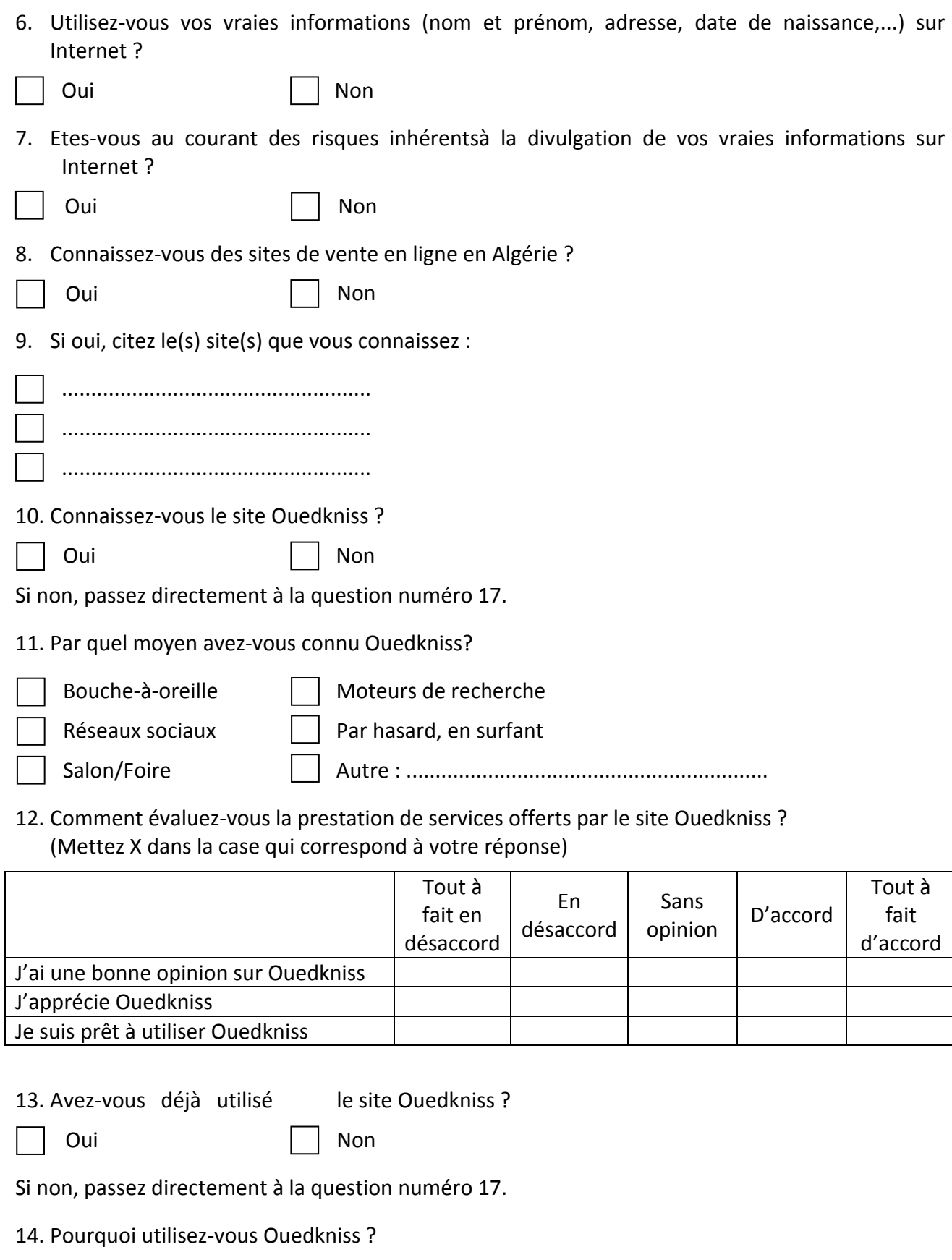

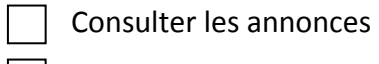

 $\Box$  Consulter les annonces et acheter  $\Box$  oir une idée sur les produits Avoir une idée sur les prix Autre : ................................................... 15. A quel point êtes-vous d'accord avec les affirmations suivantes à propos de Ouedkniss ? (Mettez X dans la case qui correspond à votre réponse)

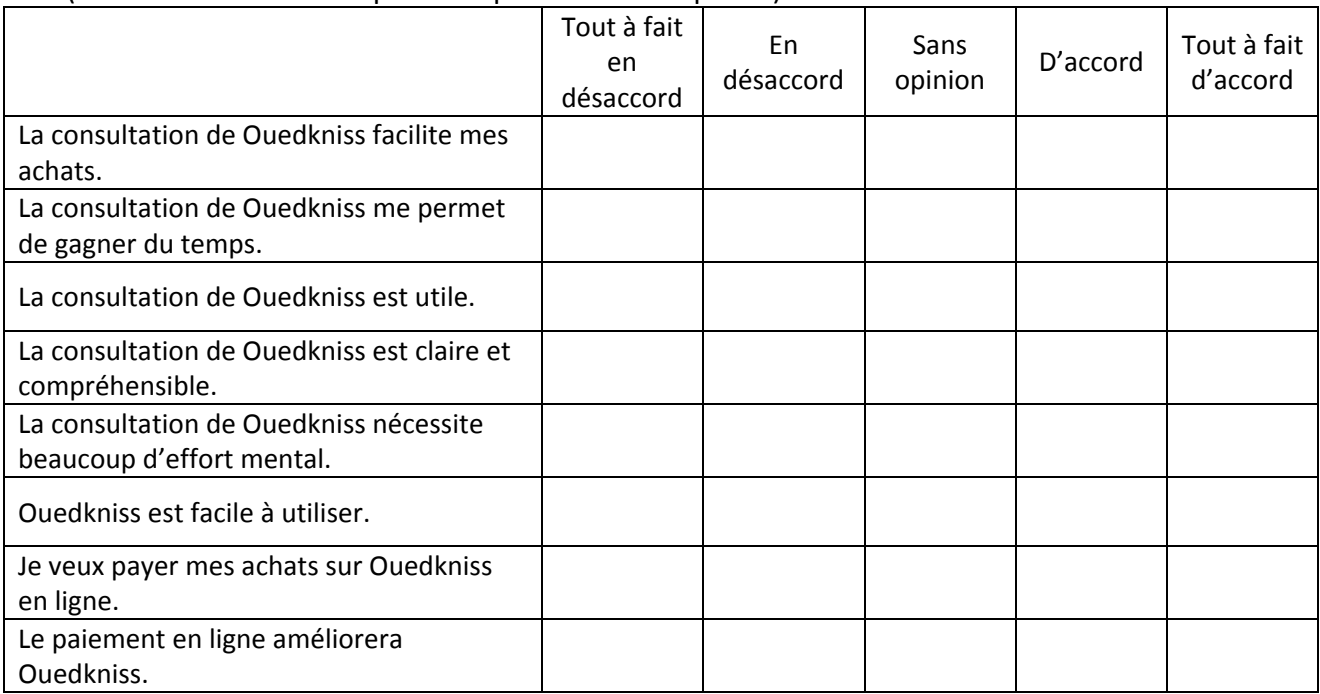

# 16. Que pensez-vous des affirmations suivantes à propos de Ouedkniss ?

(Mettez X dans la case qui correspond à votre réponse)

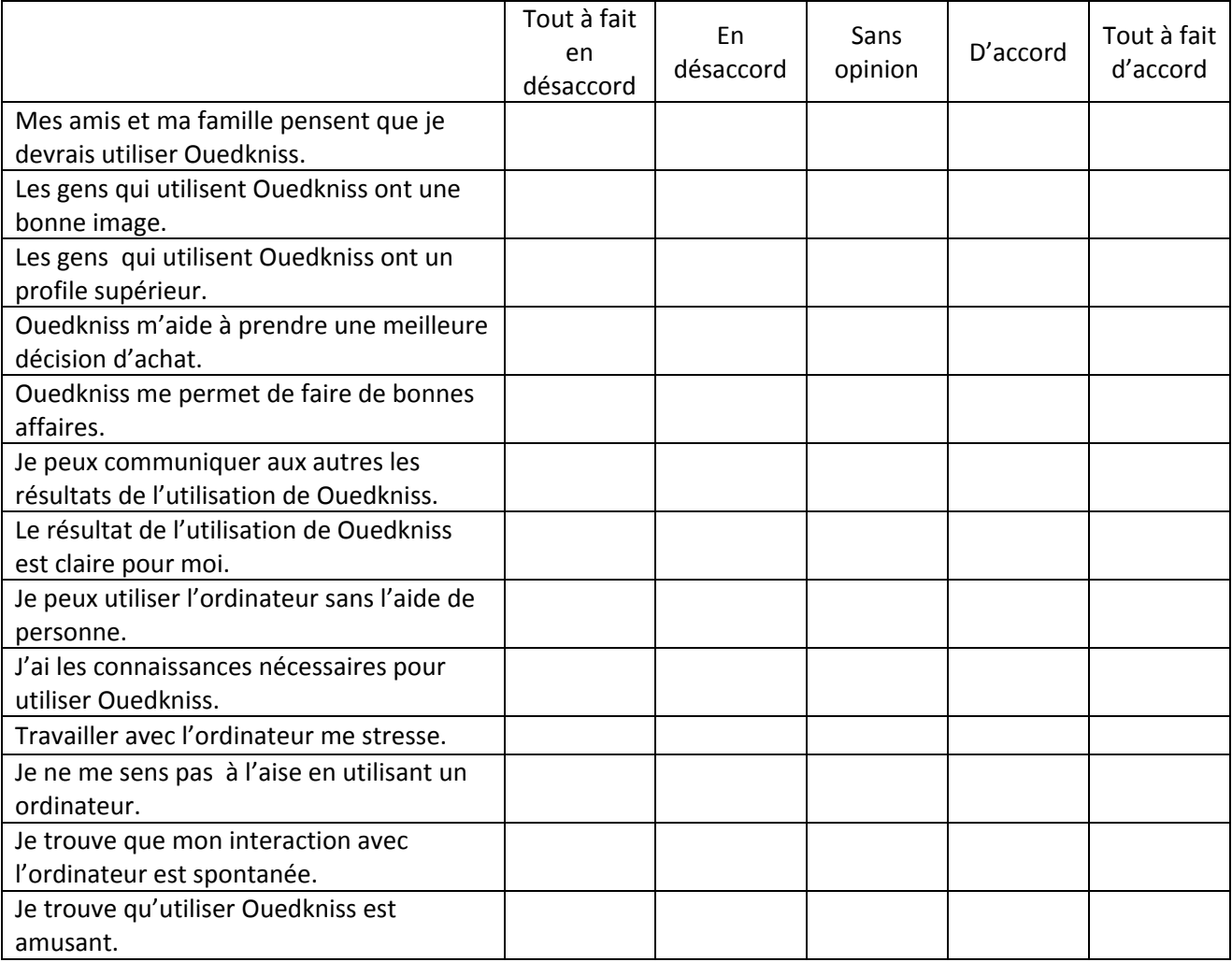

## **Fiche signalétique**

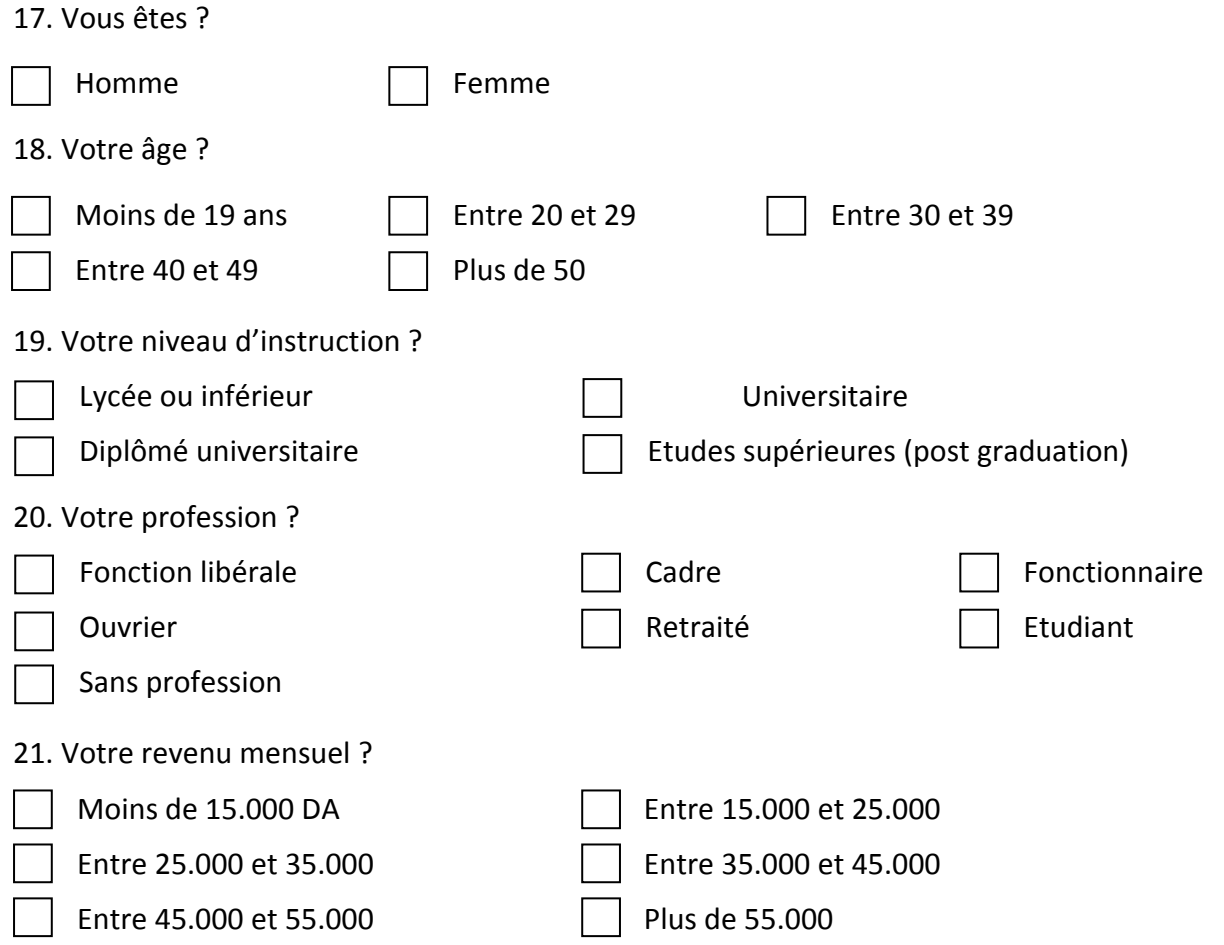

Je vous remercie d'avoir accepté de répondre à ce questionnaire et de m'avoir consacré du temps.

### **Résumé**

Internet ne cesse de se développer et de s'intégrer dans notre vie, l'un de ces services qui facilitent la vie est le commerce électronique qui est un ensemble d'activités commerciales et ne se limite pas à l'achat et à la vente. Le commerce électronique facilite les achats en les effectuant tranquillement chez soi même si la boutique se trouve dans un autre pays. Toutefois, un certain nombre de facteurs peuvent freiner son développement, notamment les questions relatives à la préservation de la vie privée sur Internet et à la sécurité du paiement.

Le consommateur utilise donc Internet tout au long de son processus d'achat. De plus, et pour faire un meilleur usage le consommateur combine les avantages du magasin physique et d'Internet et fait naitre de nouveaux comportements (multi-canal et cross-canal).

En Algérie, le retard en matière de commerce électronique persiste notamment du côté juridique. Cependant, cela n'a pas freiné les algériens et plusieurs sites de commerce électronique apparaissent défiants les contraintes.

**Mots clés :** Commerce électronique, e-commerce, comportement du consommateur sur Internet, acceptation de la technologie, TAM.

#### **Abstract**

Internet is always developing and becomes a part of our life; electronic commerce is one of its services that make life easier by buying just at home from stores that can be even cross borders. It is a group of activities that are not limited to buying and selling. But some factors can slow down the development of e-commerce especially the questions related to privacy on Internet and to payment security.

Customer uses Internet along his buying process. He even uses both Internet and physical store to combine between the advantages of each one and this led to new behaviors (multicanal and cross-manal).

Algeria is always late in e-commerce, and the main barrier is the gap in the laws. However, this did not stop Algerians and many e-commerce sites are operational and defy the barriers.

**Key words:** Electronic commerce, e-commerce, consumerbehavior on Internet, acceptance of technology, TAM.

#### **الملخص**

يتواصل تطور األنترنيت و اندماجها في حياتنا، و من خدماتها التي تسهل حياتنا نجدالتجارةااللكترونية التي تعتبر مجموعة من الأنشطة التي تتعدى البيع و الشراء على الأنترنيت. التجارةالالكترونية تسهل لنا عملية الشراء حيث يمكن اقتناء السلع و الخدمات و نحن في البيت حتى من البلدان األجنبية. بالرغم من دلك هنالك بعض المعوقات التي تعرقل تطورها خاصة ما يتعلق بالحفاظ على الحياة الشخصية على األنترنيت و تأمين الدفع االلكتروني.

يستعمل المستهلك ادن األنترنيت في كل مرحلة من مراحل عملية الشراء. اضافة الى دلك فانه يمزج بين المتجر الحقيقي و المتجر الالكتروني للاستفادة من مزّ ايا كل واحد منهما. مما ادى الى ظهور سلوكات جديدة.

في الجزائر، يبقى التأخر في مجال التجارةااللكترونية متواصل خاصة من الجانب القانوني. لكندلك لم يمنع ارادة الجزائريين الدين تحدوا العراقيل و طوروا مواقع للتجارة االلكترونية.

ا**لكلمات المفتاحية :**التجار ة الإلكتر ونية، سلوك المستهلك في الأنتر نيت، تقبل التكنولوجيا